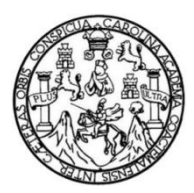

Universidad de San Carlos de Guatemala Facultad de Ingeniería Escuela de Ingeniería Civil

## **DISEÑO DEL SISTEMA DE ABASTECIMIENTO DE AGUA POTABLE PARA LA ALDEA PUERTO VIEJO Y DEL INSTITUTO DE EDUCACIÓN BÁSICA EN ALDEA SANTA MARTA, MUNICIPIO DE PUERTO DE IZTAPA, DEPARTAMENTO DE ESCUINTLA**

### **Alirio Antonio Cruz García**

Asesorado por la Inga. Mayra Rebeca García Soria de Sierra

Guatemala, febrero de 2013

#### UNIVERSIDAD DE SAN CARLOS DE GUATEMALA

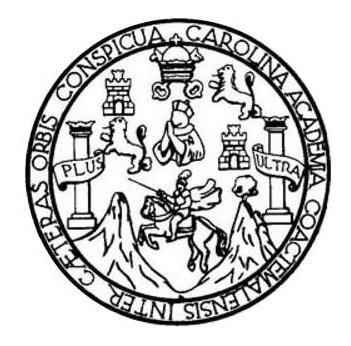

FACULTAD DE INGENIERÍA

### **DISEÑO DEL SISTEMA DE ABASTECIMIENTO DE AGUA POTABLE PARA LA ALDEA PUERTO VIEJO Y DEL INSTITUTO DE EDUCACIÓN BÁSICA EN ALDEA SANTA MARTA, MUNICIPIO DE PUERTO DE IZTAPA, DEPARTAMENTO DE ESCUINTLA**

TRABAJO DE GRADUACIÓN

# PRESENTADO A LA JUNTA DIRECTIVA DE LA FACULTAD DE INGENIERÍA POR

### **ALIRIO ANTONIO CRUZ GARCÍA**

ASESORADO POR LA INGA. MAYRA REBECA GARCÍA SORIA DE SIERRA

AL CONFERÍRSELE EL TÍTULO DE

**INGENIERO CIVIL**

GUATEMALA, FEBRERO DE 2013

# UNIVERSIDAD DE SAN CARLOS DE GUATEMALA FACULTAD DE INGENIERÍA

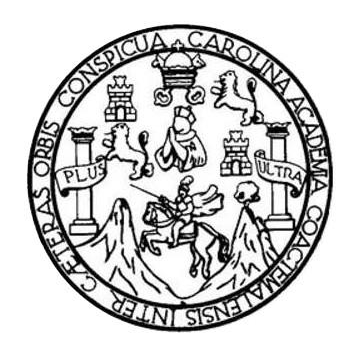

### **NÓMINA DE JUNTA DIRECTIVA**

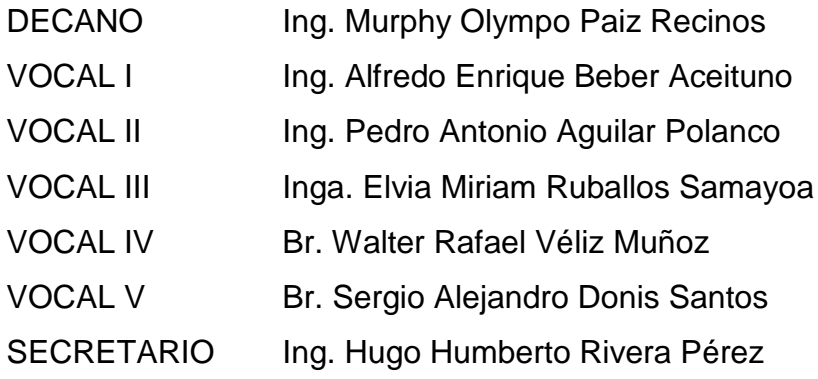

### **TRIBUNAL QUE PRACTICÓ EL EXAMEN GENERAL PRIVADO**

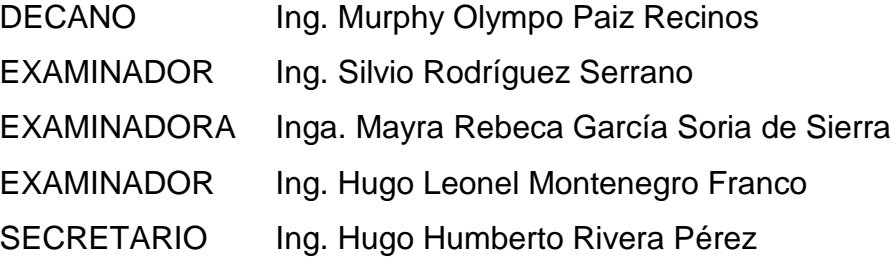

### HONORABLE TRIBUNAL EXAMINADOR

En cumplimiento con los preceptos que establece la ley de la Universidad de San Carlos de Guatemala, presento a su consideración mi trabajo de graduación titulado:

DISEÑO DEL SISTEMA DE ABASTECIMIENTO DE AGUA POTABLE PARA LA ALDEA PUERTO VIEJO Y DEL INSTITUTO DE EDUCACIÓN BÁSICA EN ALDEA SANTA MARTA, MUNICIPIO DE PUERTO DE IZTAPA, DEPARTAMENTO DE ESCUINTLA

Tema que me fuera asignado por la Dirección de la Escuela de Ingeniería Civil, con fecha 19 de noviembre de 2011.

Afirio Antonio Cruz García

**UNIVERSIDAD DE SAN CARLOS DECITATEMALA** 

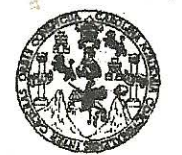

**FACULTAD DE INGENIERÍA** 

**UNIDAD DE EPS** 

Guatemala, 26 de julio de 2012 Ref.EPS.DOC.1007.07.12

Inga. Norma Ileana Sarmiento Zeceña de Serrano Directora Unidad de EPS Facultad de Ingeniería Presente

Estimada Ingeniera Sarmiento Zeceña.

Por este medio atentamente le informo que como Asesora-Supervisora de la Práctica del Ejercicio Profesional Supervisado (E.P.S.), del estudiante universitario Alirio Antonio Cruz García de la Carrera de Ingeniería Civil, con carné No. 200313265, procedí a revisar el informe final, cuyo título es "DISEÑO DEL SISTEMA DE ABASTECIMIENTO DE AGUA POTABLE PARA LA ALDEA PUERTO VIEJO Y DEL INSTITUTO DE EDUCACIÓN BÁSICA EN ALDEA SANTA MARTA, MUNICIPIO DE PUERTO DE IZTAPA, DEPARTAMENTO DE ESCUINTLA".

En tal virtud, LO DOY POR APROBADO, solicitándole darle el trámite respectivo.

Sin otro particular, me es grato suscribirme.

Atentamente,

#### "Id y Enseñad a Todos"

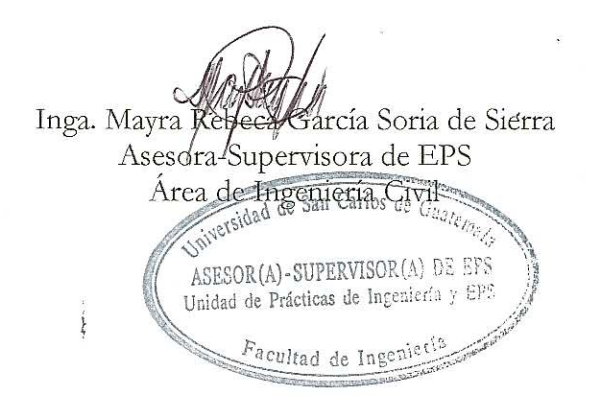

c.c. Archivo MRGSdS/ra

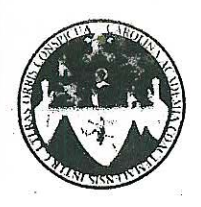

UNIVERSIDAD DE SAN CARLOS DE GUATEMALA FACULTAD DE INGENIERÍA **ESCUELA DE INGENIERÍA CIVIL** www.ingenieria-usac.edu.gt

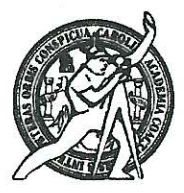

Guatemala, 1 de agosto de 2012

Ingeniero Hugo Leonel Montenegro Franco Director Escuela Ingeniería Civil Facultad de Ingeniería Universidad de San Carlos

Estimado Ingeniero Montenegro.

Le informo que he revisado el trabajo de graduación DISEÑO DEL SISTEMA DE ABASTECIMIENTO DE AGUA POTABLE PARA LA ALDEA PUERTO VIEJO Y DEL INSTITUTO DE EDUCACIÓN BÁSICA EN ALDEA SANTA MARTA, MUNICIPIO DE PUERTO DE IZTAPA, DEPARTAMENTO DE ESCUINTLA, desarrollado por el estudiante de Ingeniería Civil Alirio Antonio Cruz García, quien contó con la asesoría de la Inga. Mayra Rebeca García Soria de Sierra.

Considero este trabajo bien desarrollado y representa un aporte para la comunidad del área y habiendo cumplido con los objetivos del referido trabajo doy mi aprobación al mismo solicitando darle el trámite respectivo.

Atentamente,

ID Y ENSEÑAD A TODOS FACULTAD DE INGENIERIA DEPARTAMENTO DE HIDRAULICA USAC Ing. Rafael Enrique Morales Ochoa Revisor por el Departamento de Hidráulica

/bbdeb.

<sup>rtnos</sup> de Trabajo Académico y Mejora Continua Más de  $1.3$ 

ROGRAMA DE INGENIERÍA CIVIL ACREDITADO POR ......<br>... de Progra tura o Inc **FERIODO 2009 - 2012** 

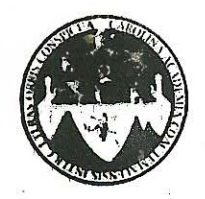

UNIVERSIDAD DE SAN CARLOS DE GUATEMALA FACULTAD DE INGENIERÍA ESCUELA DE INGENIERÍA CIVIL www.ingenieria-usac.edu.gt

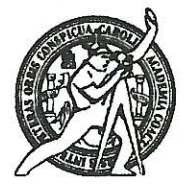

Guatemala. 3 de octubre de 2012

Ingeniero Hugo Leonel Montenegro Franco Director Escuela Ingeniería Civil Facultad de Ingeniería Universidad de San Carlos

Estimado Ingeniero Montenegro.

Le informo que he revisado el trabajo de graduación DISEÑO DEL SISTEMA DE ABASTECIMIENTO DE AGUA POTABLE PARA LA ALDEA PUERTO VIEJO Y DEL INSTITUTO DE EDUCACIÓN BÁSICA EN ALDEA SANTA MARTA, MUNICIPIO DE PUERTO DE IZTAPA, DEPARTAMENTO DE ESCUINTLA, desarrollado por el estudiante de Ingeniería Civil Alirio Antonio Cruz García, quien contó con la asesoría de la Inga. Mavra Rebeca García Soria de Sierra.

Considero este trabajo bien desarrollado y representa un aporte para la comunidad del área y habiendo cumplido con los objetivos del referido trabajo doy mi aprobación al mismo solicitando darle el trámite respectivo.

Atentamente,

**ID Y ENSEÑAD A TODOS** 

Ing. Ronald Estuardo Galindo Cabrera

Jefe del Departamento de Estructuras

FACULTAD DE INGENIER **DEPARTAMENTO** DE **ESTRUCTURAS** USAC

/bbdeb.

de Trabajo Académico y Mejora Continua Más de -

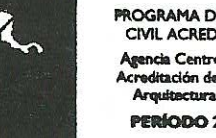

**PROGRAMA DE INGENIERÍA** CIVIL ACREDITADO POR ncia Centroamericana de ción de Progran **PERÍODO 2009 - 2012** 

UNIVERSIDAD DE SAN CARLOS DE GUATEMALA

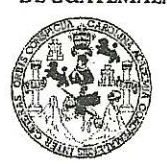

**FACULTAD DE INGENIERIA** 

**UNIDAD DE EPS** 

Guatemala, 16 de noviembre de 2012 Ref.EPS.D.984.11.12

**Chairman** 

Ing. Hugo Leonel Montenegro Franco Director Escuela de Ingeniería Civil Facultad de Ingeniería Presente

Estimado Ingeniero Montenegro Franco.

Por este medio atentamente le envío el informe final correspondiente a la práctica del Ejercicio Profesional Supervisado, (E.P.S) titulado "DISEÑO DEL **SISTEMA** DE ABASTECIMIENTO DE AGUA POTABLE PARA LA ALDEA PUERTO VIEJO Y DEL INSTITUTO DE EDUCACIÓN BÁSICA EN ALDEA SANTA MARTA, MUNICIPIO DE PUERTO DE IZTAPA, DEPARTAMENTO DE ESCUINTLA" que fue desarrollado por el estudiante universitario Alirio Antonio Cruz García, quien fue debidamente asesorado y supervisado por la Inga. Mayra Rebeca García Soria de Sierra.

Por lo que habiendo cumplido con los objetivos y requisitos de ley del referido trabajo y existiendo la aprobación del mismo por parte de la Asesora - Supervisora de EPS, en mi calidad de Directora apruebo su contenido solicitándole darle el trámite respectivo.

Sin otro particular, me es grato suscribirme.

Atentamente. "Id y Enseñad a Todos Inga. Sigrid Sijnveriffa Directora Unidad de E Unitian de Practicas de Ingenieria 'lac de ingenieria

SACdL/ra

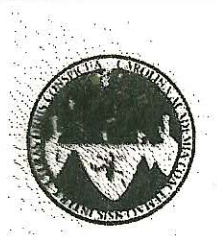

UNIVERSIDAD DE SAN CARLOS DE GUATEMALA FACULTAD DE INGENIERÍA **ESCUELA DE INGENIERÍA CIVIL** www.ingenieria-usac.edu.gt

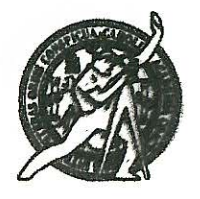

El director de la Escuela de Ingeniería Civil, después de conocer el dictamen de la Asesora Inga. Mayra Rebeca García Soria de Sierra y de la Coordinadora de E.P.S. Inga. Sigrid Alitza Calderón de León De de León, al trabajo de graduación del estudiante Alirio Antonio Cruz García, titulado DISEÑO DEL SISTEMA DE ABASTECIMIENTO DE AGUA POTABLE PARA LA ALDEA PUERTO VIEJO Y DEL INSTITUTO DE EDUCACIÓN BÁSICA EN ALDEA SANTA MARTA, MUNICIPIO DE PUERTO DE IZTAPA, DEPARTAMENTO DE ESCUINTLA, da por este medio su aprobación a dicho trabajo.

**AD DE SAN INGENIERIA CIVIL** tugo Leonel Montenegro Franco D  $Ina.$ ECTOR AD DE INGEN

Guatemala, febrero 2013

/bbdeb.

de Trabajo Académico y Mejora Continua Más de 1

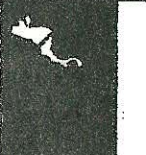

ROGRAMA DE INGE CARL ACRESTATA

**Umivensidad die San Carlos** die Guratemraila

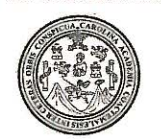

Facultad de Ingeniería Decanato

#### DTG. 063, 2013

El Decano de la Facultad de Ingeniería de la Universidad de San Carlos de Guatemala, luego de conocer la aprobación por parte del Director de la Escuela de Ingeniería Civil, al Trabajo de Graduación titulado: DISEÑO DEL DE ABASTECIMIENTO DE AGUA POTABLE PARA LA ALDEA **SISTEMA** PUERTO VIEJO Y DEL INSTITUTO DE EDUCACIÓN BÁSICA EN ALDEA SANTA MARTA, MUNICIPIO DE PUERTO DE IZTAPA, DEPARTAMENTO DE ESCUINTLA, presentado por el estudiante universitario: Alirio Antonio Cruz García, autoriza la impresión del mismo.

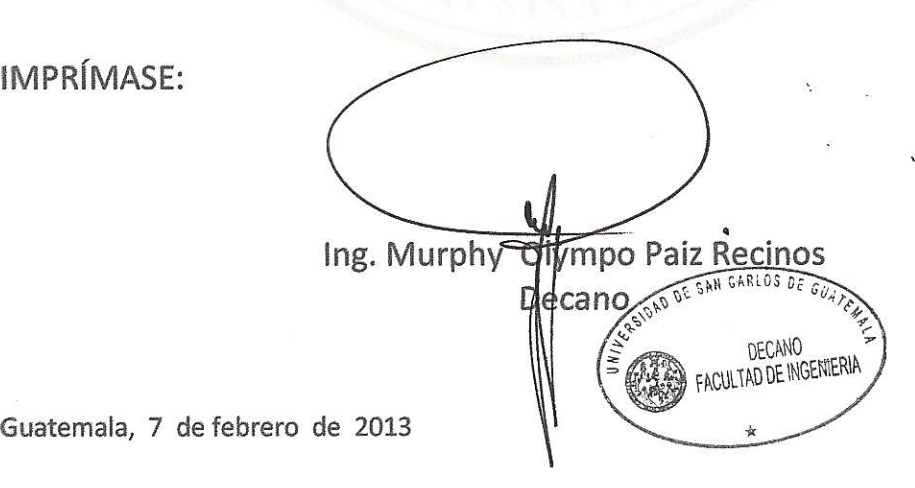

/gdech

Escuelas: Ingeniería Civil, Ingeniería Mecánica Industrial, Ingenieria Química, Ingeniería Mecánica Eléctrica, - Escuela de Gencias, Regional de Ingeniería Sanitaria y Recursos Hidráulicos (ERIS). Post-Grado Maestría en Sistemas Mención Ingeniería Vial. Carreras: Ingeniería Mecánica, Ingeniería Electrónica, Ingeniería en Ciencias y Sistemas. Licenciatura en Matemática. Licenciatura en Física. Centro de Estudios Superiores de Energía y Minas (CESEM). Guatemala, Ciudad Universitaria, Zona 12. Guatemala, Centroamérica.

# **ACTO QUE DEDICO A:**

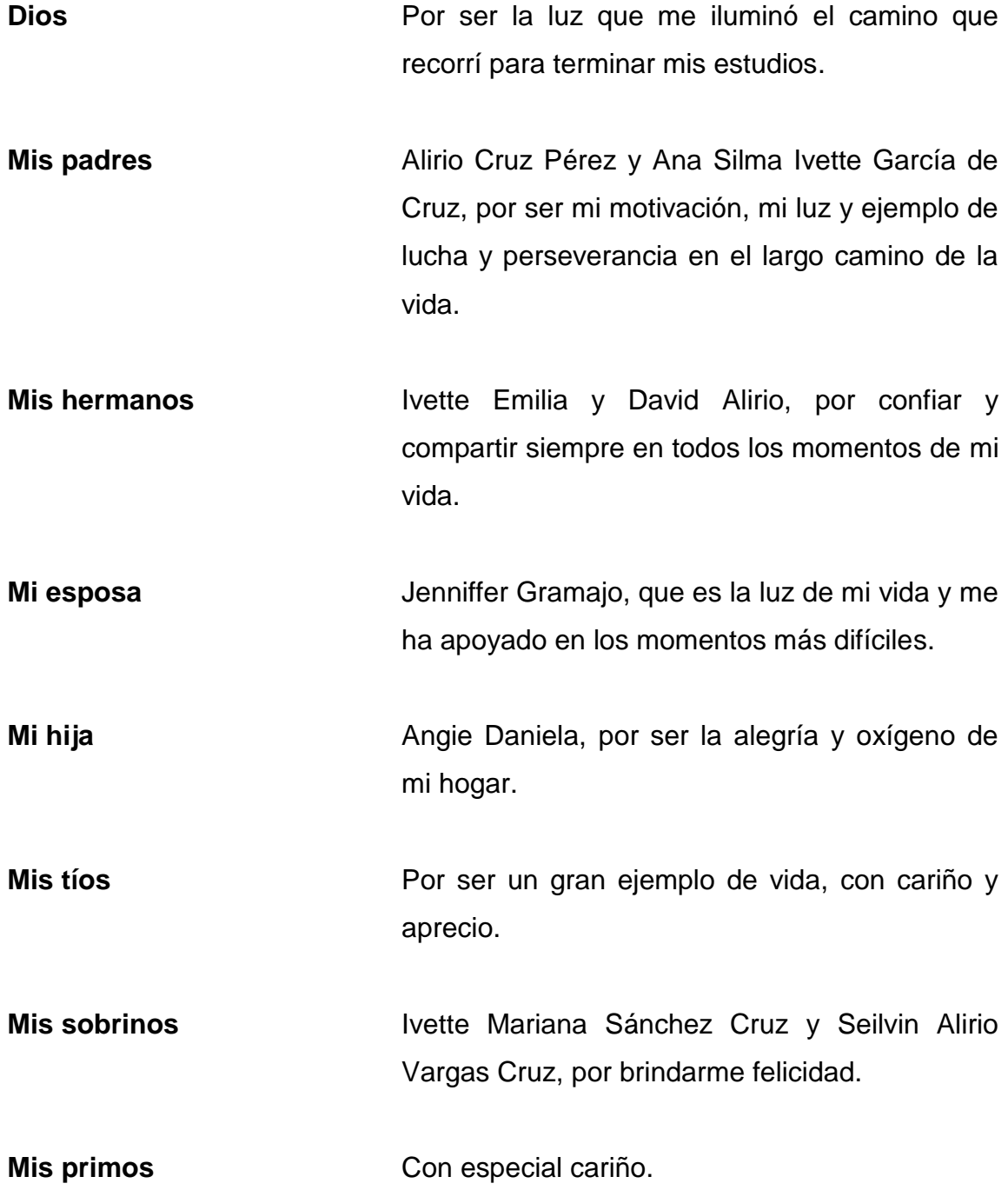

**Mis amigos A** todos y cada uno de ustedes, que compartieron conmigo sus alegrías. Gracias por brindarme su confianza y amistad que compartimos.

## **AGRADECIMIENTOS A:**

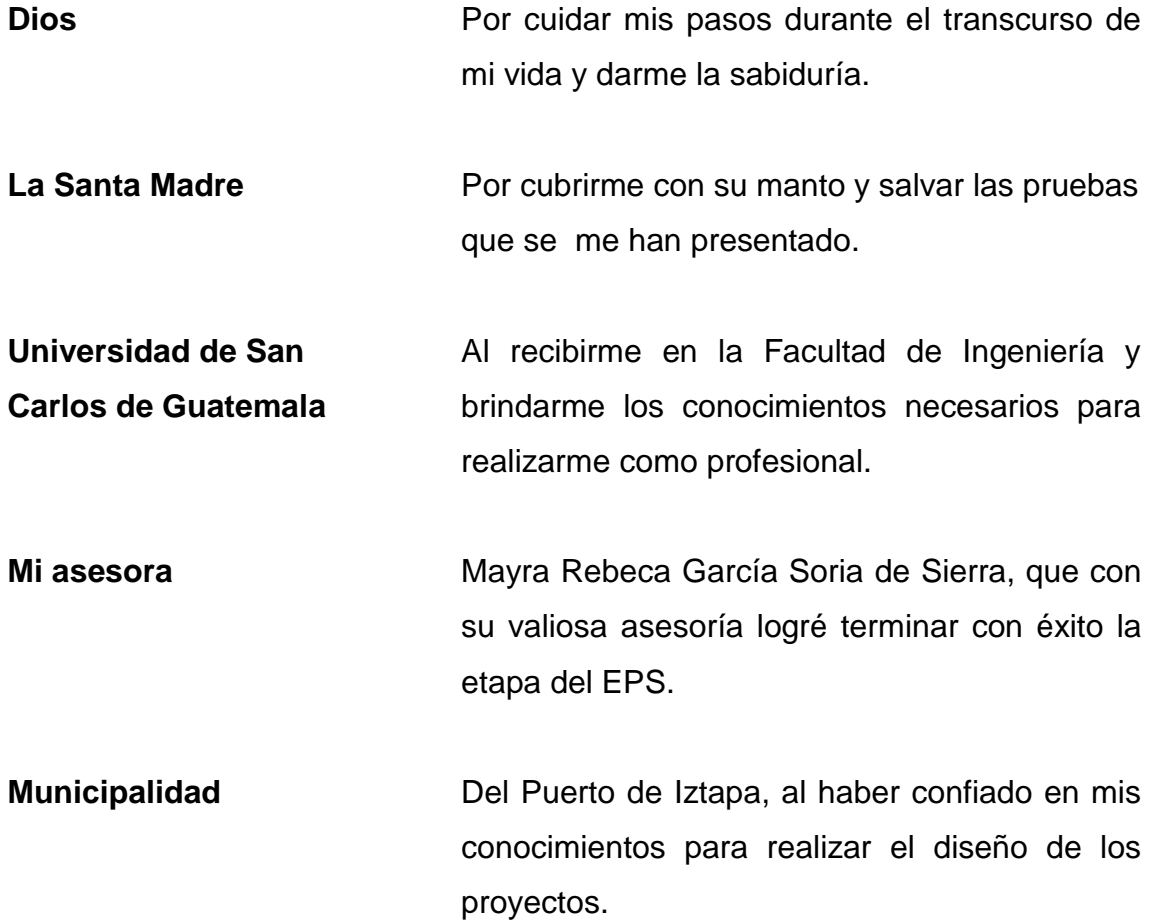

# **ÍNDICE GENERAL**

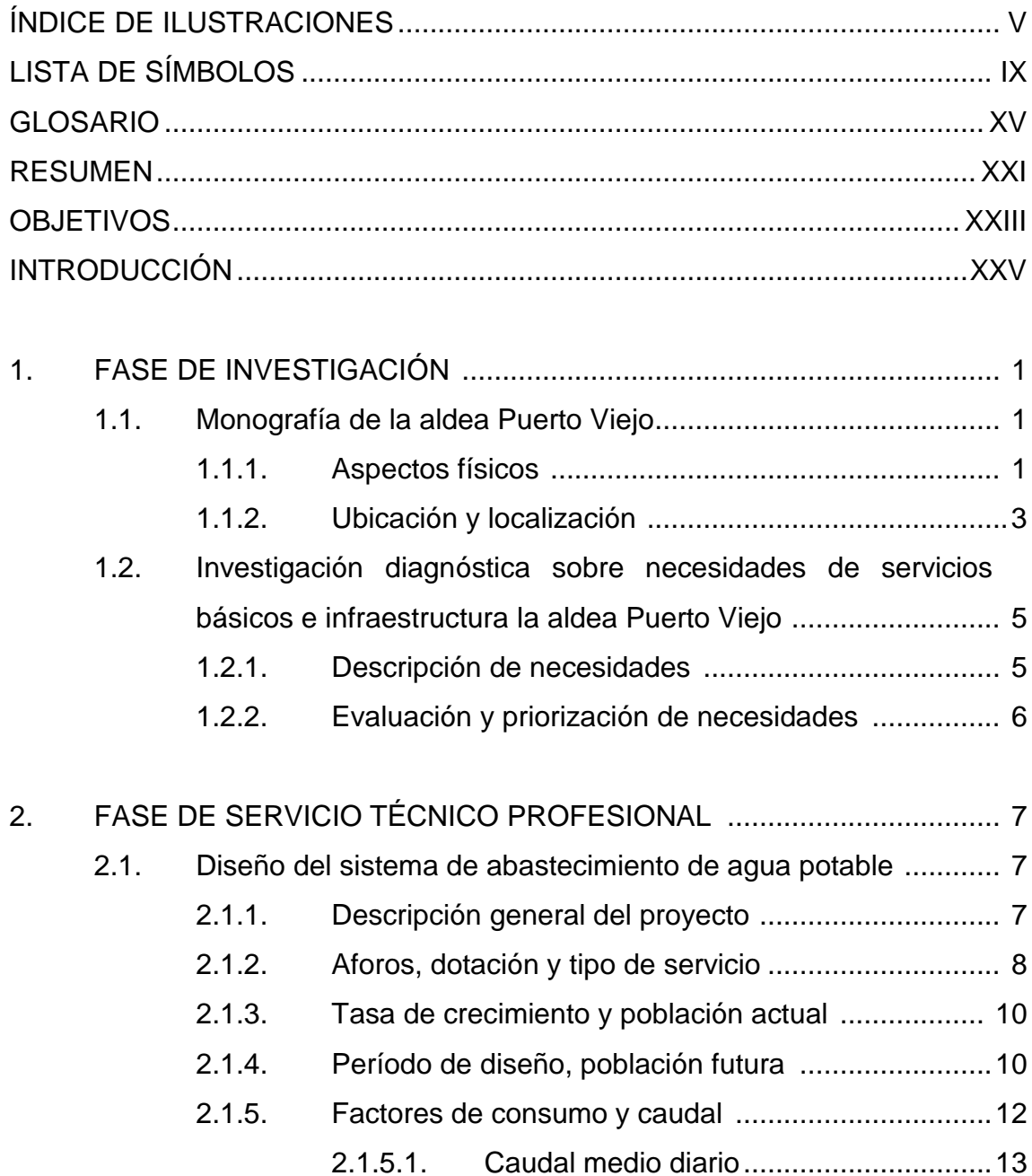

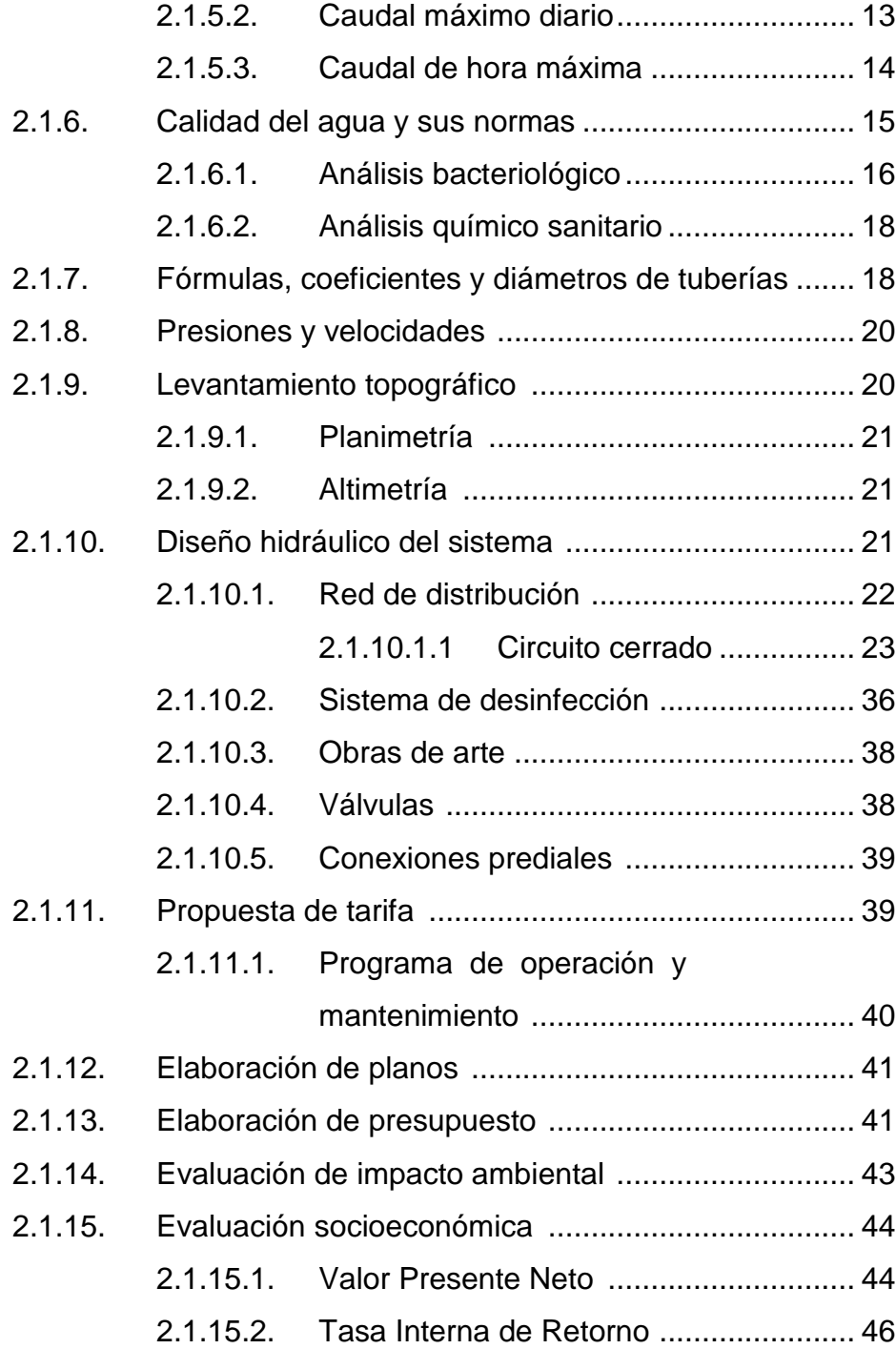

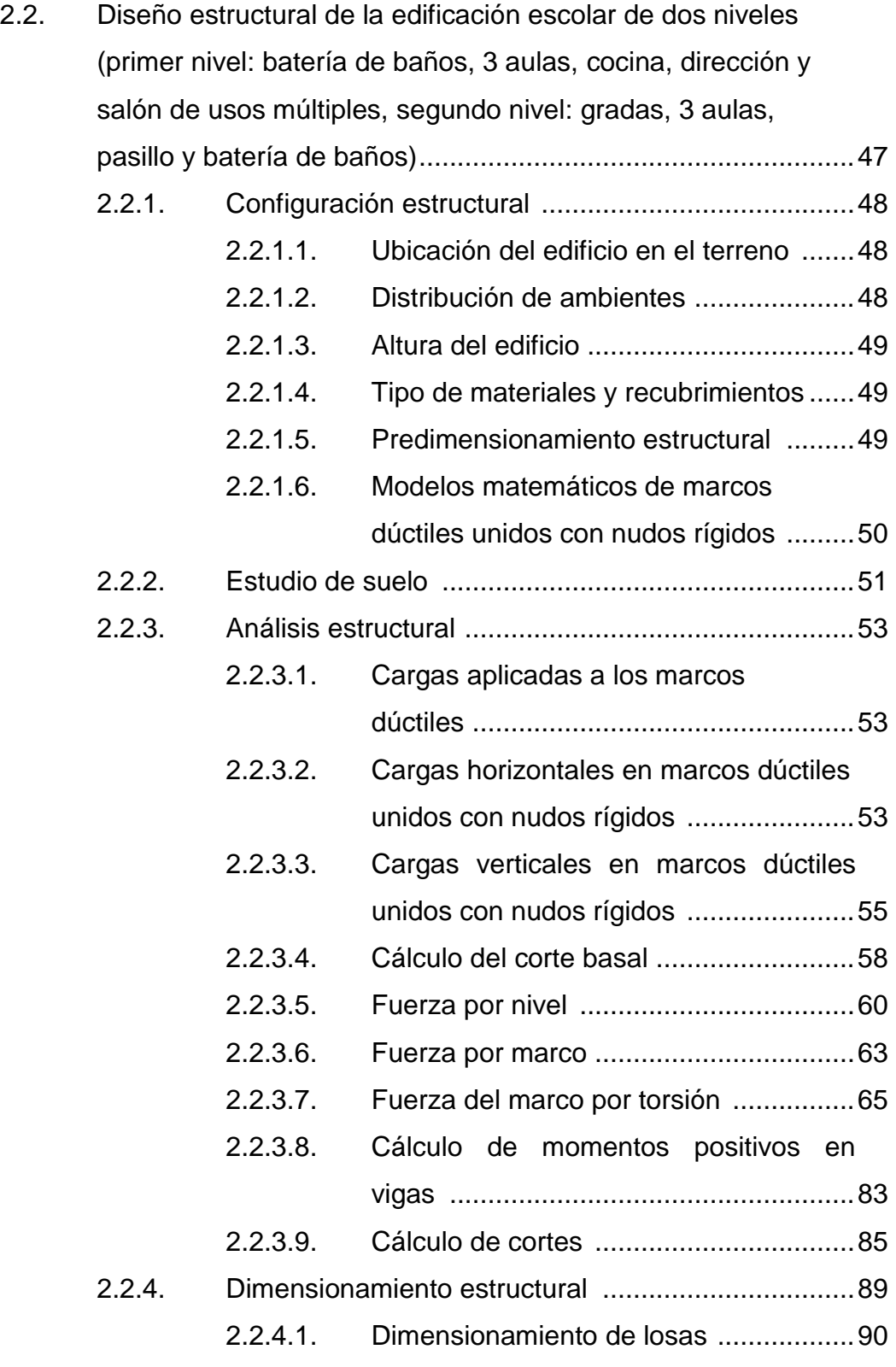

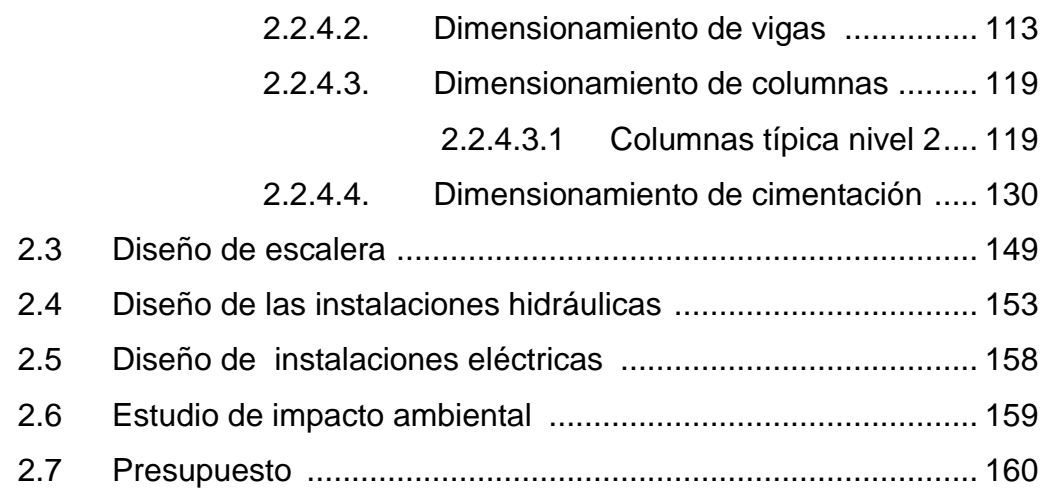

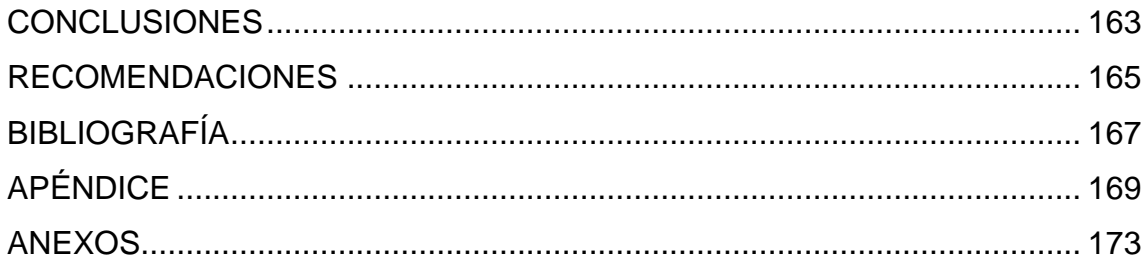

# **ÍNDICE DE ILUSTRACIONES**

### **FIGURAS**

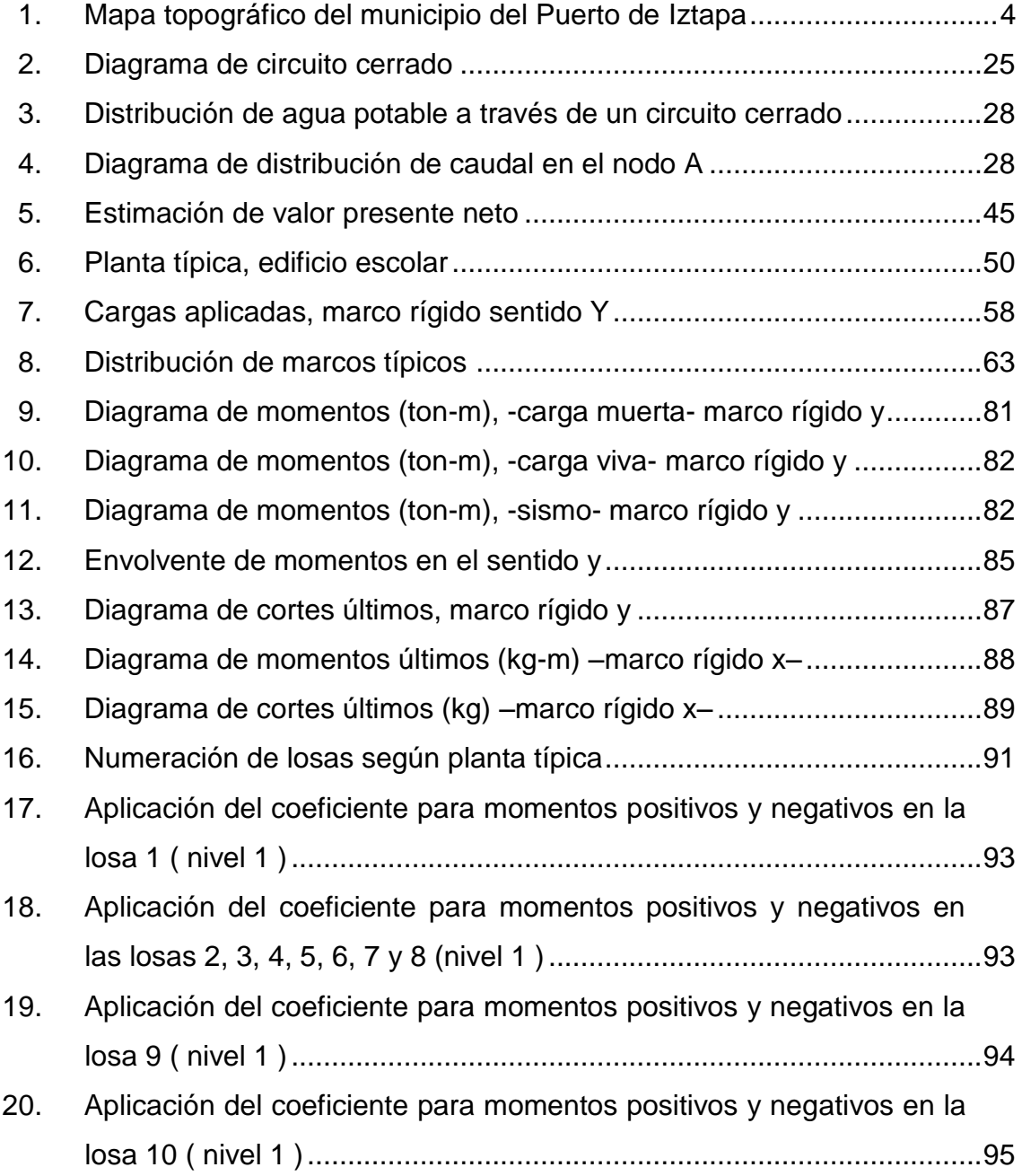

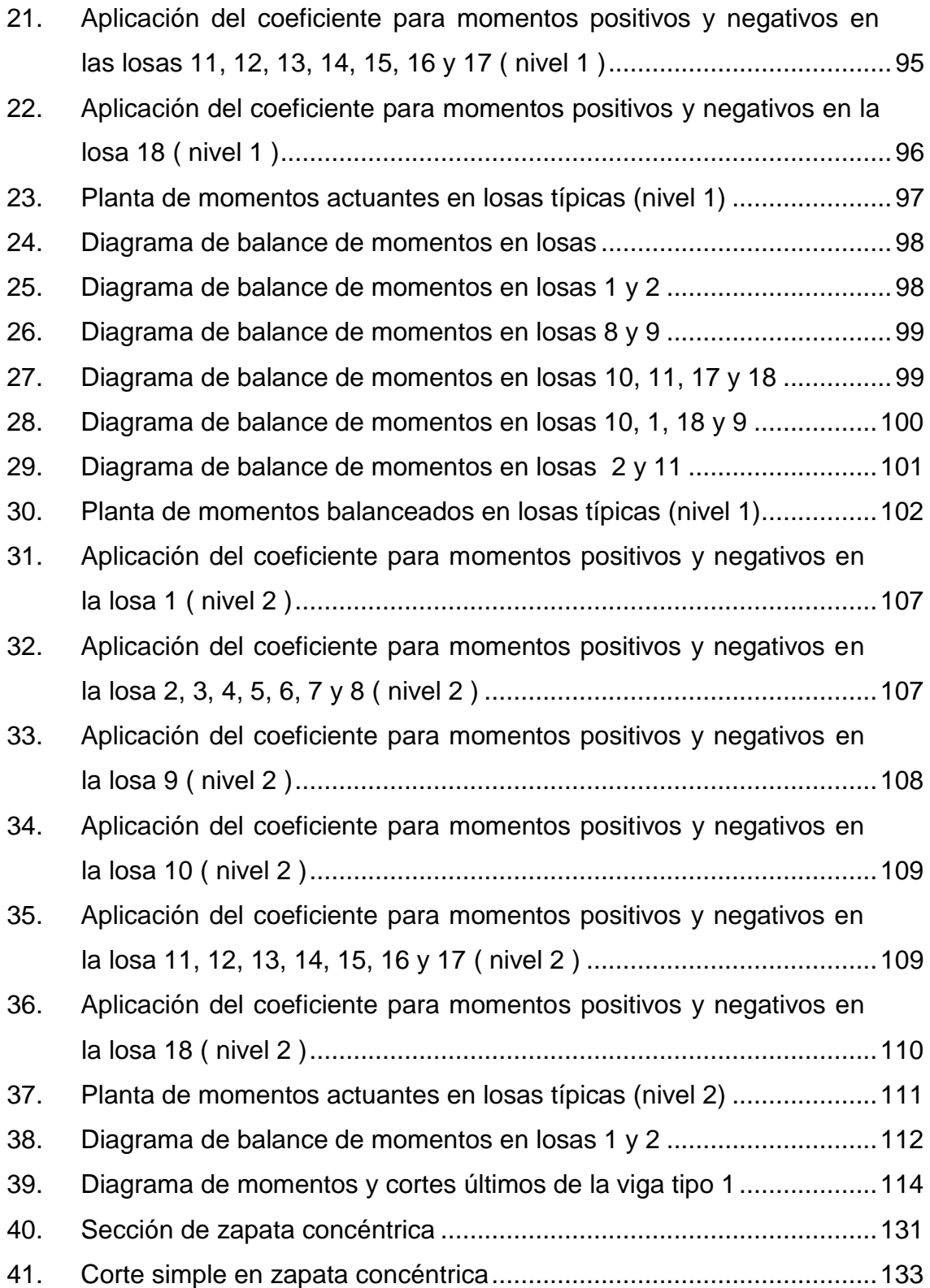

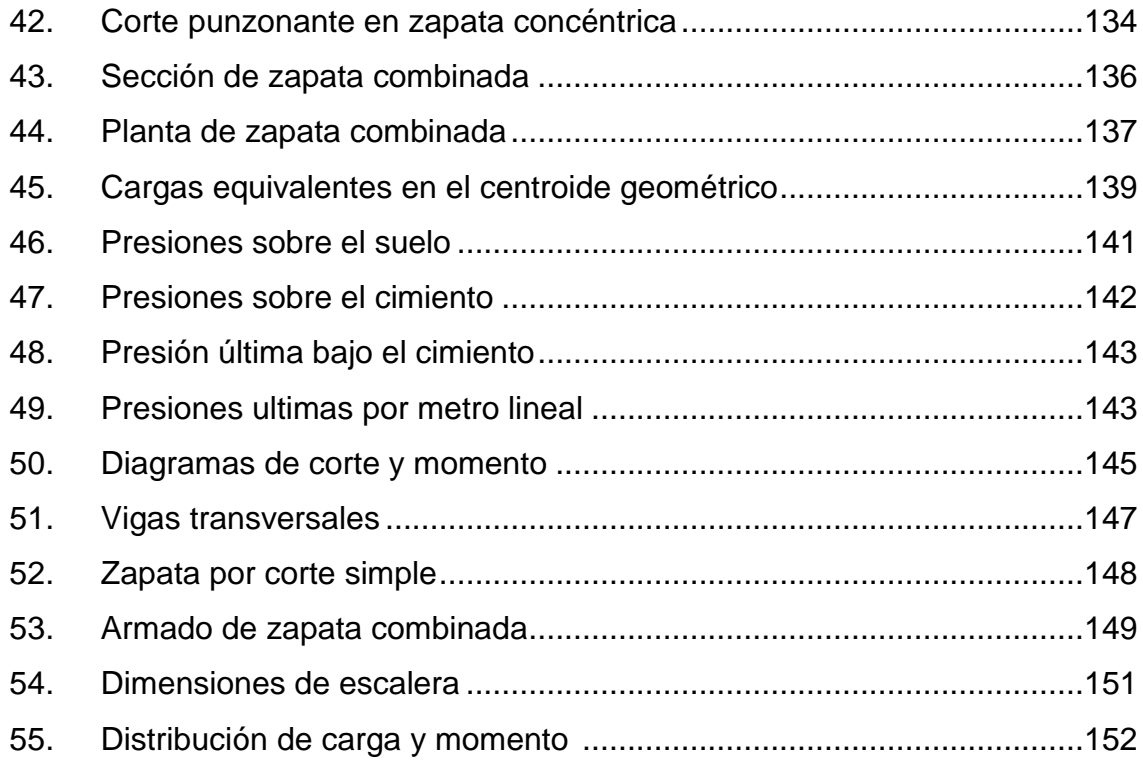

## **TABLAS**

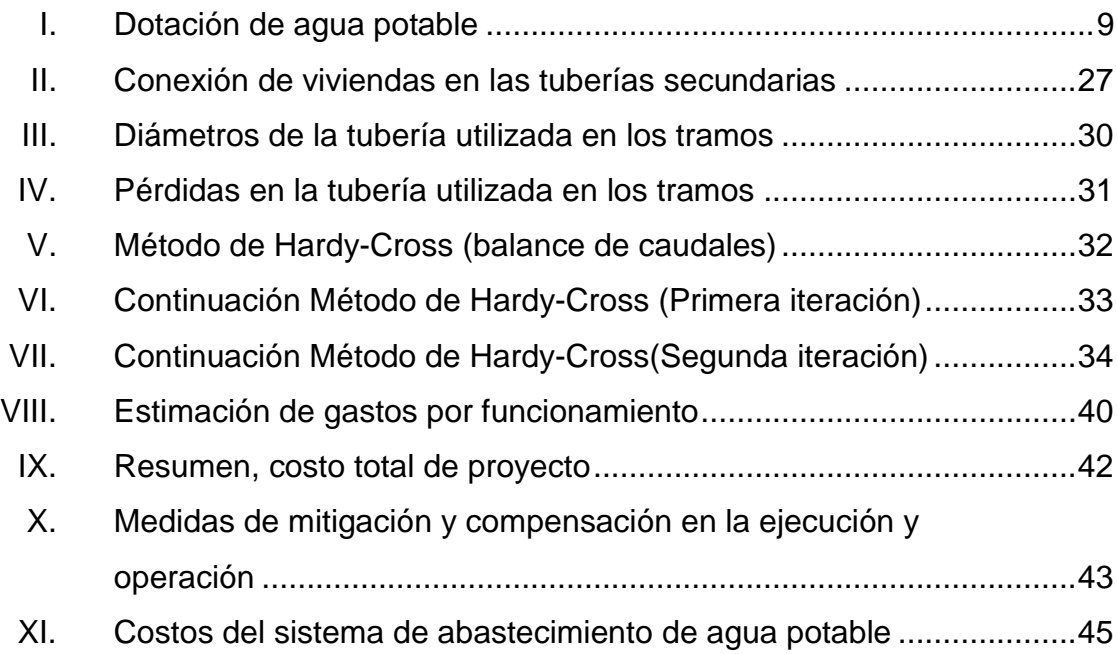

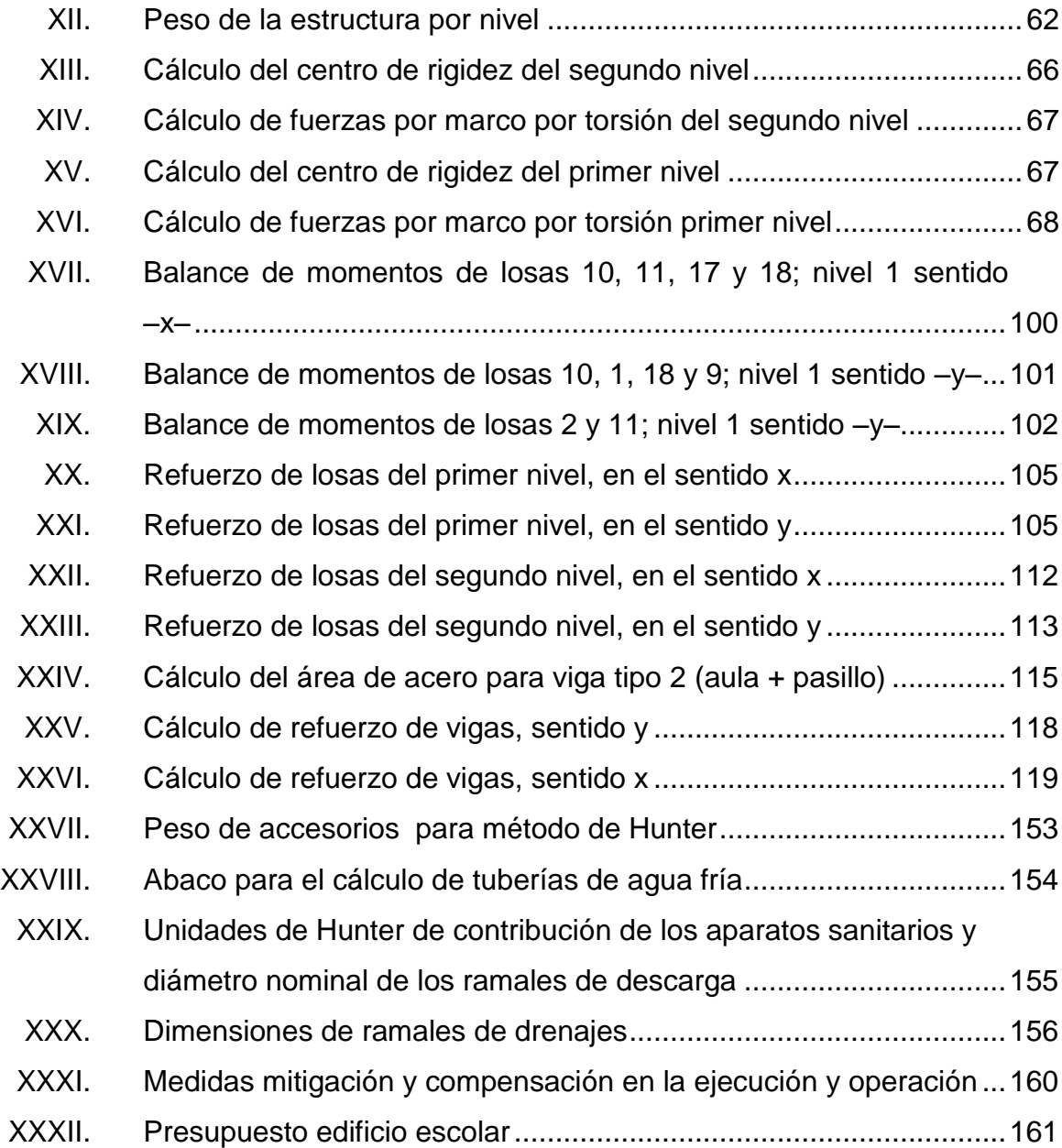

# **LISTA DE SÍMBOLOS**

**Símbolo Significado**

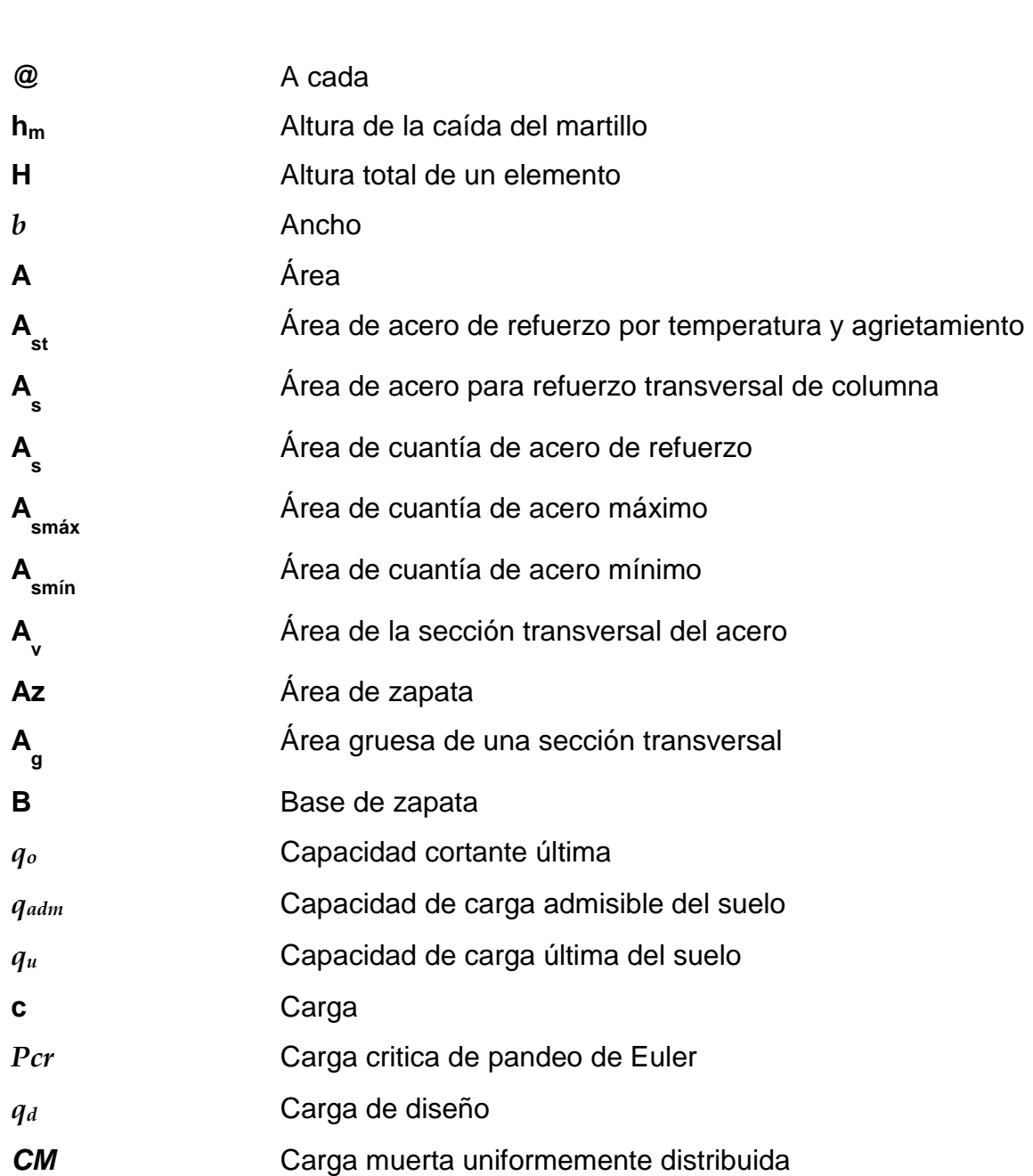

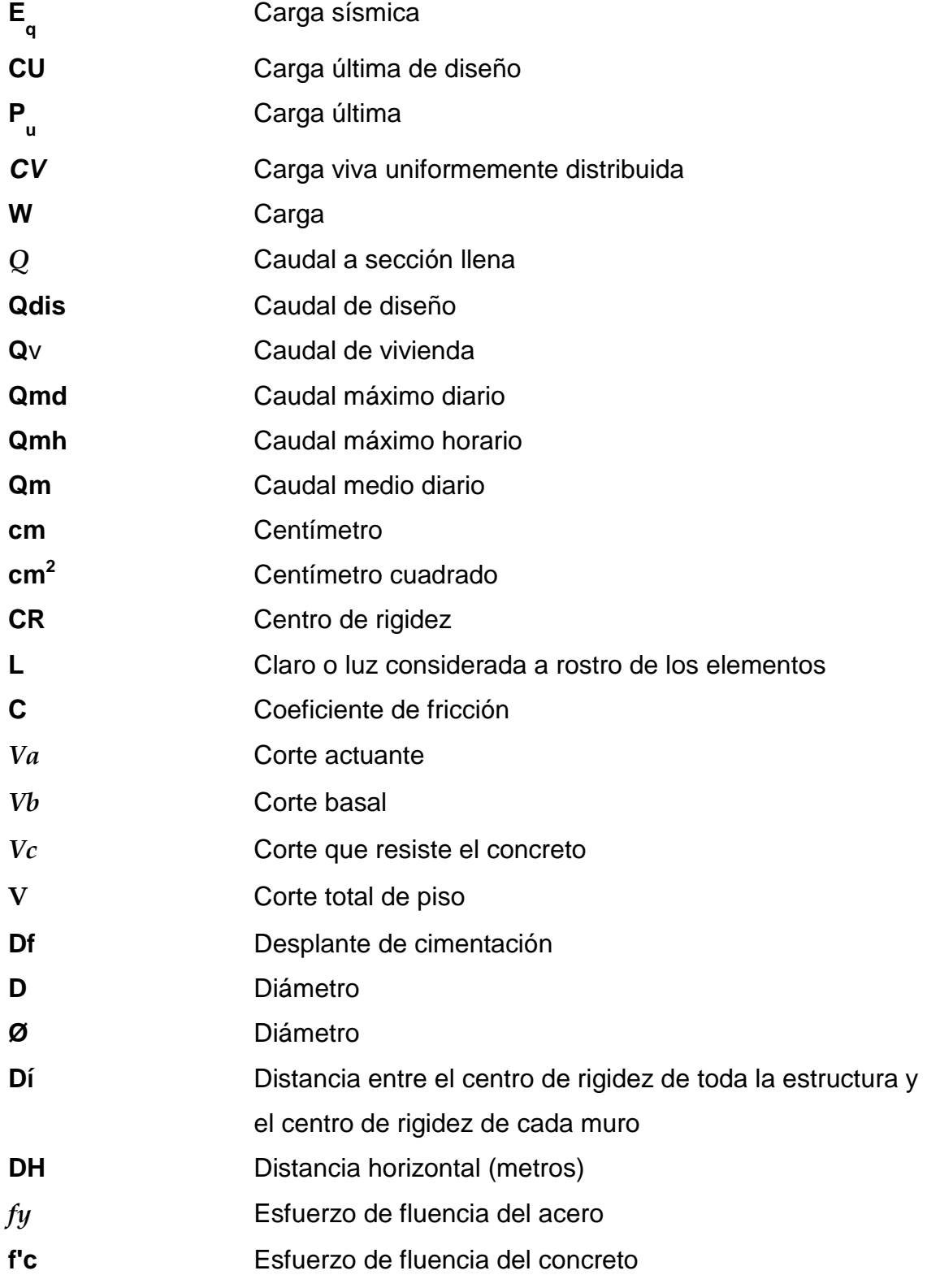

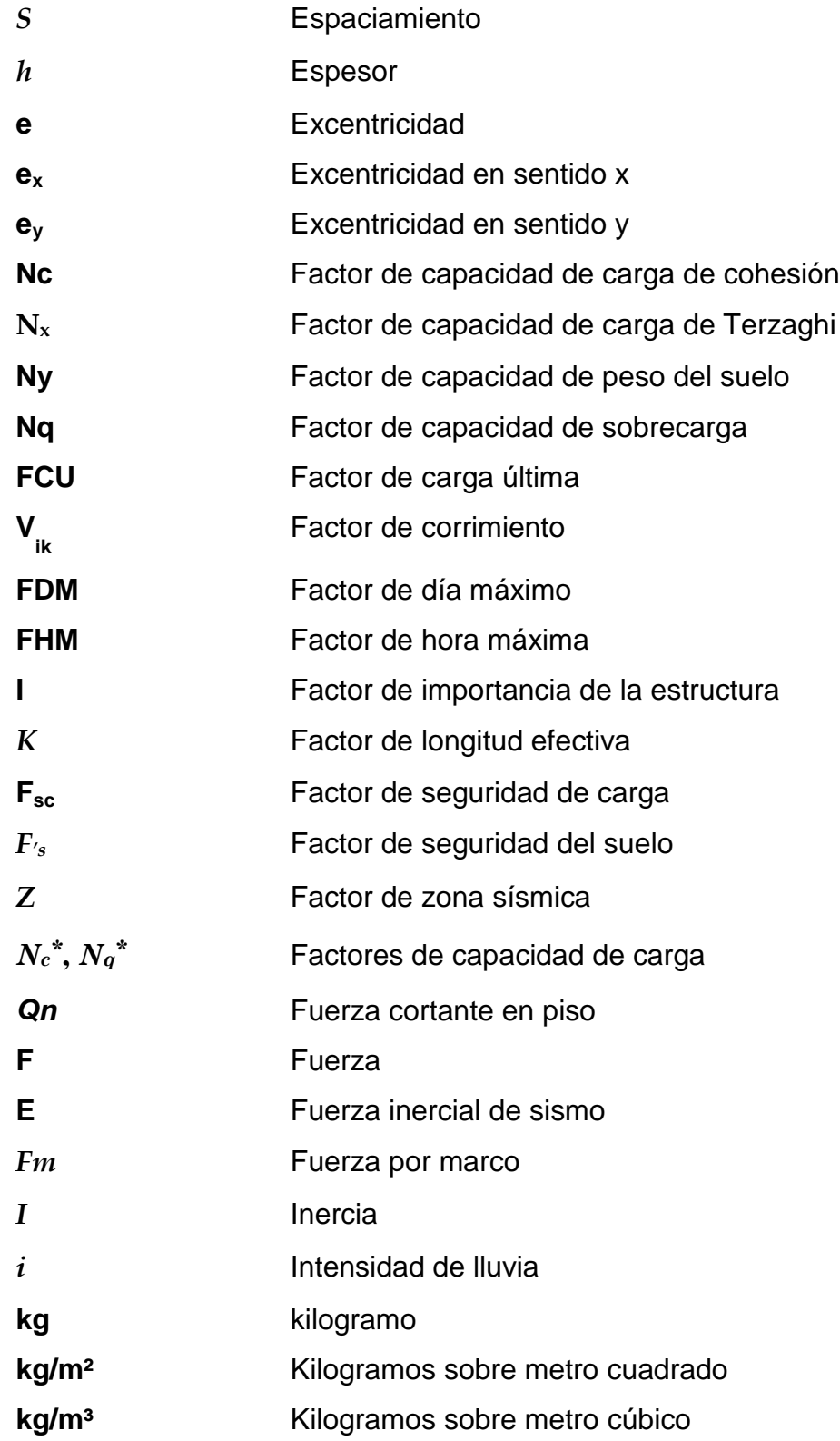

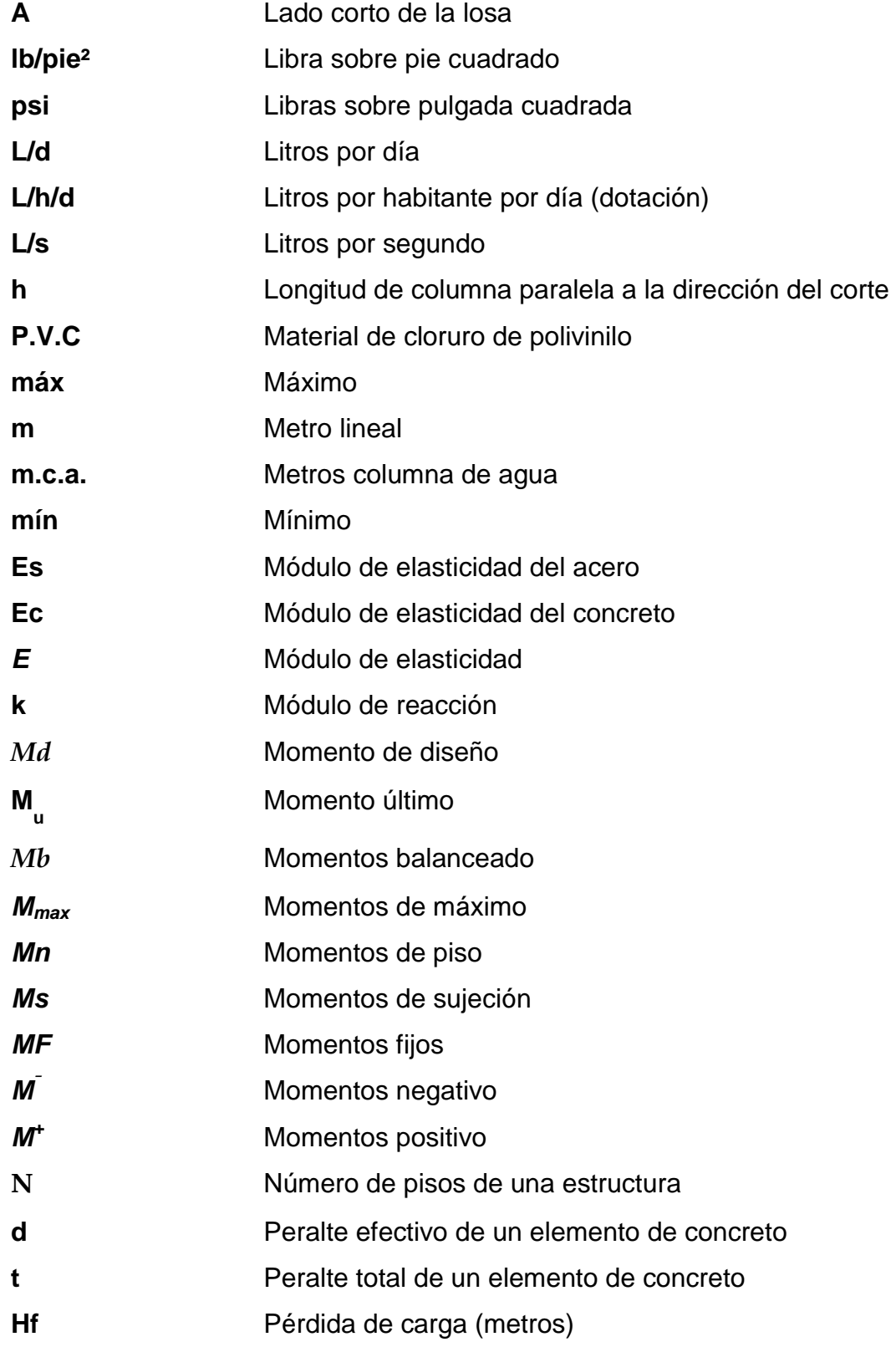

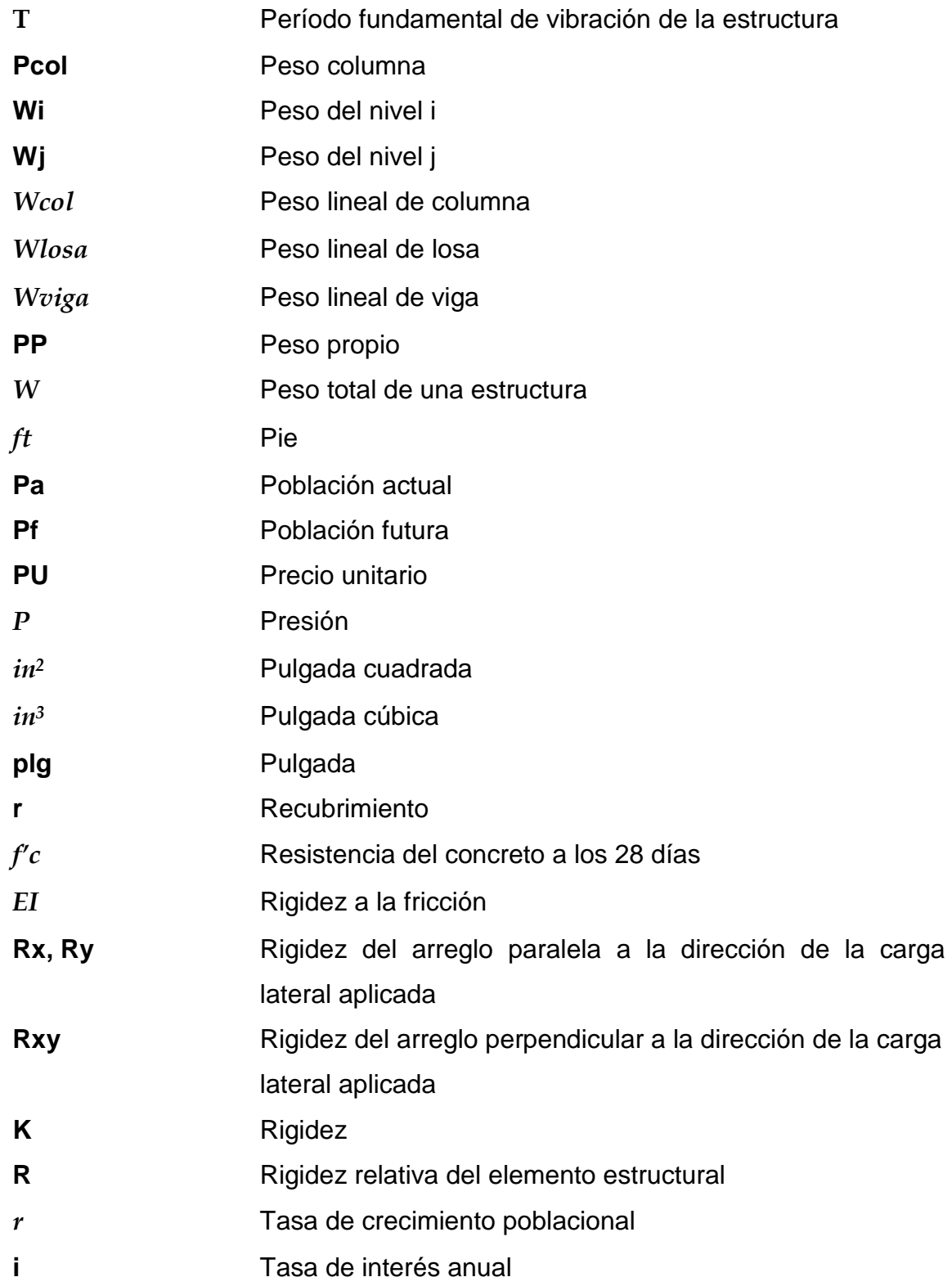

Tonelada métrica  $\mathbf t$  $V_{s}$ Valor soporte del suelo

## **GLOSARIO**

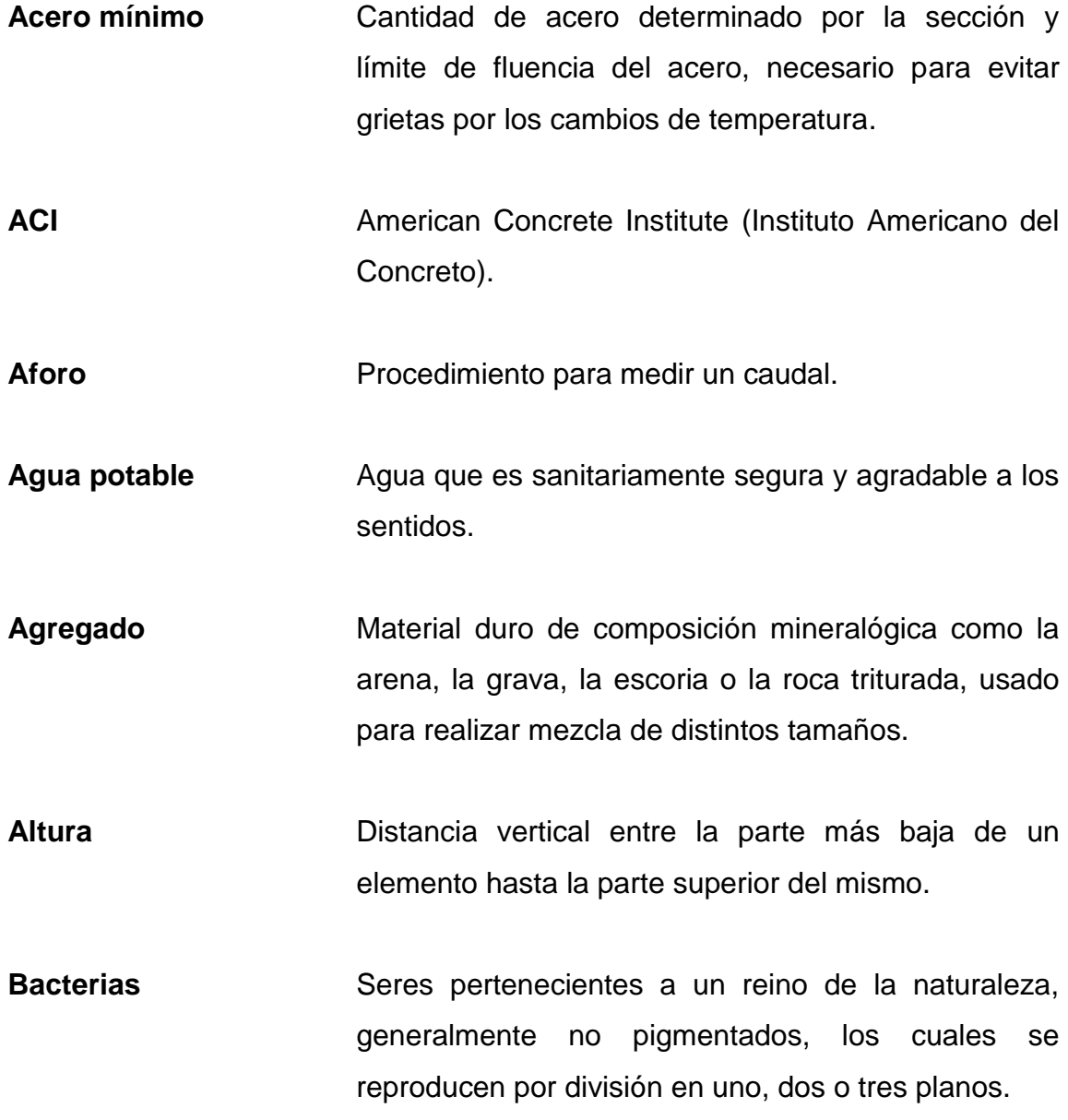

- **Bacteriológico** Examen que determina el número y clase de bacterias más probable que están presentes en el agua u otro tipo de ambiente.
- **Carga muerta** Fuerza que actúa en forma permanente sobre los elementos que la soportan.
- **Carga viva** Fuerza que actúa en forma no permanente sobre los elementos que la soportan.
- **Corte basal** Fuerza aplicada en la base de un edificio como producto de la acción de un sismo.

**COCODE** Consejo Comunitario de Desarrollo.

- **Cota de terreno** Altura de un punto del terreno, referido a un nivel determinado.
- **Cuantía** Proporción en porcentaje del área de acero en una sección de concreto armado.

**Desplante** Profundidad de zapata medida desde la superficie del terreno hasta la parte baja de la zapata.

- **Ductilidad** Capacidad de deformarse, sin factura en el rango inelástico, lo cual se presenta en algunos materiales.
- **Esbeltez** Relación entre el ancho y longitud de un elemento que resiste fuerzas a flexo-compresión.
- **Envolvente Diagrama de momentos donde se superponen los** momentos producidos en la estructura, por las combinaciones de cargas, para determinar cuales son los momentos críticos y proceder a diseñar los elementos de la estructura con ellos.
- **Esfuerzo** Magnitud de una fuerza por unidad de área.
- **Efecto de esbeltez** Es la reducción de resistencia de elementos estructurales, cuya relación longitud-peralte es grande cuando son sometidos a compresión axial o flexo-compresión.
- **Estribo** Elemento de una estructura, elaborado de acero; su función es resistir el esfuerzo cortante.
- **Estructura** Ordenamiento de un conjunto de elementos encargados de resistir los efectos de las fuerzas externas de un cuerpo físico. También es un sistema de elementos que se combinan de una forma ordenada para cumplir una función determinada.
- **Excentricidad** Es la distancia que separa el centro de masa del centro de rigidez.
- **Fatiga Estado que presenta un material después de estar** sometido a esfuerzos de forma repetida, por encima de su límite de tenacidad.
- **Físico-químico** Análisis que determina el color, olor, turbiedad, temperatura, sabor, dureza y parámetros químicos del agua.
- **Fluencia** Fenómeno que caracteriza a un material cuando sufre grandes deformaciones al ser sometido a un esfuerzo constante antes de producirse la falla.
- **Momento** Esfuerzo al que está sometido un cuerpo, resultado de la aplicación de una fuerza a "x" distancia de su centro de masa.
- **Microbiológico** Relativo a la microbiología; ciencia que estudia los microbios.

Patógeno **Que contamina y genera enfermedades.** 

**Pérdida de carga** Pérdida de presión en la tubería.

Peso específico Es el peso por unidad de volumen.

- **Periodo de diseño** Tiempo durante el cual un sistema de agua potable o en general una obra de infraestructura prestará un servicio eficiente.
- **Presión Fuerza ejercida sobre una superficie.**
- Rigidez **Rigidez** Resistencia de un elemento estructural a la deformación.

**SEAOC** Structural Engineers Association of California (Asociación de Ingenieros Estructurales de California).

### **RESUMEN**

Este trabajo tiene la propuesta del diseño de un edificio escolar y de un sistema de sistema de distribución de agua potable, con el objetivo de satisfacer las necesidades prioritarias de las comunidades de la aldea Santa Marta y de Puerto Viejo. La primera fase del trabajo de graduación contiene una investigación del municipio del Puerto de Iztapa de tipo monográfico y un diagnóstico sobre las necesidades de servicios básicos de la infraestructura.

En la segunda fase del trabajo se plantea el diseñó de cada proyecto de acuerdo a la metodología utilizada para analizar las características que presentan los proyectos. El edificio escolar se diseñó para que se construyera con marcos rígidos, puesto que es un proceso constructivo que no es complejo; para el sistema de distribución de agua potable se diseñó para que funcione a través de un sistema de circuito cerrado por considerarlo adecuado para el lugar.

Además se presentan las conclusiones, recomendaciones, planos y presupuestos, para que los proyectos se realicen de forma apropiada.

XXI

### **OBJETIVOS**

#### **General**

Diseñar el sistema de abastecimiento de agua potable para la aldea Puerto Viejo y edificio escolar para la aldea Santa Marta, municipio del Puerto de Iztapa, departamento de Escuintla.

#### **Específicos**

- 1. Desarrollar una investigación de tipo monográfica y un diagnóstico sobre necesidades de infraestructura y servicios básicos del municipio del Puerto de Iztapa, departamento de Escuintla.
- 2. Capacitar a los miembros del Consejo Comunitario de Desarrollo (COCODES) de la aldea Puerto Viejo y aldea Santa Marta, para que puedan proporcionar el mantenimiento básico de los proyectos de agua potable e instalaciones del edificio escolar.
# **INTRODUCCIÓN**

Esta investigación contiene la metodología utilizada para diseñar tanto el sistema de abastecimiento de agua potable como el edificio escolar, las cuales son las necesidades que cada comunidad priorizó.

El diseño del sistema de abastecimiento de agua potable planteado para la aldea Puerto Viejo, comprende la distribución del servicio de agua potable a través de un circuito cerrado, se tomó en cuenta como factor principal el caudal de consumo por vivienda; aprovechando que la comunidad posee un pozo mecánico y un tanque elevado en perfectas condiciones, los costos de inversión del proyecto serán bajos.

Con respecto al diseño del edificio escolar se hizo para que funcionara con marcos rígidos, tiene un área de construcción de 597,80 metros cuadrados distribuida en dos niveles. Este edificio se analizó a través del método Kani, donde se tomaron en cuenta diversos factores de acuerdo a la característica del lugar.

Cada uno de estos diseños fue elaborado con base en conocimientos adquiridos durante el proceso de estudio realizado en la Escuela de Ingeniería Civil, con el fin de beneficiar a las comunidades del municipio del Puerto de Iztapa.

# **1. FASE DE INVESTIGACIÓN**

#### **1.1. Monografía de la aldea Puerto Viejo**

Es una de las aldeas más cercanas a la centro del municipio del Puerto de Iztapa, se puede acceder a la aldea desde calle pavimentada o por el río María Linda que delimita su jurisdicción.

# **1.1.1. Aspectos físicos**

Límites y colindancias

La aldea Puerto Viejo, colinda al oeste con el Canal de Chiquimulilla, norte con aldea Atitancito, este con el Océano Pacifico; y al sur, con rio María Linda.

Vías de acceso

La principal vía de acceso con el municipio del Puerto de Iztapa, es a través de una calle principal pavimentada, la cual conduce hacia la aldea Monterrico jurisdicción del municipio de Taxisco, departamento de Santa Rosa.

#### Clima

Su clima se clasifica como cálido, ya que está ubicado en la zona del Pacífico del país. Es una de las áreas del departamento con mayor precipitación en época de invierno. Su climatología anual se detalla de la siguiente manera: temperatura media 27,6 grados Celsius, precipitación anual

máxima 38 grados Celsius, mínima 18,6 grados Celsius, humedad relativa 75 por ciento, velocidad del viento 7,2 kilometro/hora.

#### Población e idioma

Según el Censo 2009, realizado por el Centro de Salud de Iztapa, la población es de 640 habitantes y el 100 por ciento de la población habla español.

#### Tipo de vivienda

El 80 por ciento de las viviendas son consideradas formales con techo de palma y/o lámina de zinc y el otro 20 por ciento vive en casas no formales con techo de palma. Este último tipo de vivienda consiste en paredes construidas con las varas de la palma utilizada para el techo de la misma. Es importante mencionar que este tipo de vivienda es tradicional y adecuada para climas calurosos.

### Actividades económicas

La principal actividad económica es la pesca artesanal en el mar del Pacífico, de esta actividad se derivan otras como por ejemplo, el comercio con marisco.

#### Servicios públicos

El servicio de energía eléctrica cubre el 95 por ciento de la comunidad, sólo las calles y avenidas principales del casco urbano de la aldea cuentan con alumbrado público. El parcelamiento cuenta con una escuela primaria, donde

asisten por la mañana el 100 por ciento de la población de niños en edad escolar; los jóvenes que están en el nivel secundario, acuden al instituto de educación básica que funciona por las tardes, en la sede de la escuela.

La comunidad no cuenta con puesto de salud, sin embargo por estar relativamente cercana a la cabecera municipal, los habitantes acuden al Centro de Salud tipo "B"; el cual es atendido las 24 horas.

#### Topografía e hidrografía

La topografía del lugar es plana, esta es una característica de las áreas costeras del país. La comunidad de Puerto Viejo tiene la ventaja de no inundarse en invierno, a pesar de estar rodeada de fuentes hídricas.

# **1.1.2. Ubicación y localización**

El municipio del Puerto de Iztapa se encuentra a 125 kilómetros al sur de la ciudad capital, en lo que a coordenadas geográficas se refiere se encuentra: Latitud: 13 grado 55 minutos 45 segundos', Longitud: 90 grados 42 minutos 58 segundos', y a una Altitud de 2 metros sobre el nivel del mar.

En 1800 aproximadamente se menciona la existencia de la aldea Puerto Viejo y se relaciona con las actividades de un astillero naval, donde don Pedro de Alvarado construyó tres naves, de allí se deriva el nombre de la laguna don Pedro de Alvarado; la cual recibe agua del río María Linda, a través de un zanjón (canal) que los comunica.

Este zanjón le distribuye agua a la laguna de nombre Majagual, que se encuentra antes que la laguna don Pedro de Alvarado. La primera se ubica al

sur de la aldea Puerto Viejo y la segunda se ubica al este de la aldea Puerto Viejo. Se le da el nombre de Majagual al zanjón, derivado del nombre de la laguna. Esta aldea fue fundada en 1900 aproximadamente.

La urbanización de la aldea se llevó a cabo en 1965, lográndose la introducción del fluido eléctrico en 1977. Actualmente la aldea cuenta con una extensión territorial de 1 kilometro cuadrado aproximadamente y con una población de 697 habitantes, 11,60 por ciento de ellos son niños y su crecimiento poblacional es de 0,02 por ciento anual.

La aldea se encuentra ubicada a 1,5 kilómetros al Sureste del edificio municipal, accesando a ella por carretera pavimento, la cual atraviesa la Colonia 20 de Octubre y el río María Linda, a las dos comunidades las comunica el puente Verónica Mishell, el cual fue construido en el 2007 por la Municipalidad del Puerto de Iztapa.

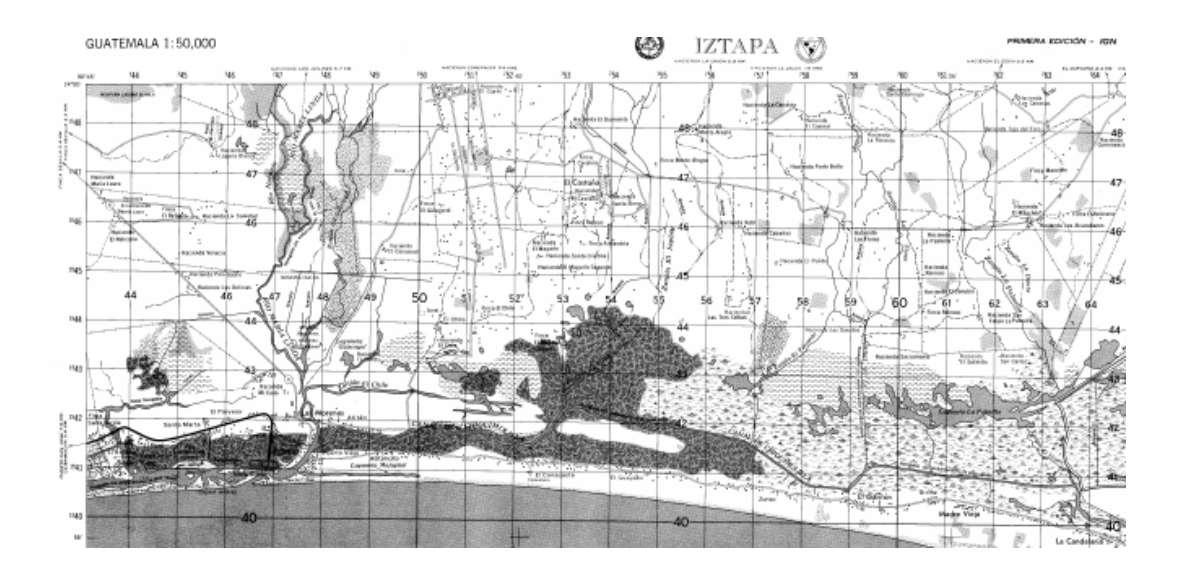

Figura 1. **Mapa topográfico del municipio del Puerto de Iztapa**

Fuente: Instituto Geográfico Nacional (IGN) Hoja cartográfica Puerto de Iztapa.

La estación meteorológica más cercana al municipio del Puerto de Iztapa, se encuentra ubicada en el municipio del Puerto de San José; ésta maneja datos relevantes de esa zona del país, desde 1990 hasta 2008; los datos encontrados en esta estación están: temperatura media, lluvia en mm, presión atmosférica, lluvia en días, etc.

# **1.2. Investigación diagnóstica sobre necesidades de servicios básicos e infraestructura la aldea Puerto Viejo**

La mayoría de las comunidades del municipio del Puerto de Iztapa, tienen varias necesidades que no han sido solucionadas por la municipalidad, que es el ente encargado de velar por satisfacer las necesidades de cada comunidad.

# **1.2.1. Descripción de necesidades**

En la actualidad la aldea Puerto Viejo, cuenta con un pozo mecánico y un tanque elevado, sin embargo no existe un sistema de distribución de agua potable, que les brinde el servicio a los habitantes de la comunidad. Para obtener el vital líquido la mayor parte de las familias posee un pozo artesanal, el cual les provee de agua, aunque esta no es potable, es consumida y utilizada para diversos usos.

En la aldea Puerto Viejo existen más necesidades, que requieren ser atendidas, entre estas, alcantarillado sanitario, tratamiento y disposición de la basura. Aunque estas necesidades no son catalogadas como prioritarias en el municipio, es necesario crear proyectos para contrarrestar estos problemas que afectan a la comunidad.

# **1.2.2. Evaluación y priorización de necesidades**

Para la comunidad de la aldea Puerto Viejo, el no contar con un acceso al servicio de agua potable, es un problema primordial que lo han tratado de solventar cada una de las familias a través de la construcción de pozos artesanales. De esa manera ponen en riesgo su salud, puesto son vulnerables a contraer enfermedades por el consumo de agua sin ningún tratamiento para su potabilización; por lo que este problema se convierte en uno de los problemas primordiales para solucionarlo.

La opción de seleccionar el diseño de un edificio para recibir clases de nivel básico los jóvenes que promedian edades de 12 a 15 años, es una prioridades dentro la comunidad, puesto que el 60 por ciento de la población de la aldea Santa Marta son jóvenes. Por lo tanto esto contribuirá a mejorar las condiciones actuales donde reciben clases, las cuales son desfavorables para recibir clases e influye en la tasa de deserción a nivel básico del municipio.

# **2. FASE DE SERVICIO TÉCNICO PROFESIONAL**

#### **2.1. Diseño del sistema de abastecimiento de agua potable**

El diseño de un sistema de abastecimiento de agua potable debe considerar tecnologías simples, adaptadas a la necesidad de las comunidades y con especial atención debe darse a la facilidad de la operación y mantenimiento del mismo.

# **2.1.1. Descripción general del proyecto**

La red de distribución proyectada para esta comunidad es un circuito cerrado formando dos mallas. Su dimensionamiento se realizará con base a cálculos hidráulicos que aseguren el caudal y presión adecuada en cualquier punto de la red debiendo garantizar en lo posible presiones adecuadas, para el correcto funcionamiento.

Para el análisis hidráulico del sistema de distribución de agua potable que se diseñara, se utilizará el método de Hardy Cross; puesto que las características urbanísticas de la comunidad son adecuadas para diseñar el sistema por este método. Para el cálculo hidráulico de las tuberías, se utilizarán fórmulas racionales, tales como las de Hazen y Williams.

El proyecto se diseñara con dos mallas y 13 líneas secundarias, de los cuales se harán las conexiones prediales, para abastecer a las viviendas. En este sistema se empleará tubería de cloruro de polivinilo (PVC), clase 125 libra

sobre pulgada cuadrada (PSI). También se incorporará un tratamiento a base de pastillas de tricloro.

# **2.1.2. Aforos, dotación y tipo de servicio**

### Aforos

El aforo del pozo proporcionó los datos que servirán como base para el diseño del sistema:

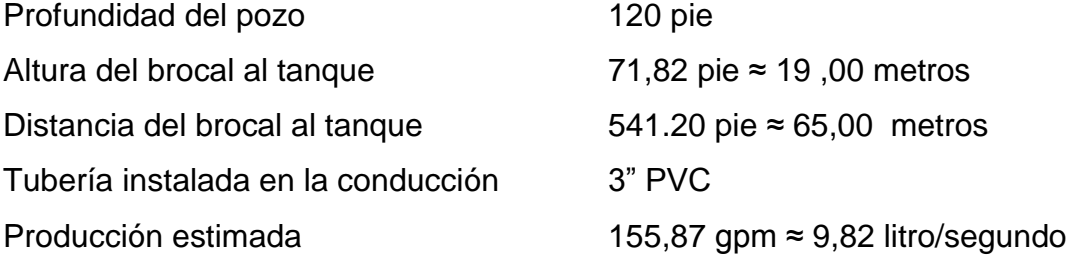

# Dotación

Cantidad de agua potable asignada a un organismo operador a cada usuario del servicio, considerando su necesidad de uso, así como las perdidas y los consumos públicos en un día. Se expresa en litros/habitante/día. Esta dotación es una consecuencia del estudio de las necesidades de agua de una población, quien la demanda por los usos siguientes: para saciar la sed, para el lavado de ropa, para el aseo personal, la cocina, para el aseo de la habitación, para el riego de calles, para los baños, para usos industriales y comerciales, así como para el uso público.

La dotación no es una cantidad fija, sino que se ve afectada por un sin numero de factores que la hacen casi característica de una sola comunidad; sin

embargo, se necesita conocer de ante mano estos factores para calcular las diferentes partes de un proyecto.

Según la Unidad Ejecutora del Programa de Acueductos Rurales (UNEPAR), la dotación mínima para el diseño de proyectos de agua potable es la siguiente:

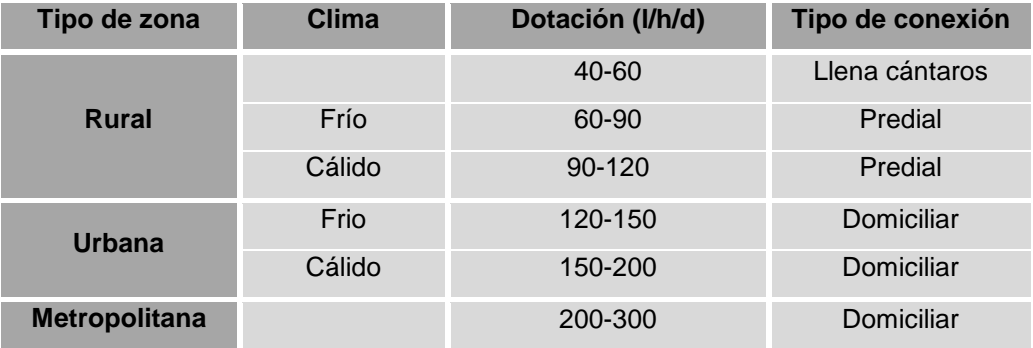

#### Tabla I. **Dotación de agua potable**

Fuente: Unidad Ejecutora del Programa de Acueductos Rurales (UNEPAR).

De acuerdo a las características y condiciones que presenta la zona donde pertenece la aldea Puerto Viejo, se tomará una dotación de 120 litro/habitante/día.

Tipo de conexión

El tipo de servicio más recomendable, desde el punto de vista de higiene y salud para el área rural, tomando en cuenta a la vez razones económicas, es la conexión predial. La instalación predial se recomienda para comunidades rurales concentradas y dispersas, con nivel socioecómico medio, además consiste en un solo chorro instalado en el patio de cada inmueble de la comunidad.

# **2.1.3. Tasa de crecimiento y población actual**

Para estimar la población futura para el período de diseño adoptado, se tomaron como base los censos realizados en el 2007 y 2008, por el Centro de Salud del Puerto de Iztapa; ya que son los datos más actualizados con que se cuenta. La tasa de crecimiento poblacional de la aldea Puerto Viejo es de 2,3 por ciento y la población actual es de 640 habitantes, según la investigación de campo realizada.

# **2.1.4. Período de diseño, población futura**

Se entiende por periodo diseño el tiempo en el cual se estima que las obras por construir serán eficientes. El período de diseño es menor que la vida útil o sea el tiempo que razonablemente se espera que la obra sirva a los propósitos sin tener gastos de operación y mantenimiento elevados que hagan antieconómico su uso o que se requieran ser eliminadas por insuficientes.

Para efectuar la elaboración de un proyecto de abastecimiento de agua potable es necesario determinar la población futura de la localidad, así como de la clasificación de su nivel socio económico. Igualmente se debe distinguir si son zonas comerciales o industriales.

La población actual se determina en base a los datos proporcionados por el Instituto Nacional de Estadística (INE), tomando en cuenta los últimos censos

disponibles para el proyecto hasta el año de realización de los estudios y proyectos.

La forma más conveniente para determinar la población del proyecto o futura de una localidad se basa en su pasado desarrollo, tomado de los datos estadísticos. Los datos de los censos de población pueden adaptarse a un modelo matemático, como son:

- **•** Aritmético
- Geométrico
- Extensión gráfica
- Fórmula de Malthus
- Método aritmético

Este procedimiento se hace para averiguar los aumentos absolutos que ha tenido la población y determinar el crecimiento anual promedio para un periodo fijo y aplicarlos en años futuros.

Las especificaciones técnicas para el Diseño de Abastecimiento de Agua Potable a Zonas Rurales del Instituto de Fomento Municipal (INFOM) recomiendan un periodo de diseño de 20 años para acueductos rurales.

Para el proyecto se consideró un período de diseño de 22 años, incluyendo dos años de trámites administrativos y construcción del sistema.

Cálculo de la población futura

Para el cálculo de la población futura se aplicó el método geométrico, por ser el modelo que mejor se adapta al crecimiento de poblaciones en vías de desarrollo.

$$
Pf = Po \times (1+r)^n
$$

Donde: *Po* = población actual

 $r =$  tasa de crecimiento poblacional

 $n =$  período de diseño

*Pf* = población futura

Datos:  $Po = 640$  habitantes

 $r = 2.3 \%$ 

 $n = 22$  años

*Pf* =  $640 x (1 + 0.023)^{22} = 1056$  habitantes

# **2.1.5. Factores de consumo y caudal**

Lo más importante a tomar en cuenta a la hora de diseñar un sistema de agua potable, es satisfacer las demandas en el consumo de agua de los habitantes de la comunidad.

Por la falta de registros de consumo de agua potable en las comunidades, el Instituto de Fomento Municipal sugiere que el caudal máximo diario, será el producto de multiplicar el caudal medio diario por un factor, que oscile entre 1,2 y 1,5 para poblaciones futuras menores de 1 000 habitantes y 1,2 para poblaciones futuras mayores de 1 000 habitantes, para este proyecto se adoptó un factor de 1,2.

El factor de hora máxima es de 2,0 a 3,0, para poblaciones futuras menores de 1 000 habitantes y 2,0 para poblaciones mayores de 1 000 habitantes, para este caso se adoptó 2,0.

#### **2.1.5.1. Caudal medio diario**

Es la cantidad de agua que consume la población durante un día (24 horas), obtenido como promedio de los consumos diarios en el período de un año. Se calcula según la siguiente expresión:

$$
Q_m = \frac{D * P}{86400}
$$

Donde:  $Q_M$  = caudal medio en litro/segundo

 $D = 120$  litro/habitante/día

 $P =$  número de habitantes futuros

 $= Q_M = 1,46$  litro/segundo  $Q_{_{\rm M}}=\frac{1056\text{ * }120}{86400}$ 

#### **2.1.5.2. Caudal máximo diario**

Se define como el máximo consumo de agua durante 24 horas, observado en el período de un año, se utiliza para diseñar la línea de conducción.

 $F<sub>DM</sub>$  = factor de día máximo  $F<sub>DM</sub> = 1,2$  adoptado

 $Q_{MD} = Q_M * F_{DM} = 1,46 * 1,2 = Q_{MD} = 1,75$  litro/segundo

#### **2.1.5.3. Caudal de hora máxima**

El caudal máximo horario es aquel que se define como el máximo consumo de agua observado durante una hora del día en el período de un año.

$$
Q_{MH} = Q_M * F_{HM}
$$

Donde:  $Q_{MH}$  = caudal máximo horario (litro/segundo)

 $Q_M$  = caudal medio diario (litro/segundo)

 $F<sub>HM</sub>$  = factor de hora máximo, adoptado 2,0

 $Q_{MH} = 1.46 * 2.0 = Q_{MH} = 2.92$  litro/segundo

Caudal de bombeo

 $Q_B = (Q_{MD}) * (24 h/d) / (n$ úmero de horas/diarias de trabajo)  $Q_B = (1,75) * (24) / (8) = Q_B = 5,75$  litro/segundo

Caudal de vivienda

Es la cantidad estimada de agua para el consumo de los habitantes de una vivienda. Se calcula dividiendo el caudal máximo horario dentro del total de viviendas que abastecerá el proyecto.

 $Q_V = Q_{MH}$  / Total de viviendas del proyecto

Donde:

 $Q_V = (2,92 \text{ V/s})/(238 \text{ viviendas})$  $Q_V = 0,01227$  I/s

#### **2.1.6. Calidad del agua y sus normas**

El agua potable es aquella que bien en su estado natural o después de un tratamiento adecuado, es apta para el consumo humano y no produce ningún efecto perjudicial para la salud. El agua pura es un líquido incoloro, inodoro e insípido. Como muchos otros líquidos, el agua puede existir en estado sobre enfriado, es decir, que puede permanecer en estado líquido aunque su temperatura esté por debajo de su punto de congelación.

El agua destinada para el consumo humano debe ser sometida a una serie de operaciones de tratamiento, para eliminar los agentes patógenos y reducir a niveles insignificantes el resto de contaminantes. Por tanto, al estimar la calidad del agua se deben tener en cuenta diferentes condicionantes como son: protección de fuentes, eficacia del tratamiento y protección de la red de distribución.

Los parámetros del agua son características físicas, químicas, biológicas y radiológicas que permiten detectar cual es el grado de contaminación que presenta el agua, la razón principal de este problema es su estructura molecular que es dipolar, con una constante dieléctrica muy alta superior a cualquier otro líquido. Algunos de estos se utilizan en el control de los procesos de tratamiento realizando mediciones de forma continua o discreta.

Los parámetros se pueden clasificar en cuatro grandes grupos: físico, químico, biológico y radiológico. Sin embargo, para este proyecto se tiene contemplado realizar tres análisis para verificar la calidad del agua.

# **2.1.6.1. Análisis bacteriológico**

Este análisis se realiza para encontrar si los parámetros del agua son indicativos de la contaminación orgánica y biológica; ya que la actividad natural como la humana contribuyen a la contaminación orgánica de las aguas: la descomposición animal y vegetal, los residuos domésticos, detergentes y otros. La bacteria *Escherichia Coli* y el grupo coliforme en su conjunto, son los organismos más comunes utilizados como indicadores de la contaminación fecal. Otros organismos utilizados como indicadores de contaminación fecal son los estreptococos fecales y los clostridios.

Examen bacteriológico

El resultado que proporcionó el análisis fue que: bacteriológicamente el agua NO es potable, según la Comisión Guatemalteca de Normas (COGUANOR) NGO 29001.

De acuerdo a este resultado para la eliminación de bacterias del agua, se realizará a través de la cloración, por ser el método menos costoso, más sencillo de aplicar y eficaz para el tratamiento de potabilización del agua.

Aunque existen otros agentes desinfectantes autorizados (KMnO4, O3, NH3, sales de plata), se va a centrar en el cloro, por ser el más utilizado. Hay tres razones para ello: es barato, fácil de comercializar y tiene un residual sobre el agua.

El efecto residual se refiere a su capacidad oxidante que hace que reaccione con determinados compuestos del agua (amoniaco, hierro, manganeso y sulfuros) mejorando su calidad. Efectos adversos derivados de

una concentración elevada de cloro: intensificar el sabor y el color de compuestos orgánicos como los fenoles, formación de compuestos organoclorados (ej. cloroformo HCCl3) son potencialmente cancerígenos, formación de compuestos combinados con amoniaco y aminas que afectan a la vida acuática.

En el proceso de cloración se forman dos tipos de coloro residual:

- Cloro residual libre: cloro molecular Cl2, ácido hipocloroso HClO, anión hipoclorito ClO-. La proporción entre ellos depende del pH y de la temperatura. Cuando el pH es menor de 2 predomina Cl2. Cuando el pH esta entre 4-6 predomina HClO que es la forma más desinfectante más activa. Cuando el pH es mayor de 10 predomina ClO- que prácticamente es inactiva como desinfectante
- Cloro residual combinado: se forma al reaccionar con amoniaco y compuestos nitrogenados (cloroaminas). Tiene un efecto desinfectante más lento y menos poder oxidante que el cloro libre.

Los niveles de cloro residual en el agua establecidos son:

- 0,4 miligramos/litro agua de bebida
- 0,6 0,8 miligramos/litro agua de piscinas

#### **2.1.6.2. Análisis químico sanitario**

Son aquellas pruebas de laboratorio que se efectúan a una muestra para determinar las características físicas del agua tales como: el aspecto, color, olor, sabor, pH y dureza.

#### Examen físico químico sanitario

Desde el punto de vista de la calidad física: el agua se encuentra dentro de los límites máximos aceptables de normalidad, según Norma Comité Guatemalteco de Normas –COGUANOR– NGO 29001.

## **2.1.7. Fórmulas, coeficientes y diámetros de tuberías**

Pérdida de carga

Es la energía perdida por un paso unitario de agua a causa de la resistencia superficial dentro del conducto (tubería), energía mecánica que es convertida en energía térmica irrecuperable. Las pérdidas de carga se obtienen a través de la fórmula de Hazen–Williams.

$$
H_f = \frac{(1743.811)^{4} \text{ L})^{4} \text{ Q}^{1.85}}{(C)^{1.85} \text{ A} \text{ D}^{4.87}}
$$

Donde: *H<sup>f</sup>* = pérdida de carga (metro)

C = coeficiente de fricción interno (adimensional)

D = diámetro interno (pulgada)

L = longitud de diseño (metro)

 $Q =$  caudal (litro/segundo)

La velocidad del agua dentro de las tuberías, se encuentra por medio de la ecuación de continuidad.

$$
V=\frac{\mathsf{Q}}{\mathsf{A}}
$$

Donde: V = velocidad del fluido (metro/segundo)

Q = caudal (metro cúbico/segundo)

A = área interna del tubo (metro cuadrado/segundo)

D = diámetro interno (metro)

El rango de velocidades para el diseño se manejará de acuerdo con los siguientes valores.

Mínima 0,60 metro/segundo Máxima 3,00 metro/segundo

Coeficiente de fricción (C)

Es el valor de la resistencia que ofrece la superficie interna de una tubería a la circulación de un líquido, este coeficiente para tubería de PVC tiene un valor de 150.

Para fines de diseño, es importante utilizar el diámetro interno de una tubería, ya que representa el valor real de una tubería, no así el valor del diámetro comercial.

## **2.1.8. Presiones y velocidades**

La presión en el diseño hidráulico se mide en metros por columna de agua.

Donde: 1 MCA = 1 422 libra/pulgada<sup>2</sup> (PSI en siglas inglesas) 10 MCA = 1 kilogramo/centímetro cuadrado

La presión en un punto determinado dentro del sistema es la diferencia entre la cota piezométrica y la cota del terreno.

Existen dos tipos de presiones: presión dinámica y presión estática. La presión dinámica contempla pérdidas de energía por la rugosidad del material, al estar en contacto con el líquido en movimiento. La presión estática asume que el líquido se encuentra en reposo y no asume pérdidas de energía.

Los datos de ambas presiones son indispensables para conocer a que esfuerzo estarán sometidos los elementos del proyecto.

### **2.1.9. Levantamiento topográfico**

Los levantamientos topográficos se realizan con el fin de determinar la configuración del terreno y la posición sobre la superficie de la tierra, de elementos naturales o instalaciones construidas por el hombre. En un levantamiento topográfico se toman los datos necesarios para la representación gráfica o elaboración del mapa del área en estudio.

Las herramientas necesarias para la representación gráfica o elaboración de los mapas topográficos, dependerá del tipo de levantamiento a utilizar. En las proyecciones topográficas se distinguen dos partes: planimetría y altimetría.

#### **2.1.9.1. Planimetría**

Es la parte de la topografía que comprende los métodos y procedimientos que tienden a conseguir la representación a escala, sobre una superficie plana, de todos los detalles interesantes del terreno prescindiendo de su relieve.

Para este proyecto se aplicó el método de conservación de azimut y el quipo utilizado fue: teodolito Wild T-1, estadal y cinta métrica.

# **2.1.9.2. Altimetría**

Es la parte de la topografía que comprende los métodos y procedimientos para determinar y representar la altura o cota de cada uno de los puntos respecto a un plano de referencia. Con ella se consigue representar el relieve del terreno.

Para este proyecto se utilizo un nivel de precisión Wild, estadal y cinta métrica.

# **2.1.10. Diseño hidráulico del sistema**

Para facilitar los procedimientos del diseño hidráulico del sistema de distribución de agua potable se elaboró una hoja electrónica con los siguientes datos: tramos (longitudes de tuberías sin cambio de diámetro), cotas de terreno, distancia horizontal, número de viviendas, caudal de vivienda por tramo, caudal de diseño, constante de fricción, diámetro nominal, diámetro equivalente, pérdida de carga, velocidad, cotas piezométricas, presiones y tipo de tubería.

## **2.1.10.1. Red de distribución**

Un sistema de distribución de agua debe ofrecer un suministro seguro de agua potable en cantidad suficiente y a una presión adecuada para usos domésticos y de protección contra incendios.

Los sistemas de distribución suelen tenderse en forma de red, con conexiones transversales a diversos intervalos. Este sistema de redes de tuberías que forman el sistema de distribución de agua consiste en:

Las conducciones primarias, llamadas con alguna frecuencia arterias principales; forman el esqueleto del sistema de distribución. Se sitúan de tal modo que transportan grandes cantidades de agua desde la estación elevadora a los depósitos y de estos a las diferentes partes del área abastecida.

Las conducciones secundarias transportan grandes cantidades de agua desde las arterias principales a las diferentes áreas para cubrir el suministro normal. Forman anillos o líneas mas pequeñas dentro de las arterias principales entrelazándolas entre si.

La elección del sistema idóneo y funcional, dependerá de las características del lugar poblado, ubicación del tanque de agua potable, etc., desde el punto de vista sanitario es preferible optar por la red mallada; ya que ocasiona menos problemas de contaminación, porque no permite el estancamiento del agua. La urbanización de la comunidad llena los requisitos para diseñar un sistema de distribución a base de mallas y ramales secundarios, por lo tanto se implementará este sistema en dicho lugar.

Es recomendable utilizar un diámetro de tubería de dos pulgadas para la tubería secundaria.

Considerando la altura más pequeña de las edificaciones (viviendas) en las áreas rurales, las presiones generadas en la tubería por la circulación del agua, tendrán los siguientes valores:

- Presión dinámica mínima 10 metros columna de agua, esto sirve para mantener un margen de seguridad en las viviendas, con cotas de terreno más bajas del sistema.
- Presión dinámica máxima 40 metros columna de agua, al tener en un sistema valores mayores, es seguro que provocará daños a los accesorios de cada vivienda.
- Presión estática máxima 80 metros columna de agua; si por razones de funcionamiento del proyecto se dieran mayores presiones dinámicas de lo previsto, se tendrá la certeza de que este margen de presión estática será lo máximo que deberán soportar las válvulas del sistema de distribución.

# **2.1.10.1.1. Circuito cerrado**

Son aquellas redes constituidas por tuberías interconectadas formando mallas, es el tipo de distribución más conveniente ya que permite crear un circuito cerrado logrando un servicio más eficiente y permanente.

Configuración de la red de distribución las redes malladas están constituidas por la matriz de distribución, de las tuberías principales, tuberías secundarias y ramales abiertos. Dentro de este sistema se forman los llamados nodos, los cuales se definen como la intersección de dos tuberías principales.

Los tramos de las tuberías principales no deben ser mayores de 500 a 600 metros.

Para calcular el tipo de sistema (circuito cerrado) propuesto para el proyecto, se utiliza el método de aproximaciones sucesivas de Hardy-Cross, este es un método de aproximaciones sucesivas por el cual sistemáticas correcciones se aplican a los flujos originalmente asumidos (Gastos de tránsito) hasta que la red esté balanceada. Utiliza la convención del signo positivo (+) para las pérdidas de carga de gastos que circulan en el sentido de las agujas del reloj y signo menos (-) en caso contrario.

El método se fundamenta en el cumplimiento de dos leyes:

Ley de continuidad de masa en los nudos: la suma algebraica de los caudales en un nudo, debe ser igual a cero.

$$
\sum_{j=1}^m = (Qij + qi) = 0
$$

Donde:  $Q_{ij}$  = caudal que parte del nudo i o que fluye hacia dicho nudo  $q_i$  = caudal concentrado en el nudo i m = número de tramos que confluyen al nudo i

Ley de conservación de la energía en los circuitos: la suma algebraica de las pérdidas de energía, en los tramos que forman un anillo cerrado, debe ser igual a cero.

$$
\sum_{\substack{j=1 \ J=1}}^n = \mathbf{h}_{ji} = 0
$$

Donde,  $h_{\text{fit}}$ : pérdida de carga por fricción en el tramo T<sub>ii.</sub>

n : número de tramos del circuito i

Esta última ley difícilmente se cumple, por lo que solo se corrigen los caudales que circulan en cada tramo del circuito.

Condiciones generales para la aplicación del método:

- a. Conviene que la dirección de los caudales siga la pendiente del terreno
- b. En cada nodo de la malla  $\sum Q_{entrada} = \sum Q_{salida}$
- c. Elegir las mallas y un sentido de recorrido

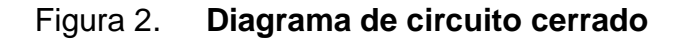

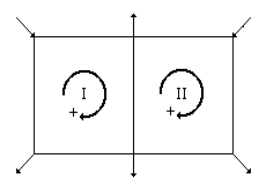

Fuente: elaboración propia.

d.  $\sum H_f = 0$ ; esta condición difícilmente se cumple, por lo que se corrigen los caudales, con la fórmula general:

$$
\Delta Q = \frac{\sum h_f}{n \sum \frac{h_f}{Q}}
$$

e. En tramos comunes a varios circuitos, se deben aplicar las correcciones (ΔQ) de los otros circuitos con signo cambiado.

f. La red se considerará compensada, cuando el valor absoluto de todas las correcciones (ΔQ), sea menor al 1por ciento del caudal de entrada.

# Procedimiento:

Dada una malla cerrada, como la que se muestra en la figura 2:

- A. Dividir la red cerrada en un número tal de circuitos cerrados, que asegure que cada tubería está incluida al menos en un circuito.
- B. Conocidos los caudales que entran y salen, atribuir caudales hipotéticos Q, a las diversas tuberías del sistema, de tal manera que se cumpla la ley de continuidad.
- C. Deducir el diámetro de la tubería para cada tramo.
- D. Calcular el valor de pérdida de carga en cada tubería, de acuerdo con la fórmula de Hazen & Williams.
- E. Determinar el valor;  $\sum \left|\displaystyle\frac{h_f}{Q}\right|$  para cada circuito cerrado.
- F. Determinar la suma algebraica de las pérdidas de carga en cada circuito y verificar si se cumple con la condición de la ley de la conservación de la energía. Por lo general, en las primeras iteraciones esto no se cumple.
- G. Determinar el caudal de corrección,  $\Delta Q$  que se debe aplicar a cada flujo supuesto en los circuitos, con la ecuación descrita en la condición d.:
- H. Para un circuito:

$$
\Delta Q{=}{-}\frac{\sum {h_{\rm f}}}{{n\sum{{\left| \frac{h_{\rm f}}{{Q}}\right|}}}}
$$

- I. Corregir los gastos con:  $Q = Q_2 + \Delta Q$
- J. Repetir el proceso iterativo a partir del numeral 4.
- K. Cuando las condiciones sean inferiores al valor indicado, calcular los caudales y las pérdidas finales.
- L. Calcular las presiones en la red.

Se tomará como ejemplo el tramo A-B del circuito cerrado, este tramo pertenece a la malla I del proyecto; los datos necesarios para hacer todo el cálculo están en las siguientes tablas.

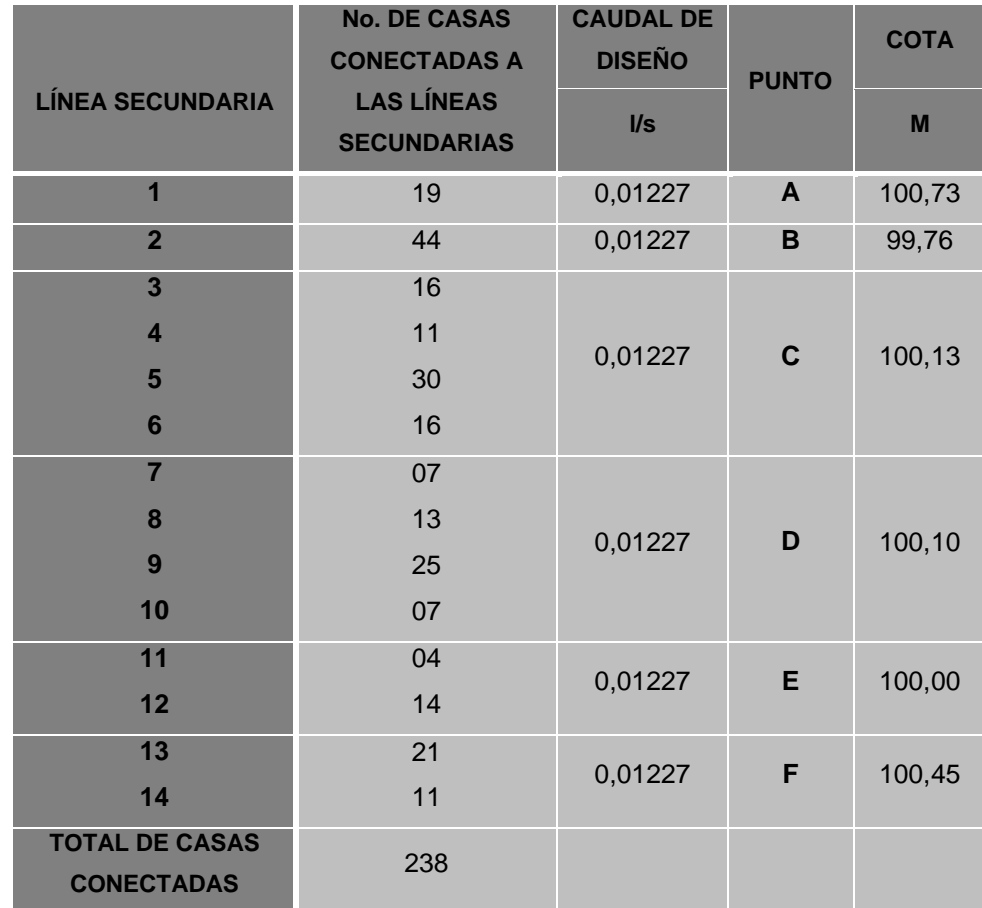

# Tabla II. **Conexión de viviendas en las tuberías secundarias**

Fuente: elaboración propia.

# Figura 3. **Distribución de agua potable a través de un circuito cerrado**

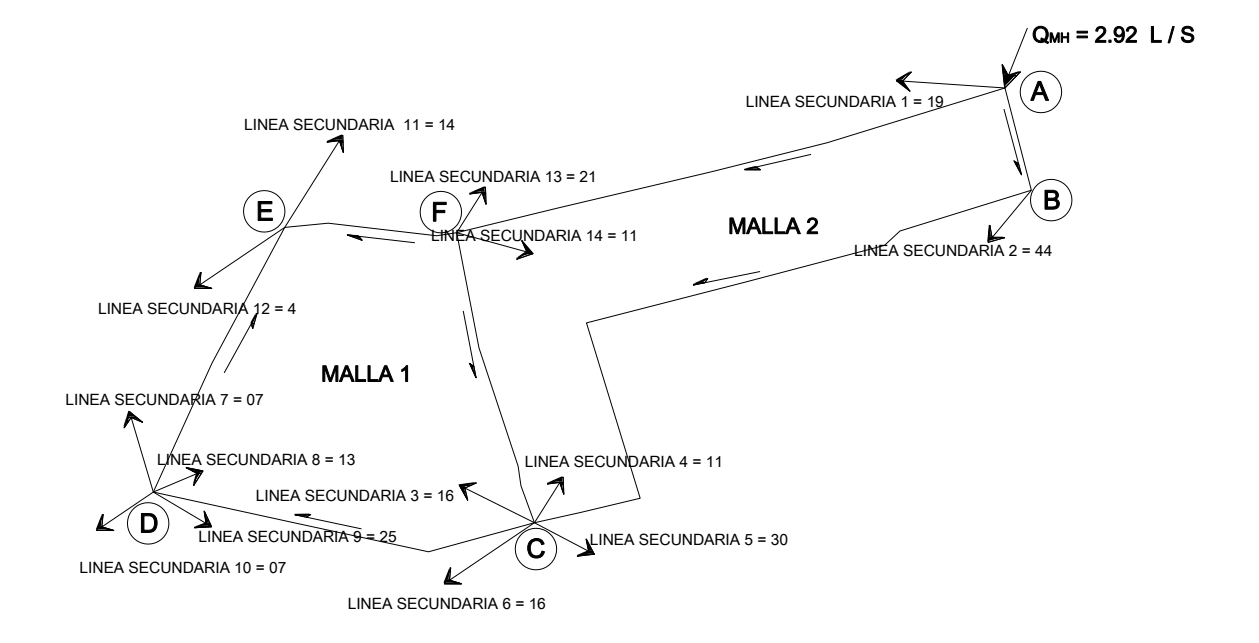

Fuente: elaboración propia.

# Figura 4. **Diagrama de distribución de caudal en el nodo A**

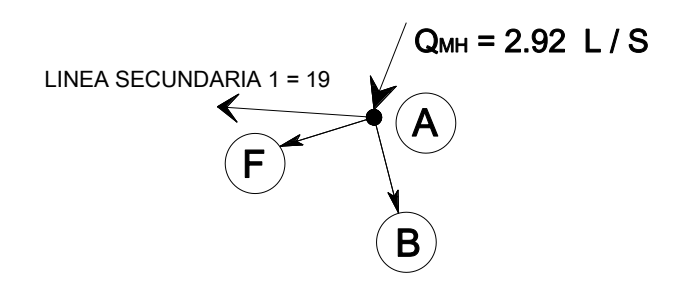

Fuente: elaboración propia.

 $Q_{Máximo Horario} = Q_E = 2,92$  I/s  $Q_E = \sum Q_S$  $Q_{E} = Q_{LS1} + Q_{AB} + Q_{AF}$  $Q_{AB} = Q_E - (Q_{LS1} + Q_{AF})$ 

Donde:  $Q_E$  = caudal de entrada en el nodo A

 $Q_{AB}$  = caudal del tramo AB  $Q_{AF}$  = caudal del tramo AF  $Q<sub>LS1</sub>$  = caudal en la línea secundaria numeral 1

Caudales asumidos de acuerdo con la distribución de caudales, y al número de casas conectadas en el tramo:  $Q_{AF}$ 

 $Q<sub>LS1</sub>$  = caudal de vivienda ( $Q<sub>v</sub>$ ) \* casas conectadas en línea secundaria 1

 $Q_{LS1} = (0.01227 \text{ l/s})$  \* (19) = 0,23313 l/s  $Q_{AB} = 2,92 - (0,23313 + 1,2609)$  $Q_{AB} = 1,42332$  I/s

Datos para el cálculo del diámetro de la tubería para el tramo AB de la malla 1.

 $L_{AB}$  = distancia entre el punto A y B = 66,60 m  $Q_{AB}$  = caudal de salida hacia el punto B = 1,264 l/s  $\Delta H f_{AB}$  = diferencia de altura entre los puntos A y B

$$
D_{AB} = \left[ \frac{1743,811141 \times L_{AB} \times Q_{AB}}{(H_A - H_B) \times C}^{1,85} \right]^{1/4,87}
$$

$$
D = \left[ \frac{1743,811141 \times 66,60 \times 1,264^{1,85}}{(100,73-99,76) \times 150^{1,85}} \right]^{1/4,87}
$$

 $D_{AB} = 1,80$  pulgadas

*D*AB = 2,00 pulgadas (diámetro comercial)

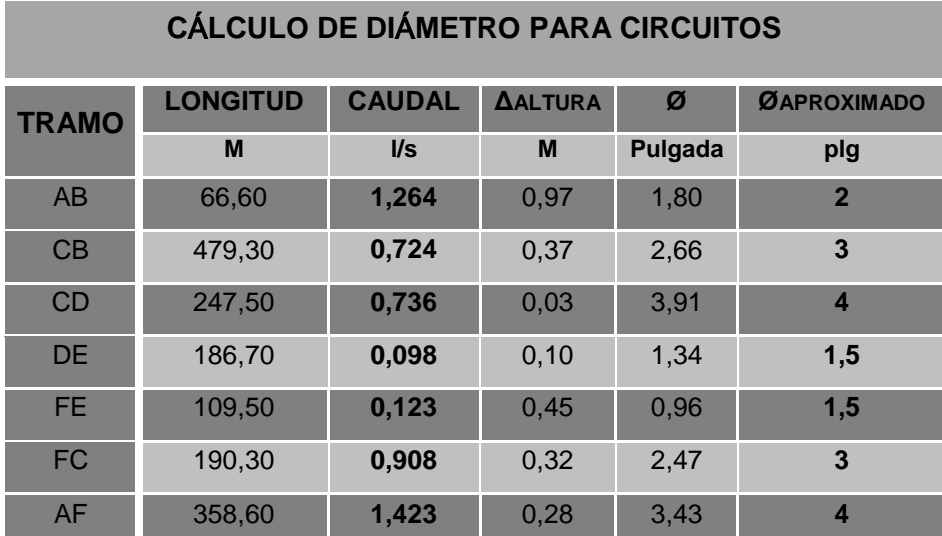

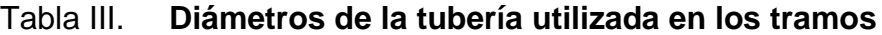

Fuente: elaboración propia.

Se tomará el diámetro de la tubería del tramo AB de la MALLA 1, para encontrar la pérdida generada por la fricción a lo largo del tramo de la tubería entre los puntos A y B. Para este cálculo nuevamente se utilizará la fórmula de Hazen-Williams.

$$
H_f = \frac{(1743.811 \times (Q) \times (L)^{1.85}}{(C)^{1.85} \times (\phi)^{4.87}}
$$

$$
H_f = \frac{(1743,811*(1,264)*(66,60)^{1,85}+(150)^{1,85}*(2)^{4,87})}{(150)^{1,85}*(2)^{4,87}}
$$

*H<sup>f</sup>* = 0,577 m

En la tabla IV se muestran las pérdidas de carga en los tramos que forman los circuitos.

| PÉRDIDAS EN LA TUBERÍA |                 |                 |                         |                 |
|------------------------|-----------------|-----------------|-------------------------|-----------------|
| <b>TRAMO</b>           | <b>LONGITUD</b> | <b>CAUDAL</b>   | <b>DIÁMETRO</b>         | <b>PÉRDIDAS</b> |
|                        | m               | $\mathsf{II}$ s | pulgada                 | M               |
| AB                     | 66,60           | 1,264           | 3                       | 0,577           |
| CB                     | 479,30          | 0,724           | 3                       | 0,206           |
| CD                     | 247,50          | 0,736           | $\overline{\mathbf{4}}$ | 0,027           |
| <b>DE</b>              | 186,70          | 0,098           | 1,5                     | 0,058           |
| <b>FE</b>              | 109,50          | 0,123           | 1,5                     | 0,052           |
| <b>FC</b>              | 190,30          | 0,908           | 3                       | 0,124           |
| AF                     | 358,60          | 1,423           | 4                       | 0,132           |

Tabla IV. **Pérdidas en la tubería utilizada en los tramos**

Fuente: elaboración propia.

Luego de obtener todos los datos para el diseño es fundamental realizar el balance en el sistema de abastecimiento, para equilibrar los caudales que circulan en los circuitos cerrados.

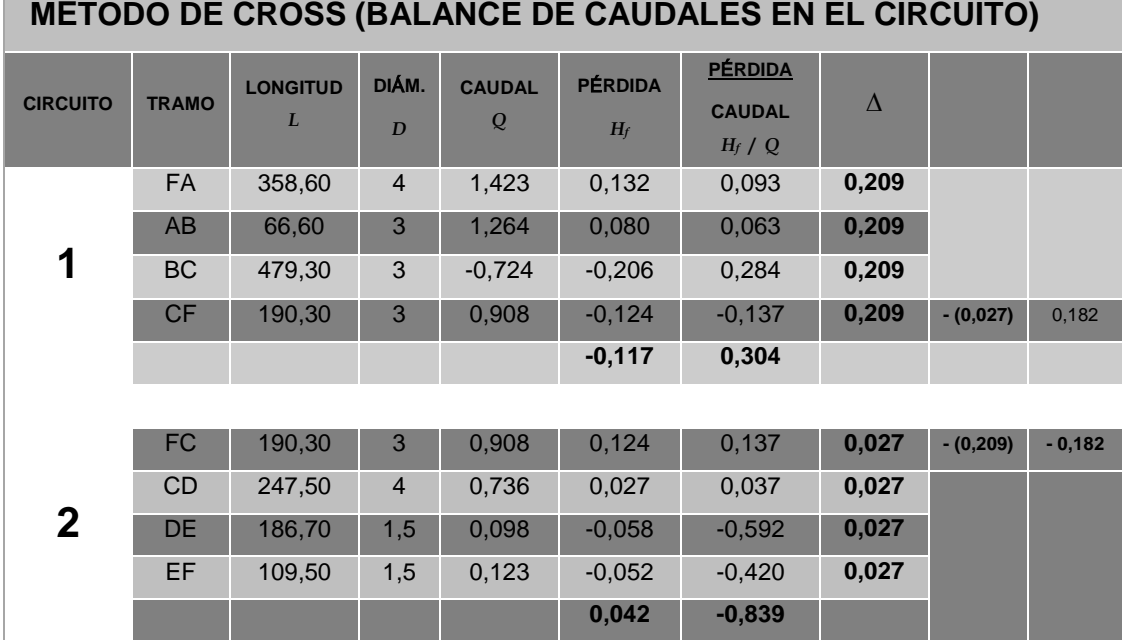

# Tabla V. **Método de Hardy-Cross (balance de caudales)**

Fuente: elaboración propia.

A continuación se corrige el caudal del sistema, aplicando la siguiente fórmula en cada tramo de los circuitos:

$$
\therefore \Delta Q {=} {-} \frac{\sum h_{\mathsf{f}}}{n {\sum \left| \frac{h_{\mathsf{f}}}{Q} \right|}}
$$

$$
\Delta_1 = \frac{-0,117}{1,85 \times 0,304}
$$
  

$$
\Delta_1 = 0,209
$$

 $\Delta_2 = 0,027$ 1,85 \*-0,839  $\Delta_2 = \frac{-0.042}{4.05 \times 0.025}$  $=-\frac{1}{100}$ 

$$
|\Delta_1| \& |\Delta_2| < 0.01^* \, 2.92 = 0.0292
$$

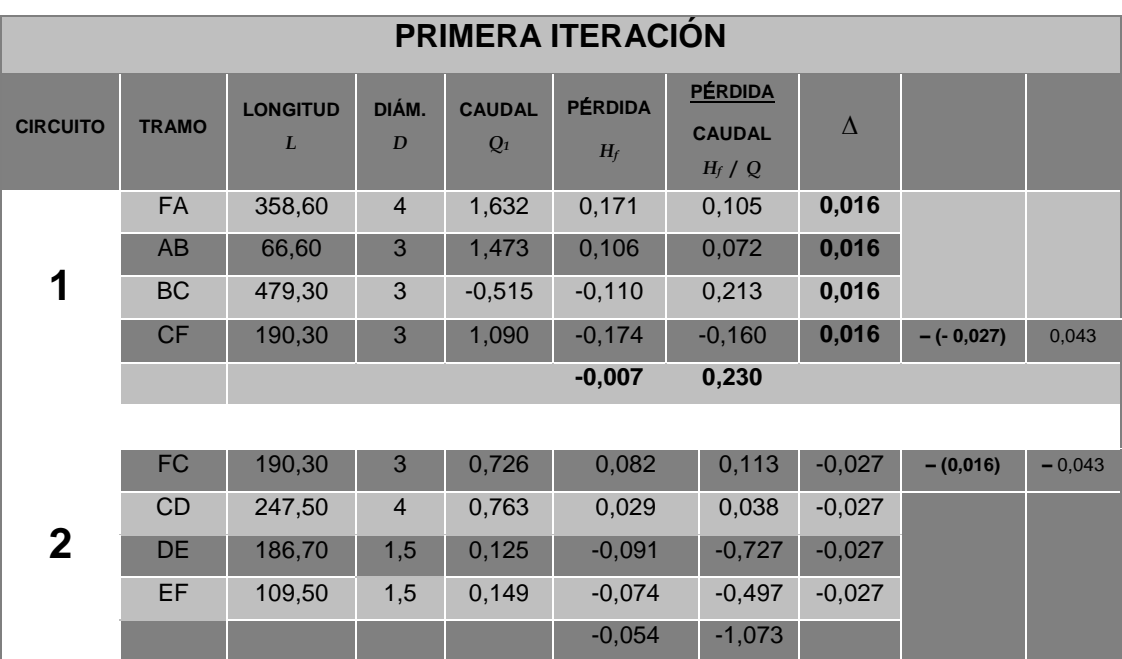

# Tabla VI. **Continuación método de Hardy-Cross (Primera Iteración)**

Fuente: elaboración propia.

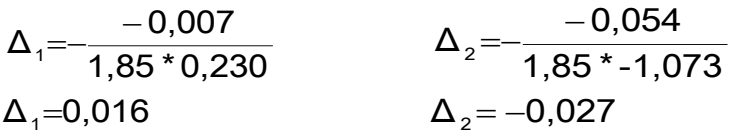

$$
\left|\Delta_{_1}\!\right|\!\!\!\!\!\otimes\left|\Delta_{_2}\right|\!\!\left\langle -0.01^{\star}\,2.92=0.049
$$

El caudal no tiene el balance adecuado, se tendrá que compensar nuevamente el sistema hasta que cumpla con la condición f) del método de Hardy-Cross:
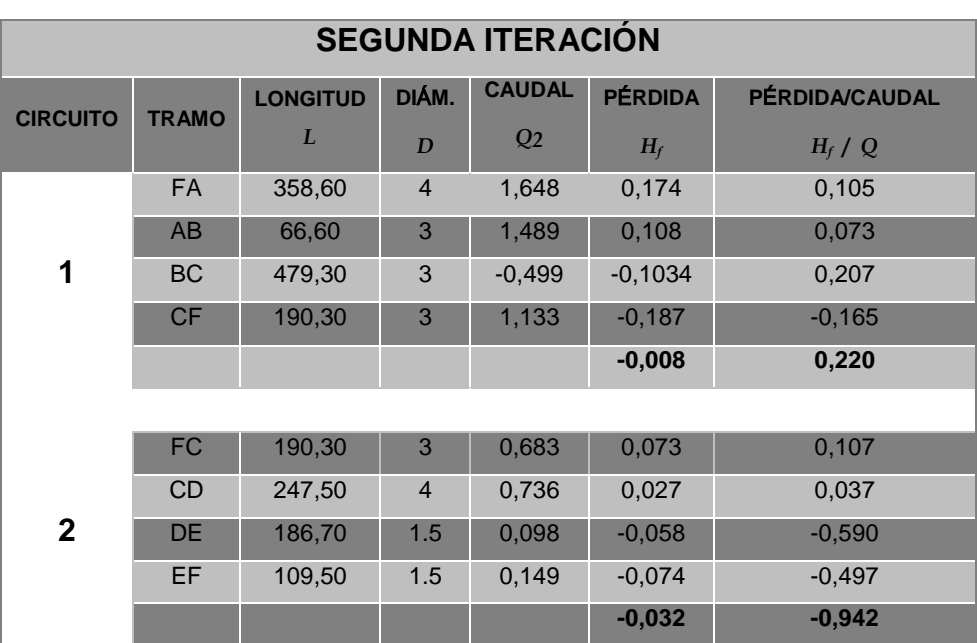

# Tabla VII. **Continuación Método de Hardy-Cross (Segunda Iteración)**

Fuente: elaboración propia.

$$
\Delta_1 = -\frac{-0,008}{1,85 \times 0,220} \qquad \Delta_2 = -\frac{-0,032}{1,85 \times -0,942}
$$
\n
$$
\Delta_1 = 0,020 \qquad \Delta_2 = -0,018
$$

 $|\Delta_1|$  &  $|\Delta_2|$   $\Box$  0,01\* 2,92 = 0,0292

El valor de la corrección en la segunda iteración, es inferior al descrito en el procedimiento, por lo que se puede decir que el sistema esta balanceado. Por consiguiente, se encontrarán las presiones en los nodos de las mallas, utilizando la presión en el punto A de entrada al sistema.

Datos del tanque:

Longitud de tubería de salida del tanque elevado = 12 m

Diámetro de tubería = 3 pulgadas Caudal de la tubería =  $4,19$  l/s Altura del tanque = 15,00 m Longitud de tubería del tanque al punto  $A = 221,00$  m Diámetro de tubería de conducción = 4 pulgadas Cota piezométrica del tanque =  $CP_{TANQUE}$  = COTA  $_{TANQUE}$  -  $H_{f,TANQUE}$  $H_{f\,\text{TANQUE}} = (1\,\,743,811\,\times\,2.92^{1,852}\times12,00)$  / ( $3^{4,87}\times\,150^{1,852})$  $H_{f}$  TANQUE = 0,067 m

 $CPz$ <sub>TANQUE</sub> = 15,00 m - 0,067 m  $CPz$  TANQUE = 14,933 m

Presión en el punto  $A = P_A = CP_{TANQUE} - H_{fA}$  $H_{f A} = (1743.811 \times 2.92^{1,852} \times 221.00) / (4^{4,87} \times 150^{1,852})$  $H_{f A} = 0,31 \text{ m}$ 

 $P_A = CPz_{TANQUE} - H_{fA} = 14,933$  m  $- 0,31$  m  $P_A = 14,623$  m

Cota piezométrica  $_A = CPz_A = h_A + P_A$  $CPz_A = 100,73 \text{ m} + 14,623 \text{ m} = 115,353 \text{ m}$ 

 $CPz_B = CPz_A - H_{fAB} = 115,353$  m  $- 0,577$  m = 114,776 m  $P_B = CPz_B - COTA_B = 114,776$  m  $- 99,76$  m  $P_B = 15,016$  m

 $CPz_C = CPz_B - H_{fBC} = 114,776$  m  $- 0.206$  m  $= 114,57$  m  $P_C = C P Z_C - C O T A_C = 114,57$  m – 100,13 m  $P_C = 14,44 \text{ m}$ 

 $CPz<sub>D</sub> = CPz<sub>C</sub> - H<sub>f CD</sub> = 114,57 m - 0,027 m = 114,54 m$  $P_D = 114,54 \text{ m} - 100,10 \text{ m}$  $P_D = 14,44$  m

 $CPz_E = CPz_D - H_{fDE} = 114{,}54 m - 0{,}058 m = 114{,}482 m$  $P_E = 114,482 \text{ m} - 100,00 \text{ m} = 14,482 \text{ m}$ 

 $CPz_F = CPz_A - H_{fAF} = 115,353$  m  $- 0,132$  m  $= 115,221$  m  $P_F = 115,221 \text{ m} - 100,45 \text{ m} = 14,771 \text{ m}$ 

La red secundaria constará de 11 ramales secundarios, con tubería de dos pulgadas de diámetro, de donde se harán las conexiones prediales, para abastecer a las viviendas.

#### **2.1.10.2. Sistema de desinfección**

La desinfección del agua significa la eliminación de las bacterias patógenas y la inactivación de los virus patógenos. En la práctica, la cloración del agua es un método confiable de desinfección en los tratamientos de agua potable y que exitosamente evita la reaparición de bacterias en las tuberías.

Para la desinfección del agua potable, las siguientes maneras pueden ser usadas:

Cloro gaseoso, hipocloritos de sodio y calcio, dióxido de cloro y ozono. El cloro gaseoso, el hipoclorito de sodio, el hipoclorito de calcio y el dióxido de cloro son especialmente convenientes como desinfectantes del agua potable.

Cloro gaseoso: hoy en día, todos los cloradores operan generalmente bajo el principio de vacío total y solamente son usados para la cloración directa. En el tratamiento de agua, cloración indirecta significa que una solución de cloro es producida en sitio utilizando cloro gaseoso y agua. Esta solución sirve como desinfectante.

Hipoclorito de calcio: es un compuesto sólido de cloro, disponible en el comercio en forma de tabletas o de gránulos. Para preparar una solución medidora, se usan sólo gránulos del 65 al 75 por ciento de cloro efectivo, dependiendo del producto.

Tendrá por finalidad proporcionar una solución de cloro a los tanques de distribución de ambos sistemas para mantener la potabilidad del caudal. La concentración de cloro en el tanque deberá garantizar una proporción de cloro residual en el punto más alejado de la red que esté en el rango entre 0,7 y 1,5 partes por millón. Deberá tener las siguientes características:

Alimentación de cloro: se hará con tabletas de hipoclorito de calcio [Ca(OCl)] al 90 por ciento de ingrediente activo y con las siguientes dimensiones para cada tableta: diámetro 3 1/8 pulgada, alto 1 ¼ pulgada, peso 300 gramos. Funcionamiento: deberá ser automático, sin partes móviles, sin requerir energía eléctrica para su funcionamiento, debe permitir el flujo de agua a través de las tabletas de hipoclorito de calcio para formar la solución.

Ubicación del clorador: deberá instalar el clorador en una caja instalada, en la tubería de entrada al tanque elevado y deberá graduarse el flujo para permitir que la cantidad de cloro residual, en el punto más alejado oscile entre 0,7 y 1,5 partes por millón.

37

Caja para hipoclorador: tiene como finalidad proteger al clorador. En lo posible deberá construirse con materiales locales. Deberá tener una tapadera de registro con pasador y candado. Como referencia tómense como dimensiones interiores 1,00 x 1,00 metro en planta por 1,00 metro de altura.

#### **2.1.10.3. Obras de arte**

Las obras de arte en esta área de la ingeniería se le denomina a las construcciones necesarias para captar el agua desde la fuente, realizar un tratamiento previo para luego conducirla, almacenarla y distribuirla a la comunidad en forma regular y segura. Entre estas obras están los túneles, puentes, sifones, cámaras limitadores de presión, cámaras de desagüe, válvulas de aíre, dispositivos antiarietes, etc.

### **2.1.10.4. Válvulas**

Las válvulas dentro de un sistema de acueducto, sirven para abrir y cerrar, conectar y desconectar, regular, modular o aislar el flujo de agua. Para este sistema de abastecimiento se colocaran válvulas de compuerta, en los nodos de las mallas y en las conexiones de las tuberías secundarias.

Válvulas de compuerta: las características principales de esta válvula de compuerta son; cierra el orificio con un disco vertical de cara planamente que se desliza en ángulos rectos sobre el asiento. Se utiliza para abrir o cerrar total el flujo, no es utilizada para regular el caudal de agua y no debe de ser usada frecuentemente.

38

#### **2.1.10.5. Conexiones prediales**

Este es el último componente del sistema de abastecimiento de agua potable y tiene como finalidad, suministrar el líquido en condición aceptable a la población, ya sea a través de un servicio domiciliar o un servicio tipo comunitario (llena cántaros o chorros públicos). Básicamente consiste en una derivación de la tubería de la red, a través de un tubo de diámetro pequeño, generalmente de ½ ó ¾ pulgada de poca longitud, que termina en una llave de paso o en un medidor de caudal, para la instalación interna del servicio en el predio.

Para este proyecto las conexiones prediales se harán desde la línea secundaria del circuito cerrado; además, las conexiones incluyen un grifo dentro del terreno de la vivienda.

#### **2.1.11. Propuesta de tarifa**

Para utilizar el servicio de agua potable es necesario proponer una tarifa, la cual tendrá que ser aprobada por la comunidad y autorizada por la municipalidad. A continuación se hace un desglose de los gastos necesarios para el funcionamiento del sistema.

# Tabla VIII. **Estimación de gastos por funcionamiento**

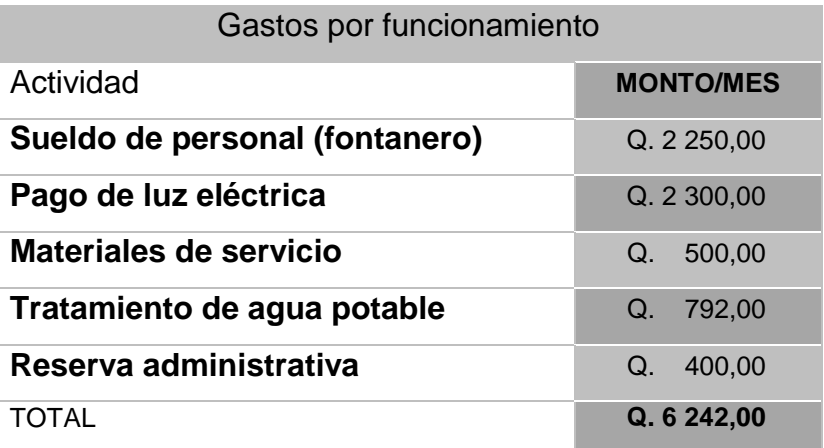

#### Fuente: elaboración propia.

Tomando en cuenta que el sistema beneficiará a 238 viviendas de la comunidad, se estableció una cuota aproximada de Q. 26,50 por vivienda, que servirá para pagar los gastos; teniendo la municipalidad del Puerto de Iztapa que sufragar los gastos correspondientes al mantenimiento tanto del pozo mecánico, así como del tanque elevado. Sin embargo, esta cuota no ha sido consensuada con la población, para confirmar si es viable su pago.

## **2.1.11.1. Programa de operación y mantenimiento**

Para la operación del sistema se deberá limpiar y desinfectar la tubería instalada antes de su funcionamiento, haciendo correr agua a una velocidad mínima de 0,75 metro/segundo y luego llenar la tubería, utilizando una concentración mínima de 1 miligramo/litro de cloro residual libre, buscando que exista un cloro residual de 0,5 miligramo/litro después de las 24 horas.

Antes de cerrar la zanja de instalación se deberá efectuar una prueba de presión de la tubería instalada, de preferencia entre cada tramo limitado por válvulas, a efecto de comprobar el hermetismo y el cierre de las válvulas, como mínimo deberá elevarse la presión en un 50 por ciento, preferentemente deberá ser cercana a la presión nominal resistente de la tubería, indicada en la misma para comprobar su comportamiento.

## **2.1.12. Elaboración de planos**

Los planos constructivos para el sistema de agua potable, se presentan en el apéndice 1; están conformados por: planta de curvas de nivel, plano de densidad de viviendas, planta general del sistema de distribución de agua potable, planta de isopresiones y detalles constructivos.

#### **2.1.13. Elaboración de presupuesto**

.

El presupuesto se elaboró con base de precios unitarios, tomando como referencia los precios de materiales que se cotizan en el área del Puerto de Iztapa. La mano de obra calificada y no calificada se asignará los salarios que la municipalidad maneja y se aplicó el 41 por ciento para los costos indirectos.

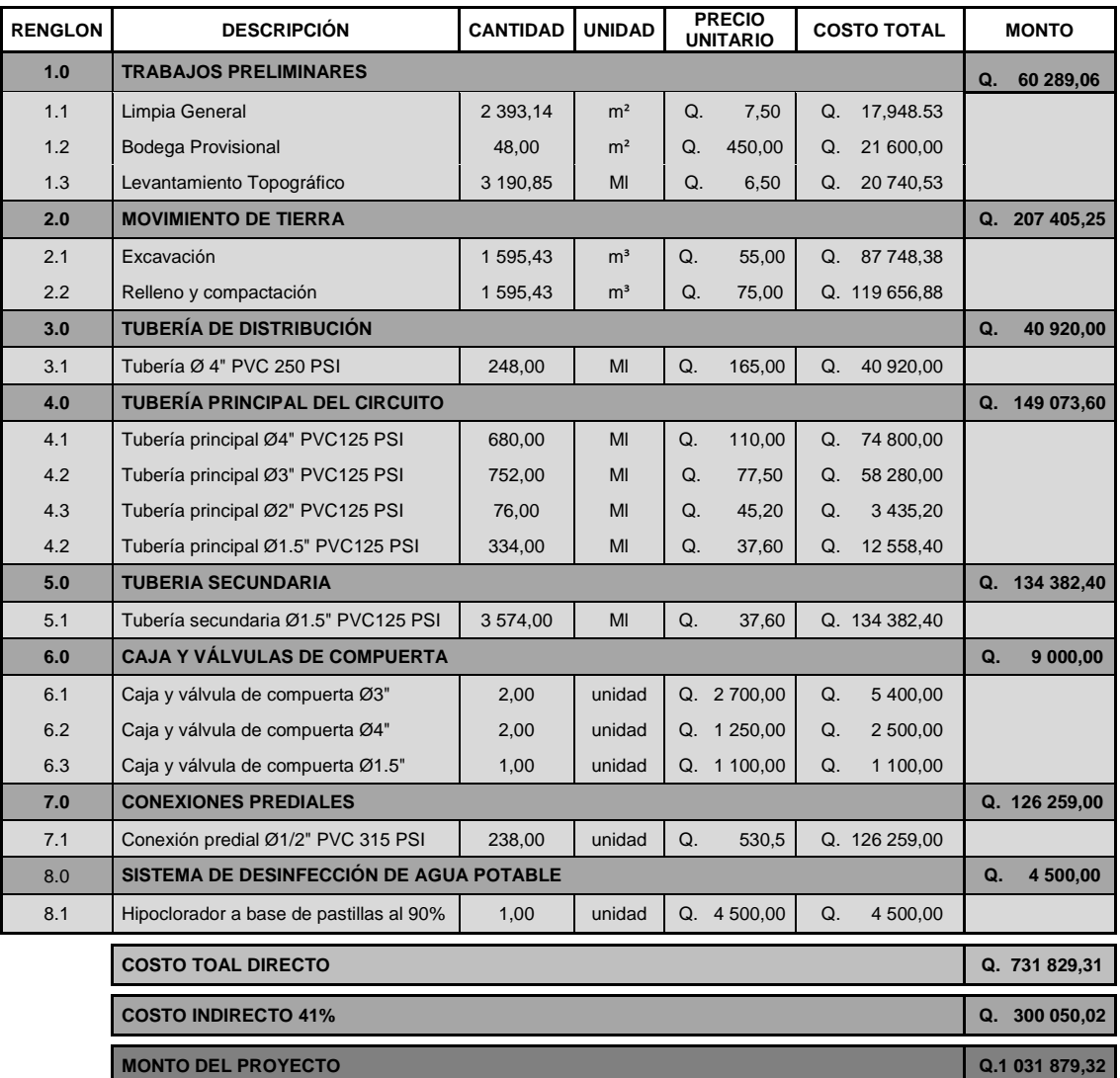

# Tabla IX. **Resumen, costo total de proyecto**

Fuente: elaboración propia.

# **2.1.14. Evaluación de impacto ambiental**

Los problemas de degradación ambiental, que incluyen la alteración de los sistemas ambientales son frecuentemente resumidos bajo el término de crisis ambiental, debido a que los cambios que el ambiente está sufriendo son lo suficientemente justificados para llegar al nivel de una crisis o amenaza natural. Todo plan de manejo ambiental, como mínimo debe contener: a) medidas de mitigación por considerar en el análisis de alternativas, b) consideraciones ambientales en el proyecto de ingeniería de la alternativa seleccionada, c) manual de operación y mantenimiento y d) plan de seguimiento o ambiental.

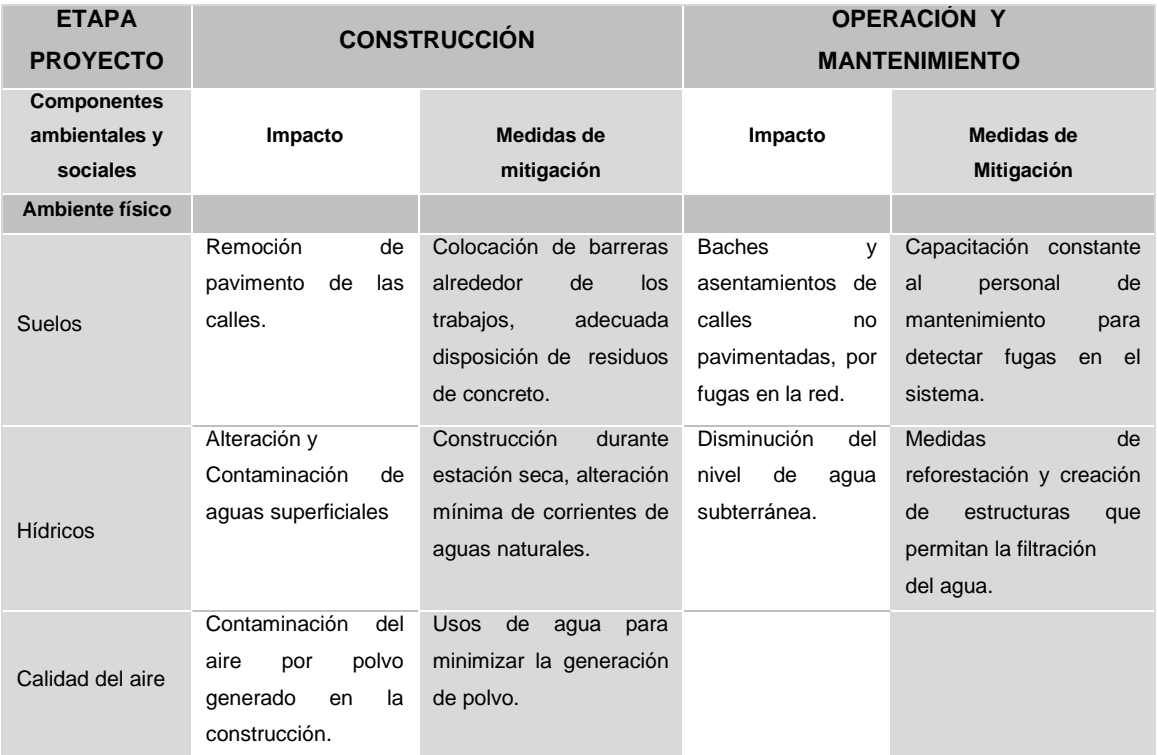

# Tabla X. **Medidas de mitigación y compensación en la ejecución y operación**

Fuente: elaboración propia.

Al observar los impactos ambientales negativos generados y las medidas de mitigación requeridas, se considera que el proyecto de agua potable es ambientalmente viable.

También se prevé que habrá impactos sociales de carácter positivo, al mejorar la salud de los habitantes de la comunidad, al contar con agua sanitariamente segura para su consumo; además, en la comunidad se generarán fuentes de trabajo, con la construcción del sistema de agua potable.

# **2.1.15. Evaluación socioeconómica**

Los proyectos de sistemas de agua potable tienen un gran componente social, se deben considerar los efectos indirectos y de valorización social de beneficio y costo que conlleva su instalación y manejo. Sin embargo, una evaluación económica del proyecto ofrece indicadores de viabilidad para su realización. La evaluación de proyectos por medio de métodos matemáticos y financieros, es de utilidad para conocer la rentabilidad que generarán. Para ello se utilizarán los métodos del Valor Presente Neto y la Tasa Interna de Retorno, que se describen a continuación.

#### **2.1.15.1. Valor Presente Neto**

El Valor Presente Neto (VPN) se utiliza para comparar alternativas de inversión. Consiste en transformar la inversión inicial, los ingresos y egresos anuales, así como valores de rescate futuros de un proyecto a un valor presente, para determinar si este es rentable, al término del período de funcionamiento. La Municipalidad del Puerto de Iztapa invertirá Q. 1 031 879,32 en la ejecución del proyecto Sistema de Abastecimiento de agua potable para la aldea Puerto Viejo. Para proporcionarle mantenimiento continuo al sistema se

44

contratará un fontanero con un sueldo de Q. 2 250,00; además, se estima tener los siguientes ingresos: la instalación de la acometida será un pago único de Q. 550,00 por vivienda, la tarifa mensual por vivienda, de Q. 26,50. Suponiendo una tasa del 11 por ciento al final de los 22 años del período de diseño, se determinará la factibilidad del proyecto a través del VPN.

Tabla XI. **Costos del sistema de abastecimiento de agua potable**

|                              | <b>OPERACIÓN</b>                            | <b>RESULTADO</b> |
|------------------------------|---------------------------------------------|------------------|
| Costo inicial                |                                             | Q. 1 031 879,32  |
| Ingreso inicial              | (Q. 550,00 / Viv) x (238 Viv)               | Q. 130 900,00    |
| Costos anuales               | (Q. 2250,00 / Mes) x (12 Mes)               | Q. 27 000,00     |
| Ingresos anuales             | (Q. 26,50 / Viv Mes) x (238 Viv) x (12 Mes) | Q. 75 684,00     |
| Periodo de diseño<br>en años |                                             | 20 años          |

Fuente: elaboración propia.

El procedimiento por realizar será:

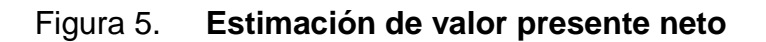

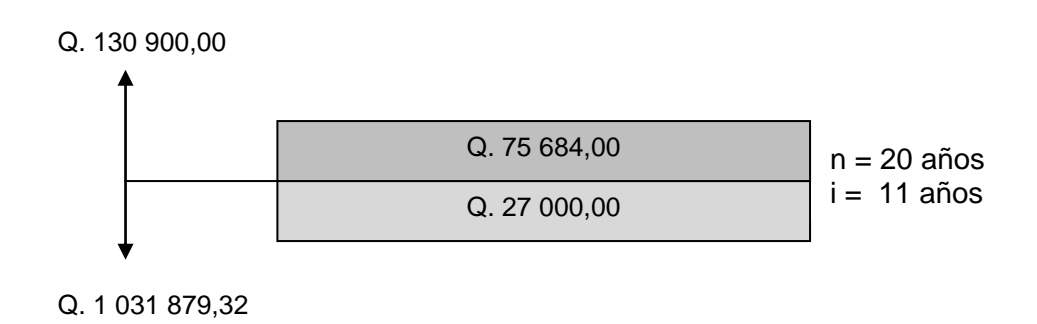

Fuente: elaboración propia.

Costo de operación y mantenimiento:

$$
VP = CA * \left[ \frac{(1+i)^n - 1}{i*(1+i)^n} \right] = 27\,000,00 * \left[ \frac{(1+0,11)^{20} - 1}{0,11*(1+0,11)^{20}} \right] = Q. \ 215\,009,6
$$

Tarifa poblacional:

 Q . 602 696,52 0,11\* 1 0,11 1 0,11 1 75 684,00 \* i\* 1 i 1 i 1 VP IA \* 20 20 n n 

El Valor Presente Neto está dado por la sumatoria de ingresos menos los egresos que se realizaron durante el período de funcionamiento del sistema.

 $VPN = Q. 387 686,66$  $VPN = Q. 602 696,52 - Q. 215 009,86$  $VPN =$  ingresos  $-$  egresos

Con la tarifa propuesta, el proyecto podrá cubrir todos los costos de operación y mantenimiento que se necesitan durante el período de funcionamiento.

## **2.1.15.2. Tasa Interna de Retorno**

La Tasa Interna de Retorno de una inversión, es la tasa de rendimiento requerida, que produce como resultado un valor presente neto de cero, cuando se le utiliza como tasa de descuento. Por eso se llama tasa interna de rentabilidad; el número es interno o inherente al proyecto y no depende de nada, excepto de los flujos de caja del proyecto.

Una inversión es aceptable si su tasa interna de retorno excede al rendimiento requerido. De lo contrario, la inversión no es provechosa. Debido a que este proyecto es de carácter social, es imposible obtener una tasa interna de retorno TIR atractiva; para este tipo de inversión, en el municipio se realiza un análisis socioeconómico de costo/beneficio, el cual se determina de la siguiente manera:

Costo = Inversión inicial – VPN  $Costo = Q. 103187932 - Q. 38768686 = Q. 644192866$ Beneficio = Núm. de habitantes beneficiados (a futuro) Costo/beneficio =  $\Omega$ . 644 192,66 / 640 habitantes =  $\Omega$ . 1 006,55 / habitante

De lo anterior se concluye que el proyecto podrá ser considerado favorablemente por cualquiera de las instituciones tanto gubernamentales como no gubernamentales, para su financiamiento.

**2.2. Diseño estructural de la edificación escolar de dos niveles (primer nivel: batería de baños, 3 aulas, cocina, dirección y salón de usos múltiples, segundo nivel: gradas, 3 aulas, pasillo y batería de baños)**

El diseño del edificio escolar se basa en la funcionalidad de los espacios educativos, eso significa que la simplicidad de su diseño deberá prestar atención especial a los sistemas constructivos y estructurales, así como al aprovechamiento óptimo de los recursos materiales y la tecnología apropiada que ofrezca el medio aprovechando la expresividad de los materiales.

## **2.2.1. Configuración estructural**

Se deben aprovechar al máximo los sistemas y elementos constructivos, que simplifiquen los procesos de diseño, construcción y mantenimiento y que permitan una economía en los costos globales de los mismos. El diseño de los edificios educativos debe regirse por una relación dimensional, basada en un módulo establecido de medida, cuya aplicación permita reducir al máximo la cantidad de elementos necesarios para su construcción.

Por lo tanto, la configuración estructural para este caso en particular es el sistema de marcos rígidos de concreto reforzado, con losas planas y tabique de mampostería reforzada.

#### **2.2.1.1. Ubicación del edificio en el terreno**

El edificio de aulas se ubica en el extremo sur del terreno disponible en la comunidad, para lograr el mejor uso del espacio se diseño el mismo para que tuviese la mayor ventilación, ya que es un área con clima cálido, además la iluminación es otro aspecto muy importante. Por lo tanto el edificio se ubico de forma que la ventilación fuera la mejor.

### **2.2.1.2. Distribución de ambientes**

Los espacios escolares tienen que ser planificados ya que son espacios donde se da la relación, la información y se reciben actividades de aprendizaje; por lo tanto el espacio debe de dar cabida a toda la posible diversificación de actividades que un centro educativo pueda desarrollar. Aunque los edificios escolares deberían ser un elemento característico del entorno urbano del lugar.

48

El diseño y la distribución de los ambientes propuesto para este caso, se planificaron de manera que esto fuera funcional, además es el que más se ajusta a las necesidades existentes y al espacio disponible.

## **2.2.1.3. Altura del edificio**

Por ser un lugar cálido todos los ambientes están diseñados para tengan una altura de 3,00 metros para aprovechar mejor el aíre y no afecte el calor a los estudiantes durante las actividades de aprendizaje.

# **2.2.1.4. Tipo de materiales y recubrimientos**

En la concepción general del proyecto escolar se debe tener un criterio de utilización de materiales que combinen adecuadamente a las exigencias y recomendaciones de los aspectos de confort, seguridad y mantenimiento, de acuerdo con las características que presenta el lugar, se utilizarán block de concreto para los tabiques.

### **2.2.1.5. Predimensionamiento estructural**

Columnas:

En este caso en particular se desea guardar simetría en la dimensiones de la columna, por tal razón se la columna que soporta mayor carga.

 $P = 0.8*(0.225*f'c*Ag + fy*As) = 16.96 m<sup>2</sup>*2 400.00 kg/m<sup>3</sup>*0.12 m = 4 884.48 kg$ 4 884,48 = 0,8\*(0,225\*210,00\*Ag + 2 810,00\*0,01\*Ag) Ag= 4 884,48/60,28 = 81,03 cm<sup>2</sup>; según ACI, la sección mínima es de 20,0\*20,0 cm = 400 cm<sup>2</sup>. Se propone trabajar con una de 30,0\*30,0 cm = 900,00 cm<sup>2</sup>.

Vigas: la base de la viga es de 0,25 metro y un peralte de 0,45 metro.

Losas: para losas en dos direcciones, ACI recomienda;

Espesor de losa = Perímetro / 180,00 = 2,00(7,0 + 3,57) / 180,00 = 0,12 metro.

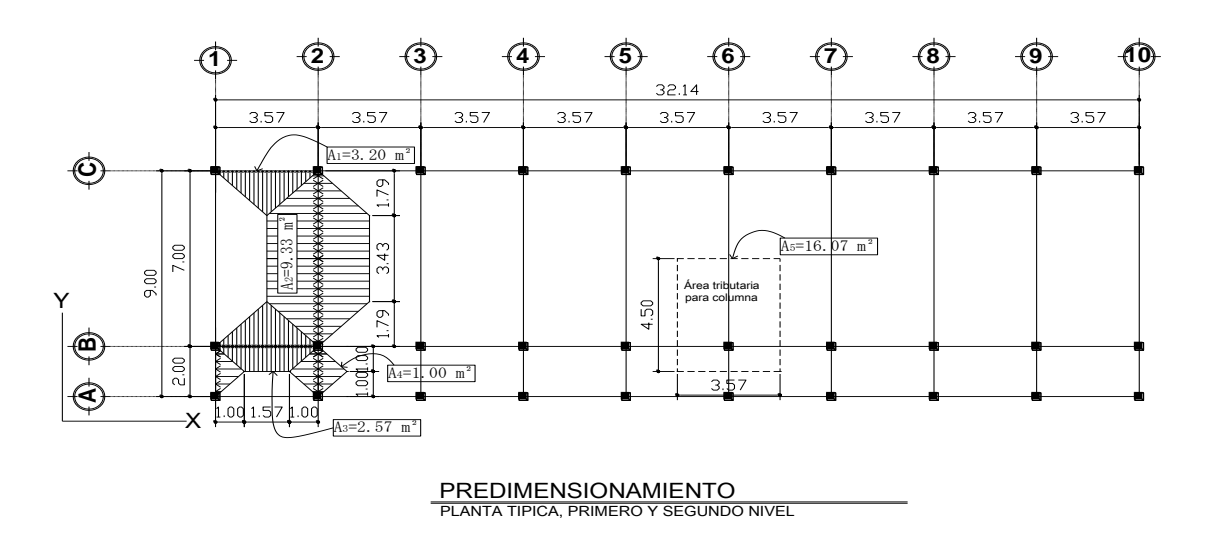

Figura 6. **Planta típica, edificio escolar**

Fuente: elaboración propia.

# **2.2.1.6. Modelos matemáticos de marcos dúctiles unidos con nudos rígidos**

El modelo matemático de un marco rígido es una gráfica que representa tanto la forma, como las cargas que soporta el marco, y sirve para hacer el análisis estructural del mismo. En este caso por la similitud de los marcos rígidos, en geometría y en las cargas aplicadas, se analizan únicamente los críticos en los sentidos "x" y "y".

## **2.2.2. Estudio de suelo**

Las características del suelo donde se construirá la edificación, se obtuvo mediante un estudio que se basa en una excavación a una profundidad de 2,50 metro, donde se obtuvo una muestra no alterada de 1 pie cúbico, el ensayo realizado fue de compresión triaxial, mediante la prueba de no consolidado y no drenado, el cual dio los parámetros de corte, con un ángulo de fricción interna Ø = 18,25 grados y cohesión de Cu = 3,01 toneladas/metro cuadrado, el tipo de suelo es una Limo Arenoso Color Café. El método utilizado para el cálculo del Valor Soporte del Suelo es de Dr. Karl Terzaghi, que ha demostrado ser aproximado para todos los casos en el campo de su aplicación práctica.

Los datos a utilizar para obtener el valor soporte del suelo son obtenidos del estudio de suelos (ver en anexos)

- $\bullet$  Base = 1,00 m
- Peso específico del suelo ( $v_s$ ) = 1,32 ton/m<sup>3</sup>
- Ángulo de fricción interna (Ø) = 18,25°
- Carga última (Cu) =  $3,01$  ton/m<sup>2</sup>
- Desplante  $(D_f) = 1,20$  m

Ø en radianes:

$$
\phi rad = \frac{\phi^* \pi}{180} = \frac{18,25 \cdot \pi}{180} \approx 0,32 \, radians
$$

Factor de capacidad de sobrecarga (Nq)

$$
Nq = \frac{e^{\left(\frac{3}{2}\pi - \phi rad\right)\tan\phi}}{2\cos^2\left(45 + \frac{\phi}{2}\right)} = \frac{e^{\left(\frac{3}{2}\pi - 0.32\right)\tan 18, 25}}{2\cos^2\left(45 + \frac{18, 25}{2}\right)} \approx 6,20^{10}n^2
$$

Factor de capacidad de carga de cohesión (Nc).

$$
\frac{1}{2\cos^2\left(45+\frac{\phi}{2}\right)} - \frac{1}{2\cos^2\left(45+\frac{18,25}{2}\right)} \approx 0.20\frac{1}{\pi^2}
$$
  
24.2004  
25.2014  
36.2014  
37.2014  
38.25  
39.2014  
30.2014  
30.2014  
30.2014  
30.2014  
30.2014  
30.2014  
30.2014  
30.2014  
30.2014  
30.2014  
30.2014  
30.2014  
30.2014  
30.2014  
30.2014  
30.2014  
30.2014  
30.2014  
30.2014  
30.2014  
30.2014  
30.2014  
30.2014  
30.2014  
30.2014  
30.2014  
30.2014  
30.2014  
30.2014  
30.2014  
30.2014  
30.2014  
30.2014  
30.2014  
30.2014  
30.2014  
30.2014  
30.2014  
30.2014  
30.2014  
30.2014  
30.2014  
30.2014  
30.2014  
30.2014  
30.2014  
30.2014  
30.2014  
30.2014  
30.2014  
30.2014  
30.2014  
30.2014  
30.2014  
30.2014  
30.2014  
30.2014  
30.2014  
30.2014  
30.2014  
30.2014  
30.2014  
30.2014  
30.2014  
30.2014  
30.2014  
30.2014  
30.2014  
30.2014  
30.2014  
30.2

Factor de capacidad de peso del suelo (Ny)

*Ny =2\*(Nq + 1)\*tanØ Ny =2\*(6,20 + 1)\*tan1,25° Ny =4,75 ton/m<sup>2</sup>*

Capacidad cortante última

$$
q_o = 0.4\gamma_s * B * Ny + 1,3CuNc + \gamma_s * DF * Nq
$$
  
\n
$$
q_o = 0.4 * 1,32 * 1 * 4,75 + 1,3 * 3,01 * 15,77 + 1,32 * 1,15 * 6,20
$$
  
\n
$$
q_o = 73,62 \text{ ton/m}^2
$$

Factor de seguridad (Fs), depende del tipo del suelo en estudio, se utilizará un Fs de 4 para garantizar la seguridad.

$$
q_d = \frac{q_o}{F_S}
$$

$$
q_d = \frac{73.62}{4} = 18,40 \text{ton/m}^2
$$

El valor encontrado está dentro del promedio para los suelos limos que es de 20,00 tonelada/metro cuadrado.

#### **2.2.3. Análisis estructural**

Este análisis es el proceso que se realiza para determinar respuestas de la estructura ante las acciones exteriores que puedan afectar en otras palabras, se determinan los efectos de las cargas aplicadas a una estructura. Para el edificio de aulas, se hace el análisis estructural de la siguiente forma.

**2.2.3.1. Cargas aplicadas a los marcos dúctiles** 

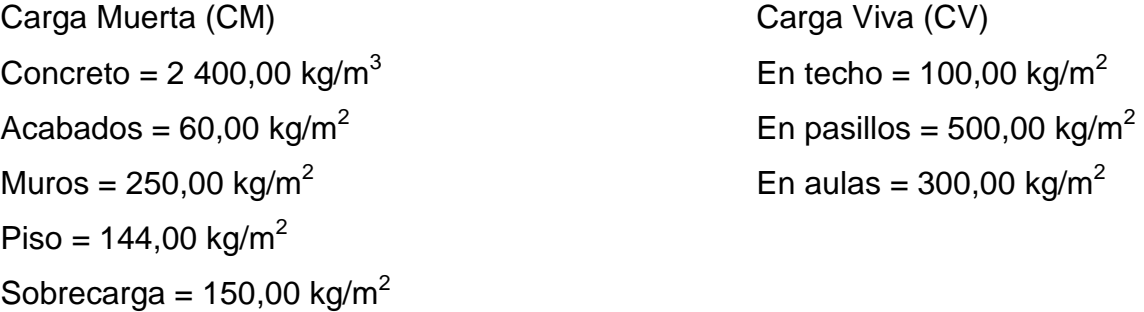

# **2.2.3.2. Cargas horizontales en marcos dúctiles unidos con nudos rígidos**

Segundo nivel

Carga muerta:  $CM = W_{loss} + W_{muros} + W_{viga} + W_{acabados}$ 

 $W_{\text{losa}} = ((0, 12 \text{ m})^*(32, 14^*9, 0\text{m})^*(2, 0)^*(2\ 400, 00 \text{kg/m}^3)) = 83\ 306,88 \text{ kg}$  ${\rm W}_{\rm sobrecarga}$  = (150 kg/m<sup>2</sup>)\*(32,14)\*(9,0 m<sup>2</sup>)= 43 389,00 kg  $W_{\text{vigas}} = (0.25 \text{ m})^*(0.45 \text{ m})^*(2\ 400 \text{ kg/m}^3)^*(3.0)^*(32.14 \text{ m} + 10^*9.0 \text{ m}) = 50\ 333.40 \text{ kg}$  ${\rm W}_{\rm{columnas}} = (0,\!30$  m\*0,30 m)\*(2 400,00 kg/m $^3$ )\*(1,50 m\*30,00) = 9 720,00 kg  $W_{\text{acabados}} = (60 \text{ kg/m}^2)^\ast (32, 14^\ast 9, 0) \text{m}^2 = 17 \text{ } 355, 60 \text{ kg}$  $CM = 20,4104,88$  kg

Carga viva: CV = (área de losa) \*(CV sin acceso)  $CV = (32, 14m^*9, 0m^*100, 00kg/m^2)$  $CV = 28926,00 kg$ 

Peso del segundo nivel  $W = CM + 0,25CV$ W = 204 104,88 kg + 0,25\*(28 926 kg) W = 211 336,38 kg

Primer nivel

Carga muerta:  $CM = W_{loss+viso+muros} + W_{acabados}$  $\mathsf{W}_{\mathsf{losa}} = (\mathsf{0}, \mathsf{12m^*2} \; \mathsf{400}, \mathsf{00kg/m^3} + \mathsf{144}, \mathsf{00 kg/m^2})$  \*  $(\mathsf{32}, \mathsf{14^*9}, \mathsf{0}) \mathsf{m^2} = \mathsf{124} \; \mathsf{960}, \mathsf{32 kg}$  $W_{vigas} = 50333,40$  kg  ${\mathsf W}_{\mathsf{columnas}} = (0,\!30{\mathsf m}^\star 0,\!30{\mathsf m}^\star (3,\!0{\mathsf m}\!+\!1,\!2{\mathsf m}\!+\!1,\!50{\mathsf m})^\star 2$  400,0kg/ ${\mathsf m}^{3\star}$ 30) = 36 936,0 kg  $W_{\text{acabados}} = (32, 14^{\ast}9, 0 \text{m}^{2} \text{*} 60, 00 \text{kg/m}^{2}) = 17\,355, 60\;\text{kg}$  $CM = 229 585,32 kg$ 

Carga viva: CV = (área de aulas) \*(CV aulas) + (área de pasillo) \*(CV pasillo)  $CV = (32, 14m*7, 00m*300, 00kg/m<sup>2</sup>) + (32, 14m*2, 00m*500, 00kg/m<sup>2</sup>)$  $CV = 99634,00 kg$ 

Peso del primer nivel

 $W = CM + 0,25CV$  $W = 229585,32$  kg + 0,25\*(99634,00 kg) W = 254 493,82 kg

Resumen W del segundo nivel = 211 336,38 kg W del primer nivel =  $254$  493,82 kg Peso total de la estructura = 465 830,20 kg

# **2.2.3.3. Cargas verticales en marcos dúctiles unidos con nudos rígidos**

Cargas verticales en marcos dúctiles unidos con nudos rígidos

Para realizar el análisis estructural, se determinaron las áreas tributarias de los marcos críticos, tanto para carga viva como cargas muertas y luego se calculó linealmente utilizando los siguientes procedimientos.

$$
C_{_M} = W_{loss} + W_{muro} + W_{acabados}
$$
  

$$
C_{_M} = \frac{A_{\text{tributaria}} \cdot \text{espesor}(\text{ t})^* \text{PEconcret@ } \gamma)}{L} + b \times h \times \gamma \text{ concreto} + H \times Pmuro + \frac{A_{\text{tributaria}} \times \text{Pacabados}}{L}
$$

Losa = (2 400,00 kg/m<sup>3</sup>)(0,12 m) = 288,00 kg/m<sup>2</sup> Muros divisorios y tabiques =  $250,00$  kg/m<sup>2</sup> Peso propio de la viga = (2 400,00 kg/m<sup>3</sup>)(0,25 m) = 600,00 kg/m<sup>2</sup>

Carga muerta (CM) Peso del concreto =  $2400,00$  kg/m<sup>3</sup> Peso de acabados =  $60,00$  kg/m<sup>2</sup> Peso de muros =  $250,00$  kg/m<sup>2</sup>

Carga viva = techos sin acceso 100,00 kg/m<sup>2</sup>

Carga viva (CV) En techo =  $200,00$  kg/m<sup>2</sup> En pasillos =  $500,00$  kg/m<sup>2</sup> En aulas =  $300,00$  kg/m<sup>3</sup>

Áreas tributarias Disciplinas  $A_1 = (2) \times (0.5 \times 1.79 \times 1.79) = 3.20$  m<sup>2</sup>  $A<sub>2</sub> = (2) x (0.5 x (3.43 + 7) x 1.79) = 18.67 m<sup>2</sup>$ A<sub>3</sub> =  $(0,5 \times (1,57 + 3,57) \times 1,00) + ((2) \times 0.5 \times (1,79 \times 1,79)) = 5,77 \text{ m}^2$  $A_4 = (2) \times (0.5 \times 1,00 \times 1,00) = 1,00 \text{ m}^2$ 

Marco rígido típico sentido Y

Cálculo de cargas sobre el marco 2

Segundo nivel: aquí no se incluye el peso de los muros y tabiques.

De A a B  $CM = (18.67m^{2*}288.0kg/m^{2})/7m+(0.45m^{*}600.0kg/m^{2})+(18.67m^{2*}60.0kg/m^{2})/7m$  $CM = 1 198,17 kg/m$  $CV_{sin \, acceso} = (18,67m^{2*}100,00kg/m^{2})/7m = 266,71 kg/m$ 

De B a C  $CM = (2, 0m^{2*}288, 00kg/m^{2})/2, 0m + (0, 45m^{*}600, 00kg/m^{2}) + (2, 0m^{2*}60, 0kg/m^{2})/2, 0m$ CM = 618,00 kg/m  $CV_{sin \, acceso} = (2,00m^{2*}100,00kg/m^{2})/2,00m = 100,00 kg/m$ 

Primer nivel: tomando en cuenta los muros y tabiques.

De D a E  $CM=(18.67m^{2}*288kg/m^{2})/7m+(0,45m*600kg/m^{2})+(18.67m^{2}*60kg/m^{2})/7m+(18.67m^{2})/3m^{2}$  $m^2$ \*250kg/m<sup>2</sup>)/7 = 1 864,95 kg/m  $CV = (18,67m^{2*}300,00kg/m^{2})/7m = 800,14 kg/m$ 

De E a F CM = $(2m^{2*}288kg/m^{2})/2m+(0,45m*600kg/m^{2})+(2m^{2*}60kg/m^{2})/2m=618,0 kg/m$  $V = (2,00 \text{m}^{2*}500,00 \text{kg/m}^{2})/2,00 \text{m} = 500,00 \text{ kg/m}$ 

Marco rígido típico sentido X:

Cálculo de cargas sobre el marco A, que es el más critico

Tramo 1-2:

Segundo nivel: aquí no se incluye el peso de los muros y tabiques. CM =  $((3,20 \text{ m}^2 + 2.57 \text{ m}^2)^*288.00 \text{ kg/m}^2)/3.57 \text{ m} + (0.45 \text{ m}^*600.00 \text{ kg/m}^2) +$  $(5,77 \text{ m}^{2*}60,00 \text{ kg/m}^{2})/3,57 \text{m} = 832,45 \text{ kg/m}$  $CV_{sin \, accesso} = (5.77 \, \text{m}^{2*100,00 \, \text{kg/m}^2)/3,57 \, \text{m} = 161,62 \, \text{kg/m}$ 

Primer nivel: tomando en cuenta los muros y tabiques. CM =  $((3,20 \text{ m}^2 + 2,57 \text{ m}^2)^*288,00 \text{ kg/m}^2)/3,57 \text{ m} + (0,45 \text{ m}^*600,00 \text{ kg/m}^2) +$  $(5,77 \text{ m}^{2*}60,00 \text{ kg/m}^{2})/3,57 \text{ m} + (3,57 \text{ m}^{*}250,00 \text{ kg/m}^{2}) = 1.637,68 \text{ kg/m}$  $CV = ((3,20 \text{ m}^{2} \cdot 300,00 \text{ kg/m}^{2}) + (2,57 \text{ m}^{2} \cdot 500,00 \text{ kg/m}^{2}))/3,57 \text{ m} = 628,85 \text{ kg/m}$ 

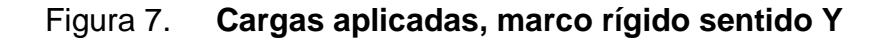

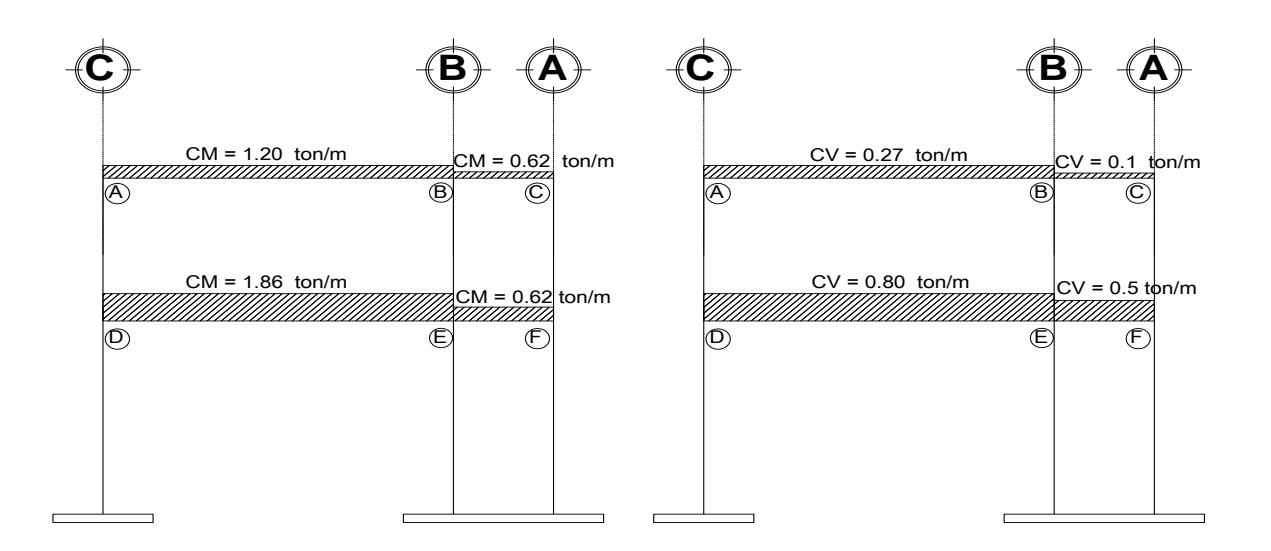

Fuente: elaboración propia.

## **2.2.3.4. Cálculo del corte basal**

El corte basal es la fuerza cortante horizontal (V) producida por un sismo que actúa en la base del edificio, como una fracción del peso total del mismo.

## V= ZIKCSW

Donde:  $Z =$  coeficiente que depende de la zona sísmica

- I = coeficiente de importancia de la obra
- C = coeficiente que depende del período natural de vibración
- S = coeficiente que depende del tipo de suelo
- $K =$  coeficiente dependiente del sistema estructural usado
- W = peso propio de la estructura más el 25% de las cargas vivas

Como el sismo no actúa solo en una dirección con respecto al edificio, se evaluará el corte basal en las direcciones "X" y "Y"; con los valores resultantes se puede diseñar el edificio contra un sismo en cualquier dirección.

En el sentido de "X" del caso estudiado.  $Z = 1$  para la zona central de la república  $I = 1,30$  para edificios de instituciones educativas  $K = 0.67$  para marcos dúctiles

 ; Donde C no puede ser mayor de 0,12 y de serlo, se utiliza 0,12 15 $\sqrt{T}$  $C = \frac{1}{1}$ 

$$
T=\frac{\text{O,0906}\,H}{\sqrt{B}}
$$

 $H =$  altura del edificio en metros  $B =$  base del edificio en metros

Entonces:

$$
T = \frac{0,0906 \times 7,20}{\sqrt{32,14}} = 0,115
$$
 segments  

$$
C = \frac{1}{15\sqrt{0,115}} = 0,19 \quad \text{or} \quad 0,12;
$$
 Por lo tanto se utiliza C = 0,12

S = 1,50 como no se conoce el valor de S, se utiliza el mayor valor permitido.

El valor del producto de CS debe ser menor a 0,14, si el producto de ambos coeficientes excede este valor, se debe tomar 0,14.

 $CS = (0.12)^*(1.5) = 0.18$ ; entonces se toma 0.14

 $V_X = 1*1,30*0,67*0,14*465830,20$  $V_{X}$  = 56 803,33 kg

En el otro sentido "Y" el valor que podría variar es C, por lo que se calcula:

$$
T = \frac{0,0906 \; \text{ * } 7,20}{\sqrt{9,00}} = 0,217 \; \text{seg} \qquad \qquad C = \frac{1}{15\sqrt{0,217}} = 0,14 \quad \text{ > } 0,12
$$

Por lo tanto se utiliza  $C = 0,12$ 

S = 1,50; como no se conoce el valor de S, se utiliza el mayor valor permitido. El valor del producto de CS debe ser menor a 0,14, si el producto de ambos coeficientes excede este valor, se debe tomar 0,14.

 $CS = (0.12)^*(1.50) = 0.18$ ; entonces se toma 0.14.

Debido a que los valores no varían respecto del sentido analizado de la estructura "X", el corte basal es el mismo para ambas direcciones del edificio.

 $V_y = V_x = 56803,33 kg$ 

### **2.2.3.5. Fuerza por nivel**

Fuerzas por nivel

La fuerza total lateral V puede ser distribuida en toda la altura de la estructura de acuerdo con la fórmula dada en la sección I (E) el código SEAOC.

 $V = Ft + \Sigma Fn$ 

Dónde: V = corte basal

Ft = fuerza en la cúspide

Fn = fuerza por nivel

La fuerza concentrada en la cúspide se determina como se verá a continuación y debe cumplir con las siguientes condiciones, dadas en la sección I (E) del código SEAOC:

Si T  $\Box$  0,25 segundos: Ft = 0 Si T  $\geq$  0,25 segundos: Ft = 0,07\*T\*V

Donde: T = período fundamental de la estructura

Por lo tanto, el valor de la fuerza, es decir del corte basal V, puede ser distribuido en los niveles de la estructura, según la fórmula:

$$
Fn = \frac{(V - Ft)^* Wi^* Hi}{\sum Wi^* Hi}
$$

Donde:

Fn = fuerzo por nivel  $V = \text{corte}$  en la base Ft = fuerza de techo, cuando t (período natural de vibración) Wi = peso de cada nivel Hi = altura de cada nivel

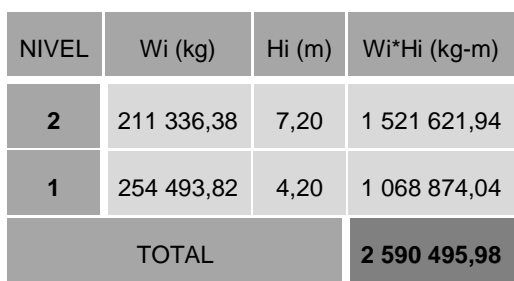

# Tabla XII. **Peso de la estructura por nivel**

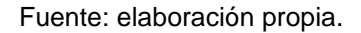

Fuerza por nivel respecto Y

Calculando Ft, para Ty =  $0,115 < 0,25$ , entonces Ft =  $0$  $\frac{(56803,33-0)*1521621,94}{0} = 33365,49 \text{ kg}$  $Fn_2 = \frac{(56803,33 - 0)*1521621,94}{2590495,98} =$  $\frac{(56\,803,33\cdot0)*1\,068\,874,04}{2}$  = 23 437,83 kg  $Fn_1 = \frac{(56\,803,33\cdot 0)*1\,068\,874,04}{2\,590\,495,98} =$ 

Fuerza por nivel respecto X

Como Tx =  $0,217 < 0,25$ , entonces Ft = 0

$$
Fn_2 = \frac{(56\,803,33 - 0)^* \cdot 1 \cdot 521 \cdot 621,94}{2\,590\,495,98} = 33\,365,49\,kg
$$
  

$$
Fn_1 = \frac{(56\,803,33 - 0)^* \cdot 1 \cdot 068\,874,04}{2\,590\,495,98} = 23\,437,83\,kg
$$

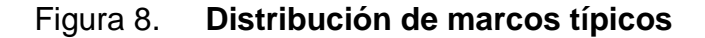

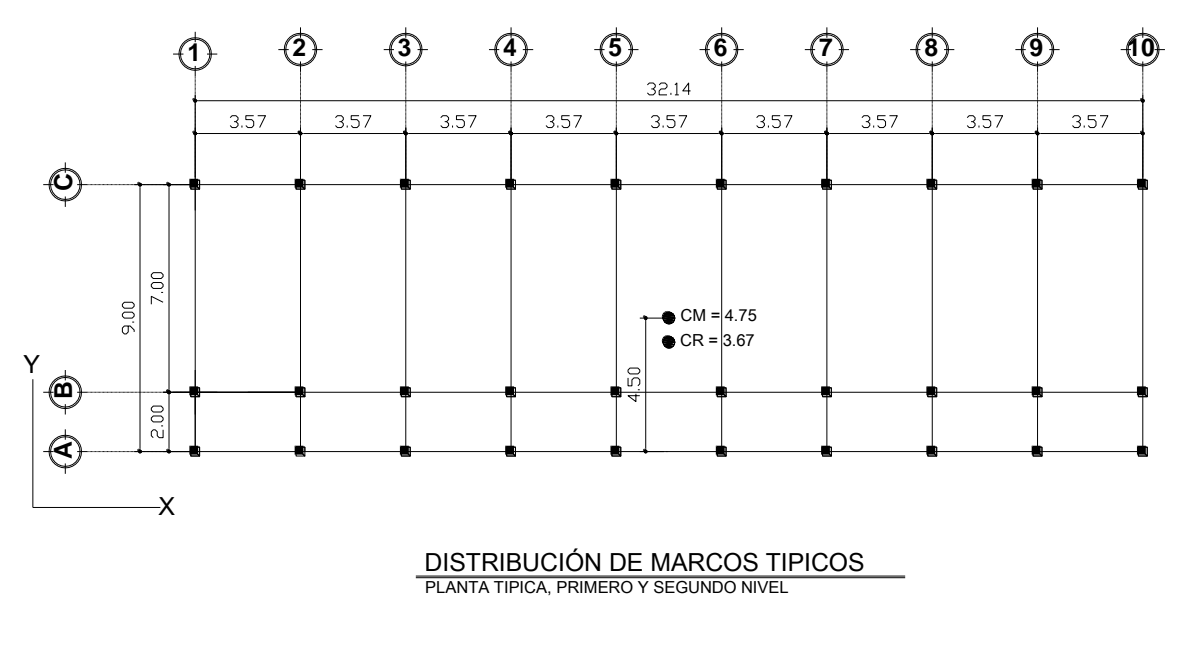

Fuente: elaboración propia.

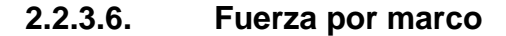

La estructura se calculará dividiendo la fuerza por piso entre el número de marcos paralelos a esta fuerza, si los marcos espaciados están simétricamente colocados. Si los marcos espaciados son asimétricos, se tendrá que dividir la fuerza de piso Fi, proporcional a la rigidez de los marcos.

Los momentos de entrepiso se distribuyen en los diversos marcos y muros del sistema resistente a fuerzas laterales, de manera congruente con la distribución de los cortantes de entrepiso.

La rigidez para un voladizo se calcula de la siguiente manera:

$$
K = \frac{1}{\frac{Ph^3}{3El} + \frac{1,2Ph}{AG}}
$$

Para un sistema doblemente empotrado como el usado en los primeros niveles o niveles intermedios de edificios de multiniveles, la rigidez se calcula así:

$$
K = \frac{1}{\frac{Ph^3}{12EI} + \frac{1,2Ph}{AG}}
$$

Donde: P = carga asumida [10 000 kg]  $h =$  altura del muro o columna analizada [cm] E = módulo de elasticidad del concreto [15 100√f´c] I = inercia del elemento  $x = \frac{1}{12}bh^3$  $I_x = \frac{1}{10}bh^3$   $I_y = \frac{1}{10}b^3h$  A = sección transversal del muro o columna analizada 12  $I_y = \frac{1}{42} b^3$  $G =$  módulo de rigidez  $[0,4E]$ 

La excentricidad en la estructura se produce cuando los centros de rigidez (CR) y el centro de masa (CM) del edificio no coinciden, debido a una distribución desigual y asimétrica de las masas y las rigideces en la estructura.

La excentricidad se determina por medio de la diferencia que existe entre el valor del centro de masa y el valor del centro de rigidez.

 $Fm = Fm' \pm Fm''$ 

Donde:

$$
Fm' = \frac{kmi * Fni}{\sum kmi}
$$
  
\n
$$
Fm'' = \frac{e * Fni}{Ei}
$$
  
\n
$$
Ei = \frac{\sum kmi * di}{Kmi * di}
$$
  
\n
$$
CR = \frac{\sum kmi * di}{\sum kmi}
$$

 $e = Cm - CR$ ;  $e_{\text{minimo}} = 0.05^*$ Altura total del edificio

Donde:

kmi = rigidez del marco

ΣK = rigidez total del nivel (sumatoria de las rigideces de los marcos paralelos a la carga)

di = distancia del CR a marco considerado

Fni = fuerza por nivel

Ei = relación entre rigideces y brazo de cada marco

Cm = centro de masa

 $CR =$  centro de rigidez

 $e =$  excentricidad

# **2.2.3.7. Fuerza del marco por torsión**

Sentido Y

#### Segundo nivel

Rigidez de columna x-x se utiliza la fórmula de voladizo por ser último nivel

$$
K = \frac{1}{\frac{10\,000,00 \times 300,00^3}{3 \times (15\,100,00 \times \sqrt{210}) \times \left(\frac{1}{12} \times 30 \times 30^3\right)} + \frac{1.2 \times 10\,000,00 \times 300}{30^2 \times 0,4 \times 15\,100,00 \sqrt{210}}} = K = 0,163
$$

La sección de las columnas es la misma para los diez marcos:

Número de marcos = 10 y Kmi = 10\*0,163 = 1,629

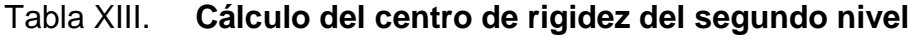

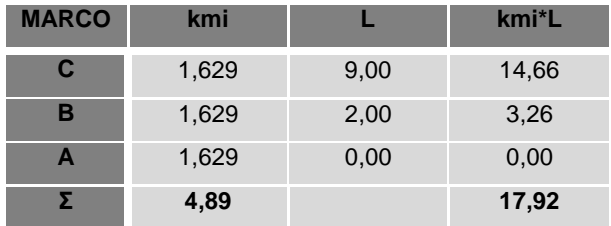

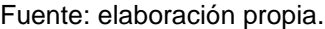

$$
CR = \frac{\sum Kmi^*L}{\sum k} = \frac{17,92}{4,89} = 3,67 \text{ m}
$$
  
\n
$$
CMx = \frac{\text{Ltotal}}{2} = \frac{9,00}{2} = 4,50 \qquad CMy = \frac{32,14}{2} = 16,07
$$
  
\n
$$
e = CM - CR = 4,50 - 3,67 = |0,83| = 0,83
$$
  
\n
$$
e_{min} = 0,05*8 = 0,40 \text{ m}
$$

De las excentricidades se toma la mayor, por lo tanto  $e = 0.83$  metros.

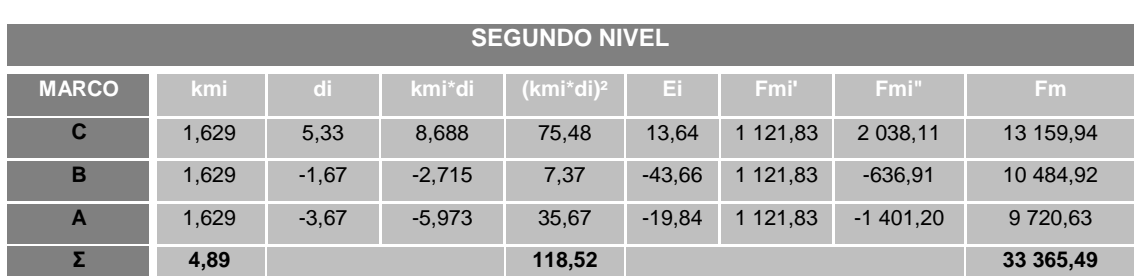

# Tabla XIV. **Cálculo de fuerzas por marco por torsión del segundo nivel**

Fuente: elaboración propia.

Primer nivel

La rigidez de la columna se trabaja como doblemente empotrada por ser primer nivel de un edificio multiniveles.

$$
K = \frac{1}{\frac{10\,000,00 \times 420^3}{3 \times (15100,00 \times \sqrt{210}) \times \left(\frac{1}{12} \times 30 \times 30^3\right)} + \frac{1,2 \times 10\,000,00 \times 420}{30^2 \times 0,4 \times 15\,100,00\sqrt{210}}} = K = 0,236
$$

La rigidez del marco es:

Número de marcos = 10  $K = 0,236*10 = 2,356$ 

Tabla XV. **Cálculo del centro de rigidez del primer nivel**

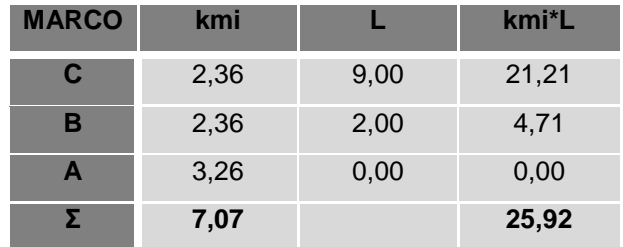

Fuente: elaboración propia.

$$
CR = \frac{\sum \text{Kmi}^{*}L}{\sum k} = \frac{25,92}{7,07} = 3,67 \text{ m}
$$
  
\n
$$
CMx = \frac{\text{Total}}{2} = \frac{9,0}{2} = 4,50 \qquad CMy = \frac{32,14}{2} = 16,07
$$
  
\n
$$
e = CM - CR = 4,50 - 3,67 = |0,83| = 0,83
$$
  
\n
$$
e_{min} = 0,05^{*}8 = 0,40 \text{ m}
$$
  
\n
$$
Table XVI. \text{ Cálculo de fuerzas por marco po\n
$$
PRIMER NIVEL
$$
  
\n
$$
\frac{MARCO}{C} = \frac{\text{km} \cdot \text{cm} \cdot \text{cm} \cdot \text{cm} \cdot \text{cm} \cdot \text{cm} \cdot \text{cm} \cdot \text{cm} \cdot \text{cm}}{2,36 - 5,33 - 12,57 - 157,93 - 13,79 - 11718}
$$
  
\n
$$
\frac{1}{2} = \frac{2,36 - 4,67 - 3,93 - 15,42 - 44,14 - 11718}{4,73 - 14,74}
$$
  
\n
$$
\frac{1}{2} = \frac{4,71}{4,71} \qquad \frac{173,45}{173,45}
$$
  
\n
$$
\frac{Fuente: elaboración propia. \text{ Disefío estructural}
$$
  
\nAnálisis de un marco de dos niveles por el método de Kani  
\nCálculo de moments fijos (MF<sub>ik</sub>): éstos se calcul  
\nverticales y se deben anotarse en los extremos de las  
\nCálculo de moments de sujeción (Ms): éstos se ca  
\nestructura cargas verticales y se anotan al centro c  
\nuno de los nudos. \qquad 68
$$

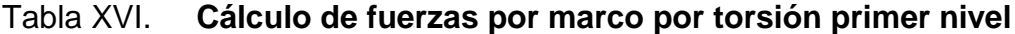

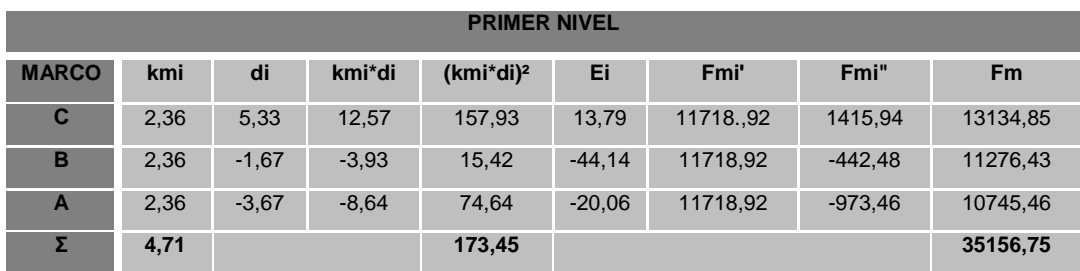

Fuente: elaboración propia.

## Diseño estructural

Análisis de un marco de dos niveles por el método de Kani

Elementos y procedimientos del método de Kani

Cálculo de momentos fijos ( $MF_{ik}$ ): éstos se calculan cuando existen cargas verticales y se deben anotarse en los extremos de las barras.

Cálculo de momentos de sujeción (Ms): éstos se calcula cuando existen en la estructura cargas verticales y se anotan al centro del cuadro interior de cada uno de los nudos.

Determinación de fuerzas de sujeción (H): se calculan cuando se hace el análisis con las fuerzas horizontales aplicadas al marco rígido. H = FMNIVELn (fuerza por marco de nivel n, tomada del análisis sísmico).

Cálculo de la fuerza cortante en el piso (Qn): se calculan cuando se hace el análisis con las fuerzas horizontales aplicadas al marco rígido

$$
Q_n = \Sigma H
$$

Cálculo de momentos de piso (Mn): se calculan cuando se hace el análisis con las fuerzas horizontales aplicadas al marco rígido.

$$
M_m = \frac{Q_n * h_n}{3}
$$

Donde:  $h_n$  = altura del piso "n"

Cálculo de rigideces de los elementos  $(K_{ik})$ :

$$
K_{ik} = \frac{I}{L_{ik}}
$$

Donde:  $I =$  inercia del elemento

L= longitud del elemento

Cálculo de factores de giro o coeficientes de reparto  $(\mu_{ik})$ 

$$
\mu_{ik} = -\frac{1}{2} \star \left(\frac{K_{ik}}{\Sigma_{in}}\right)
$$
Cálculo de factores de corrimiento  $(v_{ik})$ : éstos se calculan cuando hay ladeo causado por asimetría en la estructura o cuando se hace el análisis con las fuerzas horizontales aplicadas al marco rígido.

$$
v = -\frac{3}{2} \star \left(\frac{K_{ik}}{\Sigma K_{in}}\right)
$$

Cálculo de iteraciones, influencias de giro (M′ik)  $M'_{ik} = \mu_{ik} (Ms + \Sigma M'_{ni})$  sin ladeo  $M'_{ik} = \mu_{ik} (Ms + \Sigma (M'_{ni} + M \square_{in}))$  con ladeo

Cálculo de iteraciones, influencias de desplazamiento  $(M\Box_{ik})$ : esto se calcula cuando existe ladeo

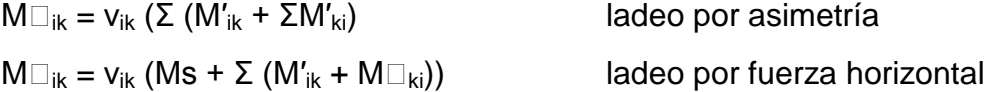

Cálculo de momentos finales en el extremo de cada barra  $(M_{ik})$  $M_{ik} = MF_{ik} + 2M'_{ik} + M'_{ki}$  sin ladeo  $M_{ik} = MF_{ik} + 2M'_{ik} + M'_{ki} + M\Box_{ik}$  con ladeo

Aplicación del método de Kani para carga muerta

Calculando la rigidez de los miembros 
$$
k_{ik} = \frac{I}{I_{ik}}
$$
  
Inercia en miembros rectangulares  $I = \frac{bh^3}{12}$ 

$$
I_{\text{VIGA}} = \frac{0,20 \times 0,35^3}{12} = 1,898E - 03
$$

$$
I_{\text{COLUMNA}} = \frac{0,30 \times 0,30^3}{12} = 6,75E - 04
$$

Inercias relativas

$$
I_{CFA} = \frac{0,20 \text{ } 0,30}{12} = 1,898E - 03
$$
\n
$$
I_{CUMINA} = \frac{0,30 \times 0,30^3}{12} = 6,75E - 0.6
$$
\n
$$
I_{Viga} = \frac{1,898E - 03}{6,75E - 04} = 2,813
$$
\n
$$
I_{Columna} = \frac{6,75E - 04}{6,75E - 04} = 1
$$
\n
$$
K = \frac{I}{L}
$$
\n
$$
K = \frac{1}{L}
$$
\n
$$
I_{CALA} = \frac{2,813}{7} = 0,40 = K_{DE} = K_{ED}
$$
\n
$$
I_{CBE} = K_{EE} = K_{FE} = K_{FE}
$$
\n
$$
I_{CBE} = K_{EBE} = K_{EF} = \frac{1}{3,0}
$$
\n
$$
I_{CBD} = K_{EH} = K_{HE} = K_{FE} = K_{FE} = \frac{1}{4,0}
$$
\n
$$
I_{CDE} = \frac{1}{2} \left( \frac{K_{ik}}{\Sigma_{in}} \right)
$$
\n
$$
I_{CDE} = \frac{1}{2} \left( \frac{K_{ik}}{\Sigma_{in}} \right)
$$
\n
$$
I_{CDE} = \frac{1}{2} \left( \frac{K_{ik}}{\Sigma_{in}} \right)
$$

Rigidez

$$
K=\frac{I}{L}
$$

Rigidez en vigas:

$$
K_{AB} = K_{BA} = \frac{2,813}{7} = 0,40 = K_{DE} = K_{ED}
$$

$$
K_{BC} = K_{CB} = \frac{2,813}{2} = 1,41 = K_{EF} = K_{FE}
$$

Rigidez en columnas

$$
K_{AD} = K_{DA} = K_{BE} = K_{EB} = K_{CF} = K_{FC} = \frac{1}{3,00} = 0,333
$$

$$
K_{DG} = K_{GD} = K_{EH} = K_{HE} = K_{FI} = K_{IF} = \frac{1}{4,20} = 0,238
$$

Factores de giro o coeficientes de reparto  $\mu_{ik} = -\frac{1}{2} \left| \frac{\kappa_{ik}}{\Sigma} \right|$ J  $\backslash$  $\overline{\phantom{a}}$  $\setminus$ ſ  $=$   $$ i n  $\mathbf{i}$  k =  $-\frac{1}{2} \left( \frac{\mathbf{n}_{ik}}{\Sigma_{in}} \right)$ K 2 μ<sub>ικ</sub> = - $\frac{1}{2}$ 

 $\mu_{\text{\tiny GD}}=\mu_{\text{\tiny HE}}=\mu_{\text{\tiny IF}}=0$ 

Nudo "A"

$$
\mu_{AB} = -\frac{1}{2} \left( \frac{0,40}{0,40 + 0,333} \right) = -0,273
$$
\n
$$
\mu_{AD} = -\frac{1}{2} \left( \frac{0,333}{0,40 + 0,333} \right) = -0,227
$$

Chequeo: - 0,273 + (-0,227) = - 0,5

Nudo "B"

$$
\mu_{empotrado} = 0
$$
\n
$$
\mu_{GD} = \mu_{HE} = \mu_{IF} = 0
$$
\nNudo "A"  
\n
$$
\mu_{AB} = -\frac{1}{2} \left( \frac{0.40}{0.40 + 0.333} \right) = -0.273
$$
\n
$$
\mu_{AD} = -\frac{1}{2} \left( \frac{0.333}{0.40 + 0.333} \right) = -0.227
$$
\nChequeo: -0.273 + (-0.227) = -0.5  
\nNudo "B"  
\n
$$
\mu_{BA} - \frac{1}{2} \left( \frac{0.40}{0.40 + 0.333 + 1.41} \right) = -0.094
$$
\n
$$
\mu_{BE} - \frac{1}{2} \left( \frac{0.333}{0.40 + 0.333 + 1.41} \right) = -0.078
$$
\n
$$
\mu_{BC} - \frac{1}{2} \left( \frac{1.41}{0.40 + 0.333 + 1.41} \right) = -0.328
$$
\nChequeo: -0.09 4+ (-0.078) + (-0.328) = -0.  
\nNudo "C"  
\n
$$
\mu_{CB} - \frac{1}{2} \left( \frac{1.41}{1.41 + 0.333} \right) = -0.404
$$
\n
$$
\mu_{CF} - \frac{1}{2} \left( \frac{0.333}{1.41 + 0.333} \right) = -0.096
$$

Chequeo: -0,09 4+ (- 0,078) + (-0,328) = - 0,5

Nudo "C"

$$
\mu_{\text{CB}} - \frac{1}{2} \left( \frac{1,41}{1,41 + 0,333} \right) = -0,404
$$
\n
$$
\mu_{\text{CF}} - \frac{1}{2} \left( \frac{0,333}{1,41 + 0,333} \right) = -0,096
$$

Nudo "D"

$$
\mu_{DA} - \frac{1}{2} \left( \frac{0,333}{0,333 + 0,40 + 0,238} \right) = -0,171
$$
\n
$$
\mu_{DE} - \frac{1}{2} \left( \frac{0,40}{0,333 + 0,40 + 0,238} \right) = -0,206
$$
\n
$$
\mu_{DH} - \frac{1}{2} \left( \frac{0,238}{0,333 + 0,40 + 0,238} \right) = -0,122
$$

Nudo "E"

$$
\mu_{EF} - \frac{1}{2} \left( \frac{1,41}{1,41 + 0,238 + 0,40 + 0,333} \right) = -0,295
$$
\n
$$
\mu_{EH} - \frac{1}{2} \left( \frac{0,238}{1,41 + 0,238 + 0,40 + 0,333} \right) = -0,05
$$
\n
$$
\mu_{ED} - \frac{1}{2} \left( \frac{0,40}{1,41 + 0,238 + 0,40 + 0,333} \right) = -0,084
$$
\n
$$
\mu_{EB} - \frac{1}{2} \left( \frac{0,238}{1,41 + 0,238 + 0,40 + 0,333} \right) = -0,070
$$

Chequeo:  $-0,295 + (-0,05) + (-0,084) + (-0,07) = -0,5$ 

Nudo "F"

$$
\mu_{\text{FC}} - \frac{1}{2} \cdot \left( \frac{0,333}{1.41 + 0,238 + 0.333} \right) = -0,084
$$
\n
$$
\mu_{\text{FI}} - \frac{1}{2} \left( \frac{1,41}{1,41 + 0,238 + 0,333} \right) = -0,356
$$
\n
$$
\mu_{\text{FI}} - \frac{1}{2} \left( \frac{0,238}{1,41 + 0,238 + 0,333} \right) = -0,060
$$

Cálculo de factor de corrimiento:  $v = -\frac{3}{2} \left| \frac{\kappa_{ik}}{\Sigma K} \right|$ J  $\backslash$  $\overline{\phantom{a}}$  $\setminus$  $=-\frac{3}{2}$ i n i k ΣK k 2  $v = -\frac{3}{2}$ 

$$
v = -\frac{3}{2} \left( \frac{k_{\text{columns}}}{\Sigma K_{\text{columns}}} \right)
$$

Nivel 2:

$$
v_{_{AD}} = v_{_{BE}} = v_{_{CF}} = -\frac{3}{2} \left( \frac{0,333}{0,333 + 0,333 + 0,333} \right) = -0,50
$$

Nivel 1:

$$
v_{\text{DG}} = v_{\text{EH}} = v_{\text{FI}} = -\frac{3}{2} \left( \frac{0,238}{0,238 + 0,238 + 0,238} \right) = -0,50
$$

Cálculo de momentos fijos (MFik)

Para cargas uniformemente distribuidas M<sub>f</sub> =  $\pm \left| \frac{VC}{12} \right|$ J  $\setminus$  $\overline{\phantom{a}}$  $\setminus$ ſ  $=$  $\pm$ 12  $M_f = \pm \frac{W L^2}{4 \pi G}$ f

Las cargas se usarán en toneladas, sabiendo que 1 tonelada = 1 000 kilogramos

$$
M_f = \pm \left(\frac{WL^2}{12}\right)
$$

$$
MF_{AB} = -\frac{\left(1,20\,\frac{\text{ton}}{\text{m}}\right) \times (7,00\,\text{m})^2}{12} = -4,90\,\text{ton-m}
$$

 $MF_{BA}$  = + 4,90 ton-m

$$
MF_{BC} = -\frac{\left(0,620 \frac{\text{ton}}{\text{m}}\right) * (2,00 \text{ m})^{2}}{12} = -0,207 \text{ ton} - \text{m}
$$

 $MF_{CB}$  = + 0,207 ton-m

$$
MF_{DE} = -\frac{\left(1,86\frac{\text{ton}}{\text{m}}\right) * (7,00 \text{ m})^{2}}{12} = -7,595 \text{ ton} - \text{m}
$$

 $MF_{ED}$  = + 7,595 ton-m

$$
MF_{EF} = -\frac{\left(0,620 \frac{\text{ton}}{\text{m}}\right) * (2,00 \text{ m})^{2}}{12} = -0,207 \text{ ton} - \text{m}
$$

 $MF_{FE}$  = + 0.207 ton-m

Cálculo de momento de sujeción Ms = Σ(MFik)

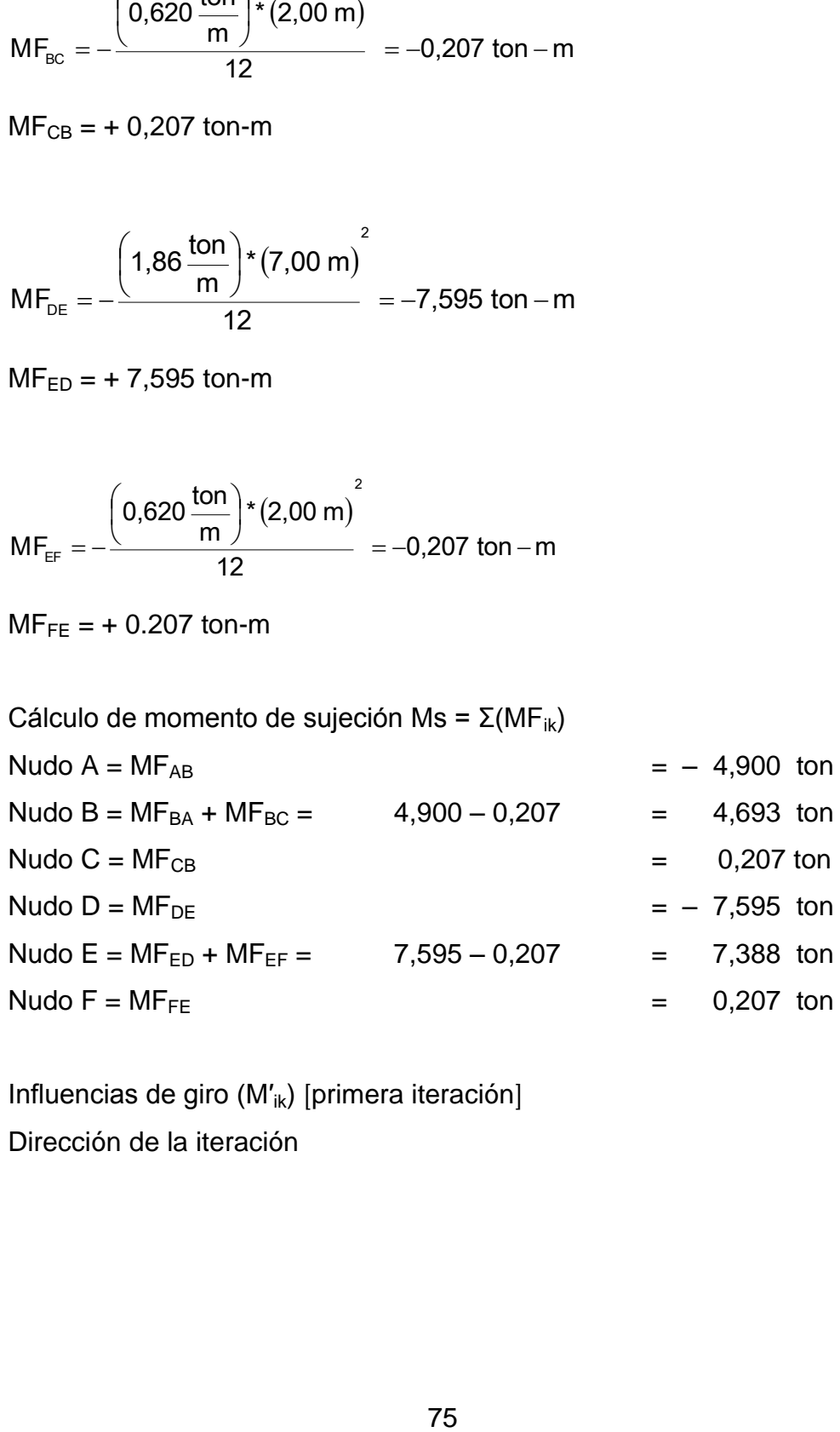

Influencias de giro (M'<sub>ik</sub>) [primera iteración] Dirección de la iteración

A → B→ C→ F→ E→ D Primer ciclo A →B = – 0,273\*(– 4,90 + (0 + 0)) = 1,338 ↓ D = – 0,227\*(– 4,90 + (0 + 0)) = 1,112 B ←A = – 0,094\*(4,693 + (1,338 + 0)) = – 0,567 ↓ E = – 0,078\*(4,693 + (1,338 + 0)) = – 0,470 →C = – 0,328\*(4.693 + (1,338 + 0)) = – 1,978 C ←B = – 0,404\*(2,07 + (–1,978 + 0)) = 0,716 ↓ F = – 0,096\*(0,207 + (–1,978 + 0)) = 0,170 F ↑ C = – 0,084\*(0,207 + (0,170 + 0)) = – 0,032 ↓ I = – 0,060\*(0,207 + (0,170 + 0)) = – 0,023 ←E = – 0,356\*(0,207 + (0,170 + 0)) = – 0,134 E ↑ B = – 0,070\*(7,388 + (– 0,134 – 0,470)) = – 0,475 ←D = – 0,084\*(7,388 + (– 0,134 – 0,470)) = – 0,570 ↓ H = – 0,050\*(7,388 + (– 0,134 – 0,470)) = – 0,339 →F = – 0,295\*(7,388 + (– 0,134 – 0,470)) = – 2,001 D ↑ A = – 0,171\*(–7,595 + (1,112 – 0,570)) = 1,206 → E = – 0,206\*(–7,595 + (1,112 – 0,570)) = 1,453 ↓ G = – 0,122\*(–7,595 + (1,112 – 0,570)) = 0,860

 $\mathsf{A}\rightarrow\mathsf{B}{\rightarrow}\mathsf{C}{\rightarrow}\mathsf{F}{\rightarrow}\mathsf{E}{\rightarrow}\mathsf{D}$ 

Segundo ciclo

A

$$
\rightarrow B = -0.273^*(-4.90 + (-0.567 + 1.206)) = 1,163
$$
\n  
\n↓ D = -0.227\*(-4.90 + (-0.567 + 1.206)) = 0.967  
\nB  
\n  
\n
$$
\leftarrow A = -0.094^*(4.693 + (1.163 + 0.716 - 0.475)) = -0.573
$$
\n  
\n↓ E = -0.078\*(4.693 + (1.163 + 0.716 - 0.475)) = -0.476  
\n  
\n→C = -0.328\*(4.693 + (1.163 + 0.716 - 0.475)) = -2,000  
\nC  
\n  
\n
$$
\leftarrow B = -0.404^*(2.07 + (-2.000 - 0.032)) = 0.737
$$
\n  
\n↓ F = -0.096\*(0.207 + (-2.000 - 0.032)) = 0.175  
\nF  
\n↑ C = -0.084\*(0.207 + (0.175 - 2.001)) = 0.136  
\n↓ I = -0.060\*(0.207 + (0.175 - 2.001)) = 0.97  
\n  
\n
$$
\leftarrow E = -0.35^*(0.207 + (0.175 - 2.001)) = 0.576
$$
\n  
\nE  
\n↑ B = -0.070\*(7,388 + (0.576 - 0.476 + 1.453)) = -0.626  
\n  
\n
$$
\leftarrow D = -0.084^*(7,388 + (0.576 - 0.476 + 1.453)) = -0.751
$$
\n  
\n↓ H = -0.050\*(7,388 + (0.576 - 0.476 + 1.453)) = -0.447  
\n  
\n→F = -0.295\*(7,388 + (0.576 - 0.476 + 1.453)) = -2.638  
\nD  
\n↑ A = -0.171\*(-7,595 + (0.967 - 0.751)) = 1,262  
\n→ E = -0.206\*(-7,595 + (0.967 -

```
\mathsf{A}\rightarrow\mathsf{B}{\rightarrow}\mathsf{C}{\rightarrow}\mathsf{F}{\rightarrow}\mathsf{E}{\rightarrow}\mathsf{D}Tercer ciclo
A
\rightarrow B = -0.273*(-4.90+(-0.573 + 1.262)) = 1.150\downarrow D = – 0,227*(– 4,90 + (– 0,573 + 1,262)) = 0,956
B
```

$$
(-A = -0.094*(4.693 + (1.150 + 0.737 - 0.626)) = -0.560
$$
  
\n↓ E = -0.078\*(4.693 + (1.150 + 0.737 - 0.626)) = -0.464  
\n→C = -0.328\*(4.693 + (1.150 + 0.737 - 0.626)) = -1.953  
\nC  
\n
$$
(-B = -0.404*(2.07 + (-1.953 + 0.136)) = 0.650
$$
  
\n↓ F = -0.096\*(0.207 + (-1.953 + 0.136)) = 0.155  
\nF  
\n↑ C = -0.084\*(0.207 + (0.155 - 2.638)) = 0.191  
\n↓ I = -0.060\*(0.207 + (0.155 - 2.638)) = 0.137  
\n
$$
(-E = -0.356*(0.207 + (0.155 - 2.638)) = 0.810
$$
  
\nE  
\n↑ B = -0.070\*(7.388 + (0.810 - 0.464 + 1.520)) = -0.648  
\n
$$
(-D = -0.084*(7.388 + (0.810 - 0.464 + 1.520)) = -0.777
$$
  
\n↓ H = -0.050\*(7.388 + (0.810 - 0.464 + 1.520)) = -0.463  
\n→F = -0.295\*(7.388 + (0.810 - 0.464 + 1.520)) = -2.730  
\nD  
\n↑ A = -0.171\*(-7.595 + (0.956 - 0.777)) = 1.268  
\n→ E = -0.206\*(-7.595 + (0.956 - 0.777)) = 1.528  
\n↓ G = -0.122\*(-7.595 + (0.956 - 0.777)) = 0.905  
\nA → B → C → F → E → D  
\nCuarto ciclo  
\nA  
\n→B = -0.273\*(-4.90 + (-0.560 + 1.268)) = 1.144

C  
\n
$$
(-B = -0.404*(2.07 + (-1.915 + 0.191)) = 0.613
$$
\n
$$
↓ F = -0.096*(0.207 + (-1.915 + 0.191)) = 0.146
$$
\nF  
\n
$$
Γ = -0.084*(0.207 + (0.146 - 2.730)) = 0.200
$$
\n
$$
↓ I = -0.060*(0.207 + (0.146 - 2.730)) = 0.143
$$
\n
$$
(-E = -0.356*(0.207 + (0.146 - 2.730)) = 0.846
$$
\nE  
\n
$$
Γ = -0.070*(7.388 + (0.846 - 0.456 + 1.528)) = -0.651
$$
\n
$$
(-D = -0.084*(7.388 + (0.846 - 0.456 + 1.528)) = -0.782
$$
\n
$$
↓ H = -0.050*(7.388 + (0.846 - 0.456 + 1.528)) = -0.465
$$
\n
$$
→F = -0.295*(7.388 + (0.846 - 0.456 + 1.528)) = -2.745
$$
\nD  
\n
$$
Γ A = -0.171*(-7.595 + (0.951 - 0.782)) = 1.270
$$
\n
$$
→ E = -0.206*(-7.595 + (0.951 - 0.782)) = 1.530
$$
\n
$$
↓ G = -0.122*(-7.595 + (0.951 - 0.782)) = 0.906
$$

 $A \rightarrow B \rightarrow C \rightarrow F \rightarrow E \rightarrow D$ Quinto ciclo A  $\rightarrow B = -0.273*(-4.90+(-0.549 + 1.270)) = 1.141$  $\downarrow$  D = – 0,227\*(– 4,90 + (– 0,549 + 1,270)) = 0,949 B ←A =  $-$  0,094\*(4,693 + (1,141 + 0,613  $-$  0,651)) =  $-$  0,545  $\downarrow$  E = - 0,078\*(4,693 + (1,141 + 0,613 - 0,651)) = - 0,452  $\rightarrow$ C = - 0,328\*(4,693 + (1,141 + 0,613 - 0,651)) = - 1,901 C ←B =  $-0,404*(0,207 + (-1,901 + 0,200)) = 0,604$  $\downarrow$  F = - 0,096\*(0,207 + (-1,901 + 0,200)) = 0,143

$$
\mathsf F
$$

$$
[C = -0.084*(0.207 + (0.143 – 2.745)) = 0.201
$$
  
\n
$$
[I = -0.060*(0.207 + (0.143 – 2.745)) = 0.144
$$
  
\n
$$
(-E = -0.356*(0.207 + (0.143 – 2.745)) = 0.853
$$
  
\nE  
\n
$$
[B = -0.070*(7.388 + (0.853 – 0.452 + 1.530)) = -0.652
$$
  
\n
$$
-D = -0.084*(7.388 + (0.853 – 0.452 + 1.530)) = -0.783
$$
  
\n
$$
[H = -0.050*(7.388 + (0.853 – 0.452 + 1.530)) = -0.466
$$
  
\n
$$
→F = -0.295*(7.388 + (0.853 – 0.452 + 1.530)) = -2.749
$$
  
\nD  
\n
$$
[A = -0.171*(-7.595 + (0.949 – 0.783)) = 1.270
$$
  
\n
$$
→ E = -0.206*(-7.595 + (0.949 – 0.783)) = 1.530
$$
  
\n
$$
[G = -0.122*(-7.595 + (0.949 – 0.783)) = 0.906
$$

Cálculo de momentos finales en el extremo de cada barra, de acuerdo con la figura anterior (Mik)

$$
M_{ik} = MF_{ik} + MF'_{ik} + (MF'_{ik} + MF''_{ki})
$$

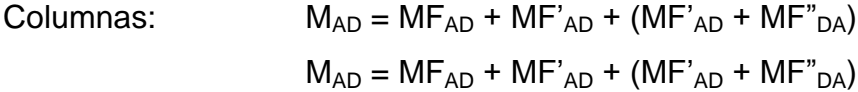

Resultados de los análisis de Kani – marco rígido típico – sentido Y

Los resultados del análisis estructural por separado de carga muerta viva y sismo del marco rígido típico sentido Y, se observan en las figuras 8, 9 y 10

### Figura 9. **Diagrama de momentos (ton-m), -carga muerta- marco rígido y**

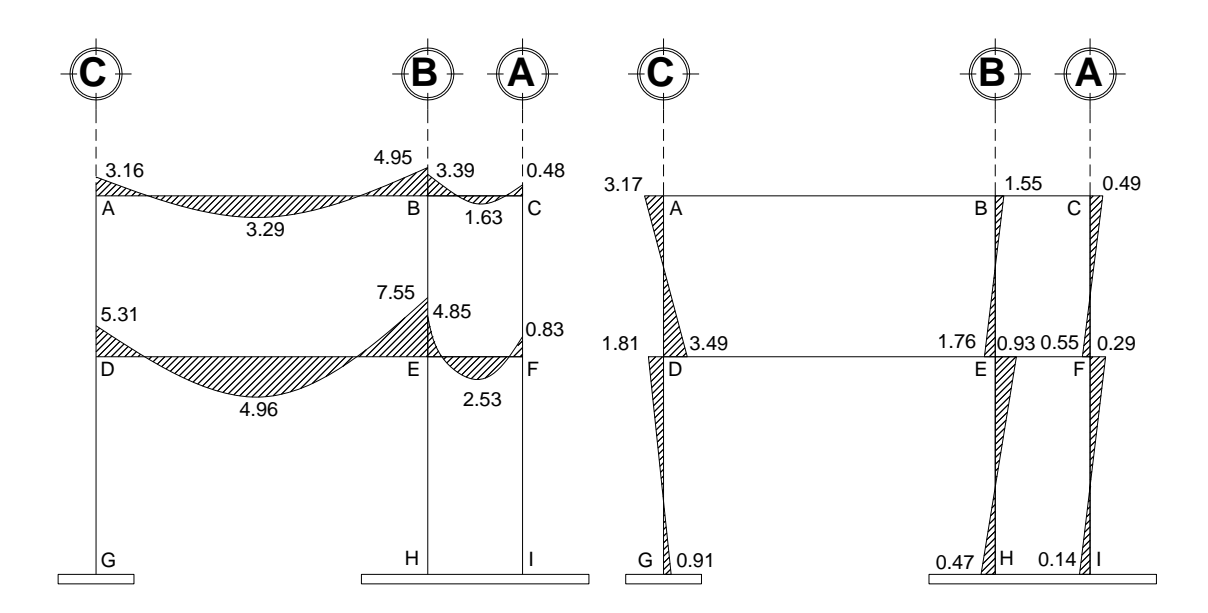

Fuente: elaboración propia.

Para calcular el momento positivo, al centro se tiene:

$$
M_{+} = \frac{(\omega)^*(L)^2}{8} - \frac{(M_1 + M_2)}{2}
$$

M1, M2 = Momentos en los extremos.

$$
M_{+} = \frac{(1,20)^{*}(7)^{2}}{8} - \frac{(3,16+4,95)}{2} = 3,29
$$
  
\n
$$
M_{+} = \frac{(0,620)^{*}(2)^{2}}{8} - \frac{(3,39+0,48)}{2} = -1,63
$$
  
\n
$$
M_{+} = \frac{(0,620)^{*}(2)^{2}}{8} - \frac{(3,39+0,48)}{2} = -1,63
$$
  
\n
$$
M_{+} = \frac{(0,62)^{*}(2)^{2}}{8} - \frac{(4,85+0,83)}{2} = -2,53
$$

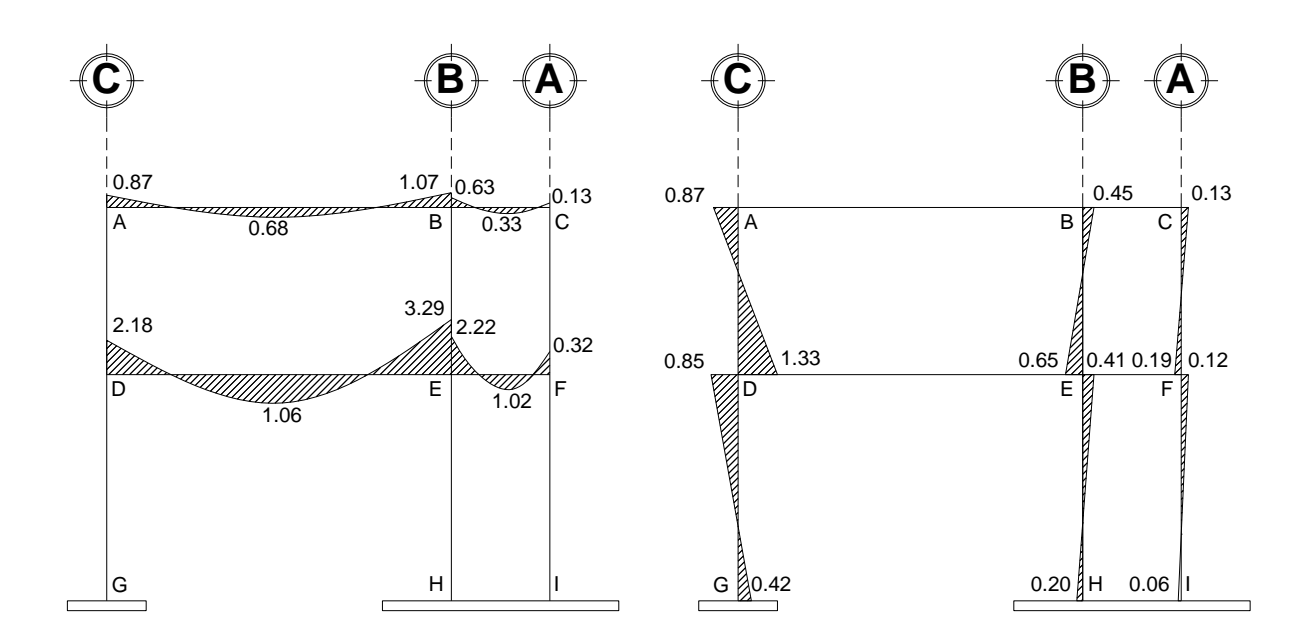

Figura 10. **Diagrama de momentos (ton-m), -carga viva- marco rígido y**

Fuente: elaboración propia.

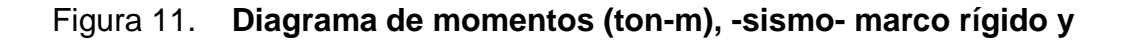

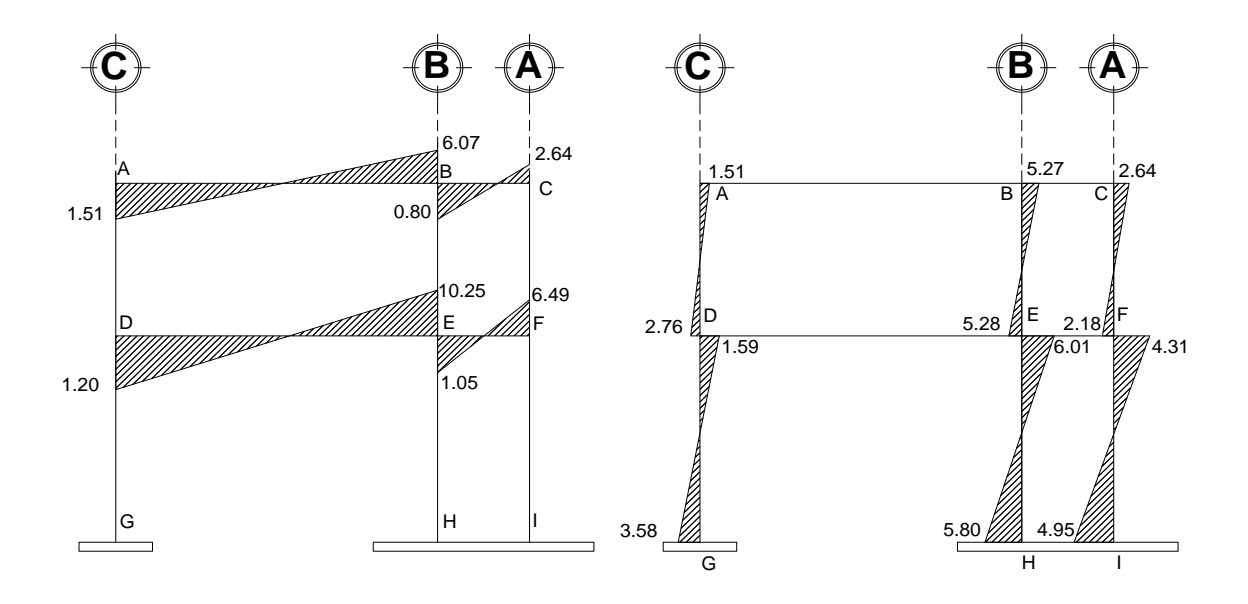

Fuente: elaboración propia.

#### **2.2.3.8. Cálculo de momentos positivos en vigas**

Momentos últimos por envolvente de momentos

La envolvente de momentos es la representación de los esfuerzos máximos, que pueden ocurrir al superponer los efectos de la carga muerta, la carga viva y la fuerza sísmica.

Para considerar la superposición de efectos el código ACI, se proponen las siguientes combinaciones:

Fórmulas utilizadas para realizar la envolvente de momentos

- Para los momentos últimos negativos en vigas:  $M_{(-)} = 0.75*(1,4M<sub>CM</sub> + 1,7M<sub>CV</sub> + 1,7M<sub>S</sub>)$  $M_{(4)} = 0.75*(1,4M_{CM} + 1,7M_{CV} - 1,7M_S)$
- Para los momentos últimos positivos en vigas:

$$
M_{+} = \frac{CU^*L^2}{2} - \frac{\Sigma M_{-}}{2} = \frac{(1,4M_{\text{CM}} + 1,7M_{\text{CV}})^*L^2}{2} - \frac{\Sigma M_{-}}{2}
$$

 Para los momentos últimos en las columnas:  $M_c = 0.75*(1,4M<sub>CM</sub> + 1,7M<sub>CV</sub> + 1,7M<sub>S</sub>)$  $M_c = 0.75*(1,4M<sub>CM</sub> + 1,7M<sub>CV</sub> - 1,7M<sub>S</sub>)$ 

Envolvente de momentos, marco rígido típico sentido Y

#### Vigas:

 $M_{AB}$ <sub>(-)</sub> = 0,75\*[1,4\*(3,16) + 1,7\*(0,87) +1,7\*(1,51)] = 6,36 ton-m  $M_{AB (+) } = (1,4*4,03 + 1,7*0,68) = 5,10$  ton-m  $M_{BA (4)} = 0.75* [1,4* (4,95) + 1,7* (1,07) + 1,7* (6,07)] = 14,31$  ton-m  $M_{BC (4)} = 0.75$ <sup>\*</sup>[1,4<sup>\*</sup>(3,40) + 1,7<sup>\*</sup>(0,63) +1,7<sup>\*</sup>(0,80)] = 5,39 ton-m  $M_{BC (+)} = (1,4*1,57+1,7*0,33) = 2,07$  ton-m  $M_{BC (4)} = 0.75* [1,4* (0,49) + 1,7* (0,13) + 1,7* (2,64)] = 4,04$  ton-m  $M_{DE (4)} = 0.75*$ [1,4\*(5,32) + 1,7\*(2,18) +1,7\*(1,20)] = 9,90 ton-m  $M_{DE (}) = (1, 4*5, 75 + 1, 7*1, 06) = 7,39$  ton-m  $M_{ED (4)} = 0.75^{*} [1,4^{*}(7,56) + 1,7^{*}(3,29) + 1,7^{*}(10,25)] = 25,21$  ton-m  $M_{EF}$ <sub>(-)</sub> = 0,75\*[1,4\*(4,85) + 1,7\*(2,22) +1,7\*(1,05)] = 9,26 ton-m  $M_{FF (+) } = (1,4*2,47 + 1,7*1,02) = 3,89$  ton-m  $M_{EF}$  (-) = 0,75\*[1,4\*(0,83) + 1,7\*(0,32) +1,7\*(6,50)] = 9,56 ton-m

Columnas:

 $M_{AD} = 0.75 \times 1.4 \times (3.17) + 1.7 \times (0.87) + 1.7 \times (1.51) = 6.36$  ton-m  $M_{DA} = 0.75 \times 1.4 \times 3.49 + 1.7 \times 1.33 + 1.7 \times 2.76$ ] = 8,87 ton-m  $M_{DG} = 0.75*11.4* (1.81) + 1.7* (0.85) + 1.7* (1.59) = 5.01$  ton-m  $M_{GD} = 0.75^{*}[1,4^{*}(0.91) + 1.7^{*}(0.42) + 1.7^{*}(3.59)] = 6.07$  ton-m  $M_{BE} = 0.75 \times 11.4 \times (1.55) + 1.7 \times (0.45) + 1.7 \times (5.27) = 8.92 \text{ ton-m}$  $M_{EB} = 0.75^{*}[1,4^{*}(1,76) + 1,7^{*}(0,65) + 1,7^{*}(5,28)] = 9,41$  ton-m  $M_{EH} = 0.75 \times 1.4 \times 0.93$  + 1,7 $\times (0.41)$  +1,7 $\times (6.01)$ ] = 9,17 ton-m  $M_{HE} = 0.75^{*}[1,4^{*}(0,47) + 1,7^{*}(0,20) + 1,7^{*}(5,80)] = 8,14$  ton-m  $M_{CF} = 0.75 \times 1.4 \times 0.49 + 1.7 \times 0.13 + 1.7 \times 2.64$  = 4.04 ton-m  $M_{FC} = 0.75 \times 1.4 \times 0.55$  + 1,7 $*(0.19) + 1.7 \times (2.18)$  = 3,60 ton-m  $M_{FI} = 0.75^{*}[1,4^{*}(0,29) + 1,7^{*}(0,12) + 1,7^{*}(4,31)] = 5,96$  ton-m  $M_{IF} = 0.75 \times 10^{4} (0.14) + 1.7 \times 0.06$  + 1.7  $(4.95)$  = 6.54 ton-m

### Figura 12. **Envolvente de momentos en el sentido y**

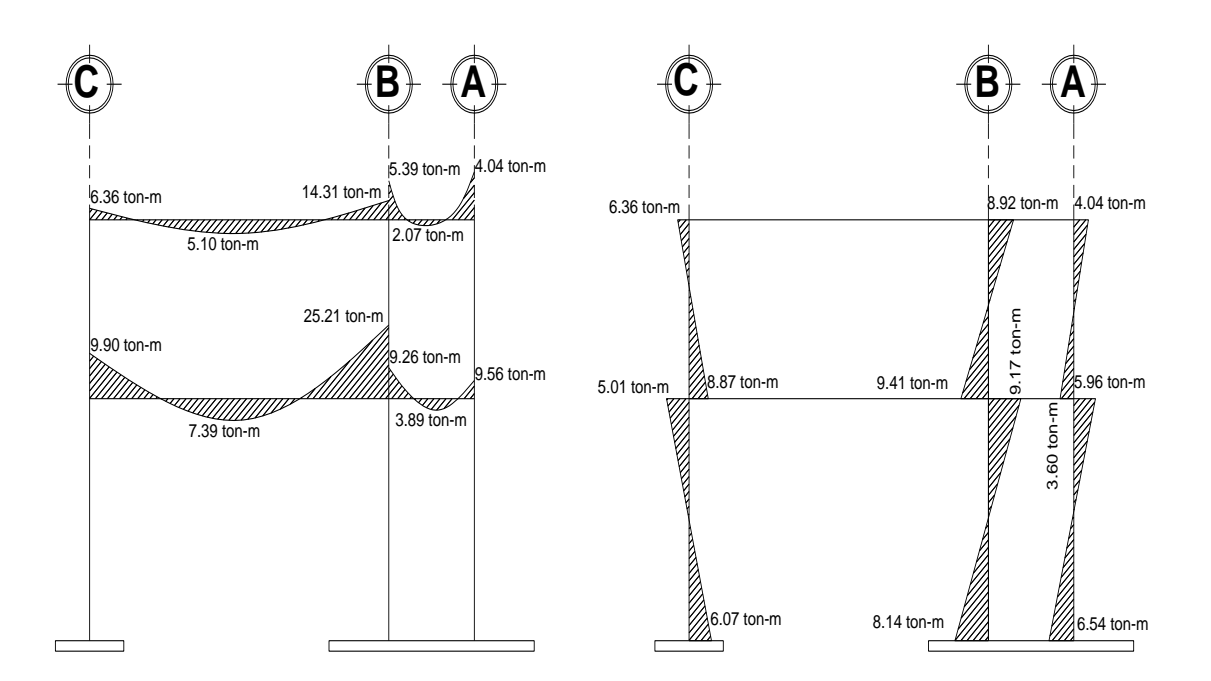

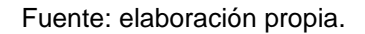

#### **2.2.3.9. Cálculo de cortes**

Cortes en marcos rígidos típicos

- a) Fórmulas utilizadas: para calcular los cortes en los marcos, se utilizan las fórmulas siguientes:
- Corte en vigas:

$$
V_{v} = 0.75 * \left(1.4 * \frac{W_{\text{CM}} * L}{2} + 1.7 * \frac{W_{\text{CV}} * L}{2} + 1.87 * \frac{\Sigma M_{\text{S}}}{L}\right)
$$

Corte en columnas:

$$
V_c = \frac{\Sigma MC}{L}
$$

# b) Cortes en marcos rígidos típicos

Vigas en Y:

Tramo<sub>A-B</sub> = 0,75 \* 
$$
\left(1,4*\frac{3,16*7}{2}+1,7*\frac{0,87*7}{2}+1,87*\frac{1,51+6,07}{7}\right)
$$
 = 17,03 ton  
\nTramo<sub>B-C</sub> = 0,75 \*  $\left(1,4*\frac{3,40*2}{2}+1,7*\frac{0,63*2}{2}+1,87*\frac{0,80+2,64}{2}\right)$  = 6,78 ton  
\nTramo<sub>D-E</sub> = 0,75 \*  $\left(1,4*\frac{5,32*7}{2}+1,7*\frac{2,18*7}{2}+1,87*\frac{1,20+10,25}{7}\right)$  = 31,56 ton  
\nTramo<sub>E-F</sub> = 0,75 \*  $\left(1,4*\frac{4,85*2}{2}+1,7*\frac{2,22*2}{2}+1,87*\frac{1,05+6,50}{2}\right)$  = 13,21 ton

Columnas en Y:

Tramo<sub>DA</sub> = 
$$
\frac{6,36 + 8,87}{3,0} = 5,08
$$
ton

\nTramo<sub>DE</sub> = 
$$
\frac{8,92 + 9,41}{3,0} = 6,11
$$
ton

\nTramo<sub>DE</sub> = 
$$
\frac{4,04 + 3,60}{3,0} = 2,55
$$
ton

\nTramo<sub>EF</sub> = 
$$
\frac{9,17 + 8,14}{4,20} = 4,12
$$
ton

\nTramo<sub>EF</sub> = 
$$
\frac{5,96 + 6,54}{4,20} = 2,98
$$
ton

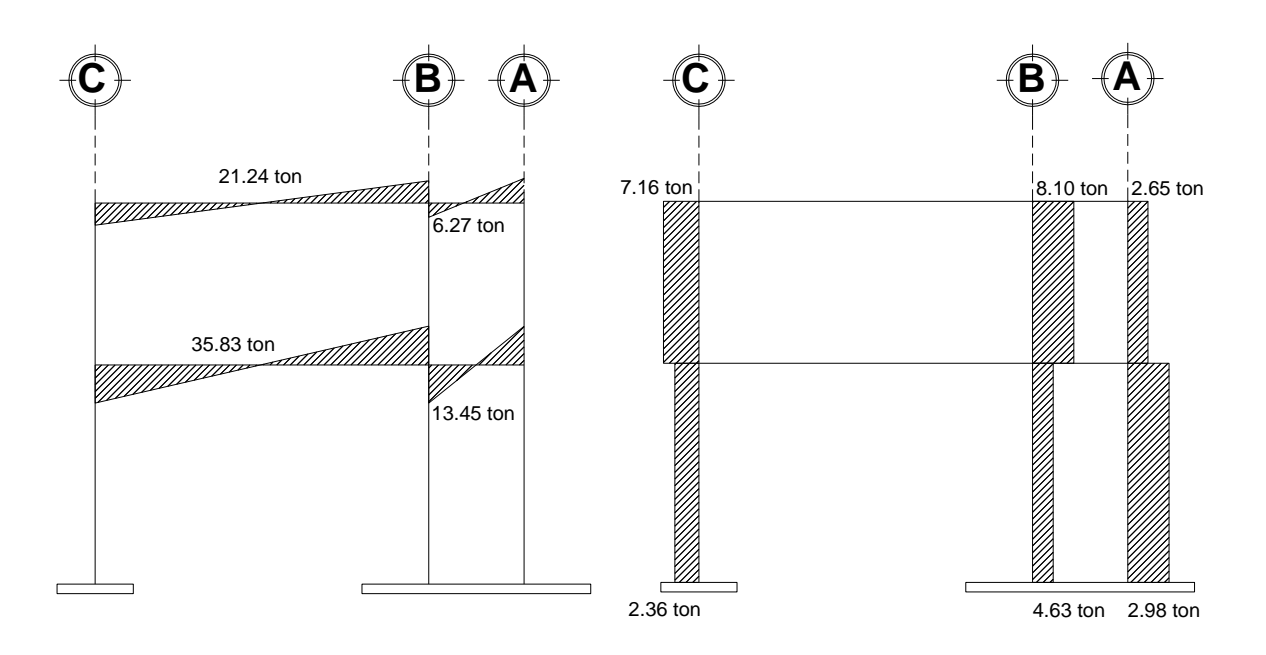

### Figura 13. **Diagrama de cortes últimos – marco rígido y –**

Fuente: elaboración propia.

Resultado del análisis de Kani – marco típico sentido x –

Para el análisis del marco en el sentido x, se aplicó el procedimiento del marco sentido Y, los resultados del análisis se presentan en las figuras 13 y 14.

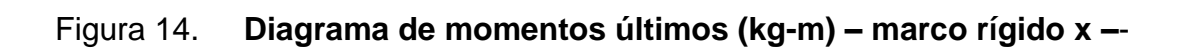

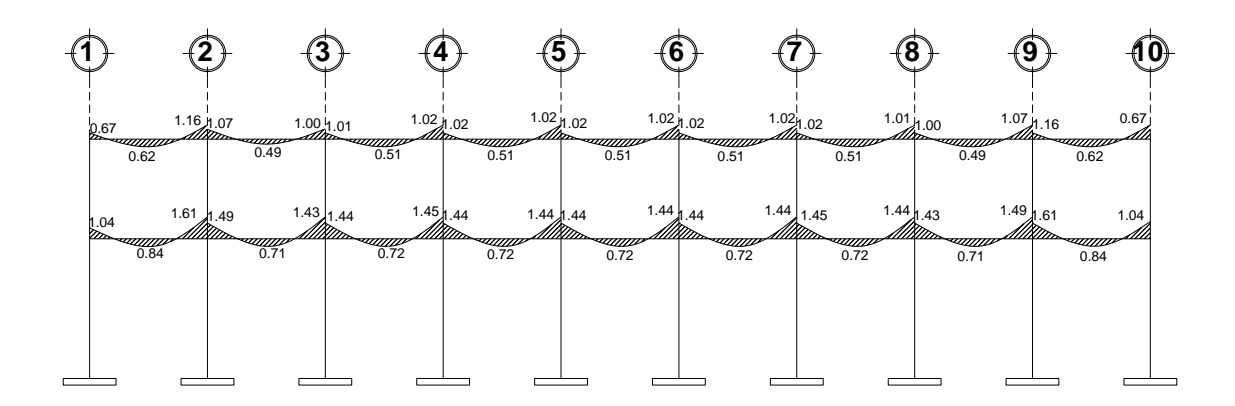

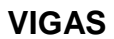

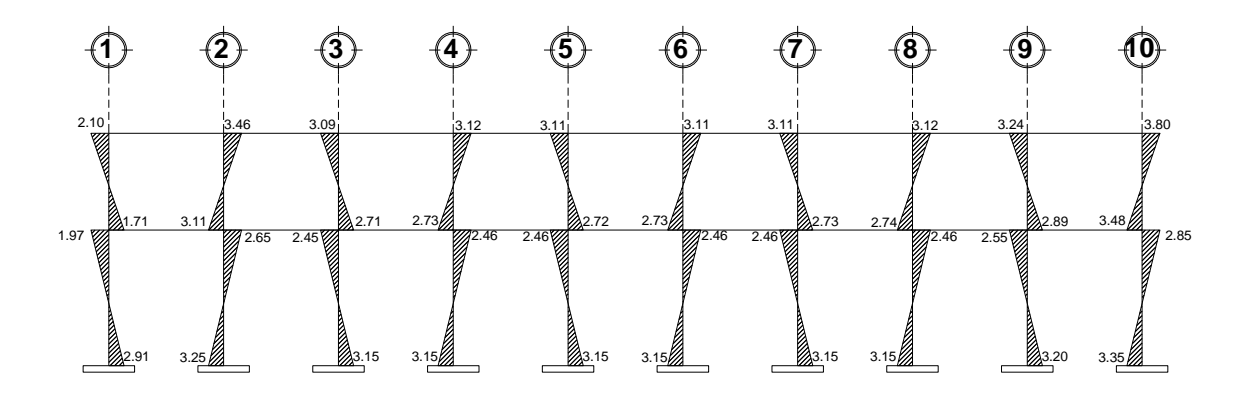

### **COLUMNAS**

Fuente: elaboración propia.

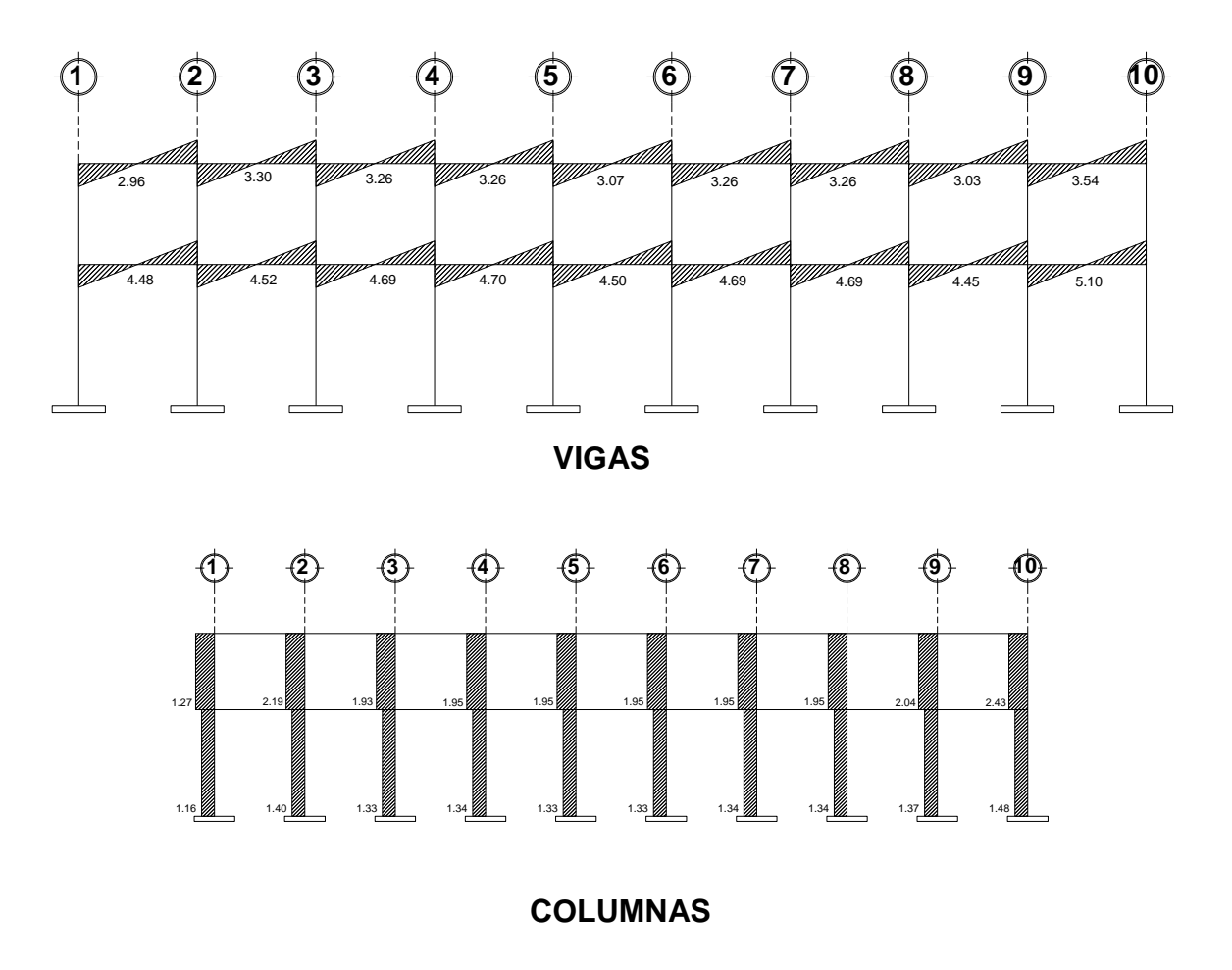

Figura 15. **Diagrama de cortes últimos (kg) – marco rígido x –**

Fuente: elaboración propia.

### **2.2.4. Dimensionamiento estructural**

La normativa empleada en el análisis y cálculo estructural es un medio para conseguir el fin de que la edificación atienda y garantice la seguridad, el bienestar y la economía de la sociedad a la que está destinada.

### **2.2.4.1. Dimensionamiento de losas**

Para el diseño de los elementos estructurales se hace necesario definir las especificaciones que deberán cumplir los materiales que se utilizarán; por ende, en la siguiente tabla se detallan:

Descripción

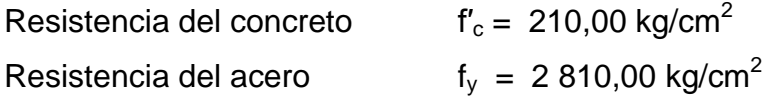

Cargas muertas

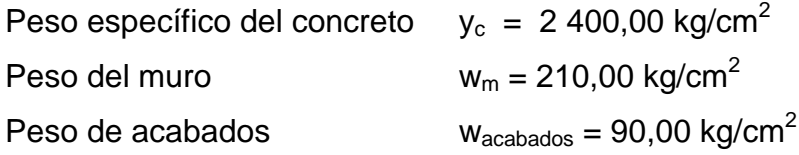

Cargas vivas

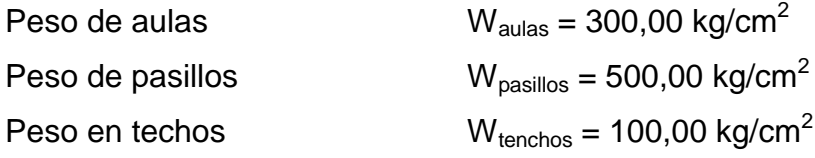

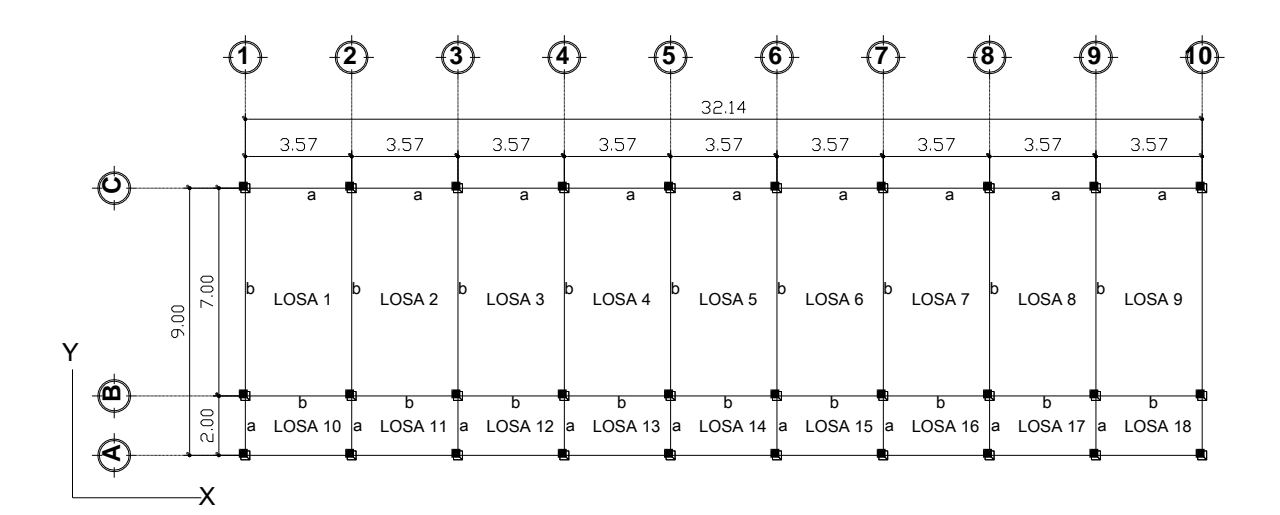

Figura 16. **Numeración de losas según planta típica**

Fuente: elaboración propia.

P

Determinando el espesor de la losa: 
$$
t = \frac{\text{Perimetro}}{180} = \frac{P}{180}
$$
  
 $t_{1,2,3,4,5,6,7,8,9} = \frac{2 \text{ }^{4} \text{ }^{3} \text{ }^{5} \text{ }^{7} \text{m} + 2 \text{ }^{4} \text{ }^{7} \text{m}}{180} = 0,117 \text{ m}$ 

Por criterio se tomará  $t = 0,12$  m

Determinando cómo trabaja cada losa

$$
m = \frac{a}{b} = \frac{lado corto}{lado largo};
$$

Si m ≥ 0.5; un sentido Si m < 0.5; un sentido

Losa: 1 a la 9

\n
$$
m = \frac{3.7}{7.0} = 0.51
$$
\n(dos sentidos)

\nLosa: 10 a la 18

\n
$$
m = \frac{2.00}{3.57} = 0.56
$$
\n(dos sentidos)

Determinando carga última o carga de diseño para nivel 1:

Para calcular los momentos de diseño, se toma una franja unitaria de 1,00 metro de ancho, entonces:

Losa 1- 9 (aulas)  $CU = 1,4((2 400,00 kg/m<sup>3</sup>*0,12m) + 90,0 kg/m<sup>2</sup> + 210,0 kg/m<sup>2</sup>) + 1,7(300 kg/m<sup>2</sup>)$  $CU = 823,20 kg/m^2 + 510 kg/m^2 = 1333,20 kg/m^2$  $CU_u = 1333,20 \text{ kg/m}^2 \cdot 1,00 \text{ m} = 1333,20 \text{ kg/m}$ 

Losa 10 - 18 (pasillo)  $CU = 1,4((2400kg/m^{3*}0,12m) + 90,0 kg/m^{2} + 210,0 kg/m^{2}) + 1,7(500,0 kg/m^{2})$  $CU = 1673,20 kg/m<sup>2</sup> = CU<sub>u</sub> = 1673,20 kg/m<sup>2</sup> * 1,00 m = 1673,20 kg/m$ 

Momentos actuantes:

Fórmulas: M  $(-) = C^*CU_U^*a^2$ M (+) =  $C^*CMU_U^*a^2 + C^*CVU_U^*a^2$ 

Donde: C: Coeficiente de tablas ACI proporcionadas para momentos en las losas y fuerzas secantes en las vigas para el método 3 del ACI. a: Dimensión del lado considerado de la losa.

Figura 17. **Aplicación del coeficiente para momentos positivos y negativos en la losa 1 ( nivel 1 )**

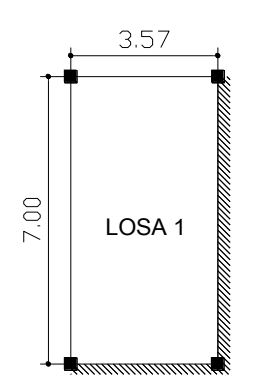

Fuente: elaboración propia.

Caso  $4 \text{ m} = 0,51$ a M $_{\rm a}$  = 0,094(1 333,2 kg/m)(3,57m) $^2$  = 1 597,20 kg-m  $M_a^+$  = 0,059(823,20kg/m)(3,57m)<sup>2</sup> + 0,077(510kg/m)(3,57m)<sup>2</sup> = 1 119,50 kg-m

b M<sup>b</sup> - = 0,006(1333,2 kg/m)(7m)<sup>2</sup> = 391,96 kg-m M<sup>b</sup> + = 0,004(823,20 kg/m)(7m)<sup>2</sup> + 0,005(510kg/m)(7m)<sup>2</sup> = 286,30 kg-m

Figura 18. **Aplicación del coeficiente para momentos positivos y negativos en las losas 2, 3, 4, 5, 6, 7 y 8 ( nivel 1 )**

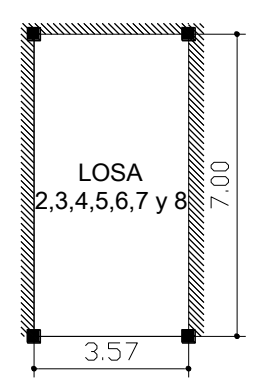

Fuente: elaboración propia.

Caso 9 m = 0,51 a M<sup>a</sup> - = 0,088(1 333,2 kg/m)(3,57m)<sup>2</sup> = 1 495,25 kg-m M<sup>a</sup> + =0,038(823,20kg/m)(3,57m)<sup>2</sup> +0,067(510kg/m)(3,57m)<sup>2</sup> = 834,18 kg-m

b 
$$
M_b
$$
<sup>-</sup> = 0,003(1 333,2 kg/m)(7m)<sup>2</sup> = 195,98 kg-m  
\n $M_b$ <sup>+</sup> = 0,002(823,20 kg/m)(7m)<sup>2</sup> + 0,004(510kg/m)(7m)<sup>2</sup> = 180,63 kg-m

## Figura 19. **Aplicación del coeficiente para momentos positivos y negativos en la losa 9 ( nivel 1 )**

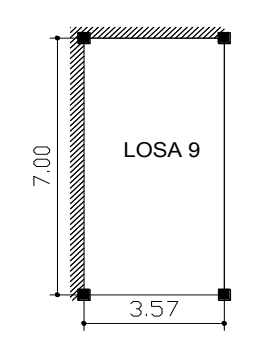

Fuente: elaboración propia.

Caso  $4 \text{ m} = 0.51$ a M $_{\rm a}$  = 0,094(1 333,2 kg/m)(3,57m) $^2$  = 1 597,20 kg-m  $M_a^*$ =0,059(823,20kg/m)(3,57m)<sup>2</sup>+0,077(510kg/m)(3,57m)<sup>2</sup> = 1 119,50 kg-m

b M $_{\rm b}$  = 0,006(1333,20 kg/m)(7m)<sup>2</sup> = 391,96 kg-m  $M_b^+$  = 0,004(823,20 kg/m)(7m)<sup>2</sup> + 0,005(510kg/m)(7m)<sup>2</sup> = 286,30 kg-m

En losas sin continuidad el momento negativo es igual:

 $Ma' = 1/3$ <sup>\*</sup>Ma<sup>+</sup> =  $(1/3)$ <sup>\*</sup>1 119,50 = 373,17 kg-m  $Mb' = 1/3*Mb<sup>+</sup> = (1/3)*286,30 = 95,43 kg-m$ 

## Figura 20. **Aplicación del coeficiente para momentos positivos y negativos en la losa 10 ( nivel 1 )**

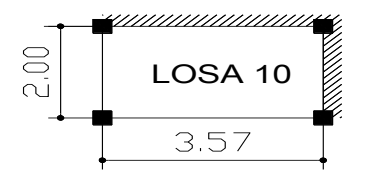

Fuente: elaboración propia.

Caso 4 m = 0,56 a M<sup>a</sup> - = 0,092(1673,20 kg/m)(2,0m)<sup>2</sup> = 615,74 kg-m M<sup>a</sup> + = 0,056(823,2kg/m)(2,0m)<sup>2</sup> +0,072(850kg/m)(2,0m)<sup>2</sup> = 429,20 kg-m

- b  $M_b = 0,008(1673,20 \text{ kg/m})(3,57 \text{ m})^2 = 170,60 \text{ kg-m}$  $M_b^+$  = 0,005(823,2 kg/m)(3,57 m)<sup>2</sup> + 0,007(850 kg/m)(3,57 m)<sup>2</sup> = 128,29 kg-m
	- Figura 21. **Aplicación del coeficiente para momentos positivos y negativos en las losas 11, 12, 13, 14, 15, 16 y 17 ( nivel 1 )**

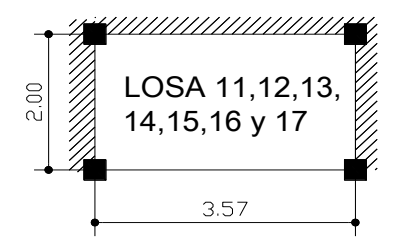

Fuente: elaboración propia.

Caso  $8 \text{ m} = 0.56$ a M<sub>a</sub> = 0,085(1 673,20 kg/m)(2 m)<sup>2</sup> = 607,63 kg-m  $M_a^+$ =0,052(856,8kg/m)(2m)<sup>2</sup> + 0,070(850kg/m)(2m)<sup>2</sup> = 450,32 kg-m b  $M_b = 0,014(1673,20 \text{ kg/m})(3,57 \text{ m})^2 = 336,47 \text{ kg-m}$  $M_b^+$  = 0,005(856,8 kg/m)(3,57 m)<sup>2</sup> + 0,007(850 kg/m)(3,57 m)<sup>2</sup> = 117,83 kg-m

## Figura 22. **Aplicación del coeficiente para momentos positivos y negativos en la losa 18 ( nivel 1 )**

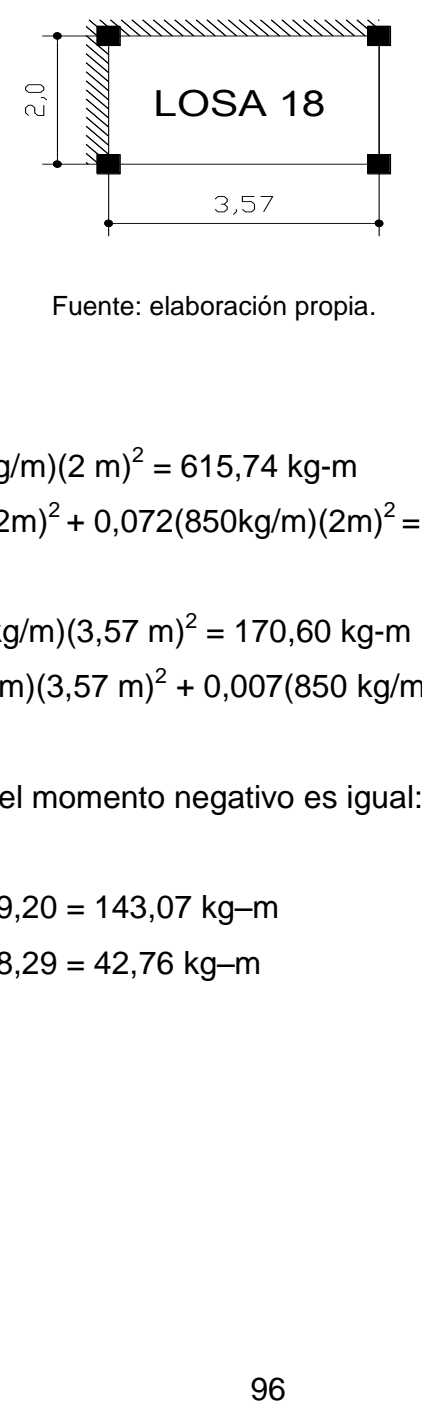

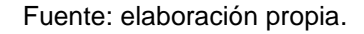

Caso  $4 m = 0,56$ 

a M<sup>a</sup> - = 0,092(1673,20 kg/m)(2 m)<sup>2</sup> = 615,74 kg-m M<sup>a</sup> + =0,056(823,kg/m)(2m)<sup>2</sup> + 0,072(850kg/m)(2m)<sup>2</sup> = 429,20 kg-m

b  $M_b = 0,008(1673,20 \text{ kg/m})(3,57 \text{ m})^2 = 170,60 \text{ kg-m}$  $M_b^+$  = 0,005(823,2 kg/m)(3,57 m)<sup>2</sup> + 0,007(850 kg/m)(3,57 m)<sup>2</sup> = 128,29 kg-m

En losas sin continuidad el momento negativo es igual:

 $Ma' = 1/3$ <sup>\*</sup> $Ma^+ = (1/3)$ <sup>\*</sup>429,20 = 143,07 kg-m  $Mb' = 1/3*Mb<sup>+</sup> = (1/3)*128,29 = 42,76 kg-m$ 

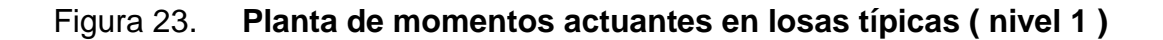

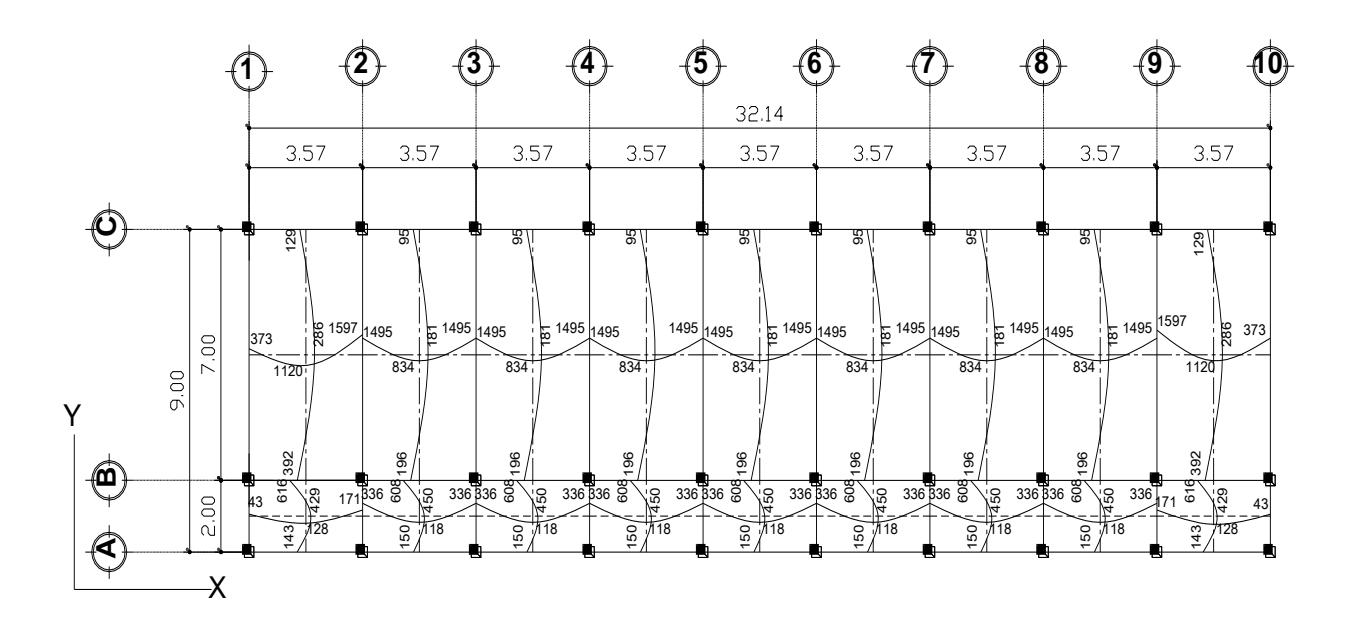

Fuente: elaboración propia.

Balance de momentos: si dos losas se encuentran unidas en un lado y poseen momentos diferentes, se deberán balancear los momentos antes de diseñar el refuerzo. Para este caso, se utilizará el método siguiente:

\nSi 0,8<sup>∗</sup>M<sub>MAYOR</sub> ≤ M<sub>MENOR</sub> → M<sub>B</sub> = 
$$
\frac{(M_{\text{MAYOR}} + M_{\text{MENOR}})}{2}
$$
\n

\n\nSi 0,8<sup>∗</sup>M<sub>MAYOR</sub>  ${}^{}$ )M<sub>MENOR</sub> → se balancean proportionalmente a su rigidez\n

#### Figura 24. **Diagrama de balance de momentos en losas**

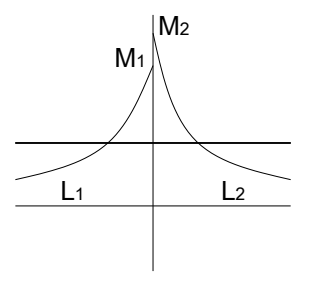

Fuente: elaboración propia.

$$
K_1 = \frac{1}{L_1}
$$
 
$$
K_1 = \frac{K_1}{K_1 + K_2}
$$

L1 = Longitud de losa considerada

Balance de momentos  $-$  sentido  $x -$  (losa nivel 1) Losa 1 Y 2

 $1\,597,00(0,80) = 1\,278,00$ 1 278,00 ≤ 1 495,00; caso 1

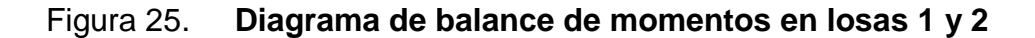

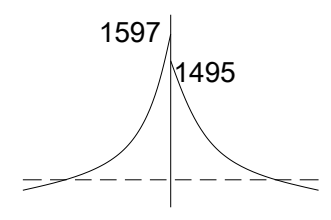

Fuente: elaboración propia.

 $M_a = (1 597,00 kg-m + 1 495,00 kg-m)/2$  $M_a = 1546,00$  kg-m

Losa 8 Y 9

 $1,597,00(0,80) = 1,278,00$ 

1 278,00 ≤ 1 495,00 caso 1

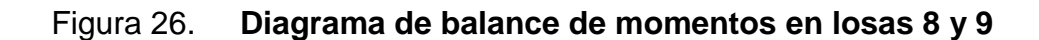

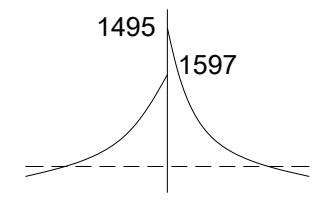

Fuente: elaboración propia.

 $M_a = (1 597,00 kg-m + 1 495,00 kg-m)/2$  $M_a = 1546,00$  kg-m

Losa 10,11 Y 17,18

 $336,00(0,80) = 269,00$ 269,00>171,00; caso 2 cálculo por rigideces

### Figura 27. **Diagrama de balance de momentos en losas 10, 11, 17 y 18**

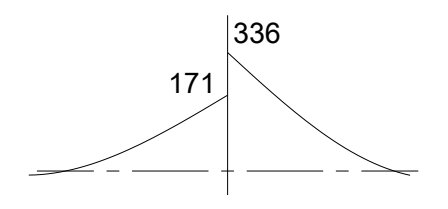

Fuente: elaboración propia.

$$
k_1 = \frac{\frac{1}{2}}{\frac{1}{2} + \frac{1}{7}} = 0.78
$$
\n
$$
k_2 = \frac{\frac{1}{7}}{\frac{1}{2} + \frac{1}{7}} = 0.22
$$

### Tabla XVII. **Balance de momentos de losas 10, 11, 17 y 18; nivel 1 sentido – x –**

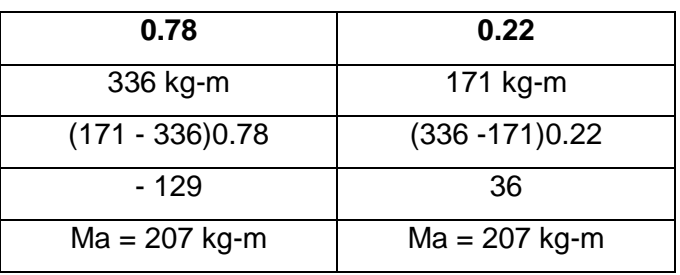

Fuente: elaboración propia.

Balance de momentos  $-$  sentido y  $-$  (losa nivel 1)

Losa 10, 1, 18 y 9  $61600(0,80) = 493,00$ 493,00>392,00; caso 2 cálculo por rigideces

Figura 28. **Diagrama de balance de momentos en losas 10, 1, 18 y 9** 

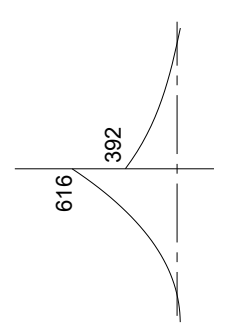

Fuente: elaboración propia.

$$
k_1 = \frac{\frac{1}{2}}{\frac{1}{2} + \frac{1}{7}} = 0.78
$$
  $k_2 = \frac{\frac{1}{7}}{\frac{1}{2} + \frac{1}{7}} = 0.22$ 

Tabla XVIII. **Balance de momentos de losas 10, 1, 18 y 9; nivel 1 sentido –y–**

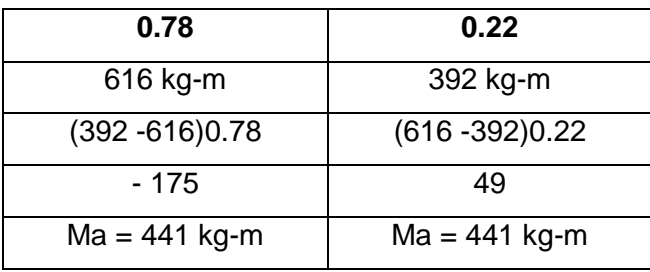

Fuente: elaboración propia.

Losa 11 Y 2  $608,00(0,80) = 486,00$ 

486,00>196,00; caso 2 cálculo por rigideces

Figura 29. **Diagrama de balance de momentos en losas 2 y 11** 

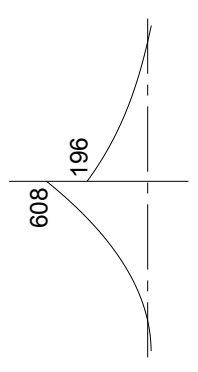

Fuente: elaboración propia.

$$
k_1 = \frac{\frac{1}{2}}{\frac{1}{2} + \frac{1}{7}} = 0.78
$$
\n
$$
k_2 = \frac{\frac{1}{7}}{\frac{1}{2} + \frac{1}{7}} = 0.22
$$

Tabla XIX. **Balance de momentos de losas 2 y 11 nivel 1; sentido –y–**

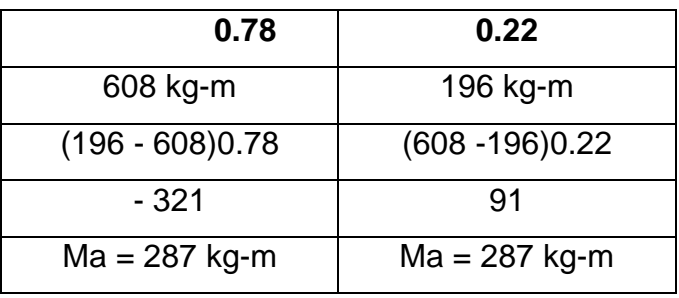

Fuente: elaboración propia.

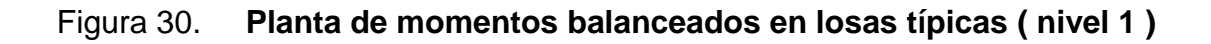

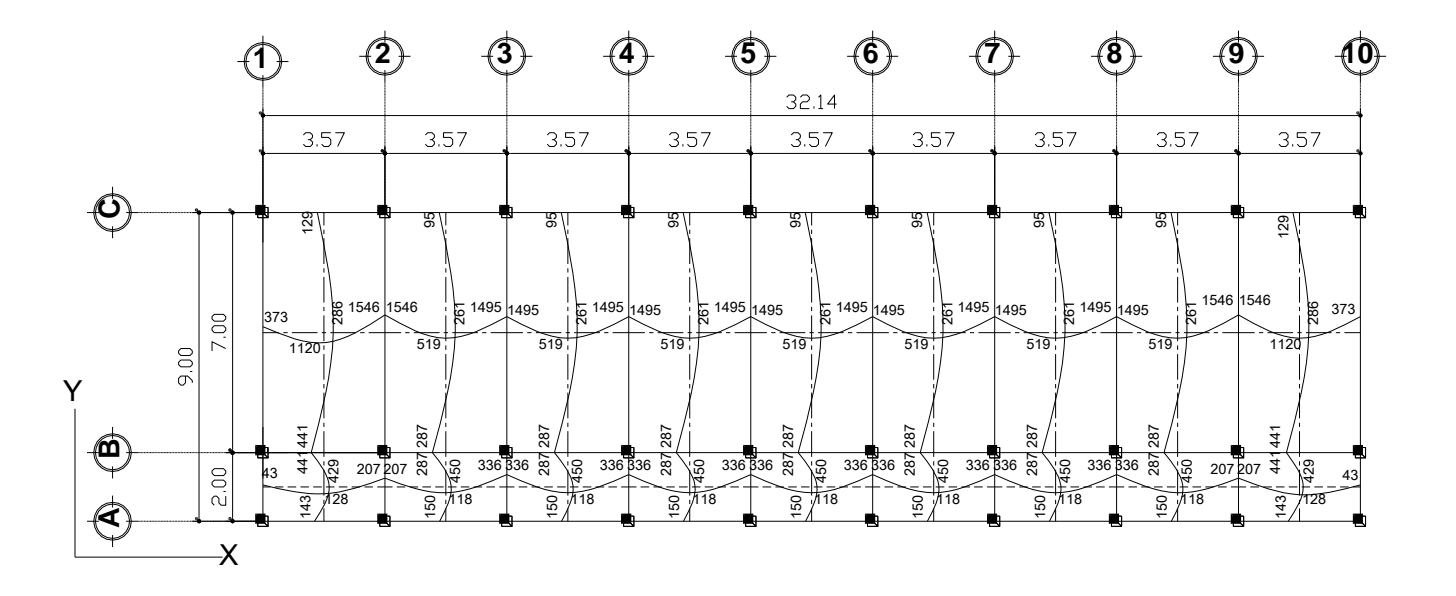

Fuente: elaboración propia.

Diseño del acero de refuerzo

El refuerzo para las losas se calcula como una viga, asumiendo un ancho unitario de 1,00 metro, el análisis es el siguiente:

Cálculo

 $d = t - (recubrimiento + \frac{1}{2} diámetro de la barra)$ d = peralte efectivo

Para este cálculo se utilizará la barra número 3  $d = 12 - (2.5 + (0.95/2)) = 9.025$  cm

El acero mínimo por franja unitaria en una losa, es igual a 40 por ciento del acero mínimo calculado como una viga.

$$
As_{\min} = 0.4 \left(\frac{14.1}{F_y}\right) bd
$$

 $b =$  ancho unitario (100 cm)

$$
As_{\min} = 0.4 \times \left(\frac{14.1}{2.810,00}\right) \times 9,025 \times 100,00 = 1,81 \text{ cm}^2
$$

Espaciamiento S, se proponen varillas número 3 (As = 0,71 cm2)

$$
1,81 \text{ cm}^2 \rightarrow 100,00 \text{ cm}
$$
  
0,71 cm<sup>2</sup>  $\rightarrow$  S  $S = 39,23 \text{ cm}$ 

Chequeando el espaciamiento máximo  $Sm\acute{a}x = 3t$  ó  $Sm\acute{a}x = 0,30$  cm  $Sm\acute{a}x = 3*(0,1003) = 0,3009$  m; usar  $Sm\acute{a}x = 0,30$  cm

Calcular As para Smáx As mín  $\rightarrow$  100,00 cm 0,71 cm<sup>2</sup>  $\rightarrow$  30,00 cm

Cálculo del momento que resiste el As mín =  $2,37$  cm<sup>2</sup>

$$
M As_{min} = 0.90 * \left( As * Fy \left( d - \frac{As * Fy}{1.7 * f c * b} \right) \right)
$$
  

$$
M As_{min} = 0.90 * \left( 2.37 * 2810 \left( 9.025 - \frac{2.37 * 2810}{1.7 * 210 * 100} \right) \right)
$$
  

$$
M As_{min} = 52975.0 kg - cm * \left( \frac{1,00m}{100cm} \right) = 529.75 kg - m
$$

 Cálculo de las áreas de acero requeridas para las losas típicas del nivel 1. Para los momentos menores a 529,75 kilogramo-metro, se utilizará el acero mínimo = 2,37 centímetro cuadrado, con un espaciamiento máximo de = 0,30 metro; y para los momentos mayores al momento de acero mínimo se calcula el área de acero con la fórmula siguiente:

As = 
$$
\left(b * d - \sqrt{(b * d)^2 - \frac{M * b}{0.003825 * fc}\right) * \frac{0.85 * fc}{Fy}
$$

Los resultados se encuentran en la tabla XX.

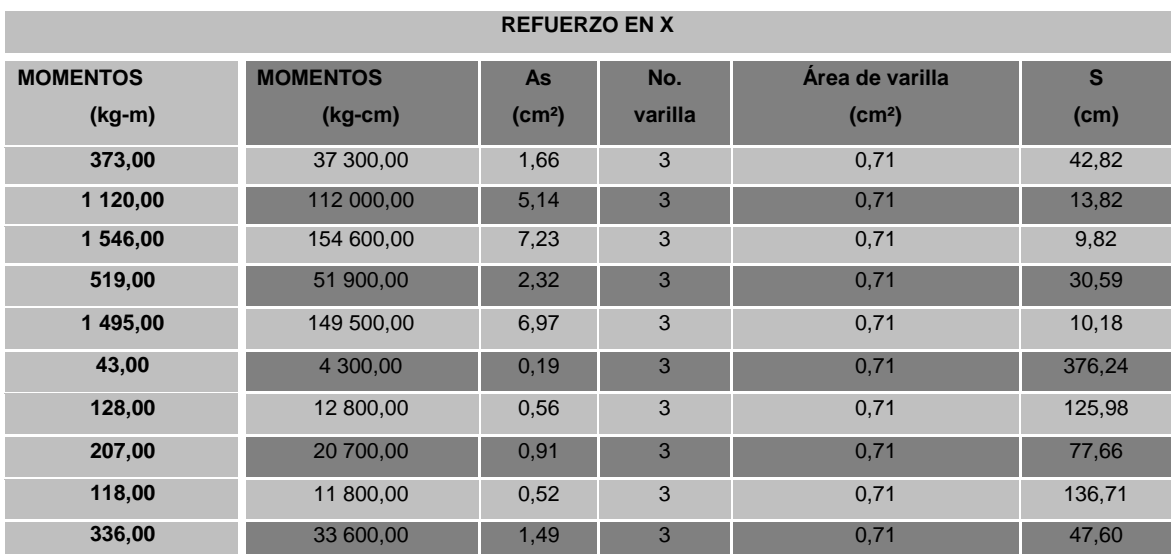

## Tabla XX. **Refuerzo de losas del primer nivel, en el sentido x**

Fuente: elaboración propia.

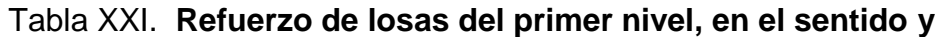

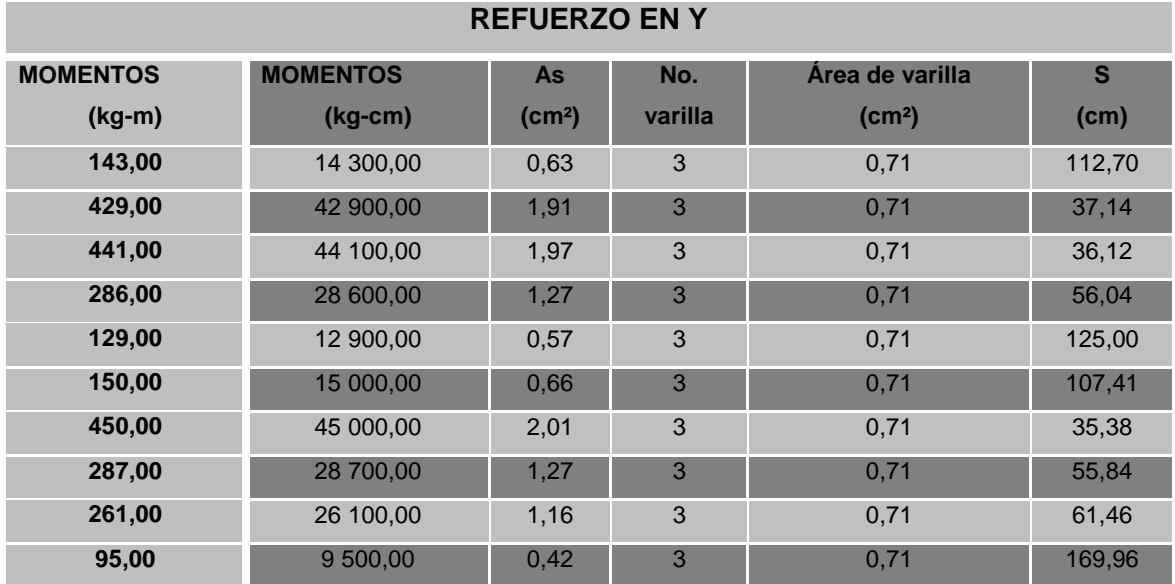

Fuente: elaboración propia.
Losas nivel 2

La losa del segundo nivel: el procedimiento es el mismo que el anterior variando el cálculo de carga viva y carga muerta.

Cálculo de cargas para losas del nivel 2.

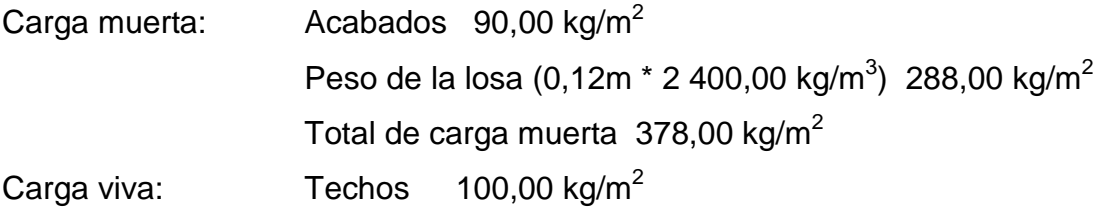

Determinando carga última o carga de diseño para nivel 2:

Para calcular los momentos de diseño, se toma una franja unitaria de 1,00 metro de ancho, entonces:

Losa 1- 12 (aulas)  $CU = 1,4*(288,00 kg/m^2) + 1,7*(100,00 kg/m^2) = 573,20 kg/m^2$  $CU_u = 573{,}20 \text{ kg/m}^2 \cdot 1{,}00 \text{ m} = 57320 \text{ kg/m}$ 

Momentos actuantes:

Formulas: M  $(-) = C^*CU_U^*a^2$ M (+) =  $C^*CMU_U^*a^2 + C^*CVU_U^*a^2$ 

- Donde: C: Coeficiente de tablas ACI proporcionadas para momentos en las losas y fuerzas secantes en las vigas para el método 3 del ACI.
	- a: Dimensión del lado considerado de la losa.

Figura 31. **Aplicación del coeficiente para momentos positivos y negativos en la losa 1 ( nivel 2 )**

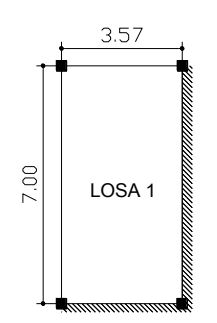

Fuente: elaboración propia.

Caso  $4 \text{ m} = 0.51$ a M $_{\rm a}$  = 0,094(573,20 kg/m)(3,57m) $^2$  = 686,71 kg-m  $M_a^+$  = 0,059(403,2kg/m)(3,57m)<sup>2</sup> + 0,077(170kg/m)(3,57m)<sup>2</sup> = 470,02 kg-m

b M<sup>b</sup> - = 0,006(573,20kg/m)(7,00m)<sup>2</sup> = 168,52 kg-m M<sup>b</sup> + = 0,004(403,20kg/m)(7,00m)<sup>2</sup> + 0,005(170,00kg/m)(7m)<sup>2</sup> = 120,68 kg-m

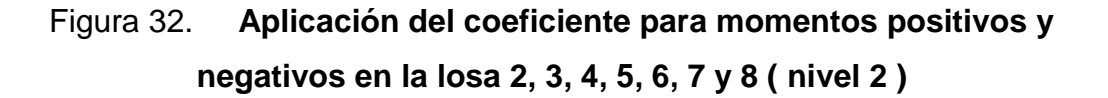

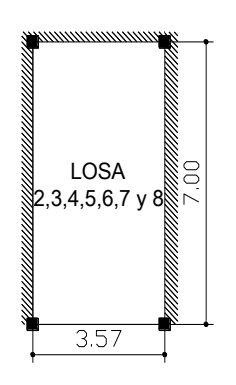

Fuente: elaboración propia.

Caso 9 m = 0,51 a M<sup>a</sup> - = 0,088(573,20 kg/m)(3,57m)<sup>2</sup> = 642,87 kg-m M<sup>a</sup> + =0,038(403,2kg/m)(3,57m)<sup>2</sup> +0,067(170,0kg/m)(3,57m)<sup>2</sup> = 340,44 kg-m

b 
$$
M_b^{\bullet} = 0,003(573,2 \text{ kg/m})(7\text{m})^2 = 84,26 \text{ kg-m}
$$
  
\n $M_b^{\bullet} = 0,002(403,2 \text{ kg/m})(7\text{m})^2 + 0,004(170,0\text{kg/m})(7,0\text{m})^2 = 72,83 \text{ kg-m}$ 

## Figura 33. **Aplicación del coeficiente para momentos positivos y negativos en la losa 9 ( nivel 2 )**

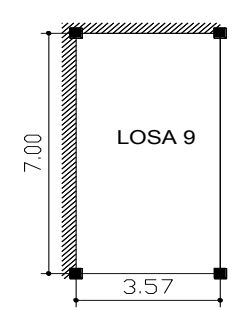

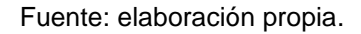

Caso  $4 \text{ m} = 0.51$ a M $_{\rm a}$  = 0,094(573,20 kg/m)(3,57m) $^2$  = 686,70 kg-m  $M_a^*$ =0,059(403,2kg/m)(3,57m)<sup>2</sup>+0.077(170,0kg/m)(3,57m)<sup>2</sup> = 470,02 kg-m

b 
$$
M_b^{\cdot} = 0,006(573,20 \text{ kg/m})(7,00\text{m})^2 = 168,52 \text{ kg-m}
$$
  
\n $M_b^{\cdot} = 0,004(403,2\text{kg/m})(7,0\text{m})^2 + 0,005(170,0\text{kg/m})(7,0\text{m})^2 = 120,68 \text{ kg-m}$ 

En losas sin continuidad el momento negativo es igual:

 $Ma' = 1/3$ <sup>\*</sup> $Ma^+ = (1/3)$ <sup>\*</sup>470,02 = 156,68 kg-m  $Mb' = 1/3*Mb<sup>+</sup> = (1/3)*120,68 = 40,23 kg-m$ 

# Figura 34. **Aplicación del coeficiente para momentos positivos y negativos en la losa 10 ( nivel 2 )**

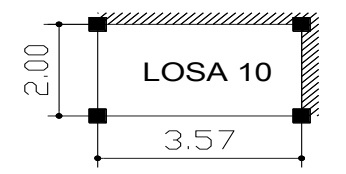

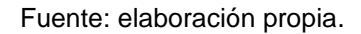

Caso  $4 \text{ m} = 0.56$ 

- a  $M_a = 0.092(573,20 \text{ kg/m})(2,00 \text{ m})^2 = 210,94 \text{ kg-m}$  $M_a^+$  = 0,056(403,2kg/m)(2,00m)<sup>2</sup> + 0,072(170,0kg/m)(2,00m)<sup>2</sup> = 139,28 kg-m
- b  $M_b = 0,008(573,20 \text{ kg/m})(3,57 \text{ m})^2 = 58,44 \text{ kg-m}$  $M_b^+$  = 0,005(403,2kg/m)(3,57m)<sup>2</sup> + 0,007(170,0kg/m)(3,57m)<sup>2</sup> = 40,86 kg-m
	- Figura 35. **Aplicación del coeficiente para momentos positivos y negativos en la losa 11, 12, 13, 14, 15, 16 y 17 ( nivel 2 )**

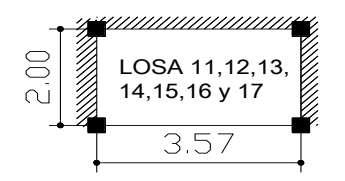

Fuente: elaboración propia.

Caso  $8 \text{ m} = 0,56$ 

a  $M_a = 0,085(573,20 \text{ kg/m})(2,00 \text{ m})^2 = 194,89 \text{ kg-m}$  $M_a^+$  = 0,052(403,2 kg/m)(2,0m)<sup>2</sup> + 0,070(170,0kg/m)(2,0m)<sup>2</sup> = 131,47 kg-m b  $M_b = 0,014(573,20 \text{ kg/m})(3,57 \text{ m})^2 = 102,28 \text{ kg-m}$  $M_b^+$  = 0,005(403,2kg/m)(3,57m)<sup>2</sup> + 0,007(170,0kg/m)(3,57m)<sup>2</sup> = 40,86 kg-m

Figura 36. **Aplicación del coeficiente para momentos positivos y negativos en la losa 18 ( nivel 2 )**

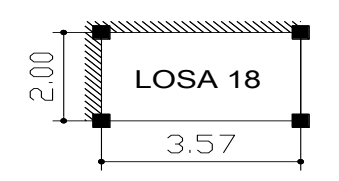

Fuente: elaboración propia.

 $Case 4 m = 0,56$ 

- a  $M_a = 0,092(573,20 \text{ kg/m})(2,00 \text{ m})^2 = 210,94 \text{ kg-m}$  $M_a^+$  = 0,056(403,2 kg/m)(2,0 m)<sup>2</sup> + 0,072(170,0 kg/m)(2,0 m)<sup>2</sup> = 139,28 kg-m
- b  $M_b = 0,008(573,20 \text{ kg/m})(3,57 \text{ m})^2 = 58,44 \text{ kg-m}$  $M_b^+$  = 0,005(403,2 kg/m)(3,57 m)<sup>2</sup> + 0,007(170,0 kg/m)(3,57m)<sup>2</sup> = 40,86 kg-m

En losas sin continuidad el momento negativo es igual:

 $Ma' = 1/3$ <sup>\*</sup> $Ma^+ = (1/3)$ <sup>\*</sup>139,28 = 46,42 kg-m  $Mb' = 1/3*Mb<sup>+</sup> = (1/3)*40,86 = 13,62 kg-m$ 

Figura 37. **Planta de momentos actuantes en losas típicas ( nivel 2 )**

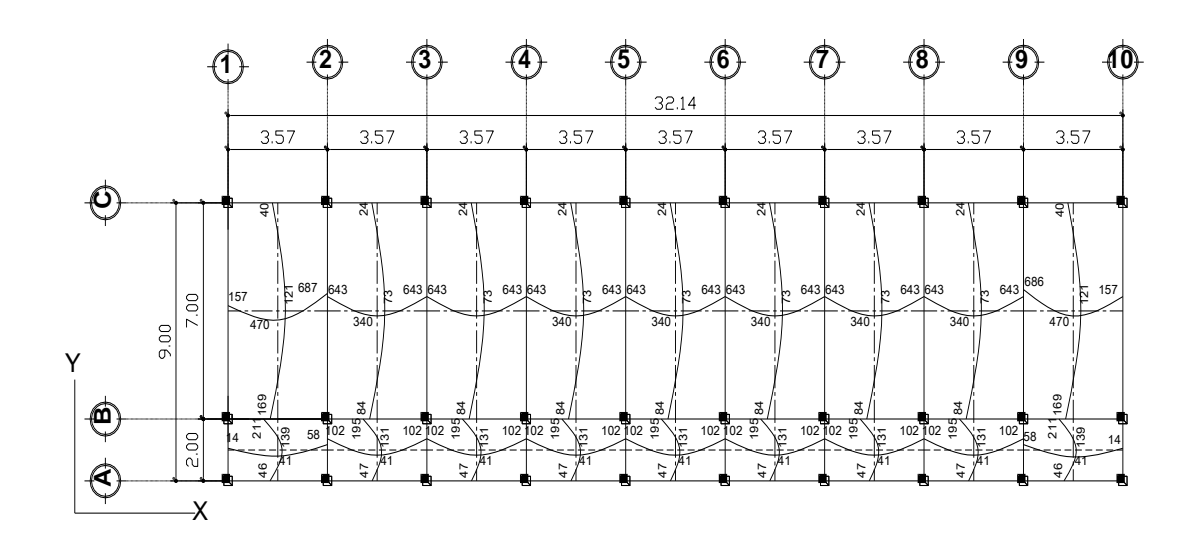

Fuente: elaboración propia.

Balance de momentos: si dos losas se encuentran unidas en un lado y poseen momentos diferentes, se deberán balancear los momentos antes de diseñar el refuerzo. Para este caso, se utilizará el método siguiente:

$$
\text{Si } 0.8 \cdot M_{\text{maxOR}} \leq M_{\text{MENOR}} \qquad \longrightarrow \qquad M_{\text{B}} = \frac{(M_{\text{MAYOR}} + M_{\text{MENOR}})}{2}
$$

Si 0,8  $*M_{\text{MAYOR}}$  >  $M_{\text{MENOR}}$   $\rightarrow$  se balancean proporcion almente a su rigidez

Balance de momentos Losa 1 Y 2

## Figura 38. **Diagrama de balance de momentos en losas 1 y 2**

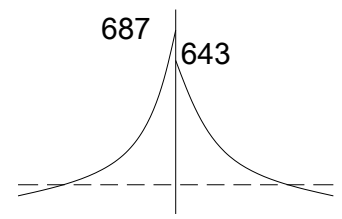

Fuente: elaboración propia.

 $687,00(0,80) = 550,00$ 550,00 ≤ 643,00; caso 1

665,00 kg – m 2,00  $M_b = \frac{687,00 \text{ kg} - m + 643,00 \text{ kg} - m}{2,00} = 665,00 \text{ kg} -$ 

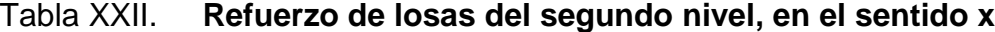

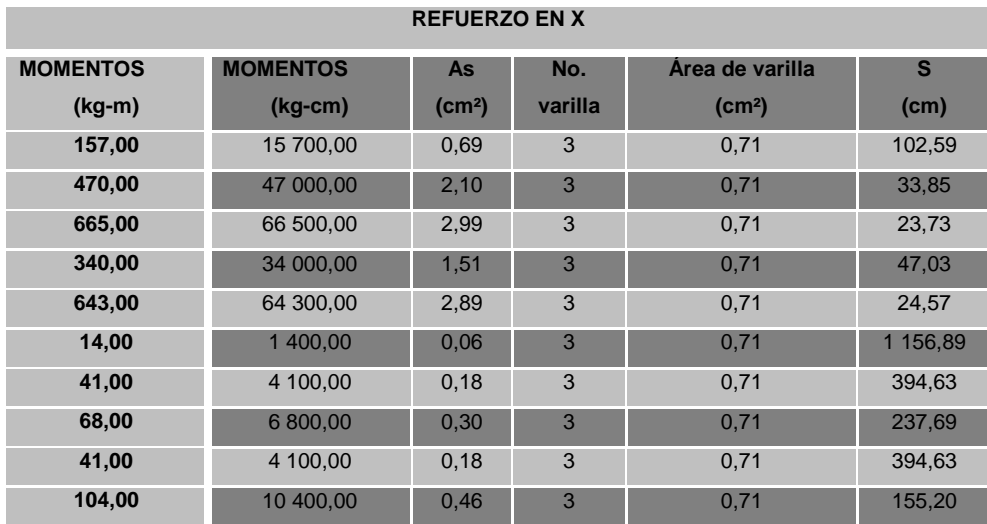

Fuente: elaboración propia.

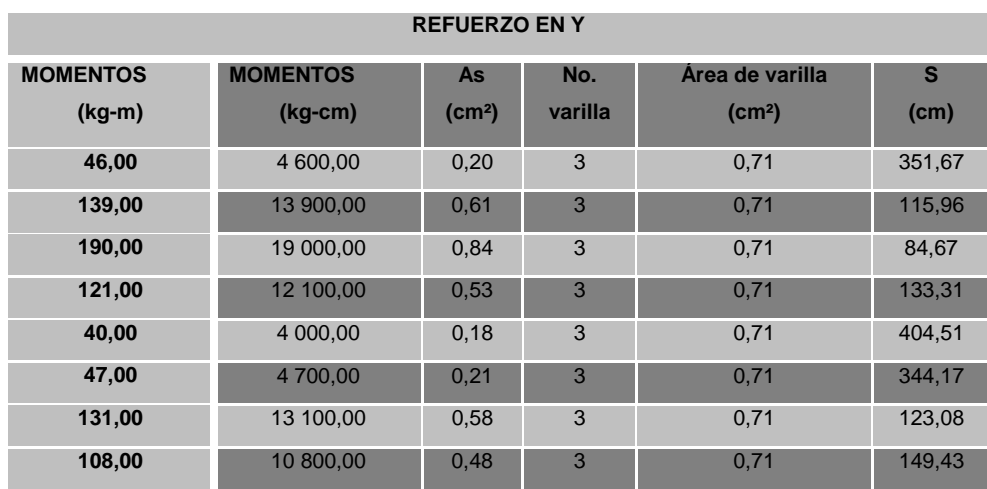

### Tabla XXIII. **Refuerzo de losas del segundo nivel, en el sentido y**

Fuente: elaboración propia.

## **2.2.4.2. Dimensionamiento de vigas**

Las vigas son elementos estructurales sometidos a esfuerzos de compresión, tensión y corte. Los datos necesarios para su diseño son los momentos últimos y cortes últimos actuantes, porque se toman del análisis estructural. El procedimiento seguido para diseñar las vigas, se describe a continuación, aplicado a la viga tipo 1.

Datos: esta viga se ubica en el marco típico sentido "y", nivel 1. Los datos tomados del análisis estructural, se muestran en la figura 19.

### Figura 39. **Diagrama de momentos y cortes últimos de la viga tipo 1**

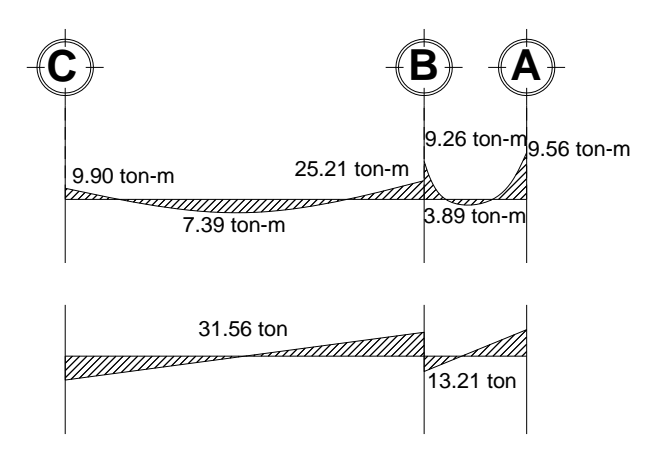

Fuente: elaboración propia.

Límites de acero: antes de diseñar el acero longitudinal en la viga, se calculan los límites dentro de los cuales debe estar este, según los criterios siguientes:

Sección = 0,25 metro x 0,45 metro, peralte efectivo de 0,40 metro

Fórmulas a utilizar:

As<sub>min</sub> = 0,4
$$
\left(\frac{14.1}{F_y}\right)bd
$$
  
As<sub>min</sub> =  $\left(\frac{14.1}{2810,00}\right) \times 25,00 \times 41,00 = 5,14$  cm<sup>2</sup>  
As<sub>max</sub> = 0,5<sup>\*</sup>0,036946<sup>\*</sup>*b*<sup>\*</sup>*d*  
As<sub>max</sub> = 0,5<sup>\*</sup>0,036946<sup>\*</sup>25,00<sup>\*</sup>41,00 = 18,93 cm<sup>2</sup>

Acero longitudinal: por medio de los momentos dados se procede a calcular las áreas de acero por la fórmula:

As = 
$$
\left(b * d - \sqrt{\left(b * d\right)^2 - \frac{M * b}{0.003825 * f c}}\right) * \left(\frac{0.85 * f c}{fy}\right)
$$

 $f$  $C = 281,00$  kg/cm<sup>2</sup>

Los resultados de aplicar esta fórmula a los distintos momentos que actúan en las vigas, se presentan en la tabla XXIV.

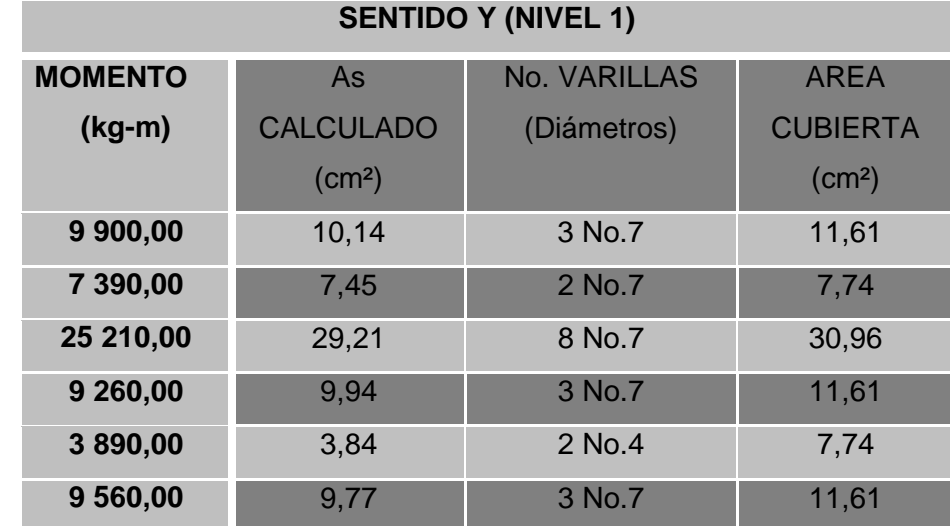

Tabla XXIV. **Cálculo del área de acero para viga tipo 2 (aula + pasillo)**

Fuente: elaboración propia.

Luego de calcular el As, se propone el armado de tal forma que el área de ésta cubra lo solicitado en los cálculos de As; eso se hace tomando en cuenta los siguientes requisitos sísmicos:

## Cama superior al centro

Se deben coloca, como mínimo, dos varillas o más de acero corridas tomando el mayor de los siguientes valores.

- As  $_{\text{min}} = 5.14 \text{ cm}^2$
- 33% As calculado para el momento negativo =  $0,33*29,21 = 9,64$  cm<sup>2</sup>

Cama inferior en apoyos

Se deben colocar, como mínimo, dos varillas o más de acero corridas, tomando el mayor de los valores:

- $\bullet$  As min = 5,14 cm<sup>2</sup>
- 50% del As M =  $0.5*7.45 = 3.73$  cm<sup>2</sup>
- 50% del As M<sup>+</sup> = 0,5\*29,21 = 14,61 cm<sup>2</sup>

El área del acero faltante en la cama superior o inferior, se coloca como bastón.

Acero transversal (estribos) el objetivo de colocar acero transversal es: por armado, para mantener el refuerzo longitudinal en la posición deseada, y para contrarrestar los esfuerzos de corte; esto último en caso de que la sección de concreto no fuera suficiente para cumplir esta función: el procedimiento a seguir es el siguiente:

Cálculo de corte resistente:

 $V_r = (0.85)^*(0.53)^*(281,00)^{1/2}*(25,00^*41,00) = 7740,55$  kg

Este valor se compara con el corte actuante

Si Vr > Vu  $\rightarrow$  estribos sólo por armado

Si Vr  $\leq$  Vu  $\rightarrow$  diseño de estribos por corte según fórmula.

7 740,55 kg < 31 560,00 kg; en este caso Vr < Vu, por lo tanto se diseña los estribos por corte.

El cálculo del refuerzo para el esfuerzo cortante en la viga es de la siguiente manera:

Espaciamiento de estribos en zona confinada. S =  $\frac{W}{Vs * b}$  $S = \frac{Av * fy}{\frac{1}{2}gt + f}$ 

Av = 2(Área de la varilla) Se utilizarán varillas número 3  $Av = 2(0.71) = 1.42$  cm<sup>2</sup>  $S = 6,86$  cm = 6,00 cm 23,24 kg/cm<sup>2</sup> 25,00\* 41,00  $=\frac{\text{Vs} \neq \text{ Vu} \cdot \text{Vr}}{bd}$   $=\frac{31\,560,00 - 7\,740,55}{25.00^*41.00}$   $=$ Vs 23,24\* 25,00  $S = \frac{1,42 \times 2810,00}{38.24 \times 25.22}$ 

Este espaciamiento no debe exceder el máximo permitido que es:

Smáx = d / 2 ≤ 30,00 cm Smáx =  $41/2$  ≤ 20,5 cm 20,5cm ≤ 30,00 cm

Por lo tanto se propone colocar el refuerzo transversal, utilizando varilla número 3 @ 0,06 metro, en la viga tipo 1.

Longitud de confinamiento: para esto se toma el mayor de los siguientes valores:

- $\log 2 = \ln 1/6 = 7/6 = 1.17 \text{ m}$
- Lado mayor de columna =  $0,30$  m
- 0,45 cm

Vigas tipo 2, 3 y 4: para el diseño de todas las vigas se utilizó el procedimiento descrito anteriormente para la viga 2, los resultados se observan en las siguientes tablas, tanto para el sentido Y, como para el X. Para las vigas en el sentido X (vigas 3 y 4), se redujo el peralte puesto que el acero es mayor que el acero mínimo (As<sub>mín</sub>), y con el propósito de bajar los costos del proyecto, se redujo la sección a 0,20 x 0,35 metro.

| <b>SENTIDO Y ( SEGUNDO NIVEL)</b>                      |                |                     |                     |                      |
|--------------------------------------------------------|----------------|---------------------|---------------------|----------------------|
| <b>VIGA</b>                                            | <b>MOMENTO</b> | <b>As CALCULADO</b> | <b>No. VARILLAS</b> | <b>AREA CUBIERTA</b> |
|                                                        | $(kg-m)$       | (cm <sup>2</sup> )  | (Diámetros)         | (cm <sup>2</sup> )   |
| $\mathbf{1}$<br><b>Sección</b><br>$0,25 \times 0,45$   | 6 360,00       | 6,37                | 2 No. 6 +1 No. 4    | 6,97                 |
|                                                        | 5 100,00       | 5,07                | 5 No. 4             | 6,45                 |
|                                                        | 14 310,00      | 15,11               | 6 No. 6             | 17,04                |
|                                                        | 5 390,00       | 5,36                | 4 No. 4             | 5,16                 |
|                                                        | 2 070,00       | 2,02                | 2 No. 4             | 2,58                 |
|                                                        | 4 040,00       | 3,99                | 4 No. 4             | 5,16                 |
| <b>SENTIDO Y ( PRIMER NIVEL)</b>                       |                |                     |                     |                      |
| <b>VIGA</b>                                            | <b>MOMENTO</b> | <b>As CALCULADO</b> | <b>No. VARILLAS</b> | <b>AREA CUBIERTA</b> |
|                                                        | (kg-m)         | (cm <sup>2</sup> )  | (Diámetros)         | (cm <sup>2</sup> )   |
| $\overline{2}$<br><b>Sección</b><br>$0,25 \times 0,45$ | 9 900,00       | 10,14               | 3 No.7              | 11,61                |
|                                                        | 7 390,00       | 7,45                | 2 No.7              | 7,74                 |
|                                                        | 25 210,00      | 29,21               | 8 No.7              | 30,96                |
|                                                        | 9 260,00       | 9,44                | 3 No.7              | 11,61                |
|                                                        | 3890,00        | 3,84                | 2 No.7              | 7,74                 |
|                                                        | 9 560,00       | 9,97                | 3 No.7              | 1, .61               |

Tabla XXV. **Cálculo de refuerzo de vigas, sentido y**

**SENTIDO Y ( SEGUNDO NIVEL)**

Fuente: elaboración propia.

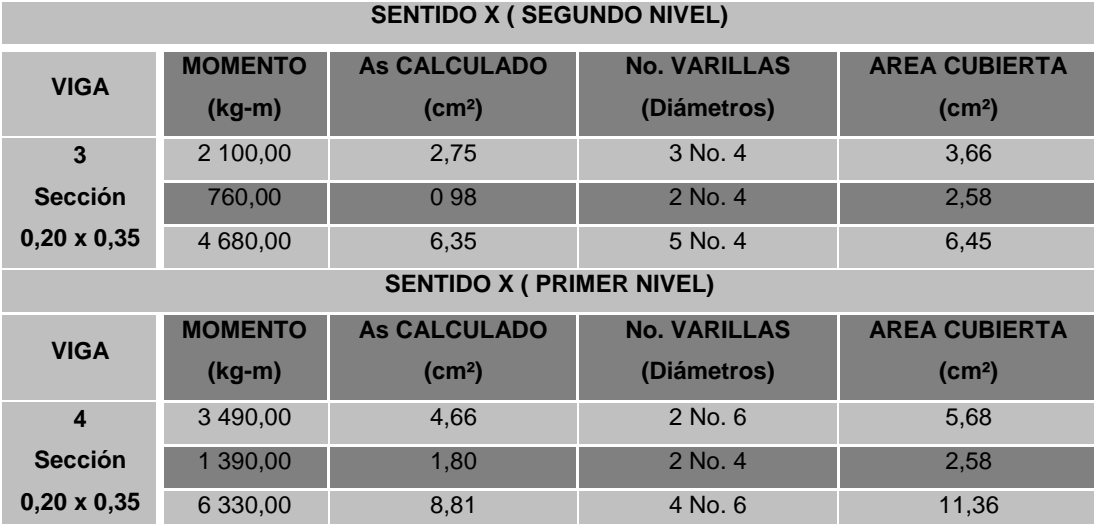

## Tabla XXVI. **Cálculo de refuerzo de vigas, sentido x**

Fuente: elaboración propia.

## **2.2.4.3. Dimensionamiento de columnas**

Las columnas son los miembros verticales a compresión de los marcos estructurales, que sirven para apoyar las vigas. Transmiten las cargas de los pisos superiores hasta al suelo a través de la cimentación.

## **2.2.4.3.1. Columna típica nivel 2**

Datos para el diseño de columna: Sección de columna = 0,30x0,30 m Longitud de columna = 3,00 m Sección viga  $1 = 0.30 \times 0.55$  m Longitud de viga  $1 = 7.00$  m Sección de viga  $2 = 0.20 \times 0.35$  m Longitud de viga  $2 = 3.57$  m Espesor de  $\log a = 0.12$  m My =9 410,00 kg-m Área tributaria = 16,07 m<sup>2</sup>  $Vy = 6 110,00$  kg-m  $Vx = 2430,00$  kg- m Mx = 3480,00 kg-m

a. Determinación de la carga axial: CU = 1,4CM + 1,7CV

Cálculo de cargas (CM y CV) CV = Carga viva que llega a la columna CM = peso losa + peso acabados (segundo nivel) CM = peso losa + peso acabados + peso muros (primer nivel)

Segundo Nivel  $CV = (100,00 \text{ kg/m}^2) = 100,00 \text{ kg/m}^2$  $CM = (2 400,00 kg/m<sup>3</sup> x 0,12 m) + (60,00 kg/m<sup>2</sup>)$  $CM = 348,00$  kg/m<sup>2</sup>

 $CU_2 = 1,4(348,00 \text{ kg/m}^2) + 1,7(100,00 \text{ kg/m}^2) = 657,20 \text{ kg/m}^2$ 

b. Cálculo del factor de carga última

 $1,47 \rightarrow$  SEGUNDONIVEL  $348,00 + 100,00$ 657,20  $F_{\text{CU}} = \frac{\text{CU}}{\text{CM} + \text{CV}} = \frac{657,20}{348,00 + 100,00} = 1,47 \rightarrow 8$  $=$  $\ddot{}$  $=$ 

c. Cálculo de la carga axial: Pu = (AlosaxCU) + (PvigasxFCU)

Pu2=(16,07x657,20)+((0,25x0,45x2400,00x4,5)+(0,20x0,35x2400,0x3,57))x1,47  $Pu<sub>2</sub> = 13228,90 kg$ 

d. Clasificar la columna por su esbeltez (E):

Las columnas se clasifican en cortas, intermedias y largas; por su esbeltez

Columna corta E<22 (el momento no se magnifica)

- Columna intermedia 22 <E>100 (el momento se magnifica)
- Columna larga E>100 (no se aconseja construirla porque puede fallar por pandeo)

Los límites descritos tienen fundamento en el Reglamento ACI 328-99, sección 10.13.2.

$$
\text{Fórmula: } E = \frac{K^*Lu}{r}
$$

Donde:  $E = e$ sbeltez

 $K =$  factor de pandeo Lu = Longitud entre apoyos =  $3,00$  m  $r =$  radio de giro = 0,3\*lado menor

El factor K se determina a través de la fórmula de Jackson*,* basándose en la relación de rigidez (Ψ), donde:

$$
K=\!\left(\frac{20\cdot\Psi_{\text{P}}}{20}\right)\!\ast\!\sqrt{\!\left(1\!+\!\Psi_{\text{P}}\right)}
$$

Donde:

 $\Psi_{\rm P}$  = relación de rigidez promedio

 $\Psi_{\rm p} = \frac{\Sigma {\rm Rigideces}$  de columnas que se unen en el nodo considerad o  $\Sigma {\rm Rigideces}$  de vigas que se unen en el nodo considerad o Sección de viga: 30,0x55,0 cm Sección de columna: 30,0x30,0 cm Inercia =  $(1/12) \times b \times h^3$ Inercia de viga =  $(1/12) \times 25,00 \times 45,00^3 = 189\;843,75\;cm^4$  Inercia de columna = (1/12) x 30,00 x 30,00 $^3$  = 67 500,00 cm $^4$ 

## Sentido X

$$
\Psi_{_{A}}=\frac{0.70*\left(\frac{67~500,00}{300,00}+\frac{67~500,00}{420,00}\right)}{0.35*\left(\frac{189~843,75}{357,00}+\frac{189~846,75}{357,00}\right)}=0.42
$$
\n
$$
\Psi_{_{B}}=\frac{0.70*\left(\frac{67~500,00}{300,00}+\frac{67~500,00}{420,00}\right)}{0.35*\left(\frac{189~843,75}{357,00}+\frac{189~843,75}{357,00}\right)}=0.73
$$
\n
$$
\Psi_{_{P}}=\frac{\Psi_{_{A}}+\Psi_{_{B}}}{2}=\frac{0.42+0.73}{2}=0.575\left\langle \right.2
$$

Como 
$$
\Psi_P < 2
$$
, entonces;

\n
$$
K = \left(\frac{20,00 - 0,575}{20,00}\right) * \sqrt{(1 + 0,575)} = 1,22
$$

Por lo tanto;

$$
E = \frac{1,22 * 3,00}{0,30 * 0,30} = 41,00 \ \frac{22}{2}
$$

Sentido Y

$$
\Psi_{_{A}}=\frac{0,70*\left(\frac{67~500,00}{300,00}+\frac{67~500,00}{300,00}\right)}{0,35*\left(\frac{189~843,75}{700,00}+\frac{189~843,75}{200,00}\right)}=0,74
$$
\n
$$
\Psi_{_{B}}=\frac{0,70*\left(\frac{67~500,00}{300,00}\right)}{0,35*\left(\frac{189~843,75}{700,00}+\frac{189~843,75}{200,00}\right)}=0,37
$$

$$
\Psi_{_{\rm P}}=\frac{\Psi_{_{\rm A}}+\Psi_{_{\rm B}}}{2}=\frac{0.74+0.37}{2}=0.555\,\,\langle\ 2
$$

Como  $\Psi_P < 2$ , entonces;

$$
K = \left(\frac{20,00 - 0,555}{20,00}\right) * \sqrt{(1 + 0,555)} = 1,21
$$

Por lo tanto;

$$
E = \frac{1,21*3,00}{0,30*0,30} = 41,00 \ \ 22
$$

Los valores de esbeltez obtenidos en los sentidos "X" e "Y"; la columna propuesta, es clasificada como una columna intermedia, por lo que se hace necesario magnificar los momentos actuantes.

e. Magnificación de momentos:

Fórmulas:  $Md = \delta Ma$ 

123 0,555 2 12 bh ; Ec 15100 f´c; Ig 1 βd 2.5 Ec \*Ig EI 3 2 2 k \*Lu <sup>π</sup>(EI) Pcr 1 φPcr Pu <sup>1</sup> 1 δ CU CMU βd

Dónde: Pu = Carga de diseño última

Pcr = carga crítica de pandeo de Euler Βd = factor de flujo plástico Ec = Módulo de elasticidad del concreto; 15 100( $f'c$ )<sup>1/2</sup> Ig = Momento de inercia de la sección total del concreto respecto del eje centroidal, sin tomar en consideración el esfuerzo. δ = factor de amplificación de momentos

El magnificador de momentos (δ) es un facto de seguridad por el cual deben multiplicarse los momentos últimos en columnas para evitar el pandeo.

$$
\delta = \frac{1}{1 - \frac{Pu}{\phi Pcr}} \ge 1
$$

Donde;  $\phi = 0.70$  si se utilizan estribos o  $\phi$  = 0,75 si se utilizan zunchos

f. Calculando el magnificador de momentos en el sentido X

$$
Ec = 15 100,00(210,00)^{1/2} = 218 819,79 kg/cm2
$$
  
\n
$$
\beta d = \frac{1,4 \uparrow 348,00}{1,4 \uparrow 348,00) + 1,7 \uparrow 100,00} = \frac{487,20}{657,20} = 0,74
$$
  
\n
$$
\frac{218 819,79 * 67 500,00}{2,5} = 3,40E10^9 kg/cm2
$$
  
\n
$$
Pr = \frac{\pi^2 \uparrow 3,40E10^9}{(1,21 * 300,00)^2} = 249 981,37 kg
$$

$$
\delta = \frac{1}{1 - \frac{13\,228,90}{0,70 \times 249\,981,37}} = 1,08
$$

Cálculo de momentos de diseño:  $Md = \delta Mx = 1,08*3480,00 = 3758,4 kg$ 

g. Calculando el magnificador de momentos en el sentido Y

$$
\delta = \frac{1}{1 - \frac{13}{0.70 \times 249.90}} = 1,08
$$
\nCálculo de momentos de diseño:  
\nMd = δMx = 1,08\*3 480,00 = 3 758,4 kg  
\nCalculando el magnificado de momentos en el ser  
\nEc = 15 100(210,00)<sup>1/2</sup> = 218 819,79 kg/cm<sup>2</sup>  
\nβd =  $\frac{1,4 \times 348,00}{1,4 \times 348,00) + 1,7 \times 100,00} = \frac{487,20}{657,20} = 0,74$   
\nPor =  $\frac{\pi^2 \times 3,40E10^9}{(1.21 * 300,00)^2} = 254 130,36$  kg  
\nδ =  $\frac{1}{1 - \frac{13228,90}{0,70 * 254 130,36}}$   
\nCálculo de moments de diseño:  
\nMd = δMy = 1,08\*9 410,00 = 10 162,8 kg  
\nCálculo del acero longitudinal por el método de Bre  
\niste método consiste en una aproximación del perf  
\nademás, es uno de los métodos más utilizados po  
\nsencillo y produce resultados satisfactorios.  
\niste método aproxima el valor 1/P'u. Este valor se  
\nano determinado por los tres valores: carga axial  
\n125

Cálculo de momentos de diseño:  $Md = \delta My = 1,08^*9 410,00 = 10 162,8 kg$ 

h. Cálculo del acero longitudinal por el método de Bresler

Este método consiste en una aproximación del perfil de la superficie de la falla, además, es uno de los métodos más utilizados porque su procedimiento es tan sencillo y produce resultados satisfactorios.

Este método aproxima el valor 1/P'u. Este valor se aproxima por un punto del plano determinado por los tres valores: carga axial pura (P'o) la carga de falla para una excentricidad ex (P'xo) y la carga de falla para una excentricidad ey (P'oy).

El procedimiento a seguir es el siguiente:

Cálculo de límites de acero: según ACI, el área de acero en una columna debe estar dentro de los siguientes límites: 1 por ciento área gruesa del (Ag) < área de cero (As) > 6 por ciento del área gruesa (Ag).

Asmín=0,01\*(30,00\*30,00)=9,00 cm $^{2}$  Asmáx=0,06\*(30,00\*30,00)=54,00 cm $^{2}$ 

Se propone un armado, se aconseja iniciar con un valor cerca de Asmín.

Armado propuesto 6 número  $8 = 6*(5,07) = 30,42$  cm<sup>2</sup>

Para este método se usan los diagramas de interacción para diseño de columnas (ver apéndice). Los valores a utilizar en los diagramas son:

- Valor de la gráfica:  $Y = X = dx/hx = (30 2*3)/30 = 0,80$
- Valor de la curva: Ptu =  $\frac{30,42}{0.05 + 0.00}$  = 0.53 0,85 \* 210,00 \* 900,00 Ptu =  $\frac{30,42 \times 2810,00}{2,05 + 0.12 + 0.02 + 0.02 + 0.02}$  =
- Excentricidades: ex=Mdx/Pu=3723/14 062,39 =0,26

$$
ey = Mdy/Pu = 13011,2/14062,39 = 0,92
$$

Al conocer las excentricidades se calcula el valor de las diagonales de la gráfica:

$$
ex/hx = 0,26/0,30 = 0,79
$$
  $ey/hy = 0,92/0,30 = 3,06$ 

Con los valores obtenidos en los últimos cuatro pasos, se buscan los valores de los coeficientes Kx y Ky, entonces estos son: Kx =  $0.35$  y Ky = 0,09.

Cálculo de cargas

Carga de resistencia de la columna a una excentricidad ex:  $P'ux = Kx*f'c*b*h = (0,35)(210,00)(30,00*30,00) = 66 150,00 kg$ 

Carga de resistencia de la columna a una excentricidad ey:  $P'uy = Ky*f'c*b*h = (0,09)(210,00)(30,00*30,00) = 17 010,00 kg$ 

Carga axial de Resistencia de la columna P'o=Ø\*(0,85\*f'c(Ag-As)+As\*Fy)=0,70\*(0,85\*210,00\*(900,0-30,42)+30,42\*2810) P'o = 168 490,20 kg

Carga de la Resistencia de la columna:

14 712,15 kg 168 490,20 1 17 010,00 1 66150,00 1 1 P'o 1 P'uy 1 P'ux 1  $P'u = \frac{1}{1}$  =  $\frac{1}{1}$  =  $+\frac{1}{15.818.88}$  - $=$  $+\frac{1}{\pi}$  - $=$ 

Como P'u > Pu; el armado propuesto si resiste las fuerzas aplicadas, si esto ni fuera así se debe aumentar el área de acero hasta que cumpla.

Cálculo del acero transversal (estribos)

Además de diseñar las columnas para resistir flexocompresión, es necesario dotarlas con suficiente ductilidad, con el objetivo de que absorban parte de la energía del sismo, esto se logra mediante un mayor confinamiento en los extremos. Se ha determinado que si las columnas se confinan su capacidad de carga es mucho mayor y mejora notablemente la ductilidad de la columna.

El procedimiento para proveer refuerzo transversal a las columnas se describe a continuación:

Se calcula el corte resistente  $Vr = 0,85*0,53*(fc)1/2*b*d = 0,85*0,53*(210,00)1/2*30,00*27,00 = 5287,98 kg$ 

Comparar Vr con Vu con los siguientes criterios:

Si Vr > Vu se colocan estribos a  $S = d/2$ Si Vr = Vu se diseñan los estribos por corte

Para ambas opciones debe considerarse que la varilla mínima permitida es la número 3, en este caso Vr > Vu, se colocan estribos a S=30,0/2=15,0 cm.

La longitud de confinamiento se escoge entre la mayor de las siguientes opciones.

> $\overline{a}$ Lu /  $6 = 3,00$  /  $6 = 0,50$  m Lado mayor de la columna = 0,30 m 0,45 m

Por lo tanto la longitud de confinamiento es de 0,50 metro.

El espaciamiento de estribos S1 en zonas confinadas de las columnas debe encontrarse entre 3,00 centímetro < S1> 10,00 centímetro.

Cálculo de relación volumétrica ( $\rho_s$ ):  $\rho_s = 0.45 * \left| \left| \frac{Rg}{A_{ch}} - 1 \right| 0.85 * \frac{f}{F_v} \right| \right|$ J  $\setminus$  $\overline{\phantom{a}}$  $\setminus$ ſ  $\overline{\phantom{a}}$ J  $\setminus$  $\overline{\phantom{a}}$  $\setminus$ ſ  $\overline{\phantom{a}}$ J  $\setminus$  $\mathsf{I}$  $\setminus$  $= 0,45 * \left( \frac{Ag}{100} - \right)$ *Fy f c Ach*  $*\left(\left(\frac{Ag}{\sqrt{2}}-1\right)0.85*\frac{f^2}{\sqrt{2}}\right)$ Ag  $\rho_{\rm s}$  = 0,45

$$
\rho_s\ \rangle\ 0{,}12*\frac{fc}{Fy}
$$

Ag = Área gruesa de la sección transversal Ach = Área de acero para refuerzo transversal F´c = Resistencia del concreto Fy = Esfuerzo de fluencia de acero

$$
\rho_{\rm s}=0.45\sqrt{*}\Bigg(\Bigg(\frac{30{,}00^2}{24{,}00^2}-1\Bigg)\Bigg(0.85*\frac{210{,}00}{2810{,}00}\Bigg)\Bigg)=0{,}016
$$

Cálculo de espaciamiento de estribos en zona confinada: ρ \*Le  $S1 = \frac{2Av}{\hbar}$ s  $=$ 

 $Le = dx$  ó dy, tomar el mayor

$$
S1 = \frac{2,00 * 0,71}{0,016 * 24,00} \approx 3,5 \text{ cm}
$$

### **2.2.4.4. Dimensionamiento de cimentación**

Los cimientos son elementos estructurales destinados a recibir las cargas propias y las aplicaciones exteriores a la misma; estos a su vez trasmiten la acción de las cargas sobre el suelo. Para elegir el tipo de cimentación a utilizar se deben considerar, principalmente el tipo de estructura, la naturaleza de las cargas que se aplicarán, las condiciones del suelo y el costo de la misma.

Diseño de zapata tipo 1

 $Mx = 3,35$  ton-m  $My = 8,14$  ton-m Carga última =  $Pu = 36,32$  ton f'c =210,00 kg/cm<sup>2</sup> Valor soporte del suelo =  $Vs = 18,40 \text{ ton/m}^2$ Fcu = Factor de seguridad =  $1,50$  $y_s = 1,32$  ton/m<sup>3</sup>  $γ<sub>c</sub> = 2,40$  ton/m<sup>3</sup>

Cálculo de las cargas de trabajo:

$$
P't = \frac{Pu}{Fcu} = \frac{36.32}{1,50} = 24,21 \text{ ton}
$$
  

$$
Mtx = \frac{Mx}{Fcu} = \frac{3,35}{1,50} = 2,23 \text{ ton-m}
$$
  

$$
Mty = \frac{My}{Fcu} = \frac{8,14}{1,50} = 5,43 \text{ ton-m}
$$

## Figura 40. **Sección de zapata concéntrica**

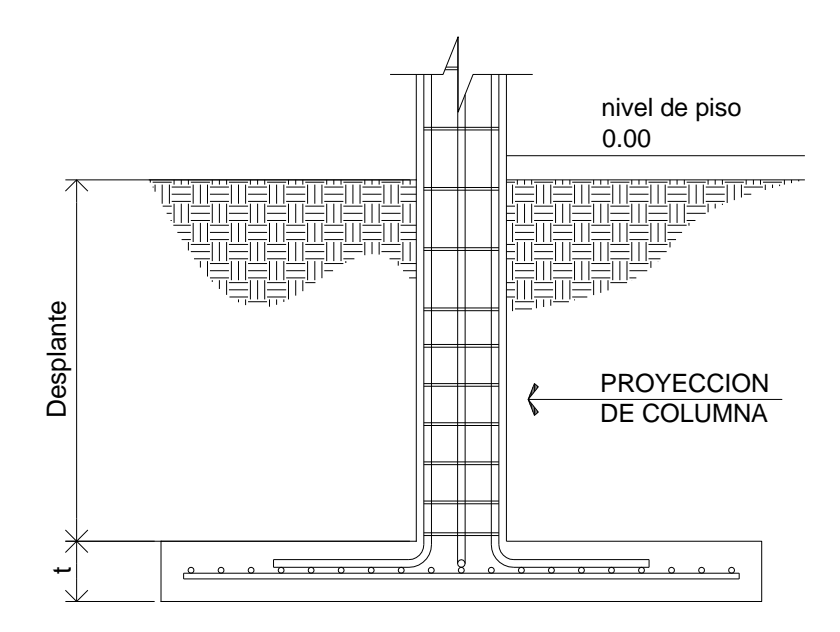

Fuente: elaboración propia.

Predimensionamiento del área de la zapata:

*Az* = área de la zapata

*Vs* = valor soporte del suelo

$$
Az = \frac{1,5P't}{Vs} = \frac{1,5 * 24,21}{18,40} = 1,97 \text{ m}^2
$$

Se propone usar dimensiones aproximadas.

$$
Az = 2,10x2,10 = 4,41
$$
 m<sup>2</sup>

Revisión de presión sobre el suelo: la zapata transmite verticalmente al suelo las cargas aplicadas a ellas por medio de la superficie en contacto con éste, ejerce una presión cuyo valor se define por la fórmula.

*q* = Presión sobre el suelo

*Pu* = Carga última

*S =* Relación base y altura en sentido "x" ó "y"

$$
q = \frac{Pu}{Az} \pm \frac{Mtx}{Sx} \pm \frac{Mty}{Sy} \qquad S = \frac{bh^2}{6}
$$

Además, se debe tomar en cuenta que *q* no debe ser negativa, ni mayor que el valor soporte (*Vs*) para la zapata se tiene:

$$
Sx = Sy = \frac{2,1*2,1^2}{6,00} = 1.54 \text{ m}^3
$$

$$
P = P't + Poolumna + Psuelo + Peimiento
$$
  
P = 24,21 + (0,30\*0,30\*4\*2,40) + (4,41\*1\*1,32) + (4,41\*0,4\*2,40) = 35,13 ton

$$
q = \frac{35,13}{4,41} \pm \frac{2,23}{1,54} \pm \frac{6,19}{1,54}
$$

 $q_{m\acute{a}x}$  = 13,43 ton/m<sup>2</sup>, cumple, no excede el  $Vs$  $q_{min}$ = 2,50 ton/m $^2$ , cumple, sólo existen compresiones

Presión última: como se observa en los cálculos anteriores, la presión está distribuida en forma variable, pero para efectos de diseño estructural se toma una presión última usando el criterio.

*qdisu*= Presión distribuida última

*qdisu*= *qmáx*\**Fcu = 13,43\*1,0 = 20,14 ton/m<sup>2</sup>*

Espesor de zapata, dimensionada el área se propone a dimensionar el espesor de la zapata, basados en que el recubrimiento del refuerzo no sea menor de 0,075 metro, y que el peralte efectivo sea mayor de 0,15 metro más el recubrimiento y el diámetro de la varilla a utilizar. Dicho espesor debe ser tal que resista los esfuerzos de corte.

Revisión por corte simple: la falla de las zapatas por esfuerzo cortante ocurre a una distancia igual a "d" (peralte efectivo) de borde de la columna (ver figura 21), por tal razón se debe compara en ese límite si el corte resistente es mayor que el actuante, esto se hace de forma indicada a continuación.

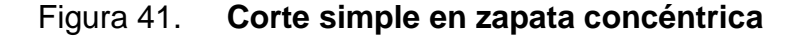

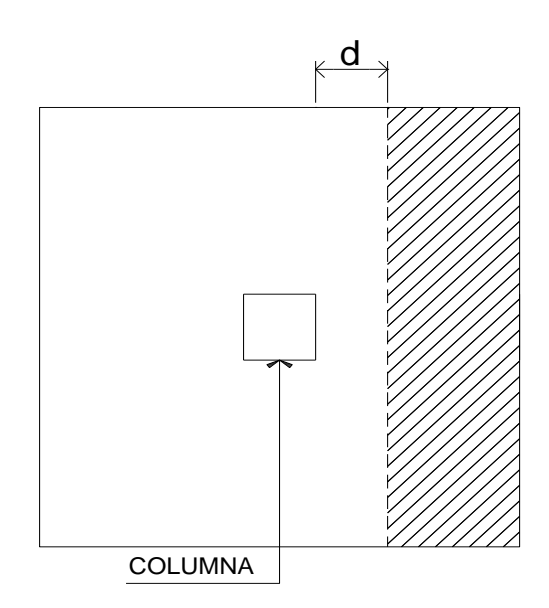

Fuente: elaboración propia.

d = t – recubrimiento – Ø/2 = 35,00 – 7,5 – 1,91/ 2,00 = 26,55 ≈ 27,00 cm Vact = área\* *qdisu =* 0,63\*2,10\*20,14 = 26,64 ton

 $Vr = 0.85^*0.53^*$ (f'c)<sup>1/2\*</sup>b\*d = 0.85\*0.53\*\*(210.00)<sup>1/2\*</sup>210.00\*27.00 = 37.02 ton Vact (26,64 ton) < Vr (37,02 ton); si cumple.

Revisión de corte punzonante: la columna tiende a punzonar la zapata debido a los refuerzos de corte que se producen en el perímetro de la columna; el límite donde ocurre la falla se encuentra a una distancia igual a d/2 del perímetro de la columna (ver figura 22). La revisión que se realiza es al siguiente:

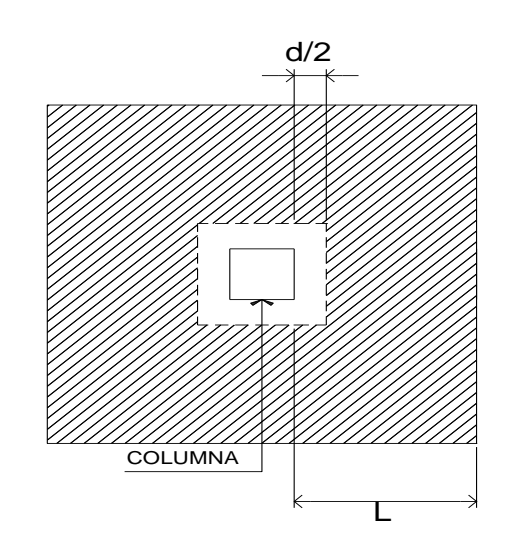

Figura 42. **Corte punzonante en zapata concéntrica**

Fuente: elaboración propia.

bo = perímetro interior = d + 30,00 = 27,00 + 30,00 = 57,00 cm

*bo* = 4,00\*57,00 = 228,00 cm

*Vact* = *A\*qu* = ((2,10\*2,10) – (0,57\*0,57))\*20,14 = 82,27 ton

Vr=0,85\*1,06\*(f´c)<sup>½</sup> \**bo*\*d=0,85\*1,06\*\*(210,00) ½ \*228,00\*27,0/1 000,00=80,38 ton

*Vact* = Vr no chequea, entonces aumentar "t"

Segundo predimensionamiento  $t = 40,00$  cm. Entonces  $d = 31,55$  cm

*Vact* = *A\*qu* = ((2,10\*2,10) – (0,6155\*0,6155))\*20,14 = 81,19 ton

Vr=0,85\*1,06\*(f´c)<sup>½</sup> \**bo*\*d=0,85\*1,06\*\*(210,0) ½ \*246,2\*31,55/1 000,00=101,46 ton

Vact (81,19 tonelada) < Vr (101,46 tonelada); si cumple. Entonces utilizar un peralte efectivo de d = 40,00 centímetro.

Diseño de refuerzo por flexión: el empuje hacia arriba del suelo produce momento flector en la zapata; por esa razón es necesario reforzar con acero para soportar los esfuerzos inducidos. Esto se hace de la manera siguiente:

Sentido X

 Momento último: éste se define tomando la losa como en voladizo y su  $Mu = qdisu^{\ast}L^{2}/2 = (20.14)^{\ast}(0.95^{2}/2) = 9.09$  ton–m; donde L es la distancia medida del rostro de la columna al final de la zapata.

Área de acero: el área de acero se define por la fórmula:

$$
As = \left(b * d - \sqrt{(b * d)^2 - \frac{M * b}{0.003825 * fc}}\right) * \left(\frac{0.85 * fc}{fy}\right)
$$

Donde:

 $b = 100,00$  cm  $f'c = 210,00$  kg/cm<sup>2</sup> Mu = 9 090,00 kg-m  $d = 31,55$  cm  $Fy = 2810,00$  kg/cm<sup>2</sup>  $As = 11,74 \text{ cm}^2$ 

As<sub>min</sub> = 
$$
\frac{14.1 * b * d}{Fy}
$$
 As<sub>min</sub> = 15.83 cm<sup>2</sup>

Por lo tanto, se tomara el área de acero mínimo.

Espaciamiento entre varillas: se define por:  $S = Av/As_{min}$ ; utilizando un Av = 1,93 cm<sup>2</sup> (número 5), entonces S = 1,93/15,83 = 0,12 m.

Por criterio y seguridad, las zapatas tipo 1 quedarán armadas con varillas número 5 @ 0,10 metro en ambos sentidos.

Diseño de zapatas tipo 2

En la figura 24, se muestra el perfil de una zapata combinada, donde se indica los recubrimientos mínimos que debe llevar el acero y como debe de colocarse.

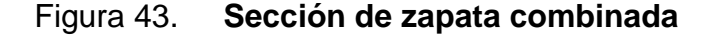

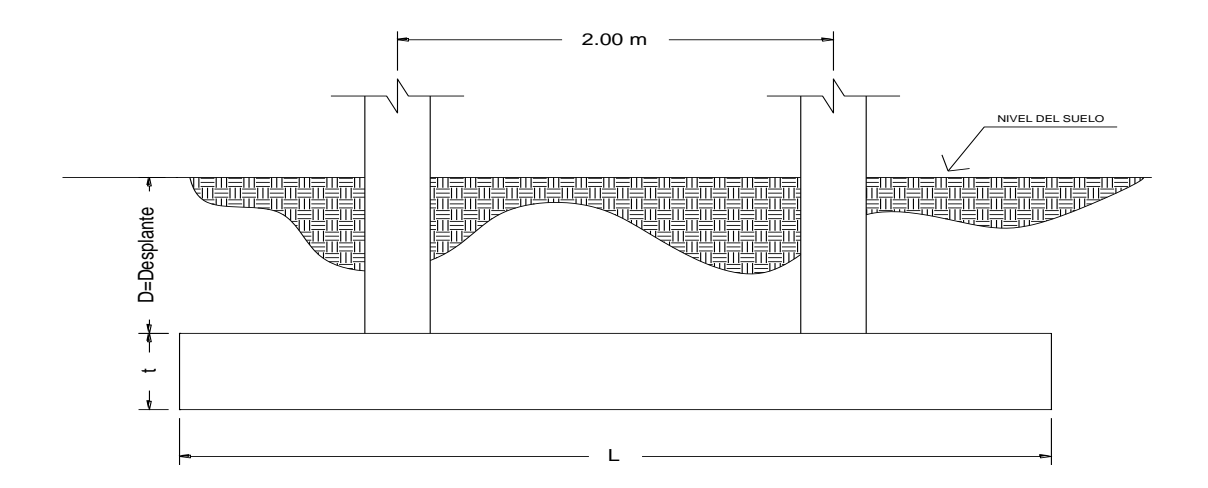

Fuente: elaboración propia.

Datos:

 $Mx_1 = 3,35$  ton-m  $My_1 = 8,14$  ton-m  $Mx_2 = 3,35$  ton-m  $My_2 = 6,54$  ton-m Carga última =  $Pu_1 = Pu_2 = 36,32$  ton f'c =210,00 kg/cm<sup>2</sup> Valor soporte del suelo =  $Vs = 18,40 \text{ ton/m}^2$ Fcu = Factor de seguridad =  $1,50$  $y_s = 1,32 \text{ ton/m}^3$  $Fy = 2810,00$  kg/cm<sup>2</sup>  $y_c = 2,40$  ton/m<sup>3</sup>

El cimiento se diseñara de forma rectangular, tomando como base la distancia entre columnas, se propone la siguiente forma:

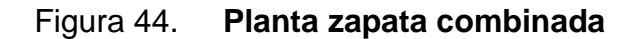

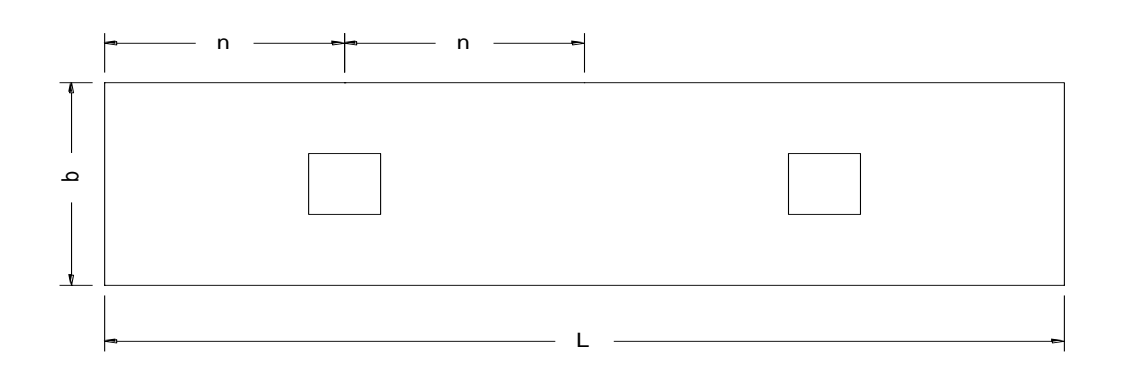

Fuente: elaboración propia.

Donde:

 $L = 2$  (m +n)  $B = R/(q^*L)$  $R = P_1 + P_2$   $q = V_s$ 

Como es primordial encontrar el área de la zapata, se deben calcular las cargas y momentos de trabajo, y esto se logra reduciendo las cargas y momentos últimos momentos de las columnas que se ubicaran en la zapata.

Cálculo de las cargas de trabajo

$$
P^{\prime}t_{COL1} = P^{\prime}t_{COL2} = \frac{Pu}{Fcu} = \frac{36,32}{1,50} = 24,21 \text{ ton}
$$

Cálculo de los momentos de trabajo

$$
Mty_{COL1} = \frac{My}{Fcu} = \frac{8,14}{1,50} = 5,43 \text{ ton-m}
$$

$$
Mtx_{COL1} = \frac{My}{Fcu} = \frac{3,35}{1,50} = 2,23 \text{ ton-m}
$$

$$
Mty_{COL2} = \frac{My}{Fcu} = \frac{6,54}{1,50} = 4,36 \text{ ton-m}
$$

$$
Mtx_{COL2} = \frac{My}{Fcu} = \frac{3,35}{1,50} = 2,23 \text{ ton-m}
$$

Para facilitar el procedimiento del predimensionamiento del área de la zapata, la longitud del cimiento se asumirá de manera que el centro de carga coincida con el centro geométrico del cimiento.

Pre-dimensionamiento del área de la zapata:

$$
L = 2^*(m+n)
$$

Donde:

n=1,00 metro; como no existe restricciones en el terreno se puede asumir que  $m = n = 1,00$  metro; por lo tanto se obtiene el siguiente resultado.

L = 2\*(1 + 1) = 4,00 m  
\nSi Az = b \* L, entonces L = 4,00 m  
\nb = 
$$
\frac{\Sigma P't}{L*Vs} = \frac{R}{q*L} = \frac{24,21+24,21}{18,40*4,00} = 0,66 m
$$

La base de la zapata combinada de 0,66 m, sin embargo se utilizará como b = 1,00 metro.

Área de zapata combinada:

 $Az = b \times L = 1,00 \times 4,00 = 4,00 \text{ m}^2$ Pcol = (sección columna)x(altura)x( $y_c$ ) = 0,3x0,3x4,0x2,40 = 0,86 ton Psuelo = (Az)x(Desplante)x(γs) = 4,00x1,00x1,32 = 5,28 ton Pcimiento =  $(Az)x(t)x(y_c) = 4,00x0,45x2.40 = 4,32$  ton Psuelo + cimiento =  $1,32 + 4,32 = 9,60$  ton

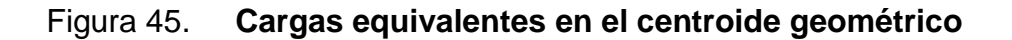

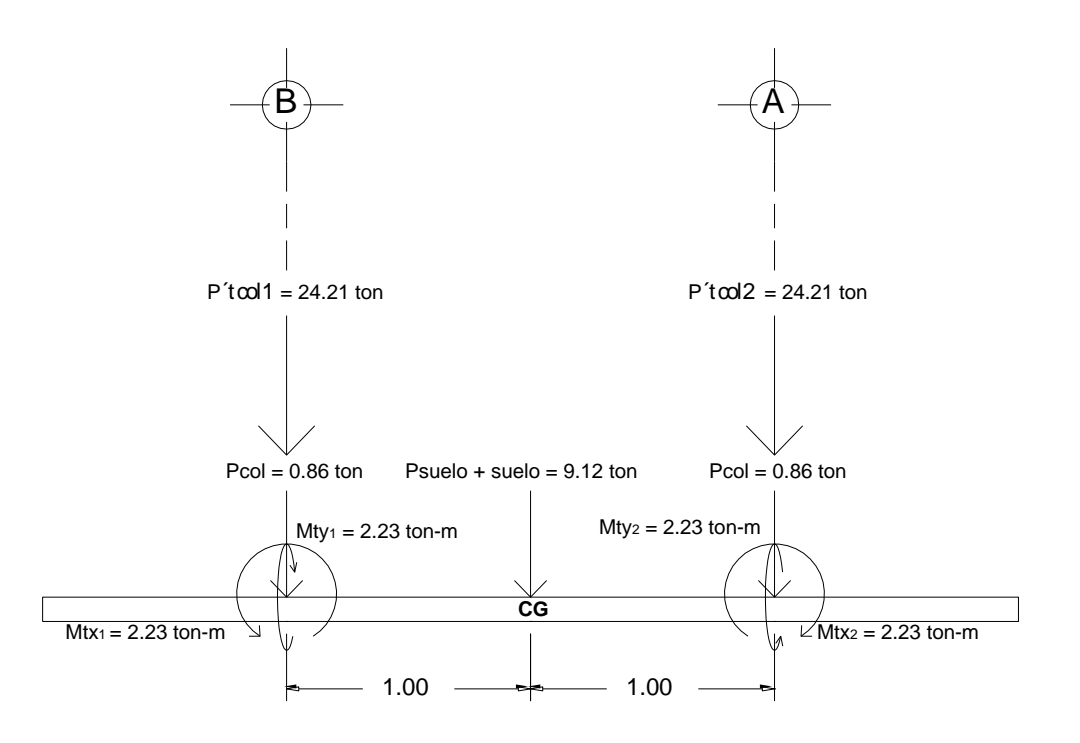

Fuente: elaboración propia.

Pcg=P□tcol1+P□tcol2+2\*Pcol+Psuelo+Pcim=24,21+24,21+2\*0,86+9,6=54,74 ton

*Mcgy =* 5,43+(24,21+0,86)\*1,00 – 4,36 – (24,21+0,86) = 1,07 ton-m *Mcgx =* 2,23 – 2,23 = 0 ton-m

Presiones sobre el suelo:

\n
$$
q = \frac{P_{CG}}{A_Z} \pm \frac{M_{CGX}}{S_X} \pm \frac{M_{CGY}}{S_Y}
$$
\n
$$
S = \frac{1}{6} * b * h^2
$$
\n
$$
S_x = \frac{1}{6} * 1 * 4^2 = 2.67
$$
\n
$$
S_y = \frac{1}{6} * 1 * 4 = 0.67
$$
\n
$$
q_{\text{min}} = \frac{54.74}{4.00} + \frac{0}{2.67} - \frac{1.07}{0.67} = 13.33 \text{ ton/m}^2
$$
\n
$$
q_{\text{max}} = \frac{54.74}{4.00} + \frac{0}{2.67} + \frac{1.07}{0.67} = 16.4 \text{ ton/m}^2
$$
\n
$$
q_{\text{min}} = \frac{54.74}{4.00} - \frac{0}{2.67} - \frac{1.07}{0.67} = 13.33 \text{ ton/m}^2
$$
\n
$$
q_{\text{min}} = \frac{54.74}{4.00} - \frac{0}{2.67} + \frac{1.07}{0.67} = 16.54 \text{ ton/m}^2
$$

 $q<sub>max</sub>$ , no excede del valor soporte del suelo;  $q<sub>max</sub> < Vs$ 

 $q_{min}$ , es mayor a cero;  $q_{min} > 0$ 

Esto nos indica que no existen presiones negativas o de tensión bajo el área de la zapata.

Las presiones promedio en las esquinas de la zapata son:

 $q_{\text{promedio}} = (+ y + +) = 13,33 \text{ ton/m}^2$  $q_{\text{promedio}} = (- + y -) = 16,54 \text{ ton/m}^2$ 

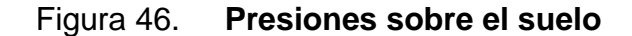

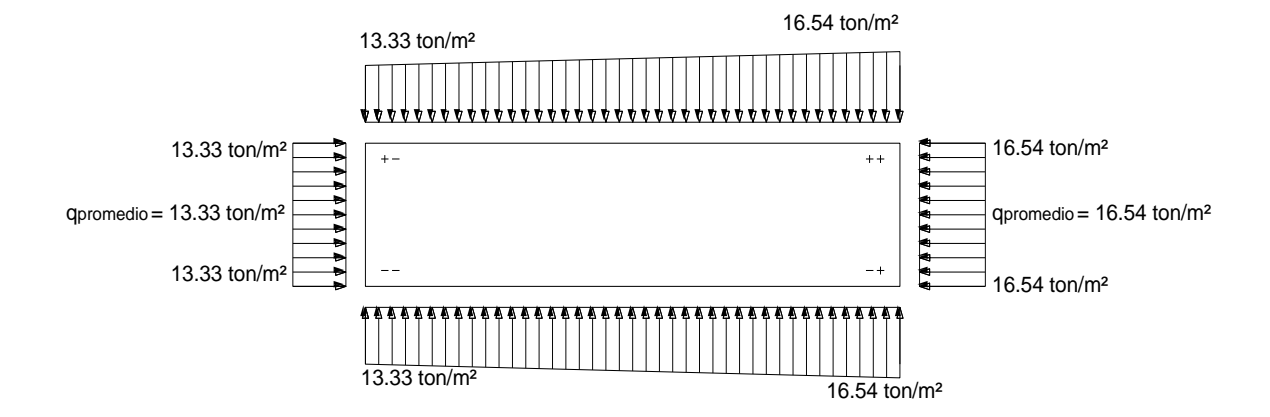

Fuente: elaboración propia.

Presiones sobre el suelo y el cimiento:

 $q_{\text{suelo}} = (Desplante)x(y_s) = 1,00x1,32 = 1,32 \text{ ton/m}^2$  $q_{cimiento} = (t)x(y_c) = 0,45x2,40 = 1,08 \text{ ton/m}^2$  $q_{\text{suelo + cimiento}} = 1,32 + 1,08 = 2,40 \text{ ton/m}^2$ 

Las presiones sobre el cimiento quedan de la siguiente manera:

 $q_{\text{cim final}} = q_{\text{promedio min}} - (q_{\text{suelo + cimiento}}) = 13,33 - 2,40 = 10,93 \text{ ton/m}^2$  $q<sub>cim final</sub> = q<sub>promedio max</sub> - (q<sub>suelo + cimiento</sub>) = 16,54 - 2,40 = 14,14 ton/m<sup>2</sup>$
#### Figura 47. **Presiones sobre el cimiento**

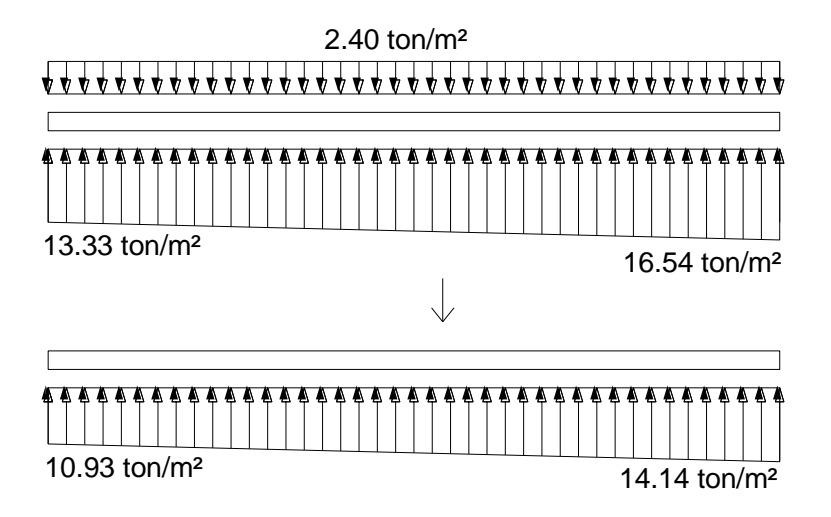

Fuente: elaboración propia.

Las presiones últimas de diseño serán:  $q_{\text{disu}} = F_{\text{CU}}^* q$ , las presiones últimas por metro lineal se obtienen de W =  $b^*$  q<sub>disu</sub>, para, b = ancho de cimiento, b = 1,00 metro.

$$
q_{disu} = F_{Cu}^*q
$$
 para q = 10,93 ton/m<sup>2</sup>  $\rightarrow$   $q_{disu} = 1,50^*10,93 = 16,40 \text{ ton/m}^2$   
\n $q_{disu} = F_{Cu}^*q$  para q = 14,14 ton/m<sup>2</sup>  $\rightarrow$   $q_{disu} = 1,50^*14,14 = 21,21 \text{ ton/m}^2$ 

Se encontrará una expresión para cualquier distancia "x", una presión dada por la relación de triángulos.

 → Para X= 1,00 m  $\rightarrow$  q<sub>d(1)</sub> = 17,60 ton/m<sup>2</sup> Para X= 3,00 m  $\rightarrow$  q<sub>d(3)</sub> = 20,00 ton/m<sup>2</sup>  $q_{\rm d(x)}$  -16,40 X 21,21-16,40 4,00  $\frac{d(x)}{x}$  $=\frac{X}{(12.12 \times 10^{-19})}$   $\rightarrow$   $q_{d(x)} = 1,20X + 16,40$ 

Figura 48. **Presión última bajo el cimiento**

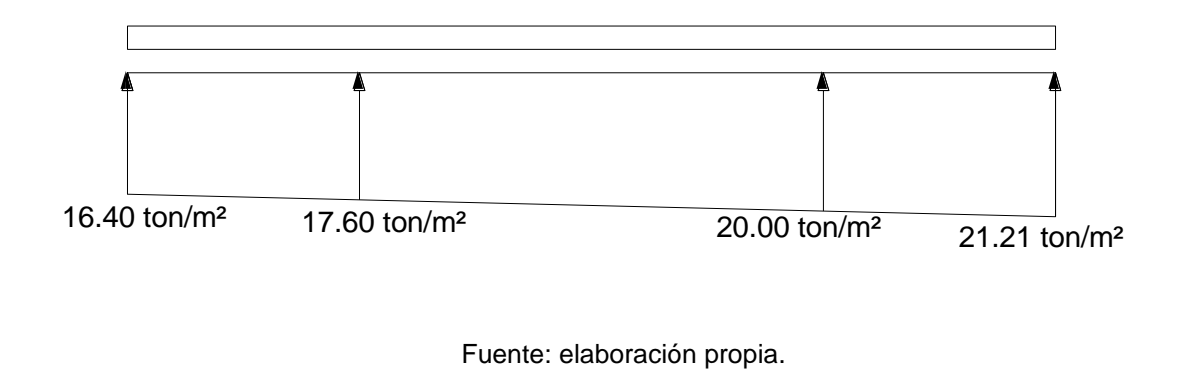

Las presiones últimas por metro lineal se obtienen de  $W = b^*q_{disu}$ 

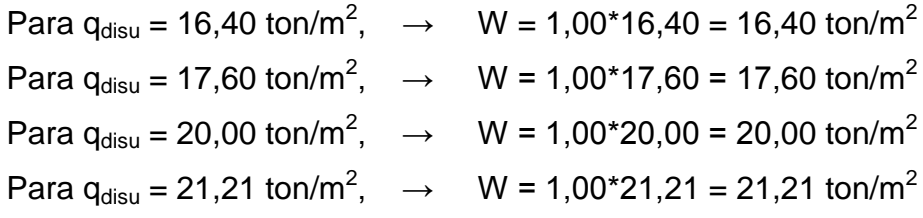

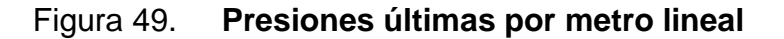

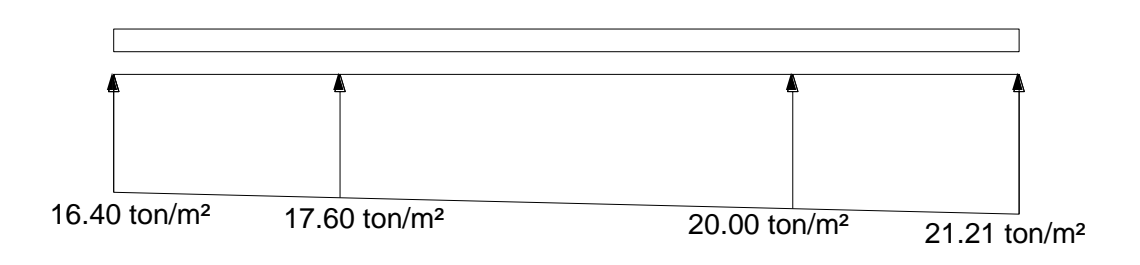

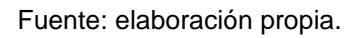

Se encontrará una expresión por relación de triángulos para cualquier distancia "x", una expresión ultima por metro lineal, se obtiene:

$$
\frac{4,00}{21,21-16,40} = \frac{X}{W_{x} - 16,40} \rightarrow W_{x} = 1,20X + 16,40
$$

Si se encuentra W para cuando  $X_{CG} = 2,00$  metro, se obtiene:

 $W_{CG} = 1,20*(2,00) + 16,40 = 18,80 \text{ ton/m}$ 

Diagramas de corte y momento:

$$
Vb = \frac{(16,40 + 17,60) * (1,00)}{2} = 17,00 \text{ ton}
$$
  

$$
Vbc = Vab - 36,32 = 17,00 - 36,32 = -19,33 \text{ ton}
$$

$$
V_{bc} = V_b + 17.60y + \frac{1,20y^2}{2}, \text{ cuando } V_{bc} = 0;
$$
  
-17,60 ±  $\sqrt{17,60^2 - \left(4^* - 19,33^*\left(\frac{1,20}{2}\right)\right)}$   
entonces y =  $\frac{2^*\left(\frac{1,20}{2}\right)}{2^*\left(\frac{1,20}{2}\right)}$   $\Rightarrow$  y = 1,06

El valor de la presión última por metro lineal cuando:

 $V_{bc} = 0$  y y = 1,06 m  $W_{(x)} = 16,40 + 1,20*(x); x = 1,00 + 1,06 = 2,06$  m  $W_{(x)} = 16,40 + 1,20*(2,06) = 18,87$  ton/m

 $V_c = 36.32 - V_{cd} = 36.32 - 20.60 = -15.72$  ton Diagrama de Momentos:  $\frac{(20,00+21,21)^*(1,00)}{0.00} = 20,60$  ton  $V_{\text{cd}} = \frac{(20,00 + 21,21) * (1,00)}{2,00} =$ 

$$
M_{ab} = \frac{16,40 * 1,00^{2}}{2,00} + \frac{1,20 * 1,00^{2}}{3,00} = 8,60 \text{ ton} - m
$$

$$
M_{\text{max}} = (8,60 - 2,23) + \frac{16,40 \times 2,06^2}{2,00} + \left(\frac{(17,60 - 16,40) \times 2,06^2}{2,00}\right) \times \left(\frac{1}{3}\right) - 19,33 \times 2,06 = 4,79 \text{ ton} - \text{m}
$$
  

$$
M_{\text{C}} = \frac{20,00 \times 1,00^2}{2,00} + \frac{1,20 \times 1,00^2}{3,00} = 10,40 \text{ ton} - \text{m}
$$

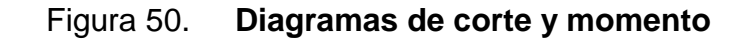

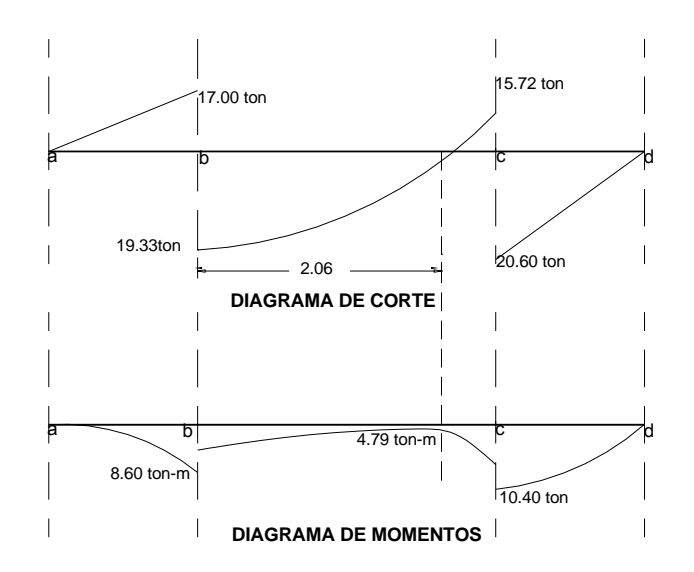

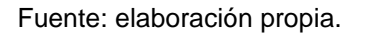

Diseño estructural del cimiento

Chequeo por corte simple: Se asumirá t = 45,00 cm y Ø no. 6 ≈1,97 cm 36,52 cm 2,00  $d = 45,00 - 7,5 - \frac{1,97}{2,22} =$  $\rm Ur$  = 0,85 \* 0,53 \*  $\sqrt{281,00}$  \* 100,00 \* 36,52 = 27,58 ton Vr =  $\varphi$  \* 0,53 \*  $\sqrt{f}$  c \* b \* d, tomando en cuenta que b = 1  $V = -19,33$  ton Vr > V; si cumple

Chequeo por corte punzonante:

 $b_0 = 4$ <sup>\*</sup>(d + sección de columna) =  $4.00$ <sup>\*</sup>(36,52 + 30,00) = 266,08 cm Corte punzonante actuante  $\rightarrow V_{\text{pact}} = P_{U1} - q_d^* A_{\text{pact}}$  $V_{\text{pact}} = 36,32 - 20,00^*(0,30+0,3652)^2 = 27,47$  ton  $Vr > V<sub>pack</sub>;$  si cumple Vr = φ \* 0,53 \*  $\sqrt{\mathsf{f}\,\mathsf{c}}$  \* b $_\circ$  \* d  $\;\Rightarrow$  Vr = 0,85 \* 1,06 \*  $\sqrt{281,00}$  \* 266,08 = 146,73 ton

Chequeo por flexión:

2 mín  $\frac{14,1}{2\,810,00}$  \* 100,00 \* 36,52 = 18,32 cm<sup>2</sup> \* b \* d  $\Rightarrow$  As<sub>min</sub>  $\frac{14,1}{20,12}$ fy Refuerzo mínimo =  $\frac{14,1}{1}$ \* b \* d  $\Rightarrow$  As  $\frac{14,1}{1}$  \* 100,00 \* 36,52 =

El refuerzo mínimo en el ancho de 1,00 será As = 18,32 cm<sup>2</sup>  $\text{*}$  1,00 = 18,32 cm<sup>2</sup> 16,42 ton  $-m$ 1,7 \* 281,00 \*100,00  $M_{\text{resistente}} = 0,90 \left| 18,32 \times 2810,00 \times \left( 36,52 - \frac{18,32 \times 2810,00}{17 \times 281,00 \times 100,00} \right) \right| = 16,42 \text{ ton} 1,7$  \* f'c \* b  $M_{\text{resistente}} = \varphi \left| \text{As} \cdot \text{fy} \left( d - \frac{\text{Asfy}}{1.7 \cdot \text{f/s} \cdot \text{h}} \right) \right|$  $\rfloor$  $\overline{\phantom{a}}$  $\mathbf{r}$ L  $\overline{ }$  $\overline{\phantom{a}}$ J  $\left(36,52-\frac{18,32 \times 2 \times 810,00}{1,7000 \times 20,100 \times 20} \right)$  $\setminus$  $=$  0,90  $\big|$  18,32 \* 2 810,00 \* $\big|$  36,52  $\rfloor$  $\overline{\phantom{a}}$ L L  $\mathbf{r}$  $\overline{\phantom{a}}$ J  $\left(d-\frac{Asfy}{1.7+K^2+L}\right)$  $\setminus$  $=$   $\varphi$  As \* fy $\int$  d  $-$ 

 $M_{\text{resistente}} > M_{\text{max}} = 4.79 \text{ ton-m}$ 

Se utilizarán varillas número 6 @ 0.14 metro.

Acero por temperatura:

 $A_{\text{temperature}} = 0.002 \text{*}$ b\*t = 0.002\*400.00\*45.00 = 36.00 cm<sup>2</sup>

Se utilizarán varillas número 4 @ 0,10 metro

Vigas transversales:

Figura 51. **Vigas transversales**

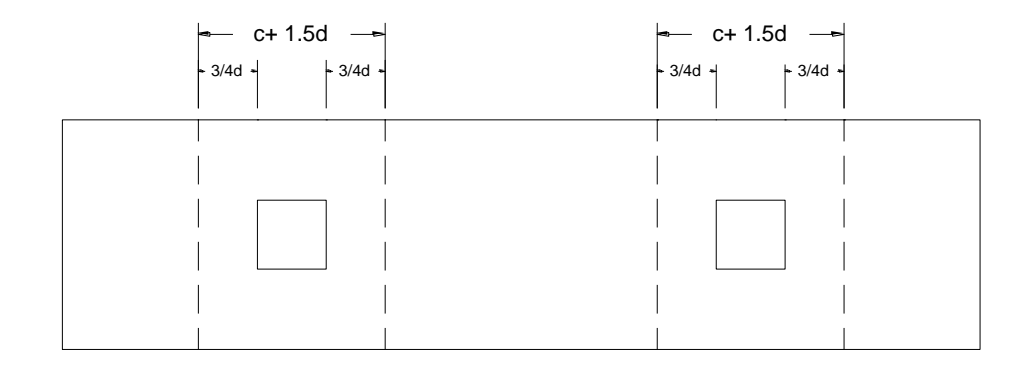

Fuente: elaboración propia.

Se asumirá el diámetro de la varilla número 6 y un ancho de viga de (c + 1.5d), se chequeará bajo la columna crítica 1 y considerando que la viga será igual para las dos columnas.

$$
d_{y-y} = d_{x-x} - \frac{\phi_x}{2} - \frac{\phi_y}{2} \Longrightarrow d_{y-y} = 36,52 - \frac{2,54}{2,00} - \frac{1,97}{2,00} = 34,27 \text{ cm}
$$

$$
c+1,5d=30,00+1,5*34,27=81,40 \text{ cm}
$$

La viga transversal, se diseñará con la presión uniforme, causada por la carga puntual de la columna

$$
q_{d} = \frac{Pu_{1}}{b*(c+1,5d)} = \frac{36,32}{1,00*81,40} = 44,62 \text{ ton/m}^{2}
$$

Chequeo por corte simple:

### Figura 52. **Zapata por corte simple**

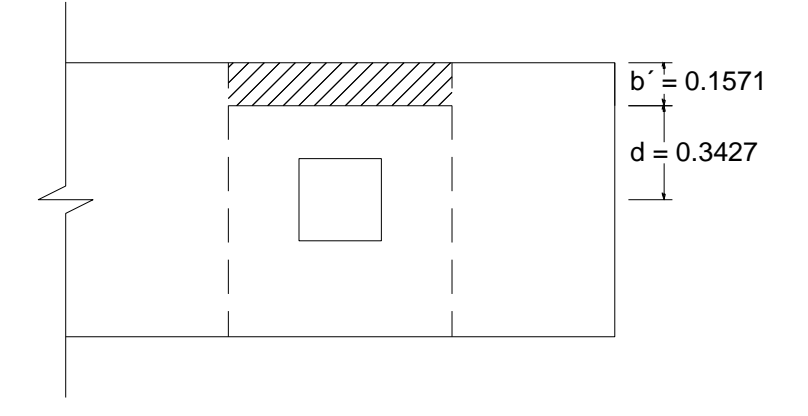

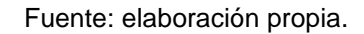

 $V_{act} = q_d * b \Box * (c + 1, 5d)$  $V_{\text{act}} = 44,62*0,1571*(0,8140) = 5,71$  ton  $Vr > V<sub>act</sub>$ ; si chequea por corte simple  $Vr = 0,85 * 0,53 * \sqrt{281,00} * 81,40 * 34,27 = 21,06$  ton

Chequeo por flexión:

$$
M_{\text{act}} = \frac{q_{\text{d}} \cdot b^2}{2,00} = \frac{44,62 \cdot 0,35^2}{2,00} = 5,47 \text{ ton-m}
$$

Para calcular el As, se tomará  $M_{act} = 5,47$  ton-m

$$
con = \begin{bmatrix} b = 15,74cm \\ d = 34,27cm \\ fc = 281,00kg/cm^2 \\ fy = 2.810,00kg/cm^2 \end{bmatrix} As = \left(b * d - \sqrt{(b * d)^2 - \frac{M * b}{0,003825 * fc}\right) * \left(\frac{0.85 * fc}{fy}\right)
$$
  
As = 6,81 cm<sup>2</sup>

 $As_{min} = 17,19$  cm<sup>2</sup>

Se utilizará As<sub>mín</sub> = 17,19 cm<sup>2</sup>; entonces, se colocarán varillas número 6 @ 0.10 metro.

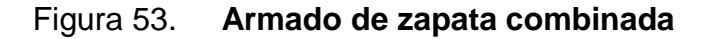

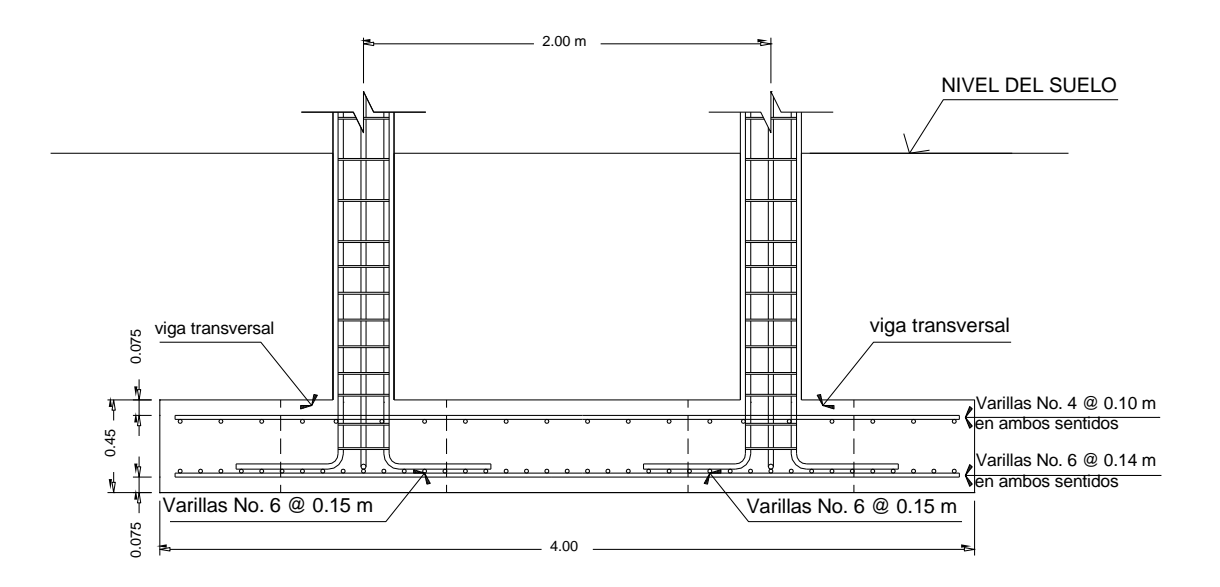

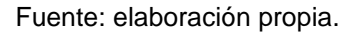

### **2.3. Diseño de escaleras**

Una escalera deber ser cómoda y segura dependiendo de la relación los peldaños, es decir, la relación de huella y contrahuella.

 $C < 20$  cm  $H > c$   $2c + H < 64$  cm (valor cercano) C + H = 45,00 a 48,00 cm; c x H = 480,00 a 500,00 cm<sup>2</sup>;

Donde: c = contrahuella  $H = h$ uella

Carga de diseño par a una escalera

 $CM = PP$  (escalera) + PP (acabados); PP (escalera) = Wc =  $(t + c/2)$ 

Número de escalones mínimo

 $h/cmax = 3,06/0,17 = 18$  escalones

Se tomaran 9 contrahuellas antes del descanso Número de huellas =  $9 - 1 = 8$  huellas

Chequeo  $C = 18,00 \text{ cm} < 20,00 \text{ cm}$ ; H = 29,00 cm  $2c + H = 2,00 (17,00) + 29,00 = 63,00 < 64,00 \text{ cm}$  $c + H = 17,00+29,0=46,0$  cm c x H =  $17,00^{\circ}29,00 = 493,00 \text{ cm}^2$ 

Por lo tanto, se tienen 9 contrahuellas de 17,0 centímetros y 8 huellas de 29,0 centímetros.

Espesor de la losa t = perímetro / 180,00 =  $(3,00^{\circ}2,00 + 1,20^{\circ}2,00 + 2,20^{\circ}4,00)$  / 180,00 = 0,10 m.

#### Figura 54. **Dimensiones de escalera**

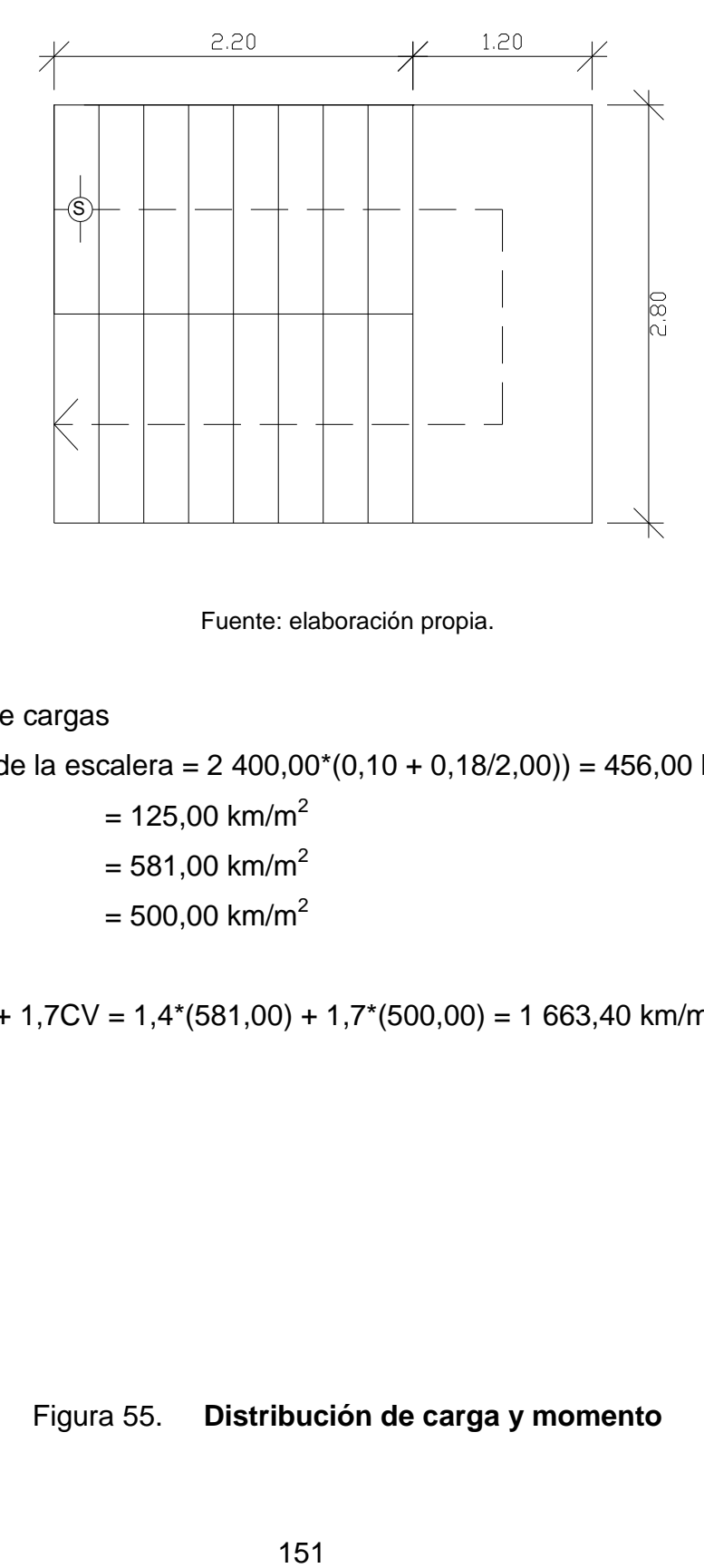

Fuente: elaboración propia.

Integración de cargas

Peso propio de la escalera =  $2\,400,00^*(0,10 + 0,18/2,00)$  = 456,00 km/m<sup>2</sup>

Acabados =  $125,00 \text{ km/m}^2$ 

Total  $= 581,00 \text{ km/m}^2$ 

Carga viva  $= 500,00$  km/m<sup>2</sup>

 $Cu = 1,4CM + 1,7CV = 1,4*(581,00) + 1,7*(500,00) = 1,663,40 \text{ km/m}^2$ 

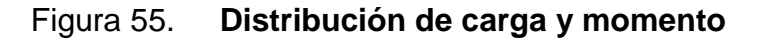

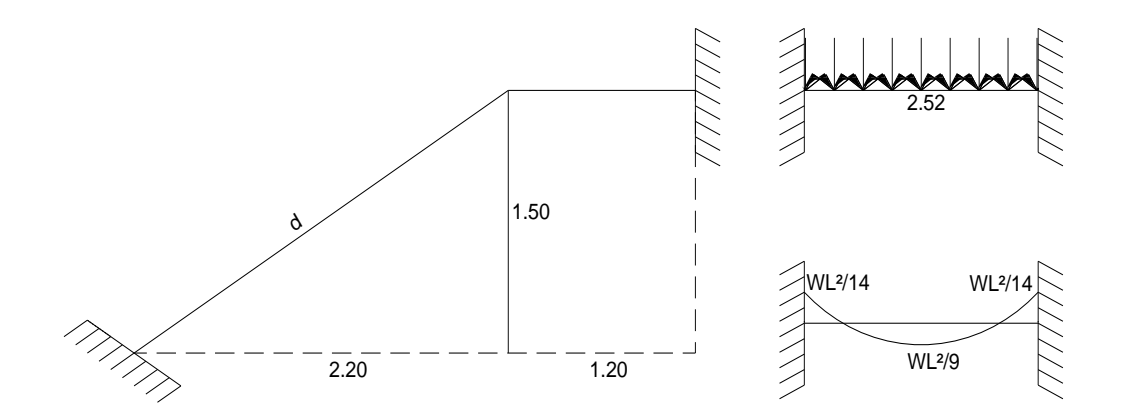

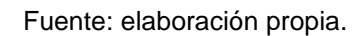

$$
d = \sqrt{2,20^2 + 1,50^2} = 2,66 \text{ m}
$$
  
\n
$$
M_{(+)} = \frac{1663,4 \times 2,72^2}{9,00} = 1\ 367,39 \text{ kg-m}
$$
  
\n
$$
M_{(-)} = \frac{1663,4 \times 2,72^2}{14,00} = 879,04 \text{ kg-m}
$$
  
\n
$$
As \text{ min} = \frac{14,1}{2.810,00} \times 100,00 \times 7,5 = 3,76 \text{ m}^2
$$
  
\n
$$
As \text{ max} = 0.50 \rho_b bd = 0,50 \times 0,03695 \times 100,00 \times 7,5 = 13,86 \text{ m}^2
$$
  
\n
$$
As = \left(b \times d - \sqrt{(b \times d)^2 - \frac{M \times b}{0,003825 \times f c}}\right) \times \left(\frac{0,85 \times f c}{f y}\right)
$$
  
\n
$$
M \text{ (+)} = As = 7,85 \text{ cm}^2; \text{ variable } \text{ n (m} = 4 \text{ m}) \text{ m}
$$
  
\n
$$
M \text{ (-)} = As = 4,89 \text{ cm}^2; \text{ variable } \text{ n (m} = 4 \text{ m}) \text{ m}
$$

Acero por temperatura = As =  $0,002^*b^*t = 0,002^*100,00^*10,00 = 2,00$  cm<sup>2</sup> Smáx = 2,00\*t = 2,00\*10,00 = 20,00 cm; varilla número 3 @ 0,18 m.

#### **2.4. Diseño de las instalaciones hidráulicas**

Agua potable: todo el sistema de agua potable será por medio de un circuito cerrado. La red principal debe estar a 0,30 metros por debajo del nivel de piso, además se colocara sus respectivas llaves de paso, de globo y su contador.

Para alimentar todos los accesorios, se diseñó un solo circuito, basado en el método de Hunter, donde se deben tomar en cuenta los pesos o demandas de agua de los artefactos a ser usados en el proyecto, los cuales son 07 inodoros, 08 lavamanos y 03 mingitorios. Para encontrar el caudal necesario para abastecer los accesorios descritos anteriormente, es necesario realizar el siguiente procedimiento:

$$
Q=0,30\text{ }^{\star }\sqrt{\sum P}
$$

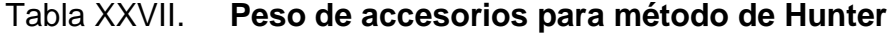

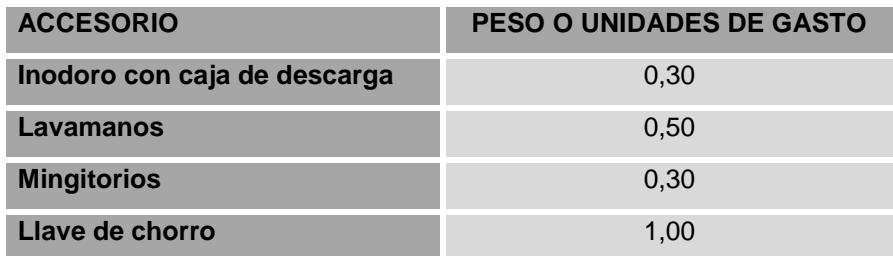

Fuente: GILBERTO ENRÍQUEZ, Harper. Cálculo de instalaciones hidráulicas y sanitarias, residenciales y comerciales. 873 p.

 $Q = 0,80$  I/s  $Q = 0,30 * \sqrt{(7,00 * 0,30) + (8,00 * 0,50) + (3,00 * 0,30)}$  Con el dato del caudal necesario para abastecer los accesorios, se procede a buscar el dato en el ábaco que se presenta en la siguiente figura.

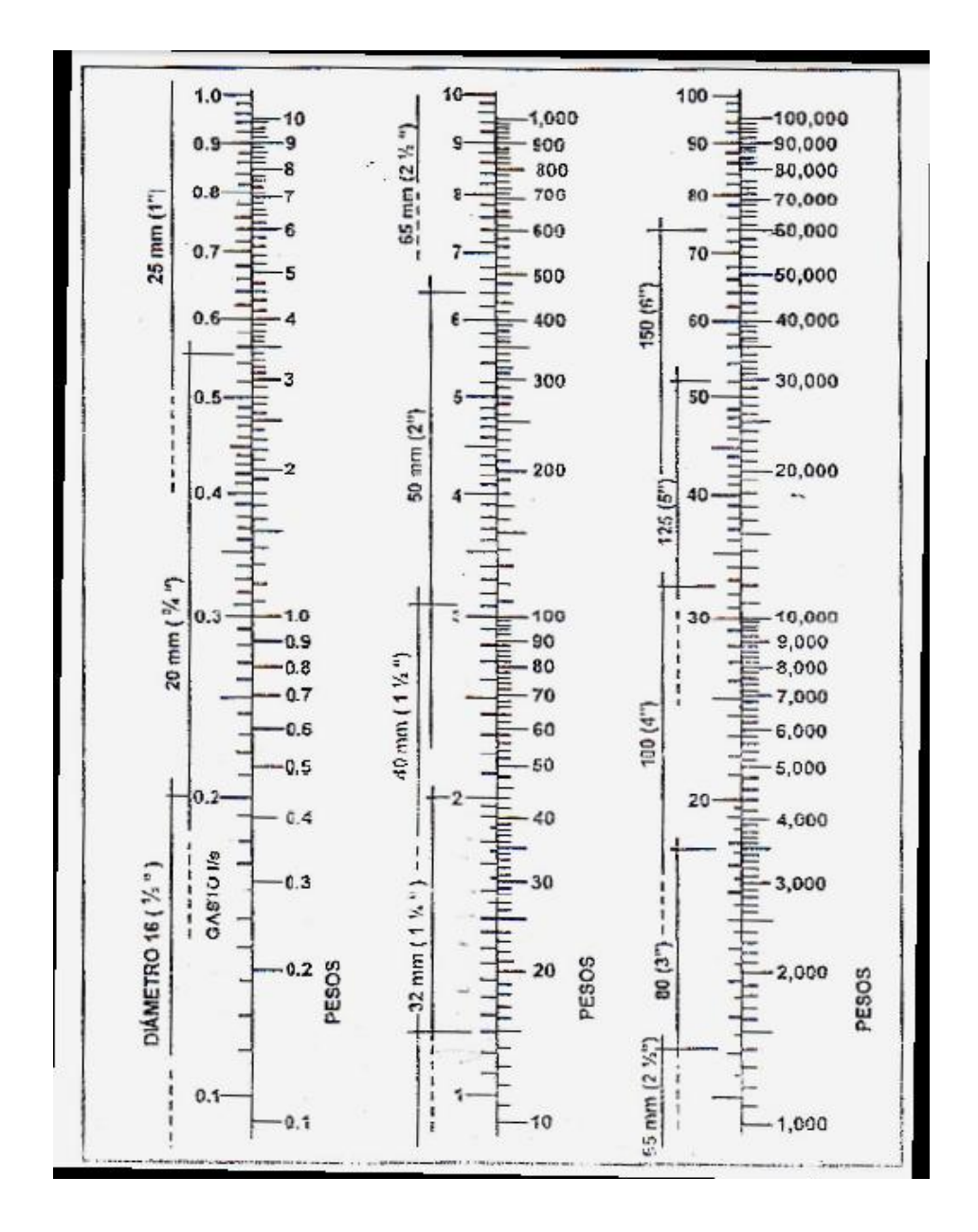

Tabla XXVIII. **Ábaco para el cálculo de tuberías de agua fría**

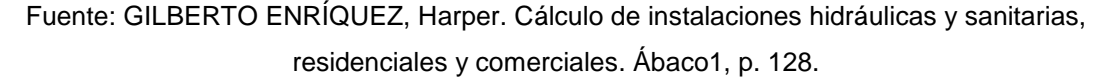

Ya que se ha localizado el caudal (gasto), en la parte izquierda de la primera columna, se indica que el ramal de alimentación debe ser de 1 pulgada, de diámetro. Para los subramales que alimentan los accesorios deberá ser la tubería de ½ pulgada de diámetro como mínimo.

Drenaje sanitario: el edificio escolar está conformado con inodoros, mingitorios y lavamanos, situados en el primero y segundo nivel. Se ubicarán 18 artefactos en los dos niveles. El volumen de aguas negras para edificios comerciales sin cafeterías, gimnasio o regaderas es de 60 litros/habitante/día, y para evacuar dicho volumen se deben colocar tuberías con una pendiente mínima del 1 por ciento y con diámetro mínimo, el cual se muestra en la siguiente tabla.

### Tabla XXIX. **Unidades de Hunter de contribución de los aparatos sanitarios y diámetro nominal de los ramales de descarga**

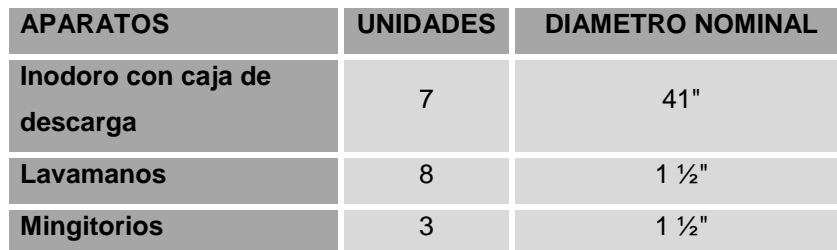

Fuente: GILBERTO ENRÍQUEZ, Harper. Cálculo de instalaciones hidráulicas y sanitarias, residenciales y comerciales. Tabla 9. p. 138.

Las tuberías que recibirán los afluentes de los ramales de descarga reciben el nombre de ramal de drenaje y los diámetros se obtienen según el número de unidades que lleguen al ramal.

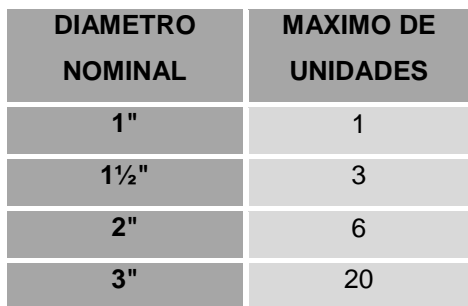

#### Tabla XXX. **Dimensiones de ramales de drenajes**

Fuente: GILBERTO ENRÍQUEZ, Harper. Cálculo de instalaciones hidráulicas y sanitarias, residenciales y comerciales. p. 241.

Se utilizará tubería de 4 pulgadas para el primer nivel que recibiría un total de 18 unidades; y para el segundo nivel de 3 pulgadas, puesto que recibe 07 unidades, este mismo diámetro utilizaremos para la bajada de aguas negras de dicho nivel.

Drenaje pluvial: para este proyecto se distribuirá la losa en nueve áreas (3,57 x 9,00) de 32,13 metros cuadrados cada una, desnivel del 1,5 por ciento para conducir el agua hacia las bajadas de agua. Para el diseño de las bajadas de agua pluvial, se debe considerar la intensidad de lluvia de la zona y tomar en cuenta que alcanza su nivel máximo durante los primero doce minutos.

Determinación del diámetro de la tubería:

$$
i_{\tau_r} = \frac{A}{(t+B)^n}
$$

Donde:  $i_{\text{Tr}}$  es la intensidad de lluvia (mm/hr), asociada a una frecuencia de ocurrencia, representada por el período de retorno (Tr) t es la duración (minutos)

A, B y n son parámetro de ajuste; estos se obtiene mediante regresión no lineal.

Cálculo de la intensidad:

Para el área del Puerto de Iztapa, se tomarán los datos de la estación meteorológica más cercana, la cual esta en el municipio vecino del Puerto de San José; de donde se obtuvieron los siguientes datos:

Tr = 10,00 años  $A = 403 800,00$  $t = 12,00$  minutos  $B = 140,00$  $n = 1,595$  $i_{Tr}$  = 133,70 mm/h  $(12,00 + 140,00)^{1,595}$  $i_{\text{Tr}} = \frac{403\,800,00}{(10.88 \times 10^{-3})^2}$  $\ddot{}$  $=$ 

Caudal de diseño:

Área tributaria = 32,13 m<sup>2</sup> = 0.003213 h<sup>2</sup> Coeficiente para escorrentía para superficie de concreto C = 0,90

$$
q_{\text{di}} = \frac{0.90 * 133,70 * 0,003213}{360,00} = 0,001073 \text{ m}^3\text{/s} = 1,07 \text{ /s}
$$

Encontrando la velocidad de flujo de sección llena: Coeficiente de rugosidad de PVC: n = 0,010

$$
V = \frac{0.03429 * D^{2/3} * S^{2/3}}{n} = \frac{0.03429 * 3^{2/3} * (1.5/100,00)^{2/3}}{0.010} = 1.75 \frac{m}{s}
$$

Área de sección de tubería:

A = 5,067  $^{\ast}$  E<sup>-4</sup>  $^{\ast}$  D<sup>2</sup> = 5,067  $^{\ast}$  E<sup>-4</sup>  $^{\ast}$  3<sup>2</sup> = 0,0045603 m<sup>2</sup> Caudal a sección llena:  $Q = A^*V = (0,0045603)^*(1,75) = 0,00802 \text{ m}^3/\text{s} = 8,02 \text{ l/s}$ 

Q es mayor que q<sub>di</sub> el diámetro de tubería es correcto.

### **2.5. Diseño de instalaciones eléctricas**

La instalación eléctrica para iluminación cuenta con un circuito para cada aula, tiene en promedio un máximo de cuatro unidades (lámparas 20 x 40 watts tipo industrial).

El circuito con más lámparas asignadas en el primer nivel tiene 6 unidades y el circuito más grande en el segundo nivel tiene 4 unidades. El calibre del alambre utilizado en el diseño es 12, el cual tiene una capacidad para 20 amperios, cada circuito está protegido por un flipon de 20 amperios.

Datos: 3 lámparas de 20X40 watts Voltaje = 120 V Factor de seguridad =  $0,95$  $\Sigma$ <sub>CU</sub> = 57 m/Ωmm<sup>2</sup>

5,26 A 0,95 \*120V  $I = \frac{300 \text{ Watts}}{2.25 \pm 1.281}$ 

Cálculo del área del alambre:

$$
A = \frac{2LI}{\Sigma cu^* e} = \frac{(-2) \uparrow (-7, 14m) \uparrow (-5, 26A)}{(57m/\Omega m m^2) \uparrow (-3, 6)} = 0,36 A
$$

$$
A=\pi\text{ }^{\star}\text{ }r^{\text{ }2}\rightarrow r^{\text{ }2}=\sqrt{\frac{A}{\pi}}=\sqrt{, \frac{0.36}{\pi}}=0,34\text{ }\mathsf{mm}
$$

El radio es de 0,34 milímetro, para instalaciones eléctricas el mínimo recomendado es calibre 12, el cual tiene un área transversal mayor a la requerida (3,21 milímetro cuadrado); por lo tanto si es factible colocar este tipo de cable en cada circuito.

Al igual que la instalación eléctrica de iluminación, la instalación eléctrica de fuerza, cuenta con un circuito para cada aula, con un máximo de dos unidades por circuito (tomacorrientes doble con placa metálica). Cada tomacorriente se asume con un consumo de 180 watts, puesto que no se tiene la certeza de lo que será conectado en el tomacorriente.

#### **2.6. Estudio de impacto ambiental**

Para cada proyecto es indispensable evaluar el impacto que éste ocasione al medio ambiente y establecer un equilibrio entre el ser humano y el ambiente natural que lo rodea.

El plan de manejo ambiental contiene medidas de mitigación a considerar en la construcción del edificio escolar, para los deferentes sistemas y elementos naturales. Éstas se desarrollarán en la etapa de planificación, ejecución y operación del proyecto, las cuales se presentan a continuación:

# Tabla XXXI. **Medidas de mitigación y compensación en ejecución y operación**

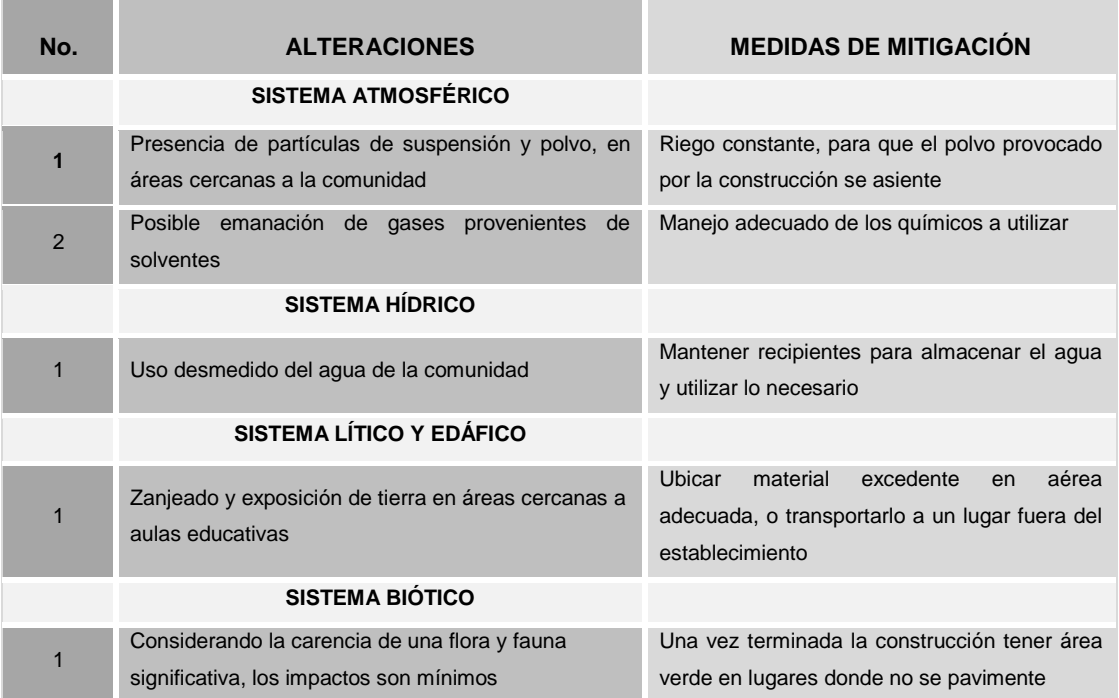

Fuente: elaboración propia.

Considerando que existen otras actividades en el transcurso de la etapa de operación, que provocan un impacto mínimo en el medio ambiente, éstas deberán ser mitigadas o disueltas mediante la implementación de las medidas de Salud, Seguridad y Medio Ambiente.

### **2.7. Presupuesto**

La importancia del presupuesto de obra de un proyecto de construcción es muy considerable por ser el documento básico que establece el marco económico para la ejecución de las obras.

| <b>RENGLON</b> | <b>DESCRIPCIÓN</b>             | CANTIDAD | <b>UNIDAD</b>  | PRECIO UNITARIO | <b>COSTO TOTAL</b> | <b>MONTO</b>    |
|----------------|--------------------------------|----------|----------------|-----------------|--------------------|-----------------|
| 1.0            | <b>TRABAJOS PRELIMINARES</b>   |          |                |                 |                    | Q.<br>18 523,75 |
| 1.1            | Limpia General                 | 315,00   | m <sup>2</sup> | 5,25<br>Q.      | Q. 1653,75         |                 |
| 1.2            | <b>Bodega Provicional</b>      | 48,00    | m <sup>2</sup> | Q. 315,00       | Q. 15 120,00       |                 |
| 1.3            | Levantamiento Topografico      | 1,00     | global         | Q. 1750,00      | Q. 1750,00         |                 |
| 2.0            | <b>ZAPATAS</b>                 |          |                |                 |                    | Q. 73 661,00    |
| 2.1            | Zapata tipo 1                  | 20,00    | unidad         | Q. 2 396,8      | Q. 47 936,00       |                 |
| 2.2            | Zapata tipo 2                  | 10,00    | unidad         | Q. 2572,5       | Q. 25 725,00       |                 |
| 3.0            | <b>COLUMNAS</b>                |          |                |                 |                    | Q. 177 298,56   |
| 3.1            | COLUMNAS C-1                   | 225,00   | ml             | Q. 626,82       | Q. 141 034,50      |                 |
| 3.2            | <b>COLUMNAS C-2</b>            | 126,00   | ml             | Q. 246,23       | Q. 31 024,98       |                 |
| 3.3            | COLUMNAS C-3                   | 12,00    | ml             | Q. 175,35       | Q.<br>2 104,20     |                 |
| 3.4            | <b>COLUMNAS C-4</b>            | 24,00    | ml             | Q. 130,62       | 3 134,88<br>Q.     |                 |
| 4.0            | <b>CIMIENTO CORRIDO</b>        |          |                |                 |                    | 24 554.10<br>Q. |
| 4.1            | Cimiento corrido               | 101,48   | ml             | Q.<br>241,96    | Q.24 554,10        |                 |
| 5.0            | <b>SOLERA DE AMARRE</b>        |          |                |                 |                    | Q. 87 749,47    |
| 5.1            | Solera de amarre               | 487,47   | ml             | Q.<br>180,01    | Q. 87 749,47       |                 |
| 6.0            | <b>LEVANTADO DE MURO</b>       |          |                |                 |                    | Q. 27 161,40    |
| 6.1            | Levantado de muro              | 223,00   | m <sup>2</sup> | Q.<br>121,8     | Q. 27 161,40       |                 |
| 7.0            | <b>VIGAS</b>                   |          |                |                 |                    | Q. 141 110,41   |
| 7.1            | Vigas V-1                      | 70,00    | ml             | 532,07<br>Q.    | Q. 37 244,90       |                 |
| 7.2            | Vigas V-2                      | 40,00    | ml             | Q.<br>441,.56   | Q. 17 662,40       |                 |
| 7.3            | Vigas V-3, V-4                 | 96,42    | ml             | Q.<br>343,53    | Q. 33 123,16       |                 |
| 7.4            | Vigas V-5                      | 35,00    | ml             | Q.<br>476,14    | Q. 16 664,90       |                 |
| 7.5            | Vigas V-6, V-8                 | 84,26    | ml             | 301,18<br>Q.    | Q. 25 377,43       |                 |
| 7.6            | Vigas V-7                      | 32,13    | ml             | Q.<br>343,53    | Q. 11 037,62       |                 |
| 8.0            | <b>LOSA</b>                    |          |                |                 |                    | Q. 94 359,55    |
| 8.1            | Losa                           | 307,2    | m <sup>2</sup> | Q.<br>307,16    | Q. 94 359,55       |                 |
| 9.0            | PISO DE CONCRETO               |          |                |                 |                    | Q. 24 192,00    |
| 9.1            | Piso de concreto primer nivel  | 153,6    | m <sup>2</sup> | Q.<br>157,50    | Q. 24 192,00       |                 |
| 10.0           | <b>MODULO DE GRADAS</b>        |          |                |                 |                    | 6856,26<br>Q.   |
| 10.1           | Gradas                         | 14,44    | m <sup>2</sup> | Q.<br>474,81    | Q.<br>6 856,26     |                 |
| 11.0           | <b>SISTEMA DE DRENAJE</b>      |          |                |                 |                    | Q. 11 159,40    |
| 11.1           | Drenaje                        | 60,00    | ml             | Q.<br>185,99    | Q. 11 159,40       |                 |
| 12.0           | <b>SISTEMA DE AGUA POTABLE</b> |          |                |                 |                    | 3 676,40<br>Q.  |
| 12.1           | Agua potable                   | 35,00    | ml             | 105,04<br>Q.    | Q.<br>3 676,40     |                 |
| 13.0           | <b>SISTEMA ELECTRICO</b>       |          |                |                 |                    | Q. 21 221,13    |
| 13.1           | Electricidad fuerza            | 1,00     | global         | Q. 10726,8      | Q. 10 726,80       |                 |
| 13.2           | Electricidad iluminación       | 1,00     | global         | Q. 10494,33     | Q. 10 494,33       |                 |
| 14.0           | <b>ACABADOS</b>                |          |                |                 |                    | Q. 36 847,30    |
| 14.1           | Puertas                        | 13,00    | unidad         | 661,50<br>Q.    | 8 599,50<br>Q.     |                 |
| 14.2           | Ventanas                       | 41,00    | unidad         | 402,50<br>Q.    | Q.<br>16 502,50    |                 |
| 14.3           | Losa sanitaria                 | 17,00    | unidad         | 690,90<br>Q.    | Q. 11 745,30       |                 |
|                | <b>COSTO TOAL DIRECTO</b>      |          |                |                 |                    | Q. 748 370,73   |

Tabla XXXII. **Presupuesto edificio escolar**

Fuente: elaboración propia.

**COSTO INDIRECTO 30% Q. 224 511,22 MONTO DEL PROYECTO Q. 972,881,95** 

### **CONCLUSIONES**

- 1. El Ejercicio Profesional Supervisado (EPS) es una de las formas de generar experiencia en el campo constructivo, por cuanto se puede aplicar la teoría y criterios técnicos para solucionar problemas de infraestructura que se presentan a diario en las comunidades.
- 2. En el diseño estructural del edificio escolar, se aplicaron diferentes criterios, tanto técnicos, como económicos, siempre cumpliendo lo establecido en las normativas y reglamentos de construcción vigentes en nuestro país, con el propósito de garantizar que la edificación sea segura.
- 3. La autosostenibilidad del sistema de abastecimiento de agua potable dependerá del mantenimiento que se le brinde, así como la aplicación del cobro de la tarifa propuesta en este trabajo.
- 4. Los presupuestos de los proyectos se elaboraron con base a precios unitarios, tomando en cuenta salarios de lugar y especialmente costo de los materiales comerciales.

### **RECOMENDACIONES**

- 1. Realizar un aforo del pozo previo a la ejecución del proyecto del sistema de abastecimiento de agua potable, para comparar con los datos obtenidos en el presente trabajo.
- 2. Realizar un mantenimiento preventivo al pozo, bomba y tanque elevado para garantizar el perfecto funcionamiento durante su vida útil.
- 3. Contratar a un profesional de la ingeniería civil para que se garantice la supervisión técnica y el control de calidad de los materiales, durante el proceso constructivo de los proyectos.
- 4. Buscar fuentes de financiamiento tanto en instituciones nacionales como internacionales, para realizar la ejecución de los proyectos, puesto que solo con fondos municipales es difícil que se puedan realizar.
- 5. Crear un fondo a través de una junta escolar, para asegurar el mantenimiento del edificio escolar.

## **BIBLIOGRAFÍA**

- 1. AVILA GÓMEZ, Arnoldo. *Diseño del sistema de abastecimiento de agua potable para el parcelamiento El Wiscoyol I, y puente vehicular en la aldea Puerto Viejo, municipio del Puerto de Iztapa, departamento de Escuintla.* Trabajo de graduación de Ing. Civil. Universidad de San Carlos de Guatemala, Facultad de Ingeniería, 2010. 185 p.
- 2. American Concrete Institute, *Building Code Requirements for Structural Concrete.* ACI 318-2005.USA: ACI, 2005. 925 p
- 3. CRESPO VILLALAZ, Carlos. *Mecánica de suelos y cimentaciones*. 4a ed. México: Limusa, 1999. 240 p.
- 4. INSTITUTO DE FOMENTO MUNICIPAL. *Guía para el diseño de abastecimientos de agua potable a zonas rurales*, Guatemala, INFON 1997. 786 p.
- 5. MÉNDEZ AROCHE, Ángel Efren. *Diseño de la red de distribución de agua potable para la aldea Cuchilla Tendida, del municipio de Gualán. departamento de Zacapa.* Trabajo de graduación de Ing. Civil, Universidad de San Carlos de Guatemala, Facultad de Ingeniería 2006. 108 p.

6. ZABALA POCÓN, Walter Eduardo. *Diseño del sistema de drenaje sanitario para la aldea El Rosario y del edificio escolar para la Escuela Nacional Urbana Mixta Ismael Cerna del casco urbano del municipio de Ipala, departamento de Chiquimula.* Trabajo de graduación de Ing. Civil, Universidad de San Carlos de Guatemala, Facultad de Ingeniería. 2009. 197 p.

# **APÉNDICE**

# **Examen Bacteriológico**

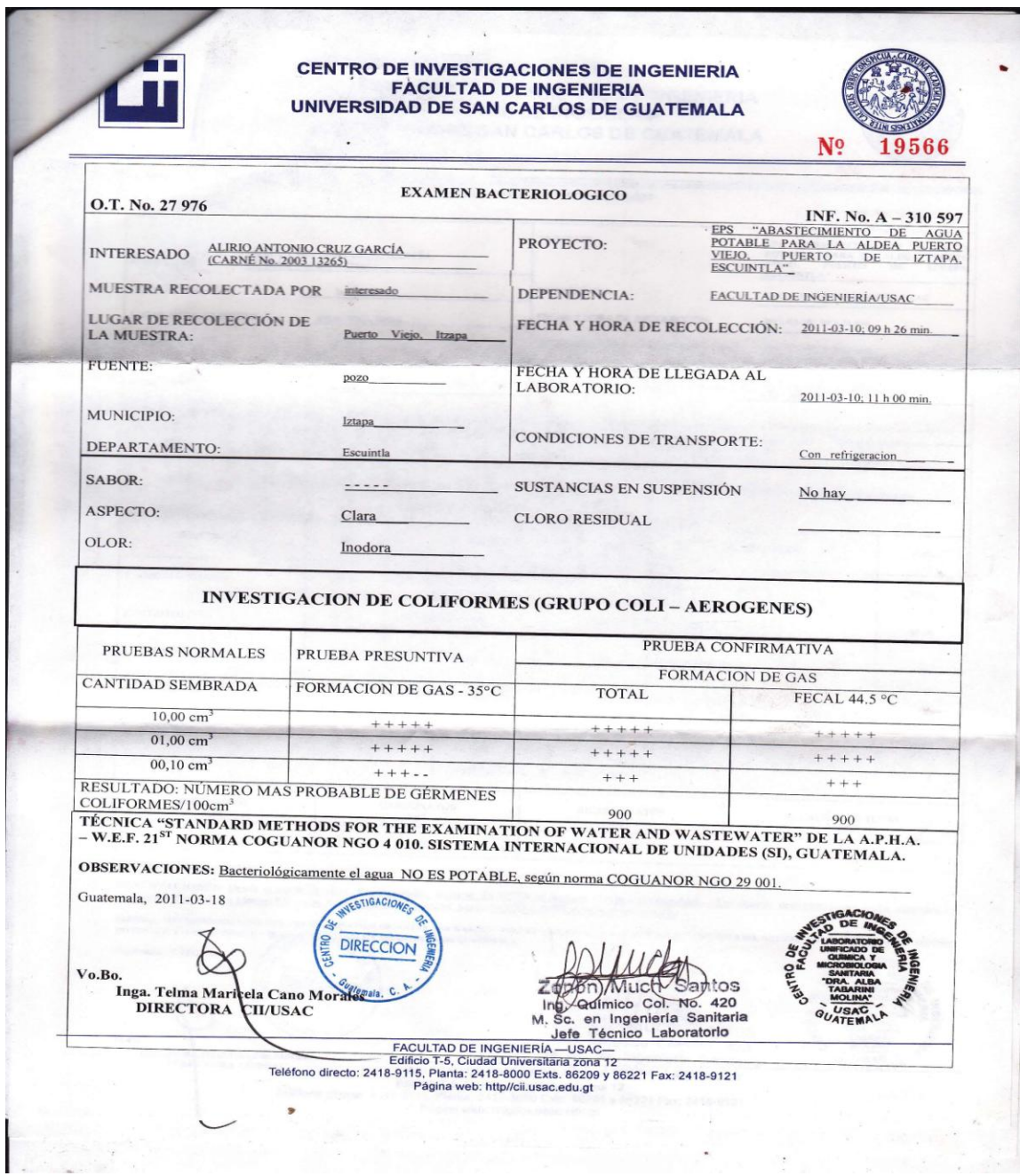

### **Análisis Físico Químico Sanitario**

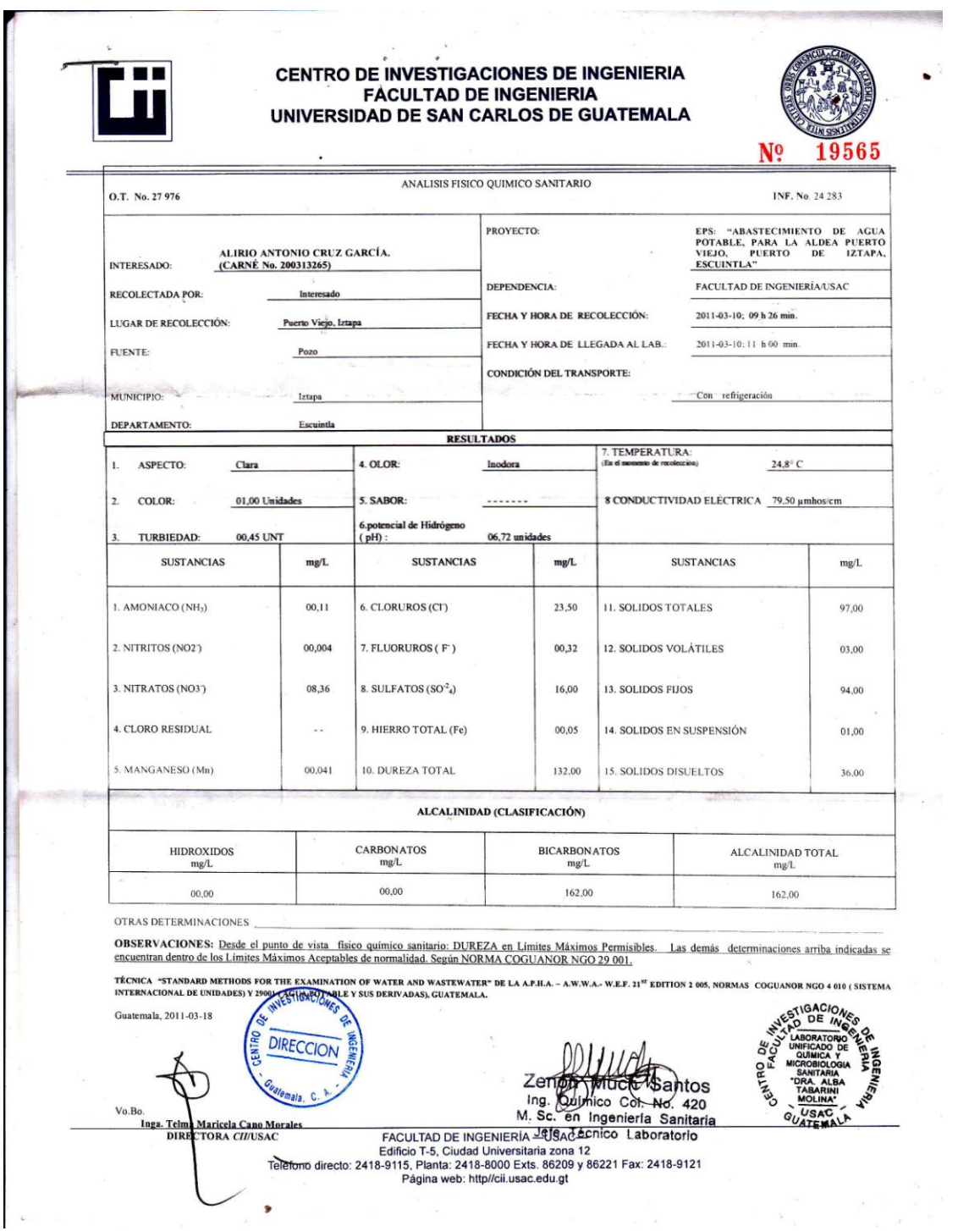

#### **Ensayo de compresión triaxial, diagrama de Mohr**

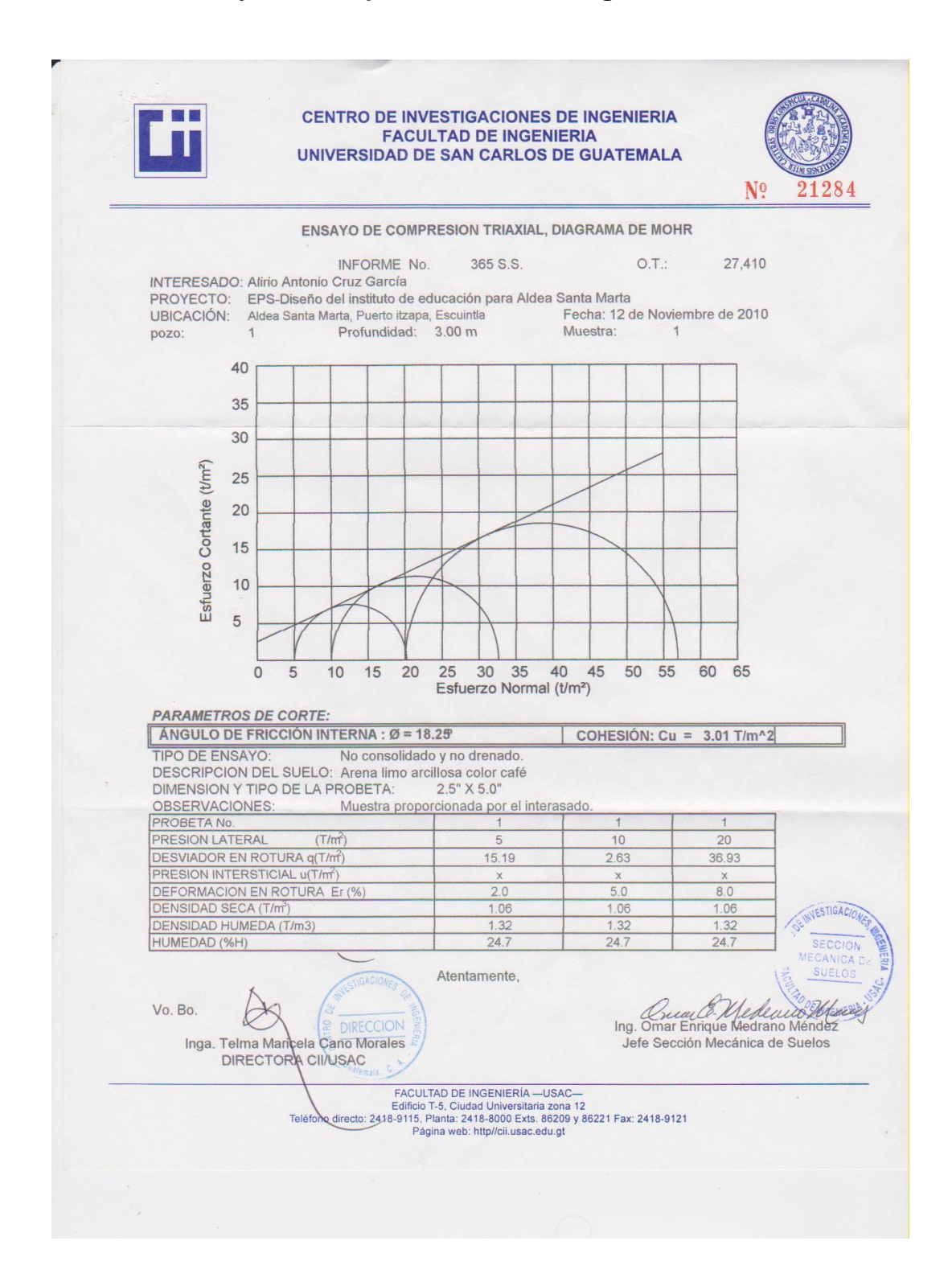

### **ANEXOS**

### **Coeficientes para momentos negativos**

 $M_{A \text{ neg}} = C_{A \text{ reg}}$  wu  $A^2$ <br> $M_{B \text{ neg}} = C_{B \text{ neg}}$  wu  $B^2$ 

donde wu=carga total ûltima uniform<u>e</u><br>mente repartida.

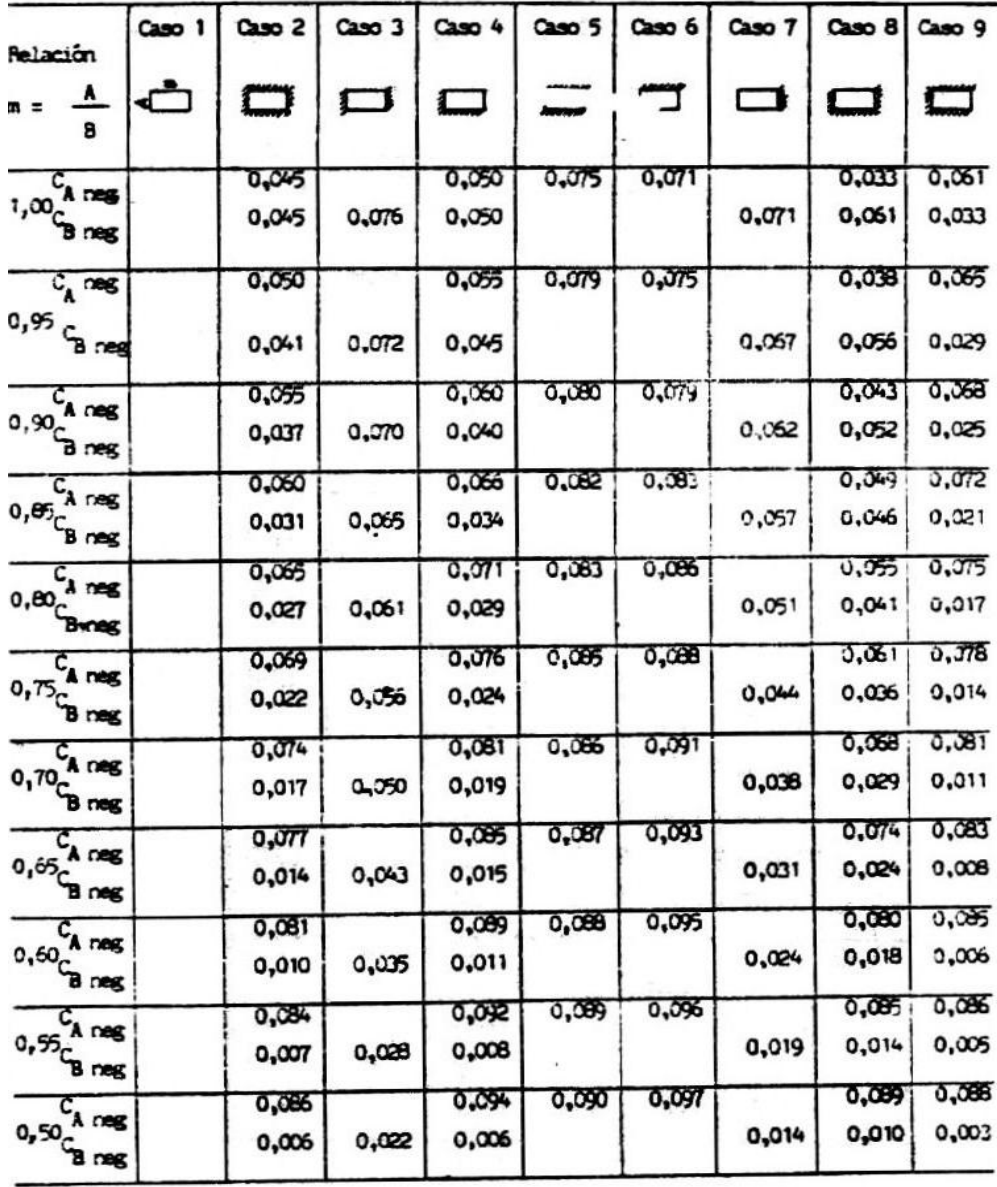

# **Coeficientes para momentos positivos debido a la carga muerta**

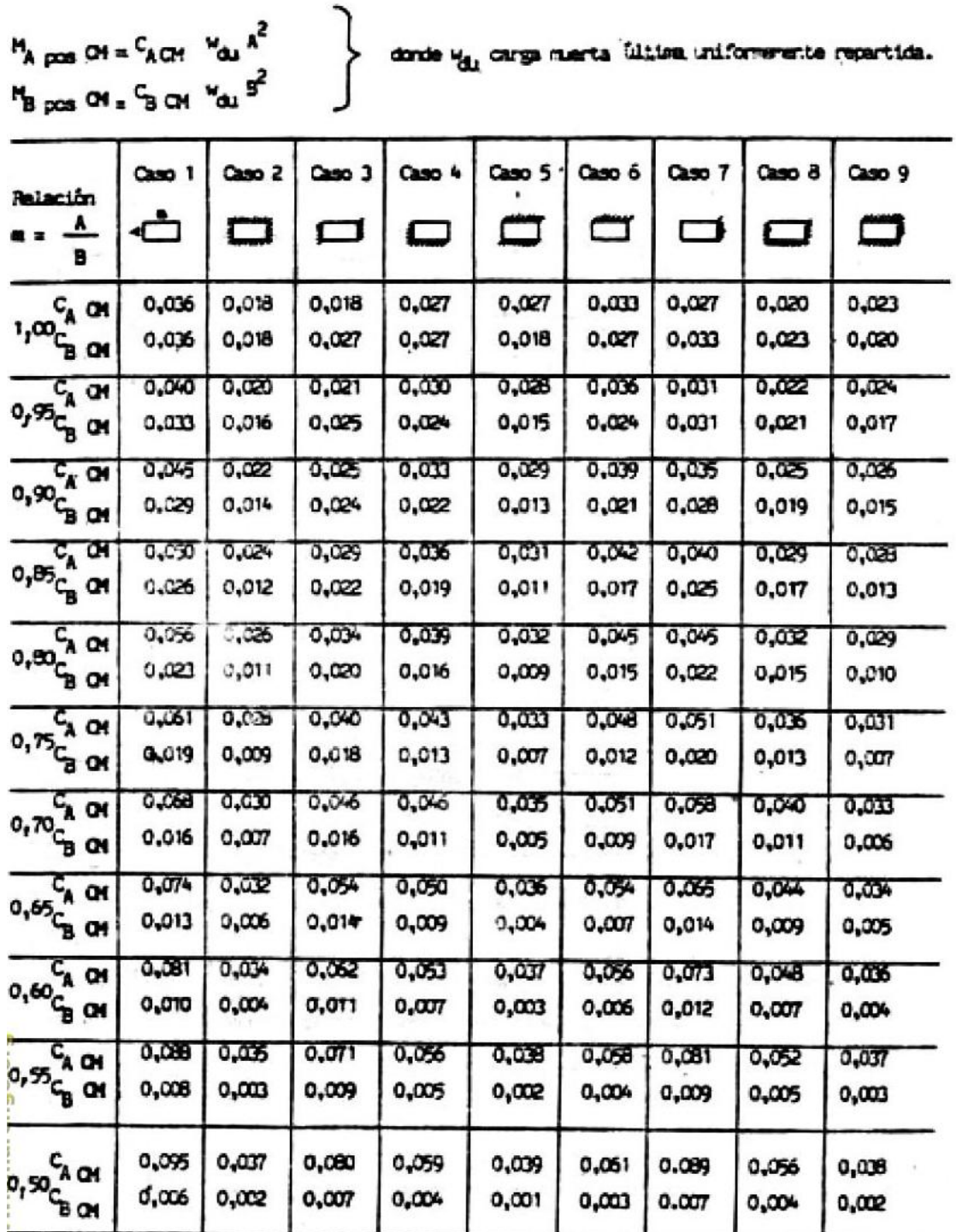

### **Coeficientes para momentos positivos debido a la carga viva**

 $M_A$  pos CV<sup>2</sup>  $C_A$  CV  $M_{\text{Li}}$   $A^2$  donds  $V_{\text{Li}}$  Carga vive illtime uniformerate repartids.<br> $M_B$  pos CV<sup>2</sup>  $C_B$  CV  $M_{\text{Li}}$   $B^2$ 

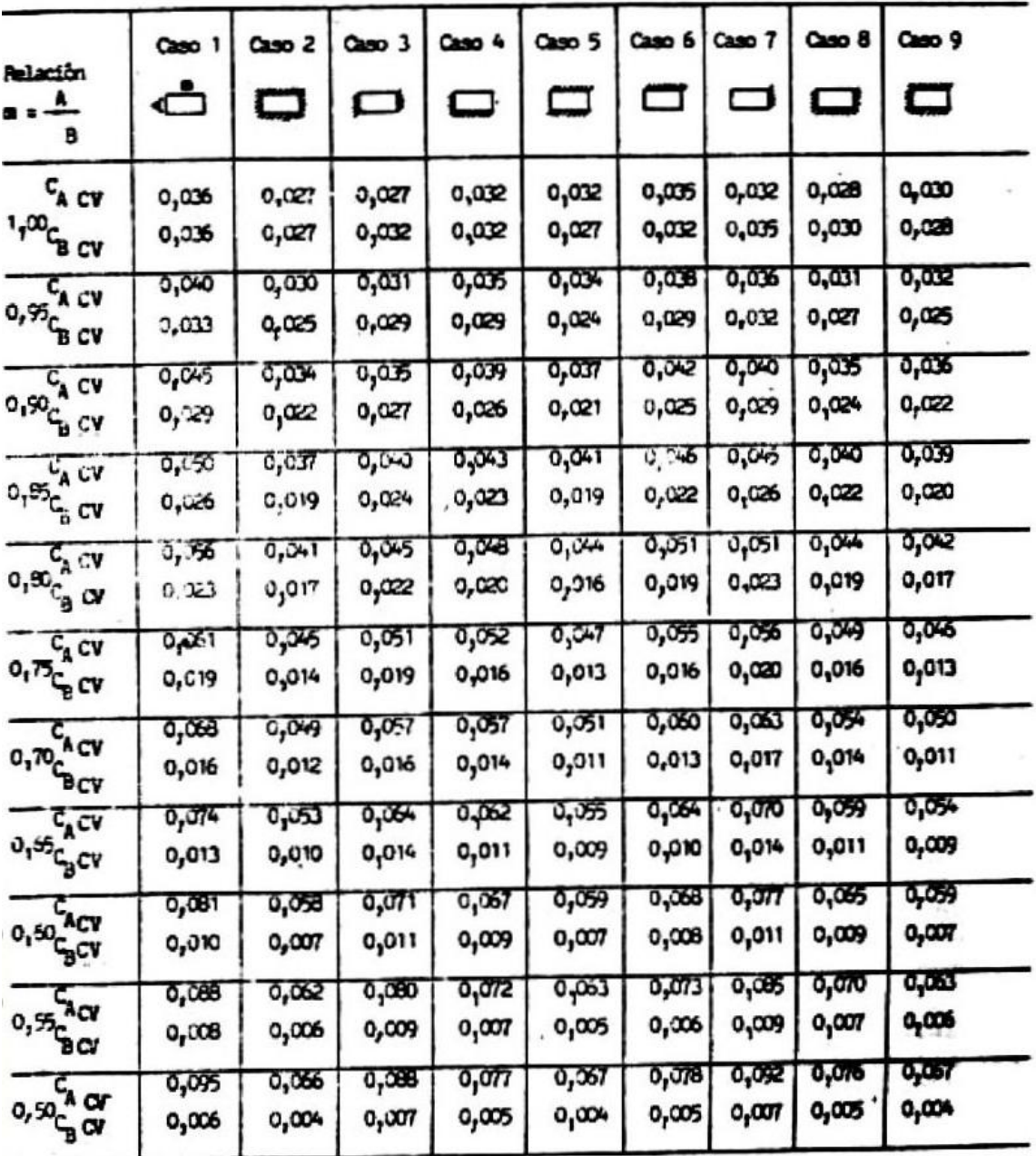

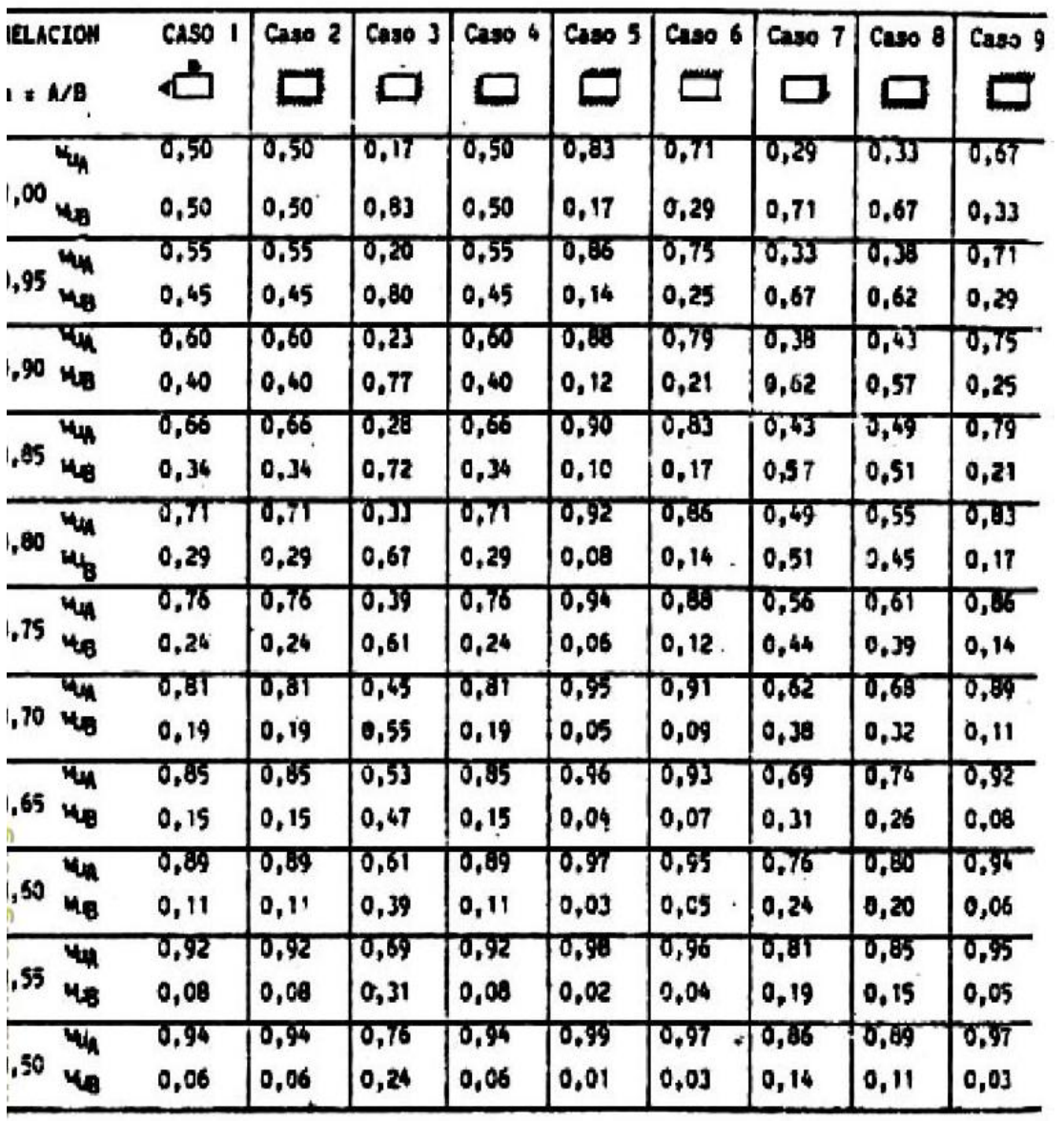

**Relaciones de carga en las direcciones A y B para cortantes en tableros y carga sobre los apoyos**

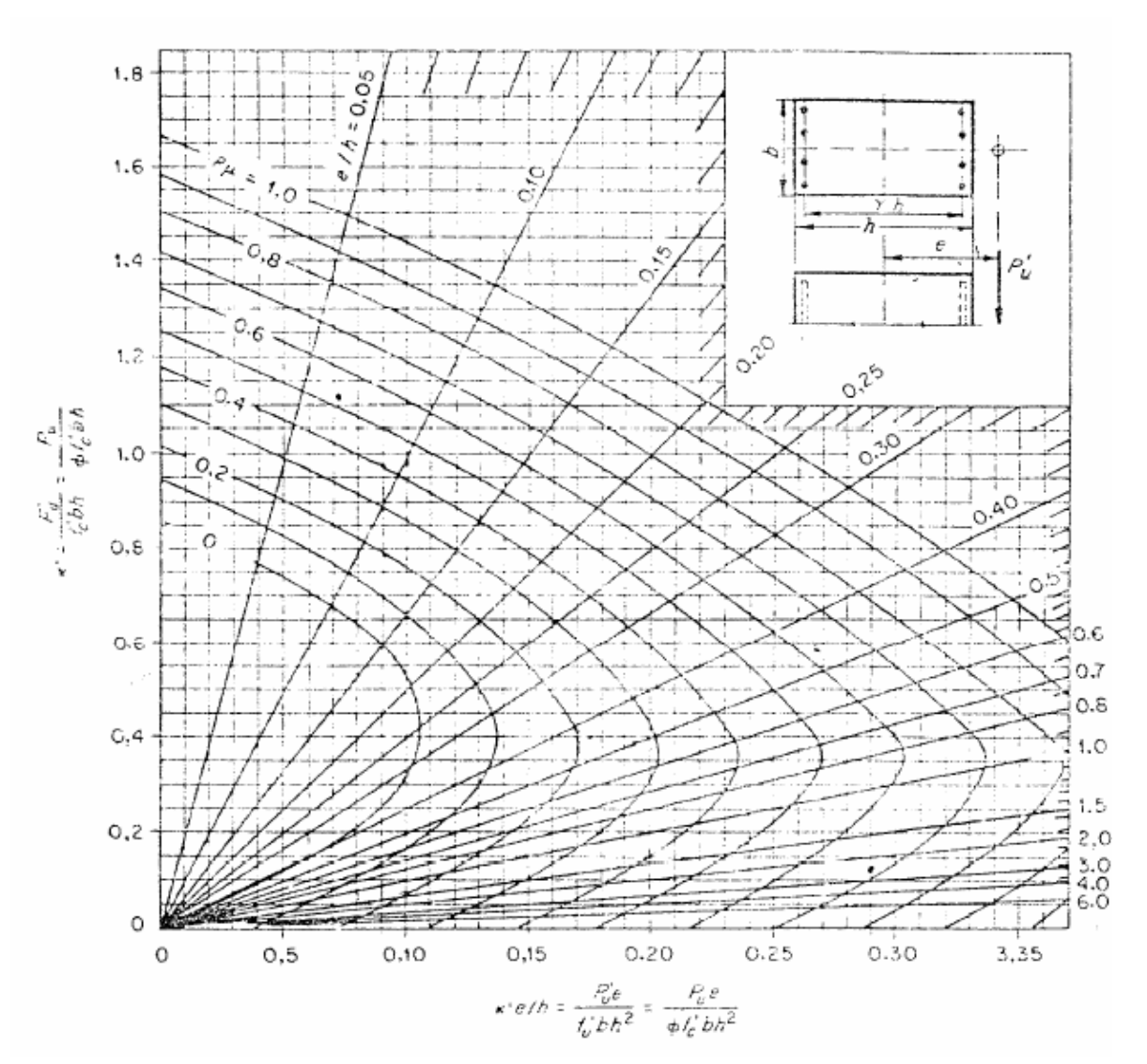

# **Diagrama para iteración de columnas**
**PLANOS**

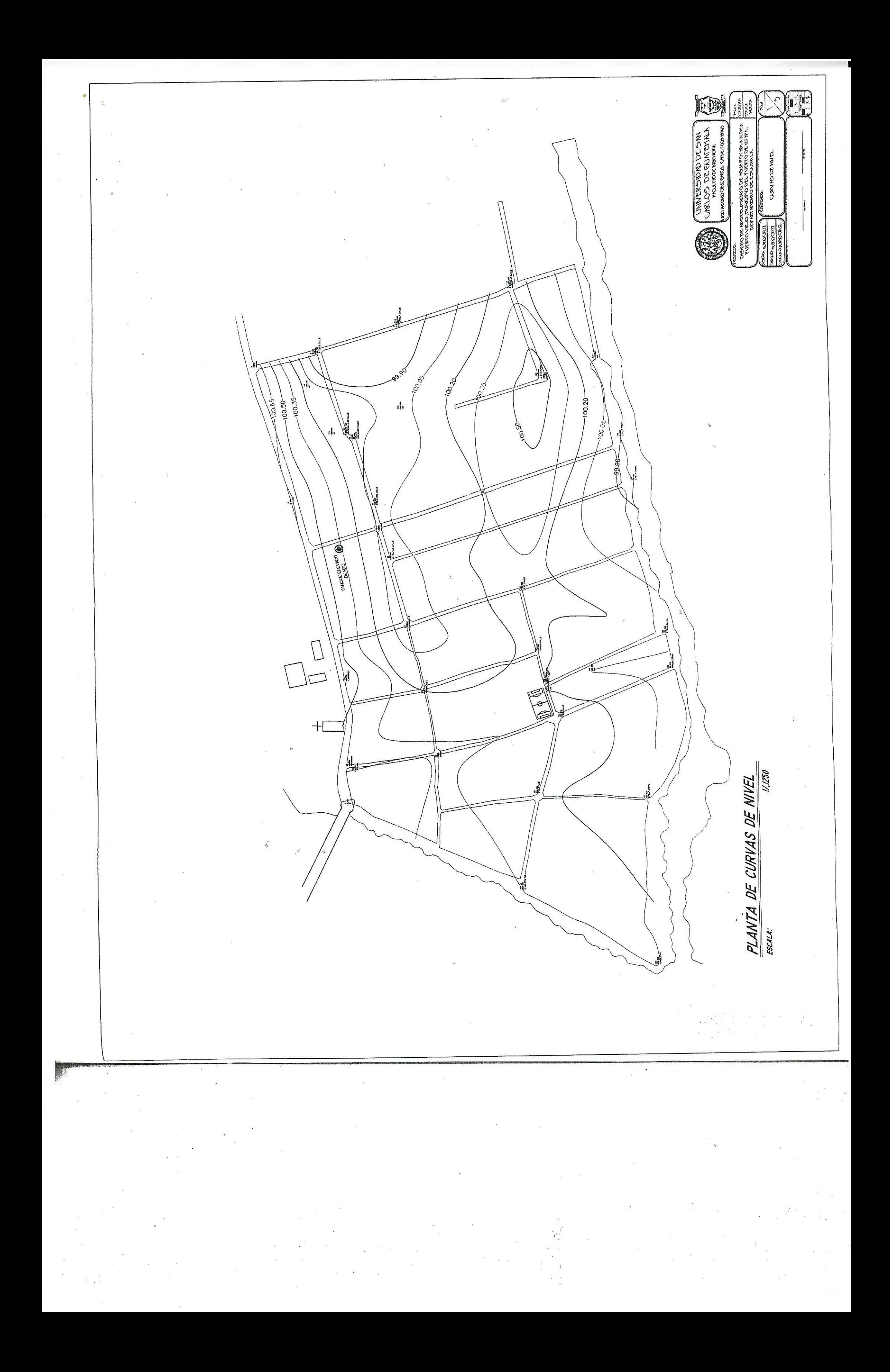

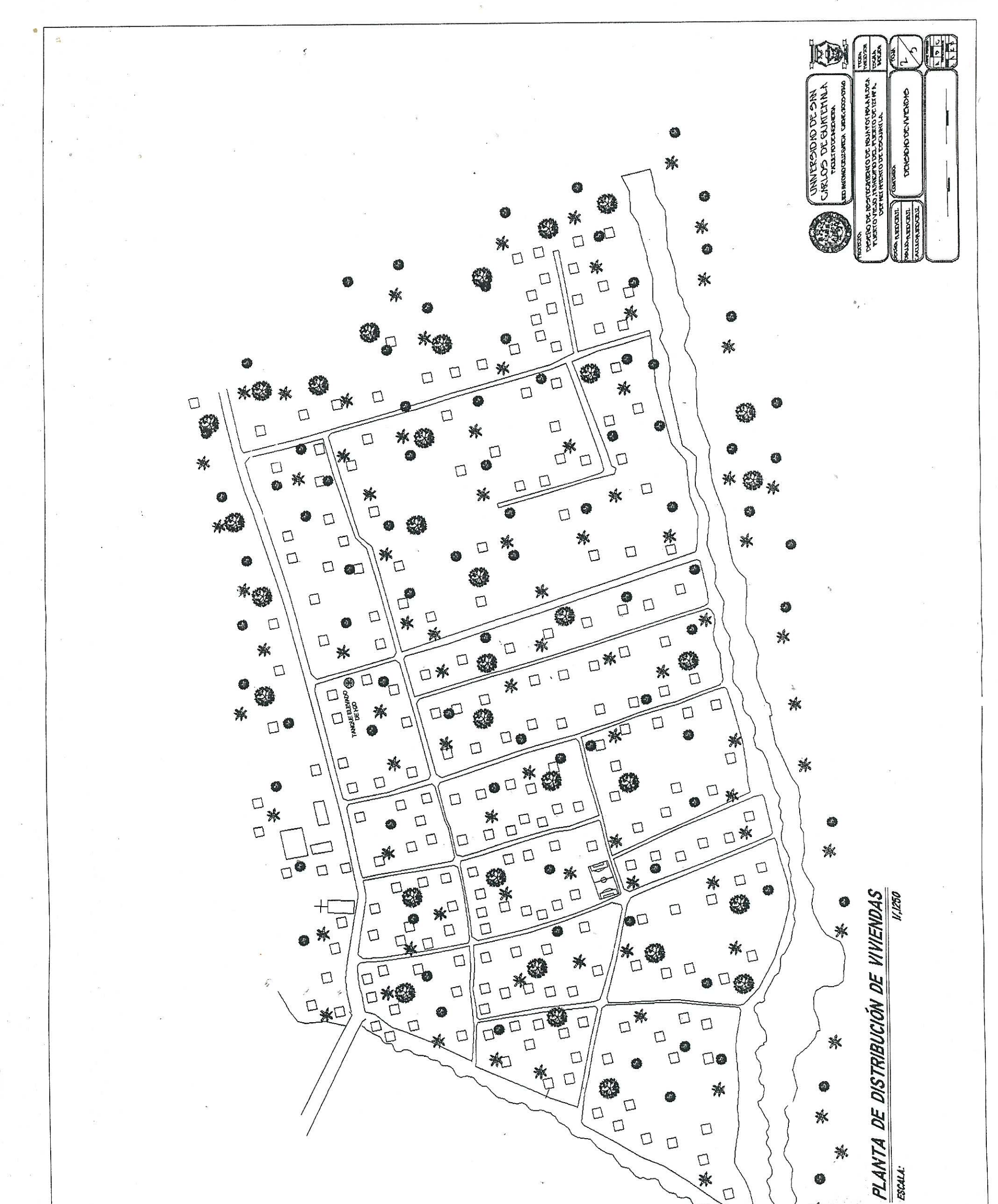

口兼

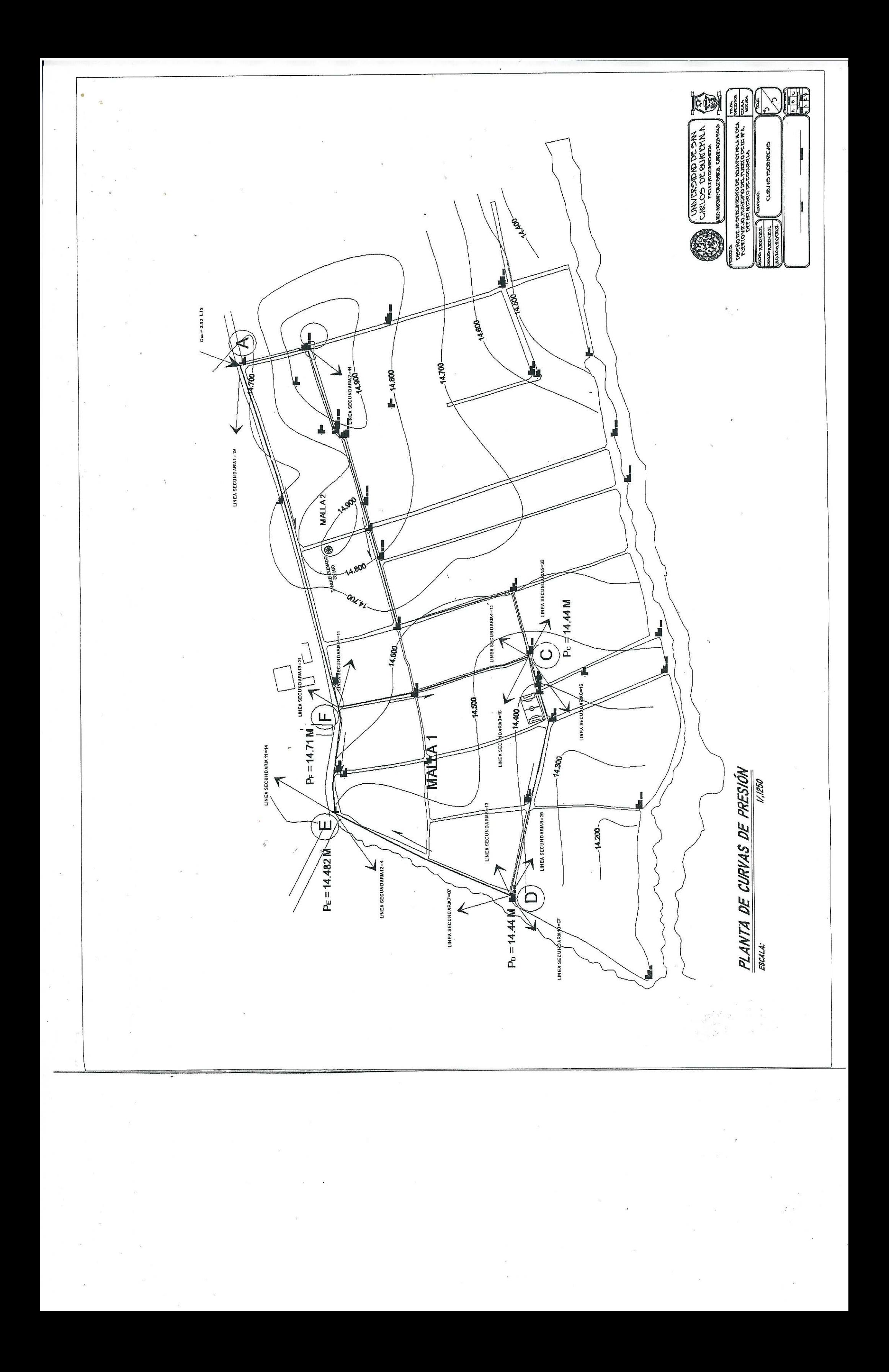

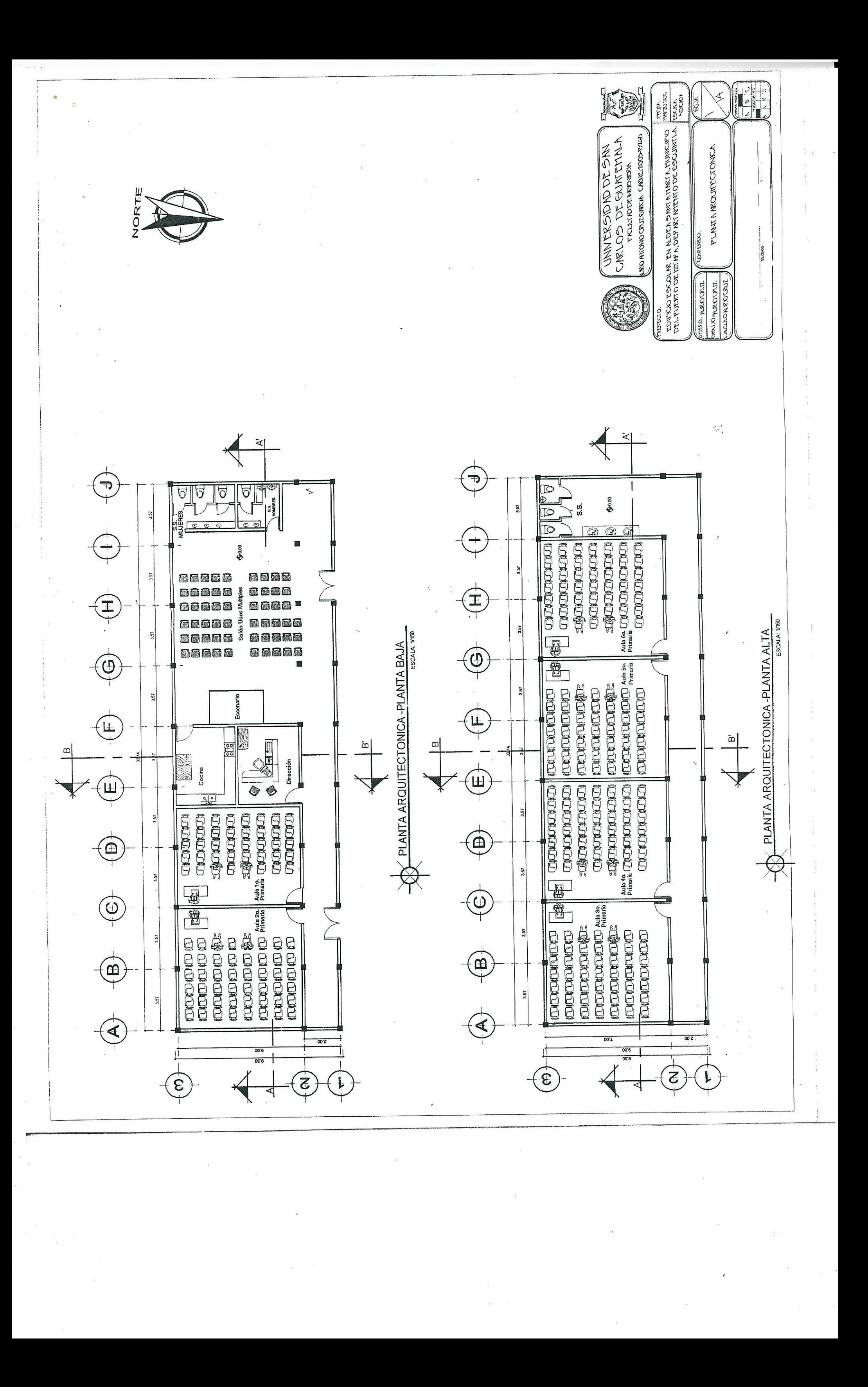

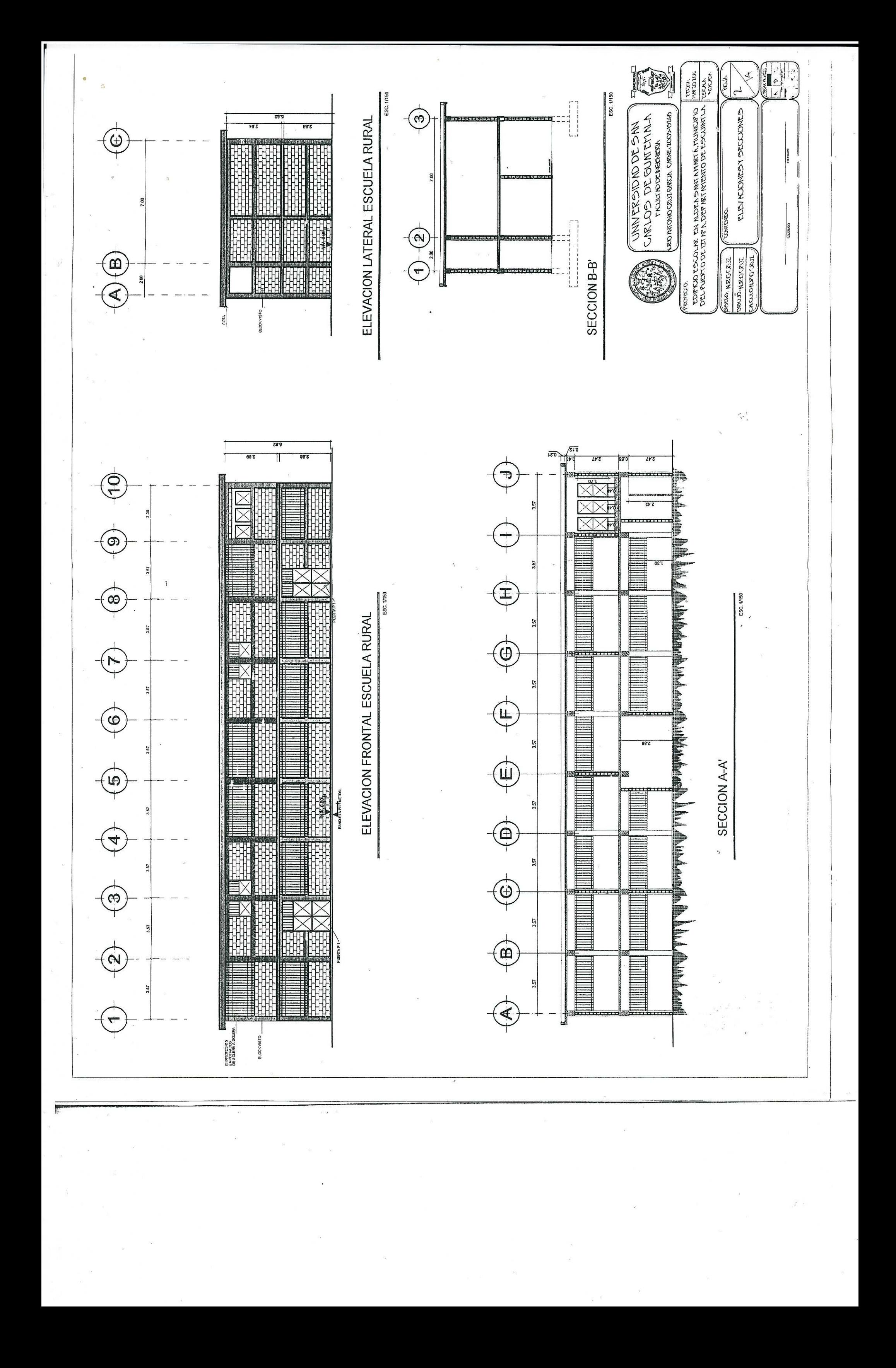

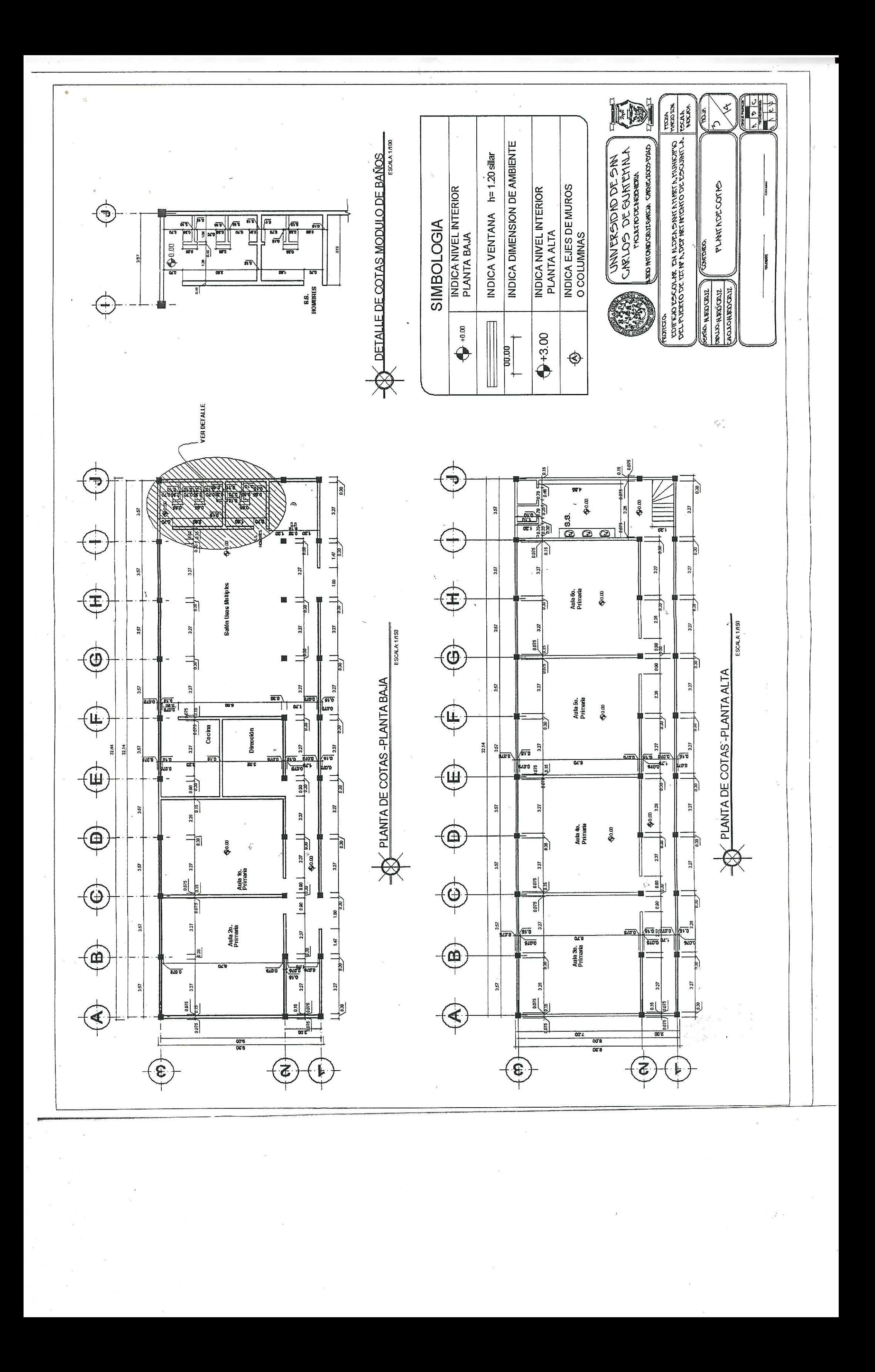

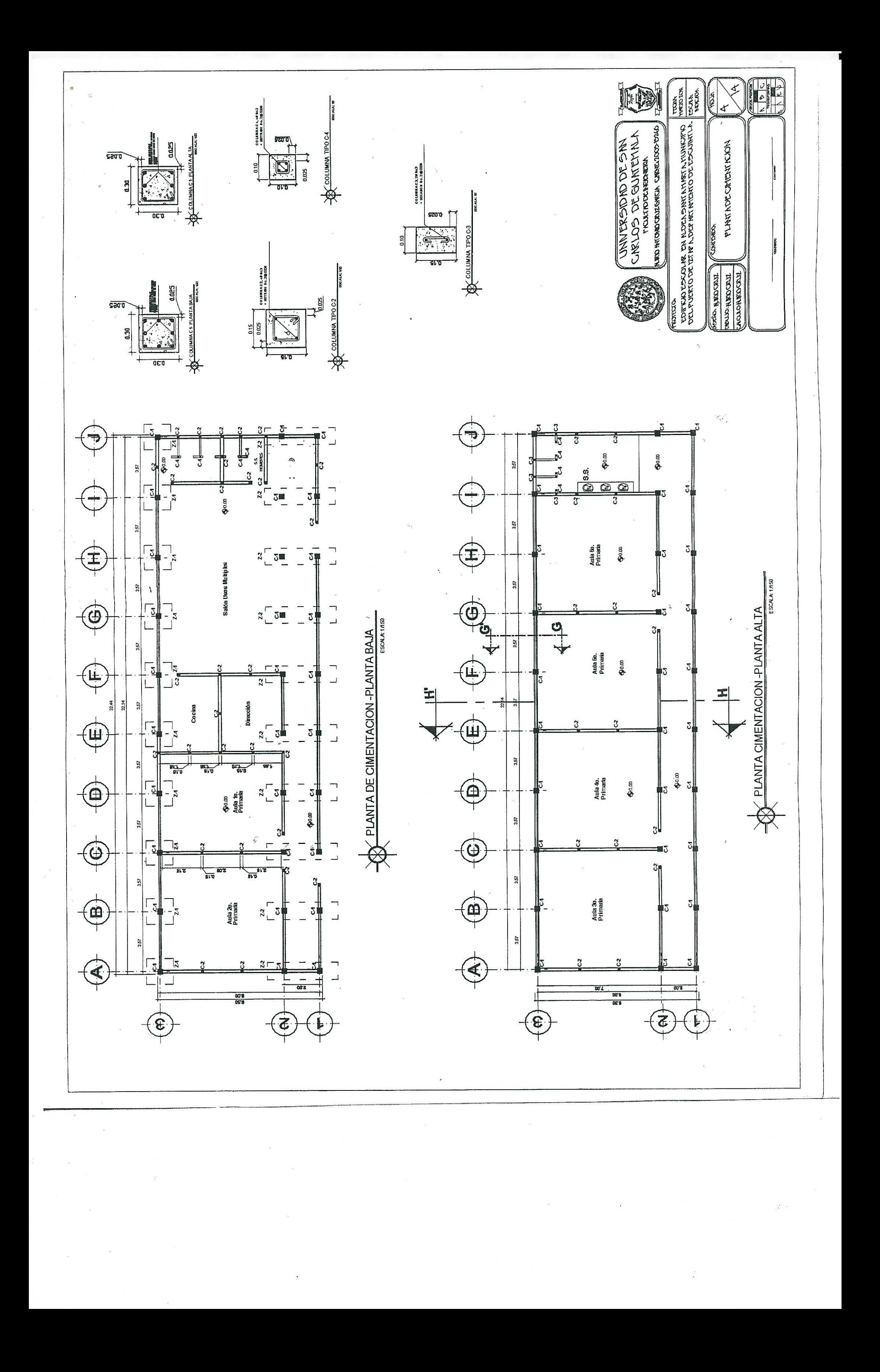

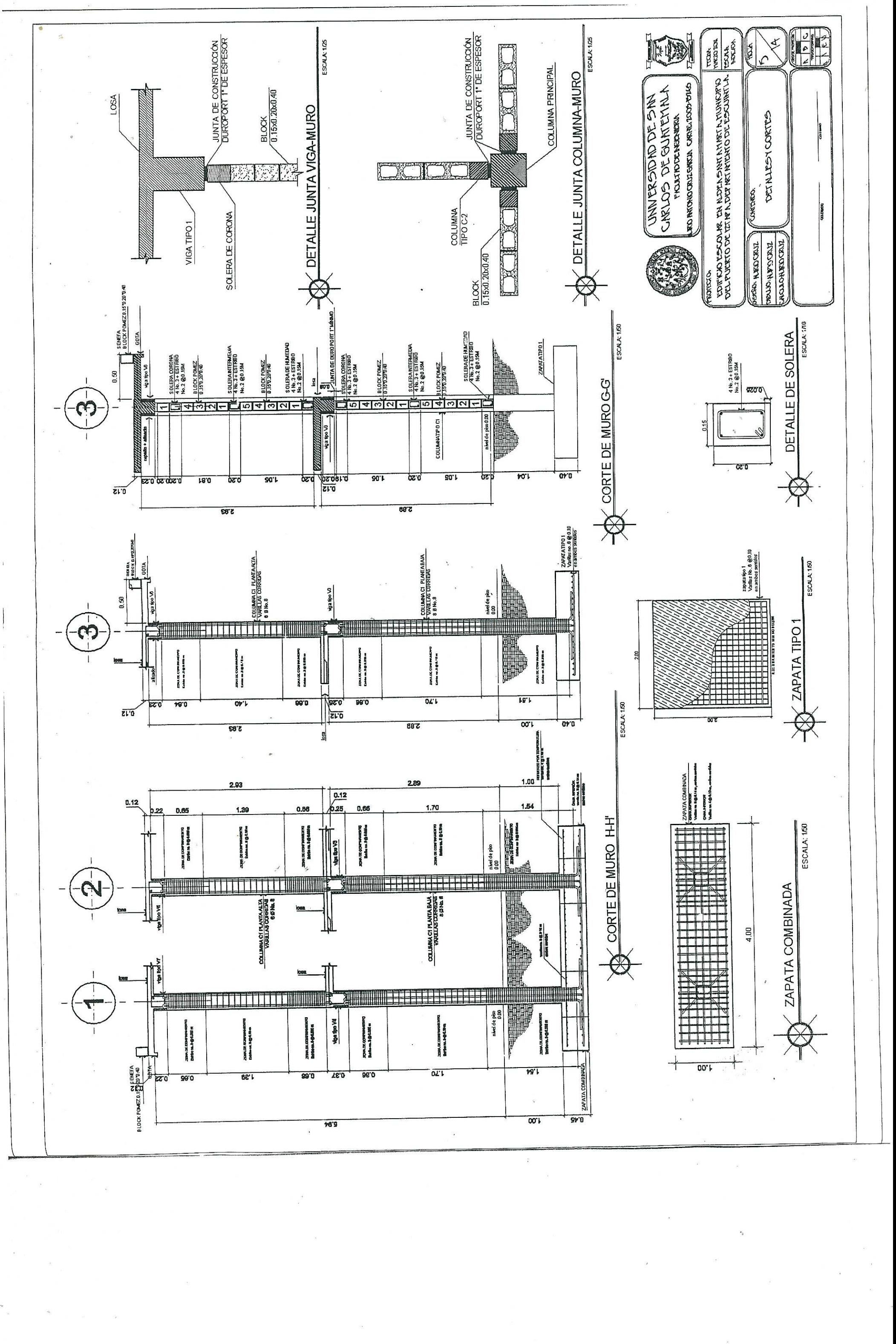

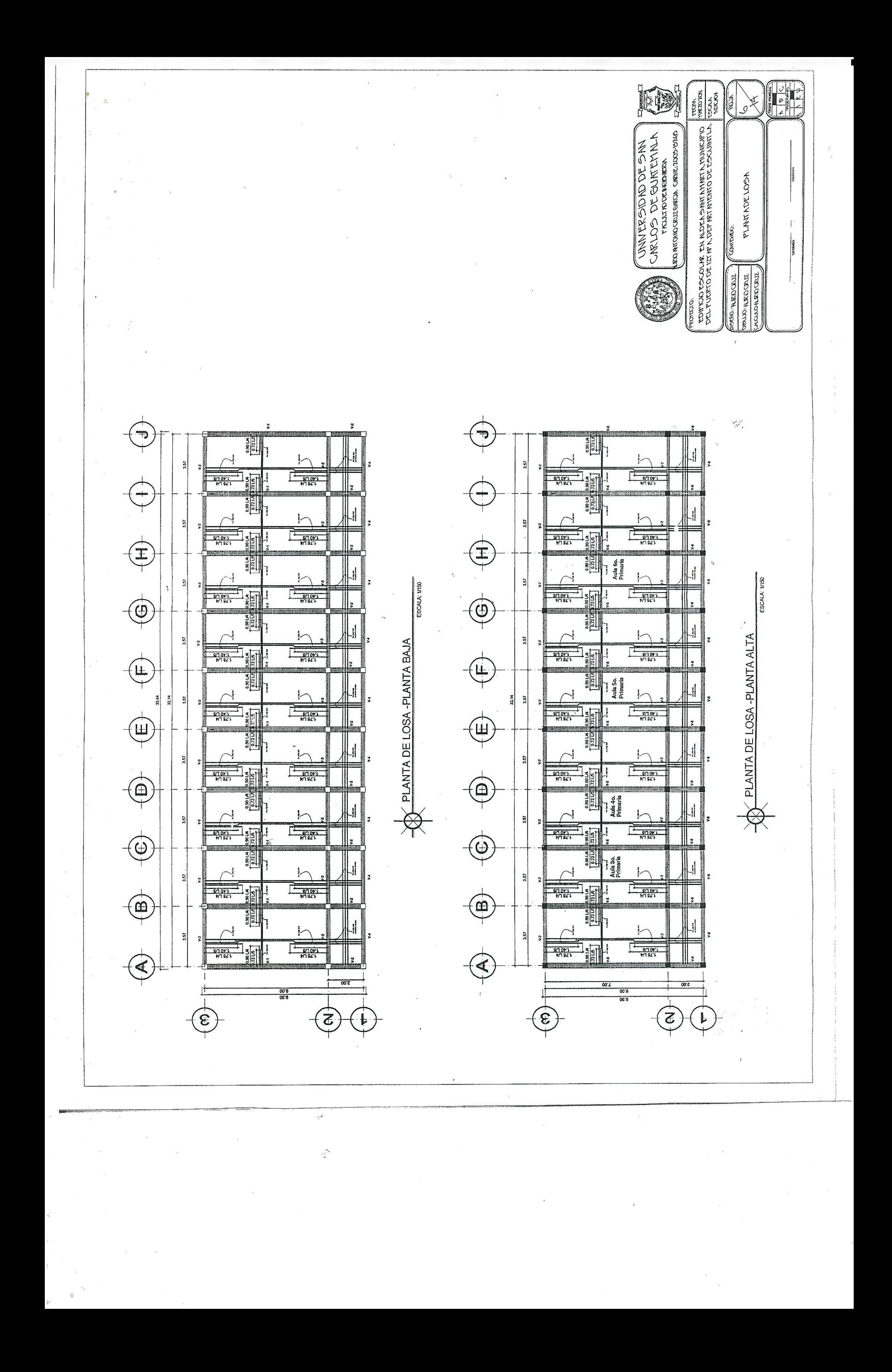

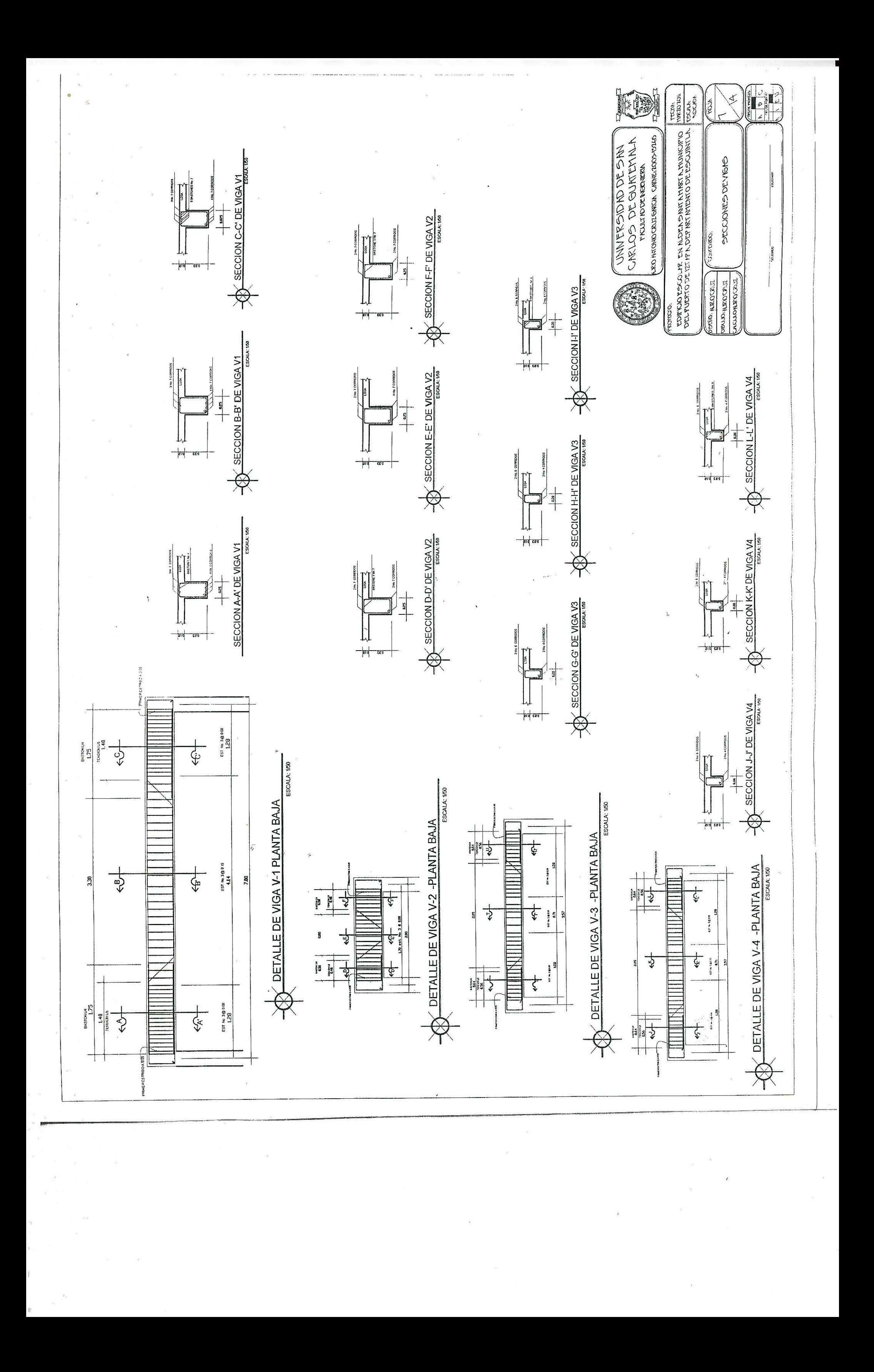

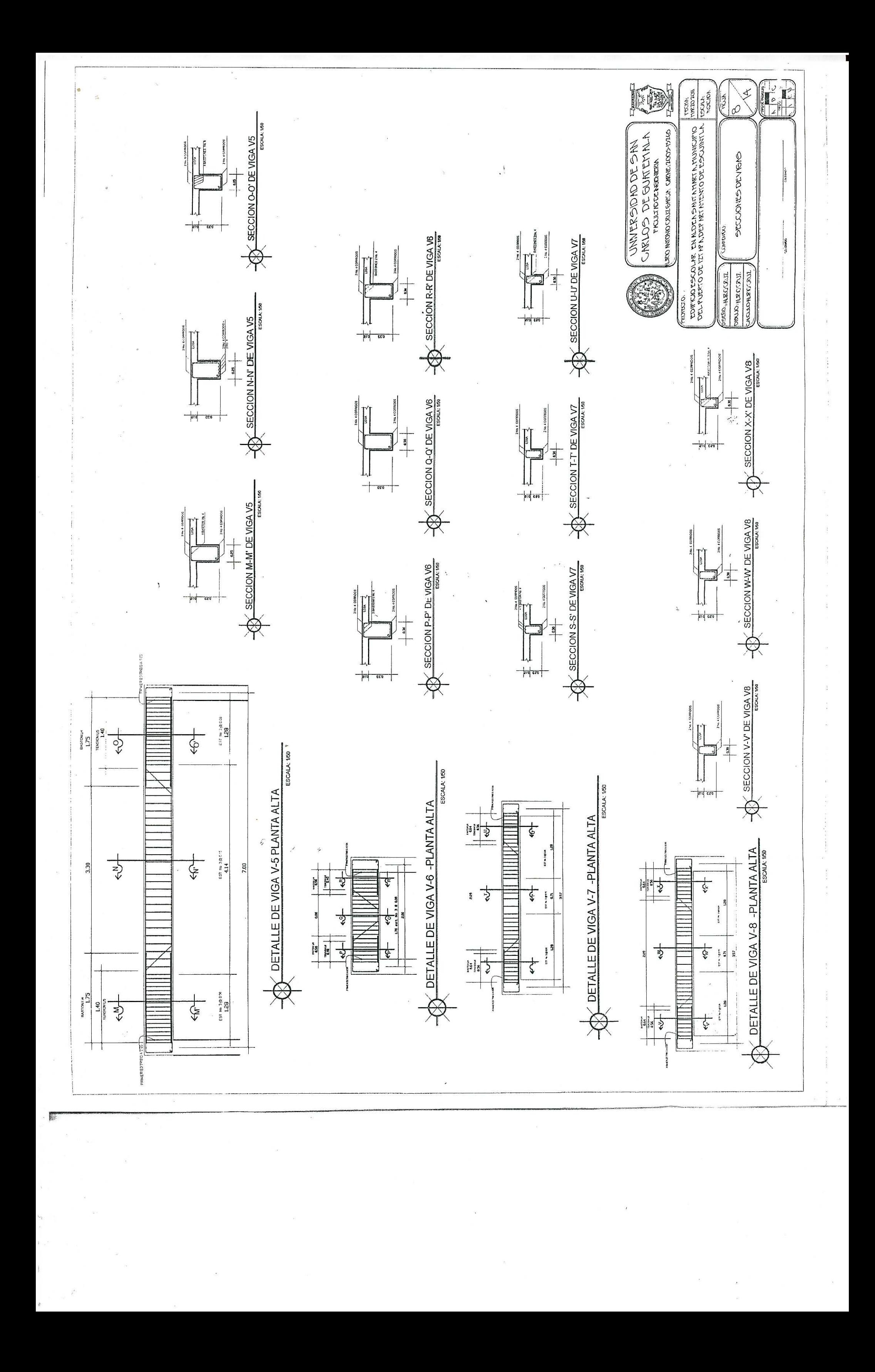

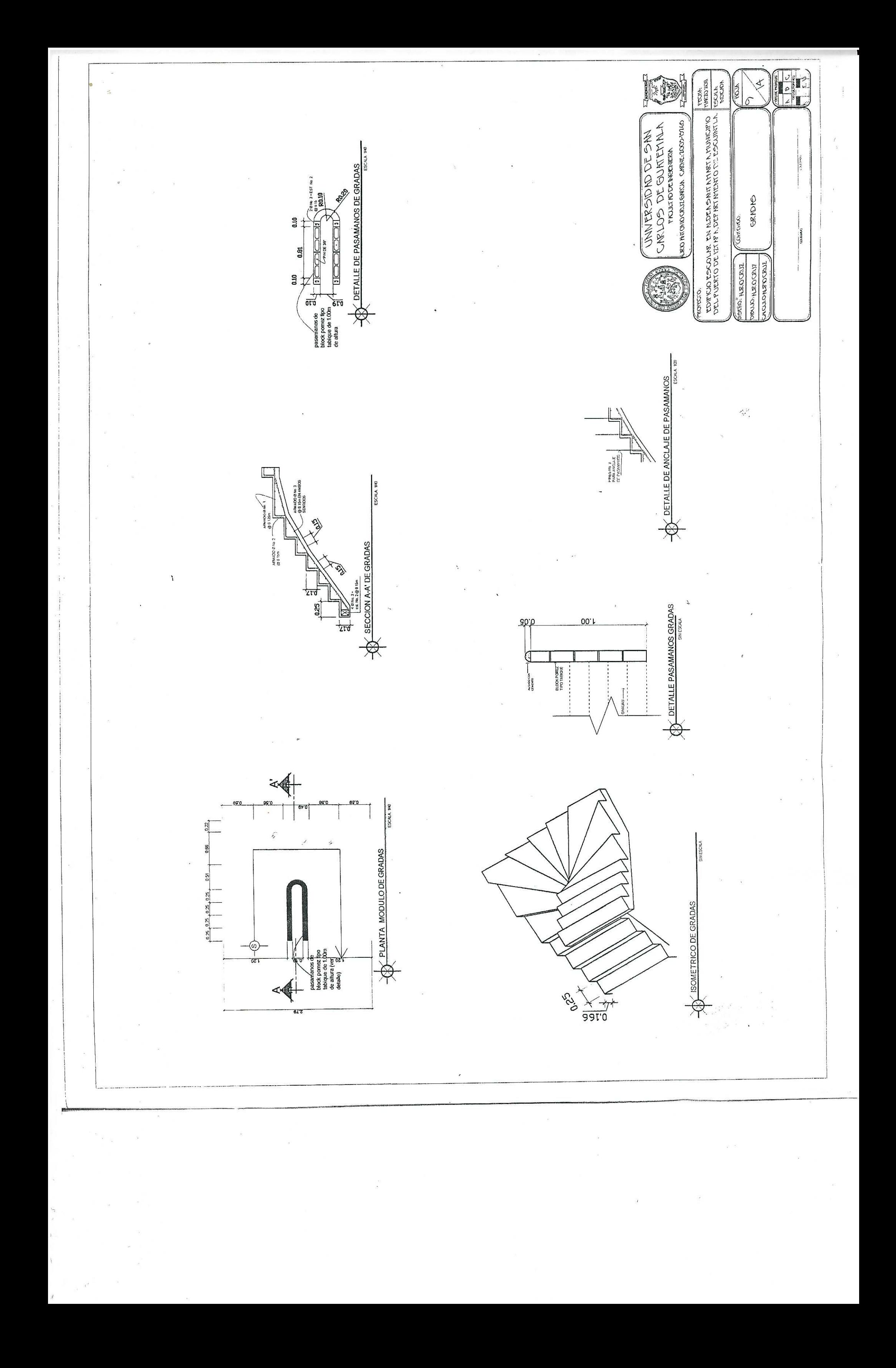

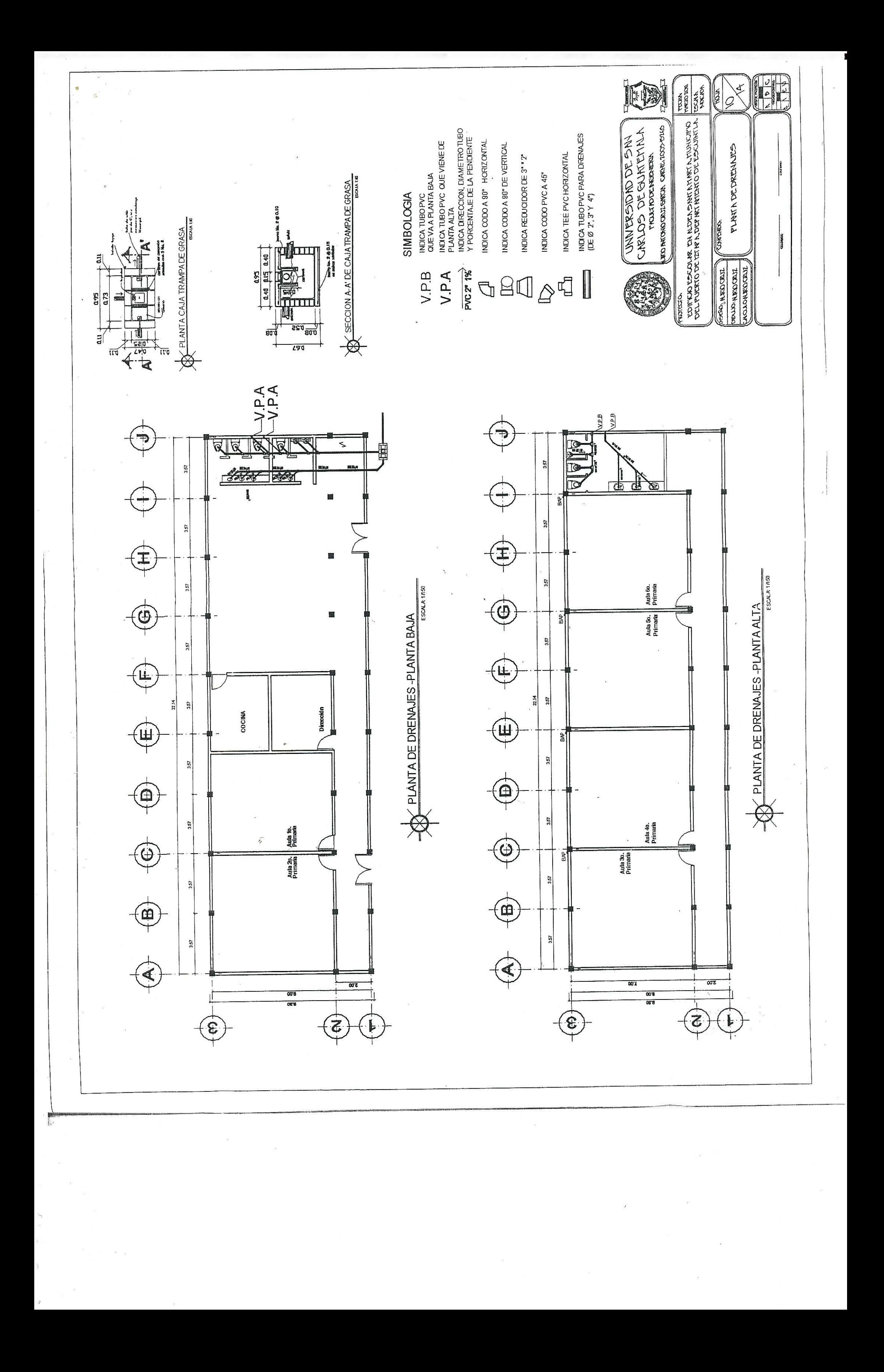

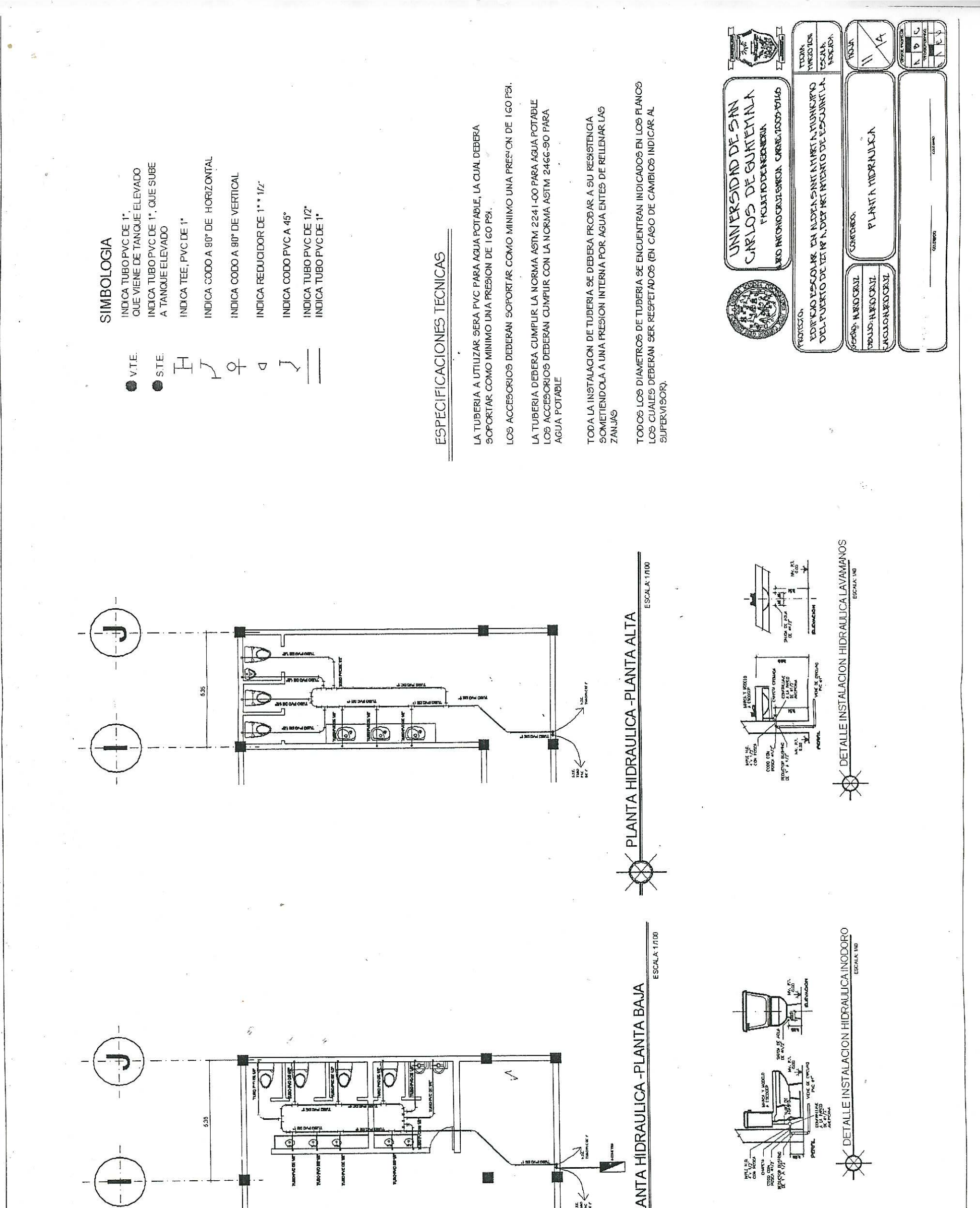

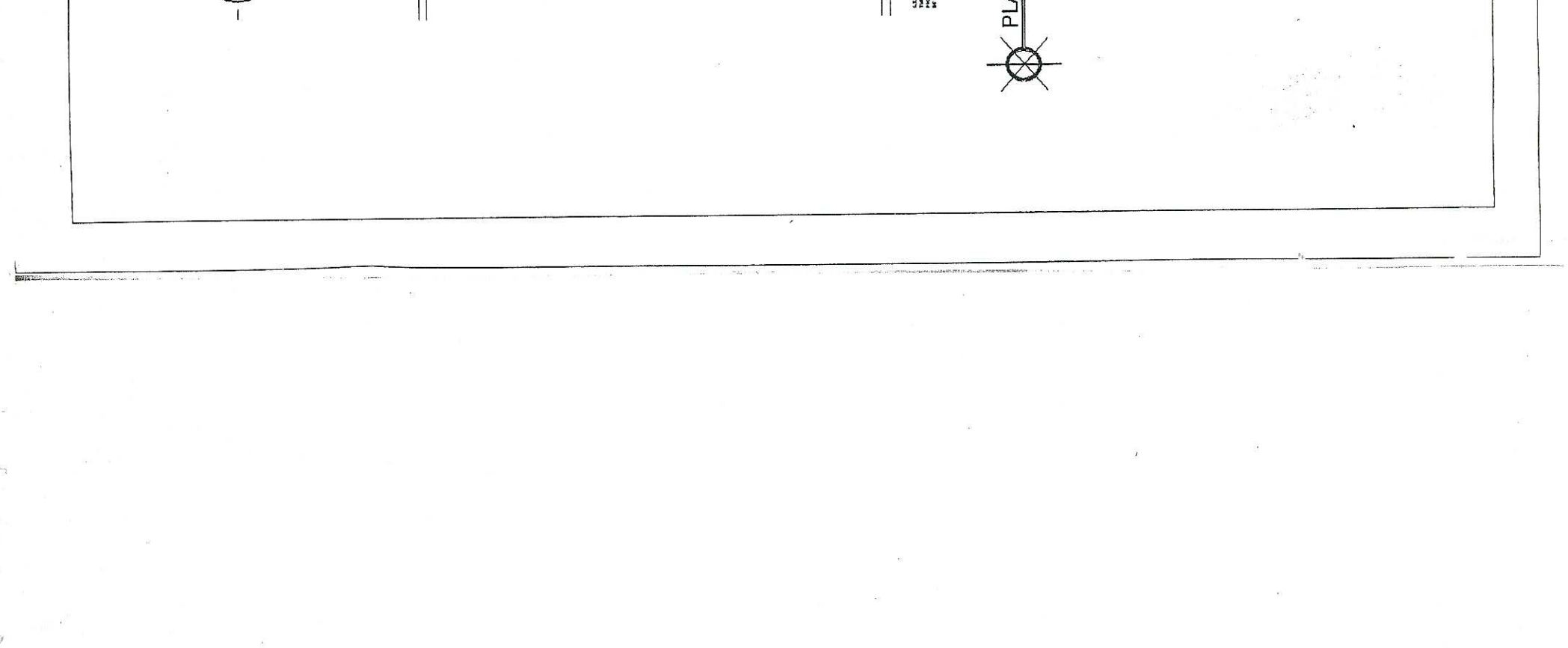

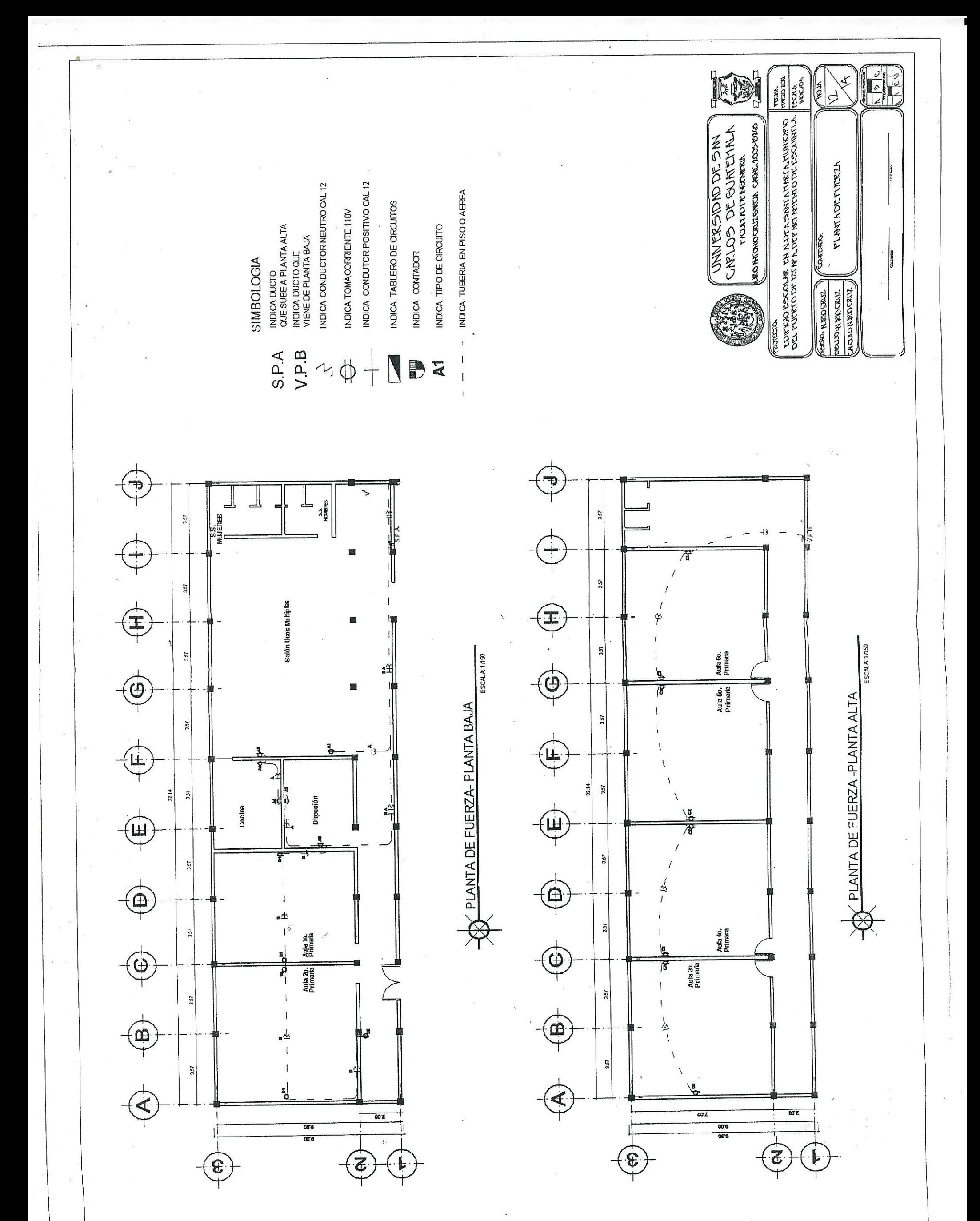

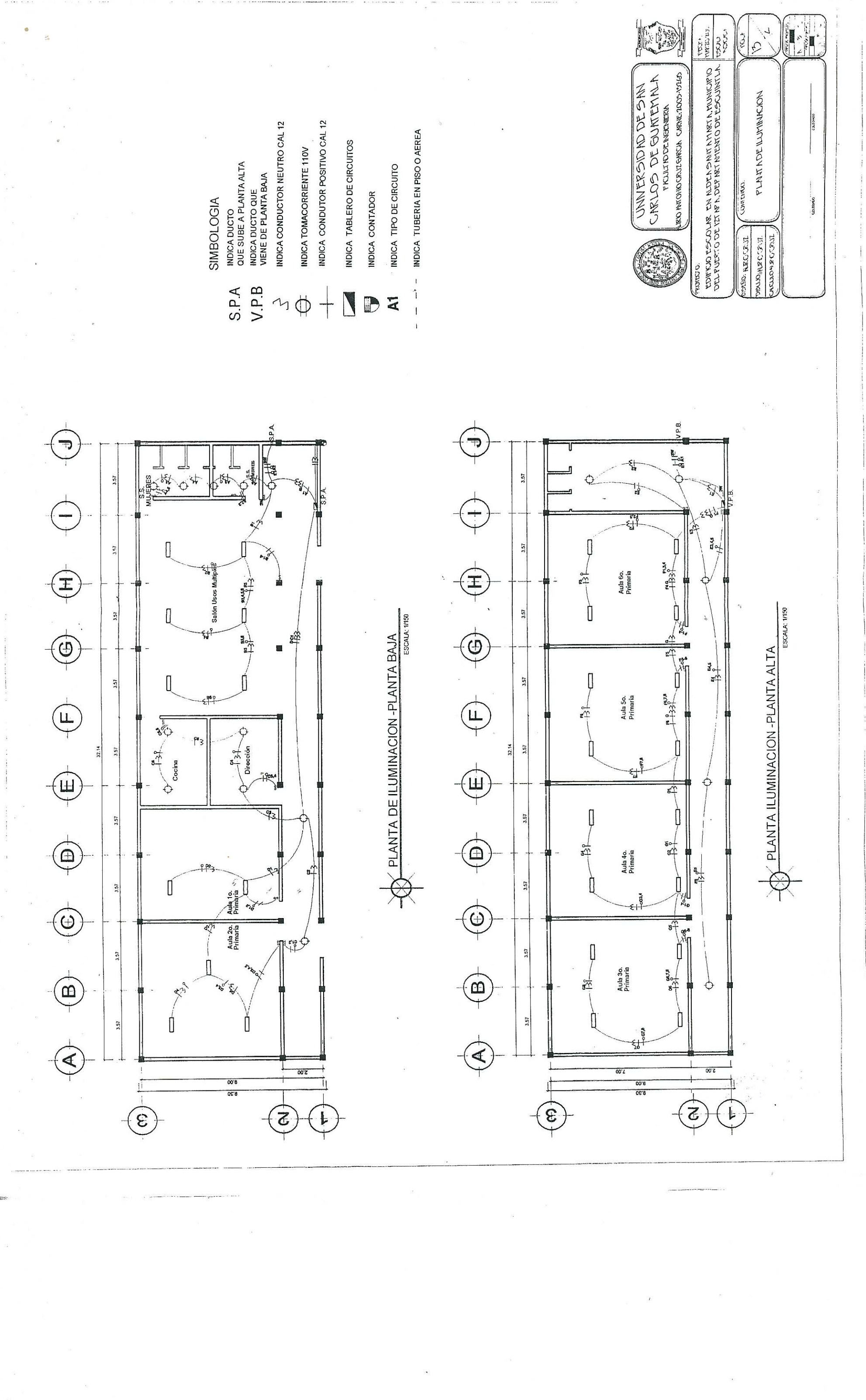

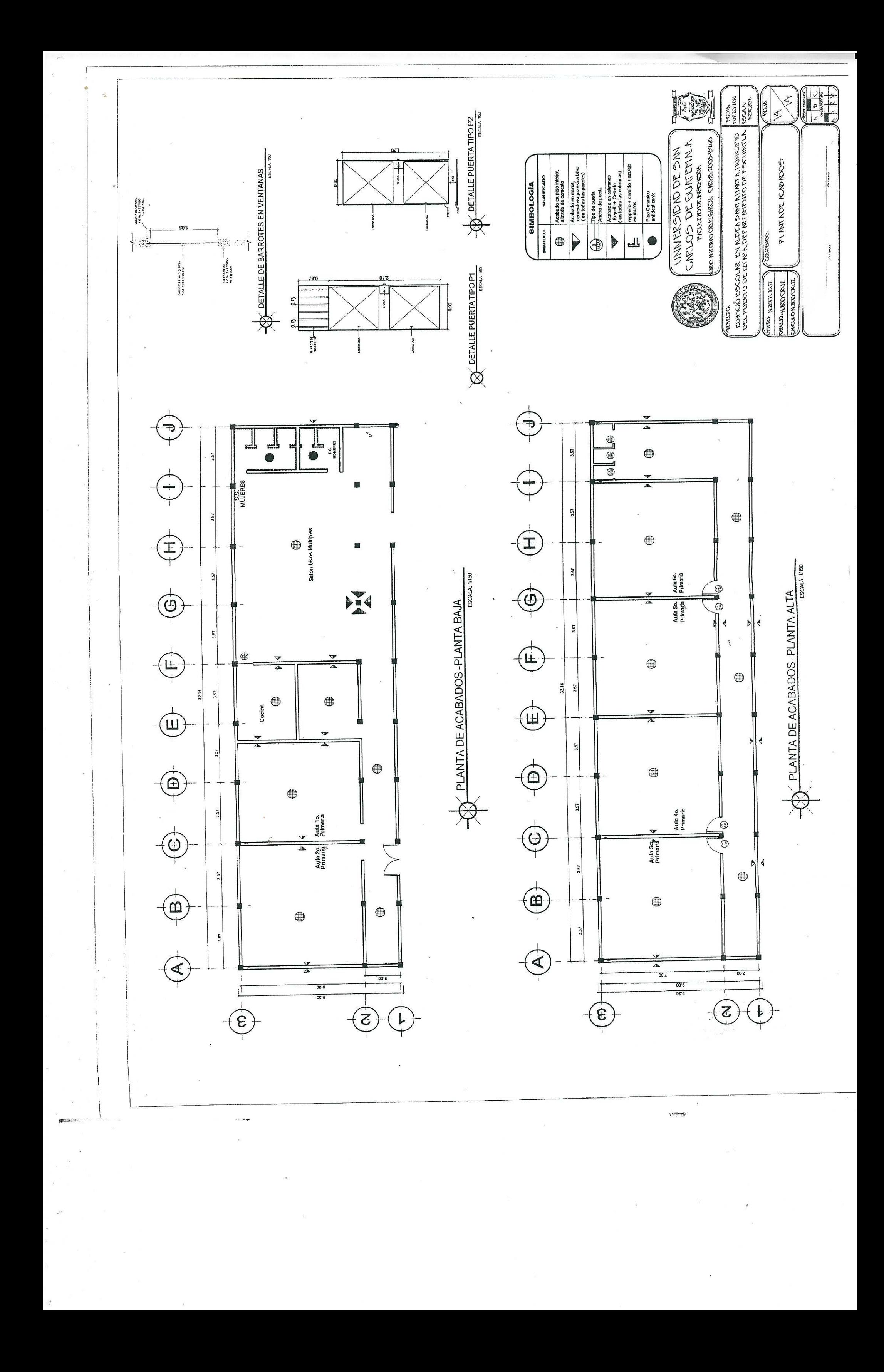